**SUPadasalai.Net WS of nUOD WWW.CBSEtips.in.pdf** www.Padasalai.Net w.Padasalai.Net<br>W.Padasalai.Net ww.CBSEtips.in. www.Padasalai.Net www.CBSEtips.in.

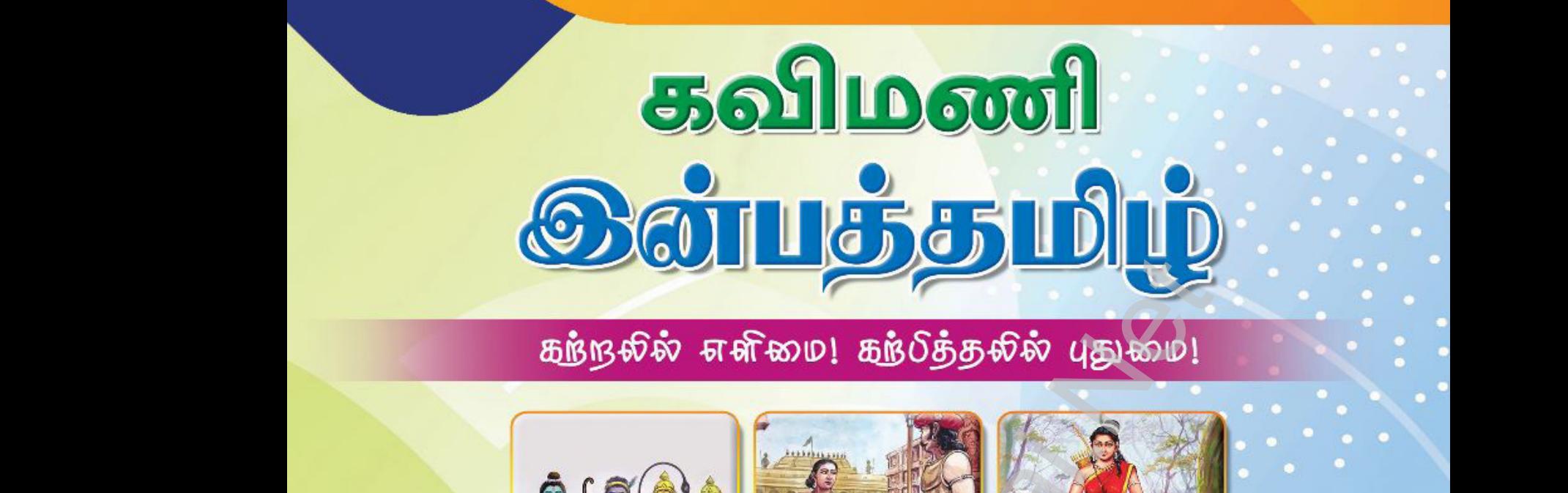

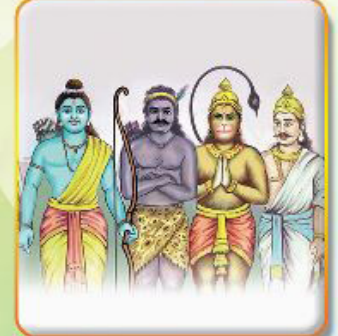

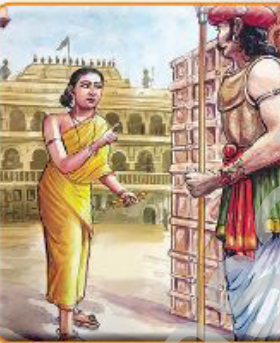

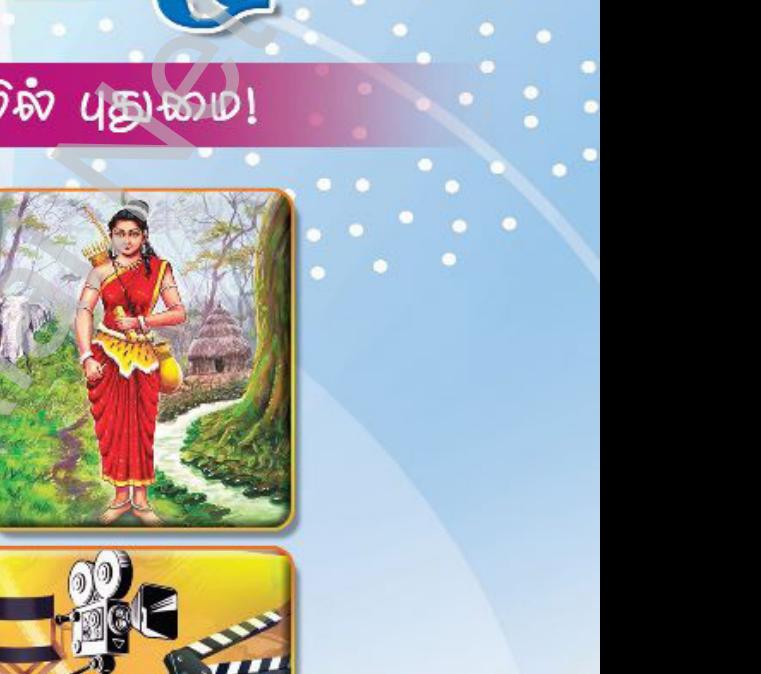

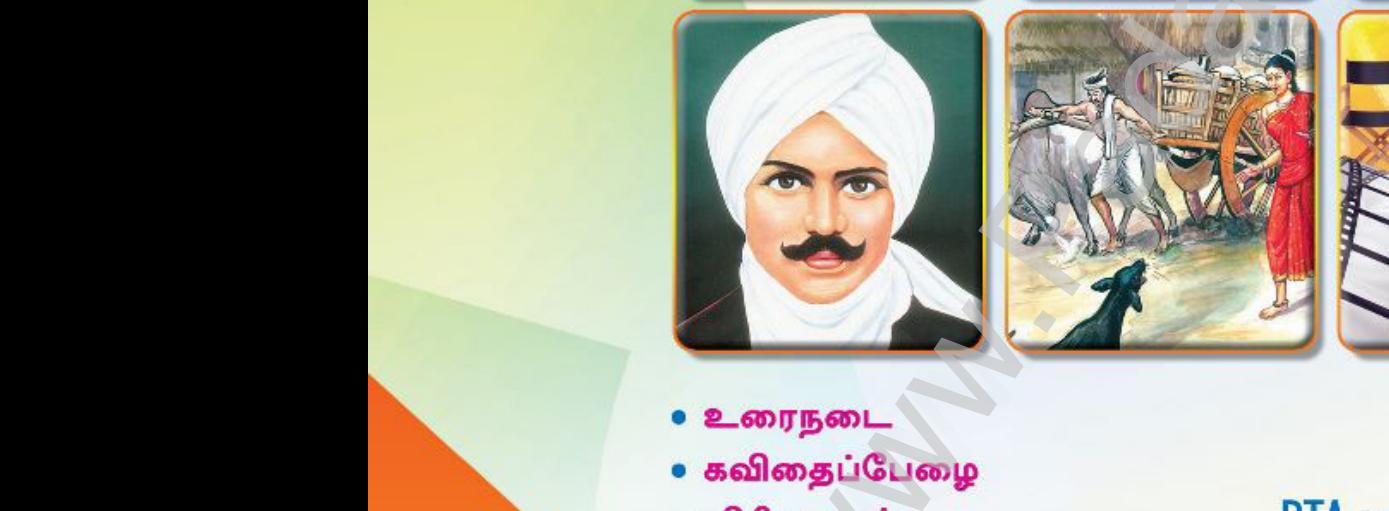

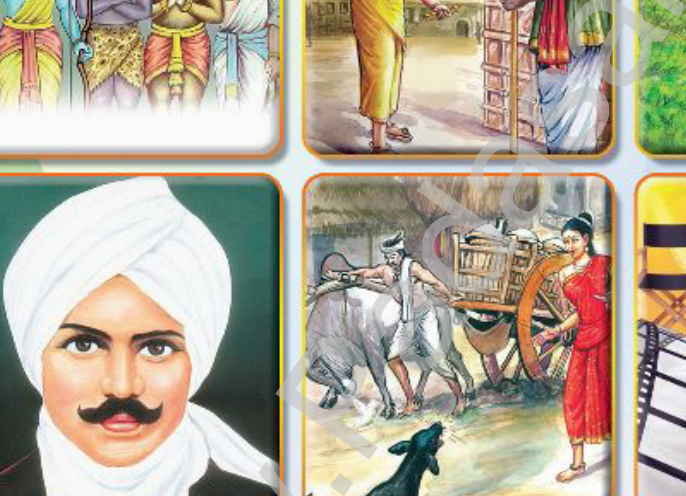

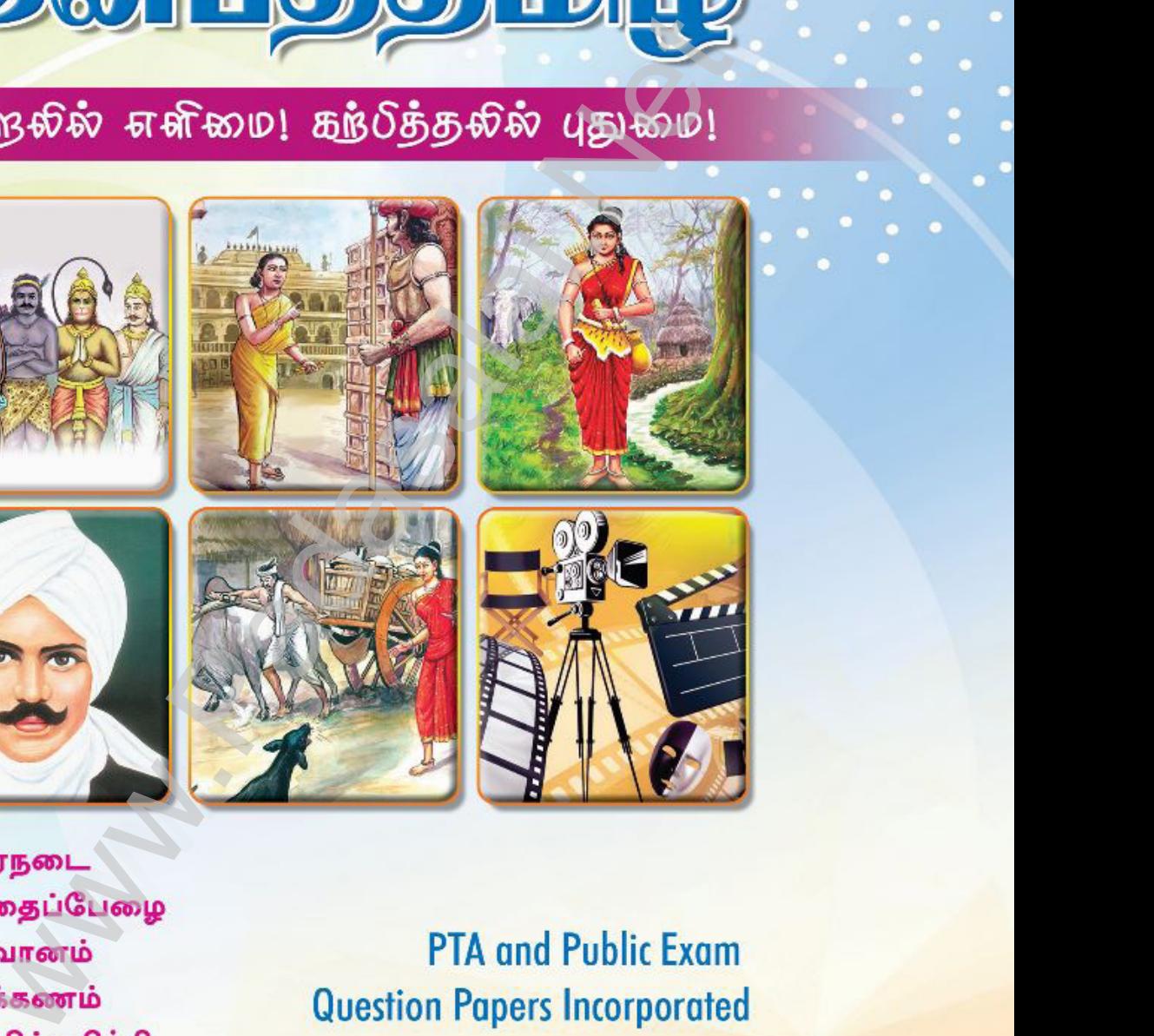

- 
- 
- 
- 

w

www.Padasalai.Net

www.padasalai.net<br>Networkship<br>Networkship Gueshon rup<br>வொழிப்பயிற்சி<br>அமைப்பயிற்சி

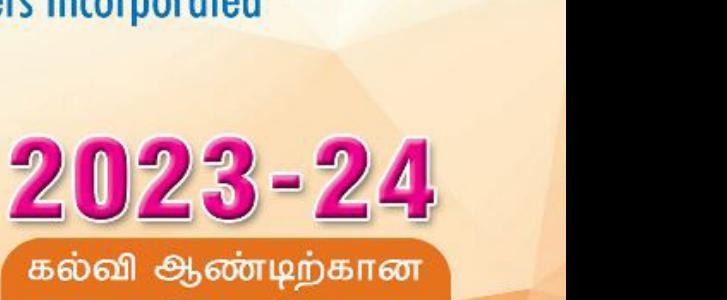

Kindly send me your study materials to padasalai.net@gmail.com ndly send me your study materials to padasalai Kindly send me your study materials to padasal

www.edu.com www.padasalai.com

# கவிமணி இன்பத்தமிழ்

# மேல்நிலை – இரண்டாம் ஆண்டு பொதுத்தமிழ்

பேரன்புடையீர் வணக்கம்,

கடந்த 29 ஆண்டுகளாகப் பள்ளி மாணவர்களுக்குரிய உரைநூல்களையும் மாதிரி வினா – விடை நூல்களையும் சிறந்த முறையில் பதிப்பித்து வெளியிட்டு வருகிறோம். இந்நூல்கள் அனைத்தும் மாணவர்களின் கற்றலை மேம்படுத்தி, பள்ளித்தேர்விலும் அரசு பொதுத்தேர்விலும் உயர் மதிப்பெண்கள் பெற உற்ற துணையாக அமையும்.

உள்ள அனைத்து வினாக்களுக்கும் எளியநடையில், பாடநூலில் சுருக்கமாக விடையளிக்கப்பட்டுள்ளன. பாடநூலை முழுமையாகப் புரிந்துகொள்ளும் வகையில் தேவையான அளவு கூடுதல் வினா–விடைகளும் வழங்கப்பட்டுள்ளன. கற்பித்தலில் நீண்ட நெடிய அனுபவம்மிக்க ஆசிரியர்களைக் குழுக்களாகக் கொண்டு, நூல்கள் அனைத்தும் சிறந்த முறையில் உருவாக்கப்பட்டுள்ளன.

தேர்ந்தெடுக்கப்பட்ட பாடங்கள் சிலவற்றை, தங்களின் மேலான பார்வைக்கு இங்கே வழங்கியுள்ளோம். நூலைப் பாா்வையிட்டு மாணவா்களுக்குப் பாிந்துரை செய்யும்படி ஆசிரியர்களை அன்புடன் வேண்டுகிறோம். நன்றி! வணக்கம்!

#### இவ்வுரை நூலில்...

- கவிதைப்பேழை (செய்யுள்) : வினா விடை  $\frac{1}{2}$
- $\sigma_{\rm eff}^{\rm R}$ உரைநடை : வினா – விடை
- $\frac{1}{2}$ விரிவானம் (துணைப்பாடம்) : வினா – விடை
- இனிக்கும் இலக்கணம் : வினா விடை  $\sigma_{\rm eff}^{\rm th}$
- $\sigma_{\rm eff}^{\rm th}$ கற்பவை கற்றபின், செய்யுள்நயம் பாராட்டல்
- $\sigma_{\rm eff}^{\rm th}$ மொழியை ஆள்வோம், மொழியாக்கம்
- $\frac{1}{2}$ மொழியோடு விளையாடு, நிற்க அதற்குத் தக
- $\frac{1}{2}$ கலைச்சொல் அறிவோம், மொழிப்பயிற்சி
- $\sigma_{\rm eff}^{\rm R}$ முதல் பருவம், காலாண்டுத் தோ்வு வினாத்தாள்கள்
- $\sigma_{\rm eff}^{\rm R}$ இரண்டாம் பருவம், அரையாண்டுத் தோ்வு வினாத்தாள்கள்
- $\sigma_{\rm eff}^{\rm th}$ மாதிரி வினாத்தாள்கள் மற்றும் மனப்பாடப்பகுதி

ஆகிய அனைத்தும் இடம்பெற்றுள்ளன.

# **MERCY Publications**

43, Bunder Street, Chennai - 600 001

நூல்களைச் சலுகை விலையில் மொத்தமாக வாங்க, கீழ்க்கண்ட எண்களில் தொடர்பு கொள்ளவும் 99415 16187 / 74492 00092 / 70102 31425

விலை : ரூ 250 . 00

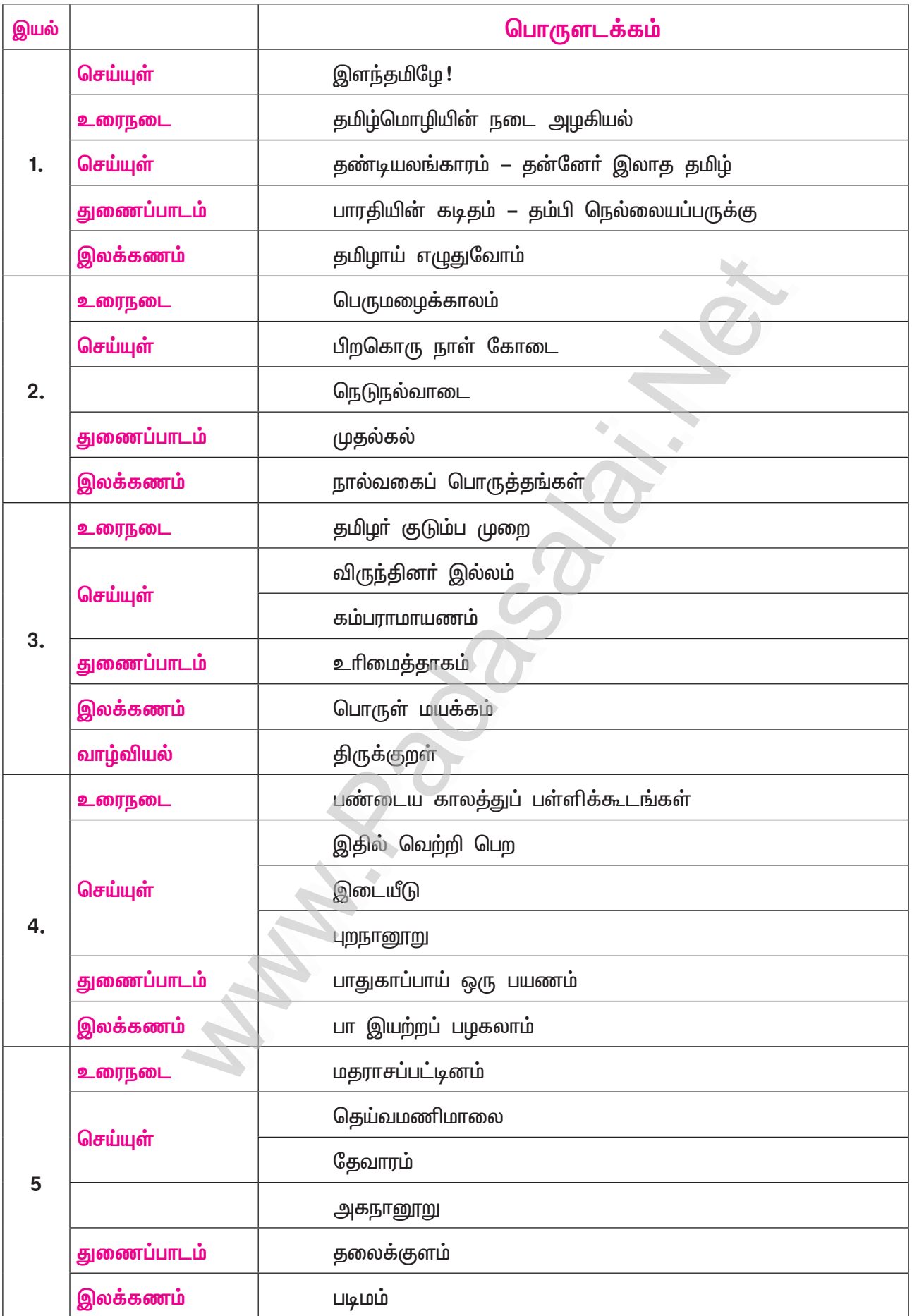

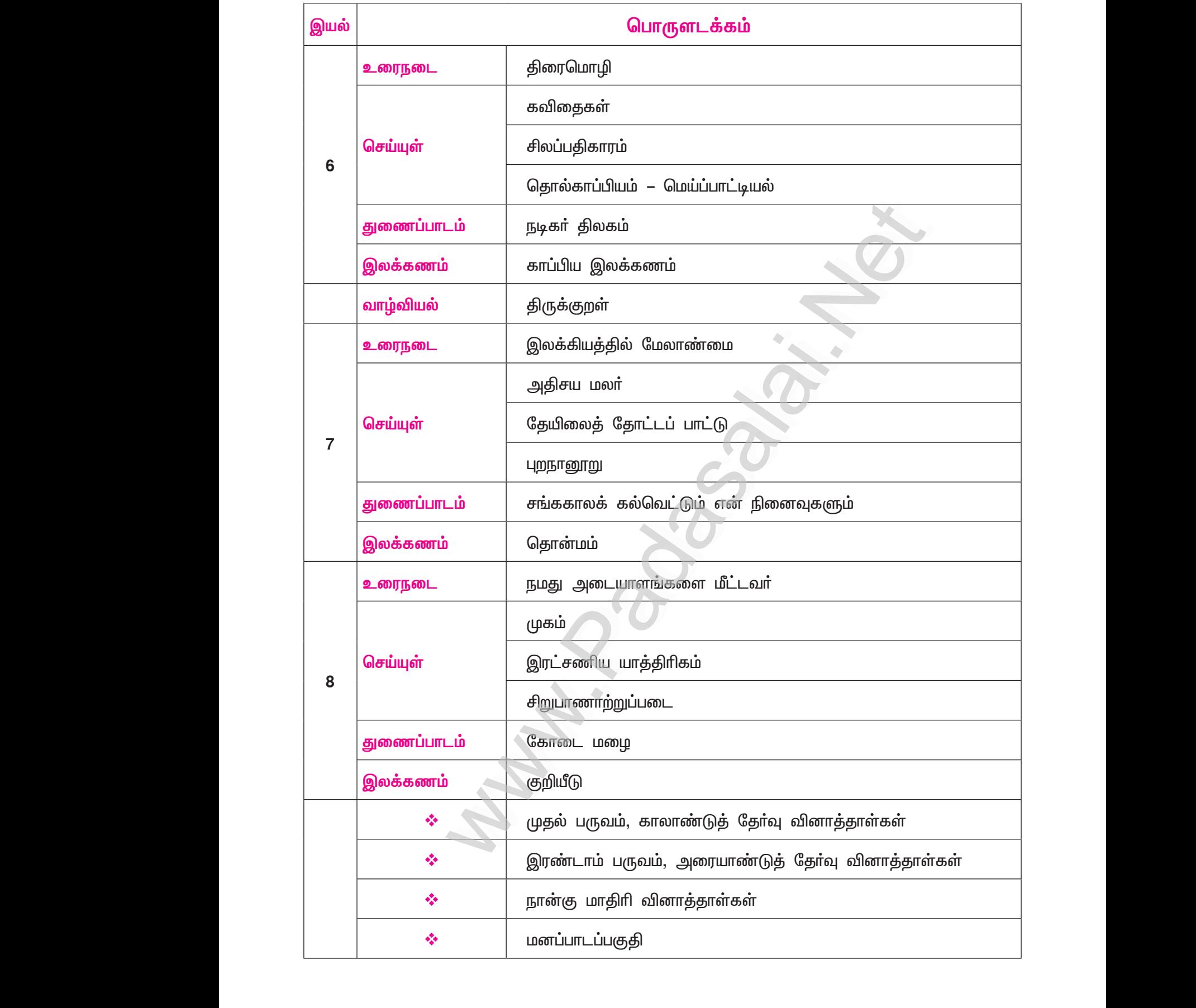

# Kindly send me your study materials to padasalai.net@gmail.com Kindly send me your study materials to padasalai www.<br>Wa<mark>gmail.com</mark> www.t@gmail.com<br>http://www.talain.com

# <u>இயல் – 1</u> கவிதைப்பேழை இளந்தமிழே!

(சிற்பி பாலசுப்பிரமணியம்)

நம்மை அளப்போம்

#### குறுவினாக்கள்

- $\bullet$  (Mar. 20)  $\mathbf{1}$ கவிஞர் சிற்பி எவற்றை வியந்து பாட, தமிழின் துணைவேண்டும் என்கிறார்?
	- மலைமேட்டில் தலைசாய்க்கும் செங்கதிரால் சிவக்கும் வானம், உழைப்பில் சிவந்த கைகளை உடைய தொழிலாளா், அவா்தம் தோள்மீதில் முத்துமுத்தாக வீற்றிருக்கும் வியா்வைத் துளிகள் ஆகியவற்றைப்பற்றி வியந்துபாடத் தமிழின் துணைவேண்டும் எனக் கவிஞா் சிற்பி கூறுகிறாா்.

#### கூடுகல் வினாக்கள்

- "முன்னம் ஓர்நாள் பாண்டியரின் சங்கத்தில் கொலுவிருந்தாய்" யார், யாரைப் பற்றிக் கூறியது ?  $2.$  $(PTA - 5)$ 
	- சிற்பி பாலசுப்பிரமணியம், தமிழ்த் தாயைப் பற்றிக் கூறியது.  $\blacktriangleright$
- மலைமேட்டில் தலைசாய்ப்பான் எவன்?  $3<sub>1</sub>$ 
	- மலைமேட்டில் தலையைச் சாய்ப்பவன் செம்பாிதி (சிவந்த சூரியன்).  $\blacktriangleright$
- செந்நிறத்துப் பூக்காடாவது எது?  $\overline{4}$ .
	- செந்நிறத்துப் பூக்காடாவது வானம்.
- 5. தொழிலாளர் எவ்வாறு உழைக்கின்றனர்?
	- செவ்வானம்போல் தம் கைகள் சிவந்து நோகுமாறு, தொழிலாளா் உழைக்கின்றனா்.  $\blacktriangleright$
- தொழிலாளர் வியர்வை வெள்ளம் எவ்வாறு வீற்றிருக்கும்? 6.
	- வியா்வை வெள்ளம், உழைக்கும் தொழிலாளாின் பருத்ததோள்மீது முத்துமுத்தாய் வீற்றிருக்கும்.  $\blacktriangleright$
- $7.$ வியந்துபாடத் துணைநிற்பது எது?
	- வியந்துபாடத் துணைநிற்பது, அருமைச் செந்தமிழ் அல்லால் வேறு இல்லை.  $\blacktriangleright$
- 8. முத்தமிழ் எதற்கு உணவாய் உள்ளது?
	- மூண்டுவரும் கவிதை வெறிக்கு, முத்தமிழ் உணவாய் உள்ளது.
- 9. முத்தமிழ் எங்கு, எப்போது கொலு இருந்தது?
	- முன்னொரு காலத்தில், பாண்டியா் அமைத்த சங்கத்தில் முத்தமிழ், கொலு இருந்தது.
- $10.$ முத்தமிழ் எவரை ஈன்று தந்தது?
	- பாரி முதலான வள்ளல்களை முத்தமிழ், ஈன்று தந்தது.
- முத்தமிழ் ஈன்று தந்த வள்ளல்கள் யாவர்? 11.
	- அதியன், பாாி, காாி, பேகன், ஆய், ஓாி, நள்ளி ஆகியோா், முத்தமிழ் ஈன்று தந்த வள்ளல்கள் ➤ ஆவர்.
- தமிழ்க்குயில் எதற்குக் கூவி வரவேண்டும் எனக் கவிஞர் சிற்பி கூறுகிறார்?  $12.$ 
	- தமிழகத்தின் பழமையான நலன்களை எல்லாம் புதுப்பிப்பதற்குத் தமிழ்க்குயில் கூவி வரவேண்டும்  $\blacktriangleright$ எனக் கவிஞா் சிற்பி கூறுகிறாா்.
- 13. தென்தமிழ் எவ்வாறு சீறிவர வேண்டுமெனக் கவிஞர் சிற்பி கூறுகிறார்?
	- அடைத்துள்ள கூண்டை உடைத்துக்கொண்டு, சிங்கத்தைப்போலத் தென்தமிழ் சீறிவர வேண்டும் எனக் கவிஞர் சிற்பி கூறுகிறார்.

6

### கவிமணி இன்பத்தமிழ் – மேல்நிலை இரண்டாம் ஆண்டு

- 14. தமிழ்மொழியின் சிறப்புகளாக நீ அறிந்தன யாவை?
	- நம் அடையாளமாகவும், பண்பாட்டின் நீட்சியாகவும், தோன்றிய காலம்முதல் மக்களால் பேசப்பட்டும் எழுதப்பட்டும், உயிா்ப்போடும் இளமையோடும் இருப்பது தமிழ்மொழி. எத்திசையிலும் புகழோடு இலங்கும் தமிழ்மொழியின் பெருமையைப் புகழ்ந்து பாடாத மரபுக் கவிஞர்கள் இலர்.
- 15. தமிழ்க் கவிஞர்களின் அவா யாது?
	- பல புதிய உள்ளடக்கங்களால் தமிழ் தன்னைப் புதுப்பித்துக்கொண்டு, பழஞ்சிறப்பையும் தக்க வைத்துக் கொள்ளவேண்டும் என்பது, தமிழ்க் கவிஞர்களின் அவா ஆகும்.
- 16. தொழிலாளர் எவ்வாறு உழைக்கின்றனர்?
	- கதிரவன் மலைமுகட்டில் தலைசாய்க்கும் அந்திவேளையில் வானில் பரவும் செவ்வொளிபோல் தம் கைகள் சிவக்குமாறும், உடல் நோக உழைக்கும் தோள்களின்மேல் வியாவைவெள்ளம் முத்து முத்தாக வீற்றிருக்குமாறும் தொழிலாளா் கடுமையாக உழைக்கின்றனா்.

#### சிறுவினாக்கள்

#### $1<sub>r</sub>$ "செம்பரிதி மலைமேட்டில் தலையைச் சாய்ப்பான்

- செந்நிறத்துப் பூக்காடாம் வான மெல்லாம்" தொடர் வெளிப்படுத்தும் காட்சி நயத்தை விளக்குக.
- $\star$  செங்கதிர்களைப் பரப்பும் மாலை நேரத்துச் சூரியன், மேற்கில் மலைமேட்டின்மேல் தலையைச் சாய்ப்பான். அவ்வேளையில், அந்தி நேரத்தில் வானம் முழுவதும் செந்நிறம் பரவும்.
- அதே வேளையில், விண்ணில் மீன்கள் கண் சிமிட்டும். இக்காட்சி, நாளும் நடைபெறும்.  $\star$
- $\bigstar$ இதனைக் கண்டு சுவைத்த கவிஞா், நயமான சொற்களைக் கொண்டு, கவிதை பாடியுள்ளாா்.
- இந்த வரிகளைப் படிக்கின்றபோதே, மனக்கண்ணால் இக்காட்சியைக் கண்டு சுவைத்து மகிழ  $\bigstar$ முடிகிறது.
- $2.$ பின்வரும் இரு பாக்களின் கருத்துகளிலுள்ள வேற்றுமையை எடுத்துக்காட்டுக.

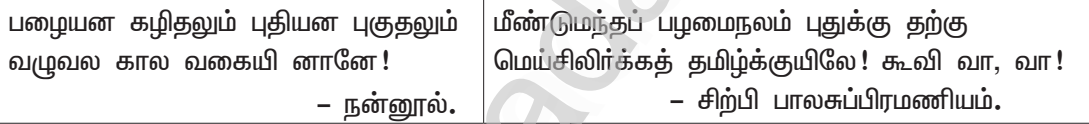

- ''பழையனவாகிவிட்ட சில நடைமுறைகள் பயன்பாட்டிலிருந்து நீக்கப்படுவதும், புதியனவாகிய சில  $\star$ நடைமுறைகள் பயன்பாட்டில் சோ்க்கப்படுவதும் குற்றம் ஆகாது; காலத்திற்கு ஏற்ப மாறுதல்களை ஏற்றுக்கொள்வது கட்டாயமாகும்" என்பது, முதல் பாடலால் பெறப்படும் செய்தி.
- ★ "அந்தப் பழமை நலத்தை பீண்டும் புதுக்குதற்கு, உடல் சிலிா்த்து எழுமாறு தமிழ்க்குயில் கூவி வரவேண்டும்'' என்பது, இரண்டாம் பாடலின் இலக்கியச் சாரம்.
- $\star$  பழமை எல்லாம் தேவையற்றவை என்று ஒதுக்கிவிடவும் கூடாது. பழமையானவற்றுள்ளும் நலம் பயக்கும் பல செய்திகள் இருக்கலாம். பழமையைப் புதுக்குவதன்மூலம், சமுதாயம் மறுமலாச்சி பெறத் தமிழ் உதவ வேண்டும் என்பது கருத்து.

#### கூடுதல் வினாக்கள்

- $3<sub>1</sub>$ ்பாண்டியரின் சங்கத்தில் கொலுவிருந்தாய்' என்று சிற்பி கூறுவதன் பொருள் யாது? (Mar.–23)
	- சங்கத்தில் அத்தமிழ் வீற்றிருந்தது என்றால், தமிழின் தொன்மை புரியும்.
	- $\star$  இக்கூற்றின் மூலம் கவிஞர் சிற்பி, 'கல் தோன்றி மண் தோன்றாக் காலத்தே முன்தோன்றிய மூத்த மொழி' என்ற கூற்றினை, வலியுறுத்துகிறார்.
	- $\star$  பாரி, பேகன், ஓரி, ஆய், அதிகன், காரி, நள்ளி என்னும் வள்ளல்கள் தமிழால் உருவாயினர் என்று கவிஞா் சிற்பி, சுட்டிக்காட்டுவதன்மூலம் தமிழின் தொன்மையை எடுத்துரைக்கிறாா்.
	- $\star$ மீண்டும் அந்தச் சிறப்புகளைத் தமிழ் நாட்டிற்குத் தமிழ்மொழி தரவேண்டும் எனக் கவிஞர் தமிழை அழைக்கிறாா்.

 $(PTA - 1)$ 

- 4. கவிஞர் சிற்பி பாலசுப்பிரமணியம் தமிழைக் கூவி அழைப்பது ஏன்?
	- எதையும் வியந்து பாடும் ஆற்றல் தமிழுக்கு உண்டு.  $\blacktriangleright$
	- எதையும் பாட வேண்டும் என்கிற கவிதை வெறிக்கு உணவாக அமுதத்தமிழே அமையும்.  $\blacktriangleright$
	- அந்தத் தமிழே பாண்டியாின் சங்கத்தில் கொலு வீற்றிருந்தது.  $\blacktriangleright$
	- தமிழகத்தில் பாரி முதலான வள்ளல்கள் எழுவரை ஈன்றளித்தது.  $\blacktriangleright$
	- இவ்வகையில், தமிழ்ச் சமூகத்தில் பழமைநலத்தைப் புதுக்குவதற்கும், தமிழர்களை மெய்சிலிர்க்க  $\blacktriangleright$ வைத்துப் புத்தெழுச்சி பெறவைப்பதற்கும் தமிழ்க்குயில் கூவி வரவேண்டும்.
	- அதற்குத் தடையாகச் சிறையிடப்பட்டிருந்தால், சிங்கம்போல் சிலிர்த்தெழுந்து கூண்டை உடைத்துக்  $\blacktriangleright$ கொண்டு வெளிவர வேண்டும் எனக் கவிஞர் சிற்பி கருதியதால், தமிழைக் கூவி அழைக்கிறார்.
- $5<sub>1</sub>$ கவிஞர் சிற்பி பாலசுப்பிரமணியம் குறித்துக் குறிப்பெழுதுக.
	- பேராசிரியா், மொழிபெயா்ப்பாளா், இதழாசிரியா், கவிஞா் எனப் பன்முக ஆற்றல் கொண்டவா் சிற்பி பாலசுப்பிரமணியம். பாரதியாா் பல்கலைக்கழகத்தில், தமிழ்த்துறைத் தலைவராகப் பணிபுாிந்தவா்.
	- ஒரு கிராமத்து நதி, நிலவுப்பூ, ஒளிப்பறவை, சா்ப்பயாகம், சூரிய நிழல், பூஜ்யங்களின் சங்கிலி  $\blacktriangleright$ முதலிய பல கவிதை நூல்கள் இயற்றியவா். இலக்கியச் சிந்தனைகள், மலையாளக்கவிதை, அலையும் சுவடும் என்னும் **உரைநடை நூல்களையும்** எழுதியவர்.
	- மலையாளக் கவிதைகளையும் புதினங்களையும் தமிழில் மொழிபெயாத்தவா். மொழிப்பெயா்ப்புக்காக  $\blacktriangleright$ ஒரு முறையும், 'ஒரு கிராமத்து நதி' என்னும் கவிதை நூலுக்காக ஒருமுறையும் என, சாகித்திய அகாதமி விருதை இருமுறை பெற்றவா். இவா் நூல்கள், ஆங்கிலம், கன்னடம், மலையாளம், மராத்தி, இந்தி மொழிகளில் பெயர்க்கப்பட்டுள்ளன.

#### நெடுவினா

#### பாலசுப்பிரமணியம் கூறுவனவற்றைத் தமிழின் வியந்து  $1<sub>r</sub>$ சீரிளமைக் கிறம் கவிஞர் சிற்பி தொகுத்தெழுதுக.  $(Sep.-21, May-22)$

#### ''எம் அருமைச் செந்தமிழே!

செம்மையான கதிரவன், மலைமேட்டில் தலையைச் சாய்க்கும்போது, வானமெங்கும் செந்நிறப் பூக்காடாகத் தோன்றும். அந்தச் சிவப்பு நிறத்தைத் தங்கள் உடல் பெறுமாறு கடினமாக உழைக்கும் தொழிலாளாின் பருத்த தோள்களில், வியா்வைத் துளிகள் முத்துமுத்தாக அரும்பி நிற்கும்.

இவற்றையெல்லாம் வியந்து பாடுவதற்கு, உன்னையன்றிச் சிறந்த துணை வேறு இருக்கமுடியுமா? நீயே கூறுவாயாக ! எம் உள்ளத்தில் மூண்டு எழும் கவிதை வெறிக்கு நீயே உணவாக இருக்கிறாய் !

இயல், இசை, நாடகமென மூன்றாகத் தழைத்து வளர்ந்த தமிழே! முன்பு ஒரு காலத்தில் நீ, பாண்டியர் உருவாக்கிய சங்கத்தில் கொலு வீற்றிருந்தாய்! பாாி, காாி, ஓாி, ஆய், அதியன், நள்ளி, பேகன் என்னும் ஏழு வள்ளல்களைப் பெற்றெடுத்தாய்!

தமிழே! எம் மெய் சிலிர்க்குமாறு பழமை நலத்தைப் புதுப்பிப்பதற்காக நீ மீண்டும் குயிலாக வந்து, கூவ வேண்டும்! தென்றல் தவழும் குளிா்ந்த பொதிகைமலையில் தோன்றி வளா்ந்த தமிழே, தடைகள் இருந்தால் அவற்றை எல்லாம் கூண்டை உடைத்து எழுந்து வெளிப்படும் <mark>சிங்கம்போல் சீறி வரவேண்டும்</mark>'' என்று, தமிழின் சீரிளமைத் திறம் வியந்து, கவிஞர் சிற்பி பாலசுப்பிரமணியம் கூறுகிறார்.

#### பலவுள் தெரிக

- 1. ''மீண்டு மந்தப் பழமைநலம் புதுக்கு தற்கு'' கவிஞா் குறிப்பிடும் பழமைநலம் \_
	- க) பாண்டியாின் சங்கத்தில் கொலுவிருந்தது

- [b) வள்ளல்களைத் தந்தது 2) பொதிகையில் தோன்றியது அ) க மட்டும் சரி ஆ) க, உ இரண்டும் சரி இ) நட மட்டும் சரி ஈ) க, <mark>ம</mark> இரண்டும் சரி
	- Kindly send me your study materials to padasalai.net@gmail.com

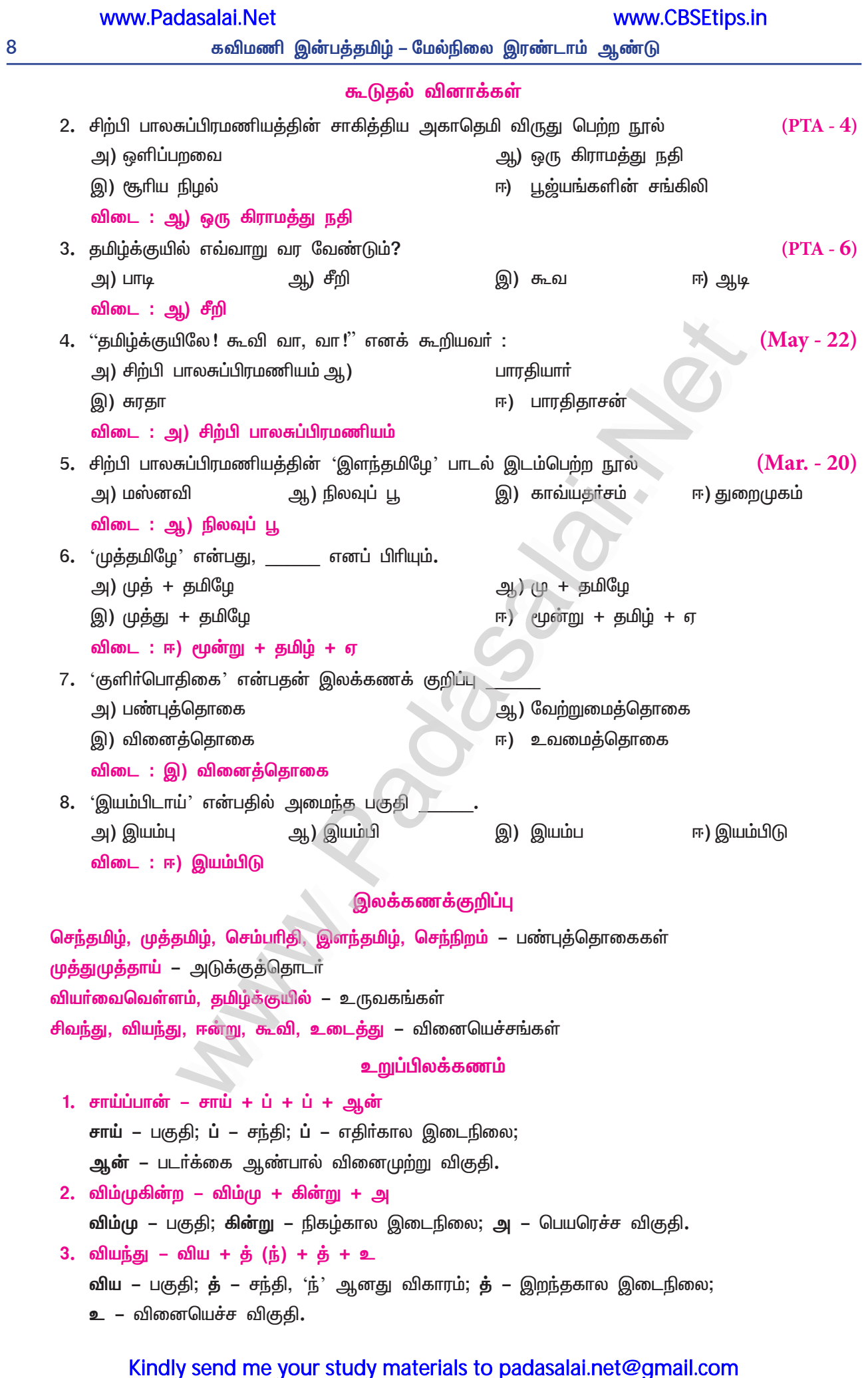

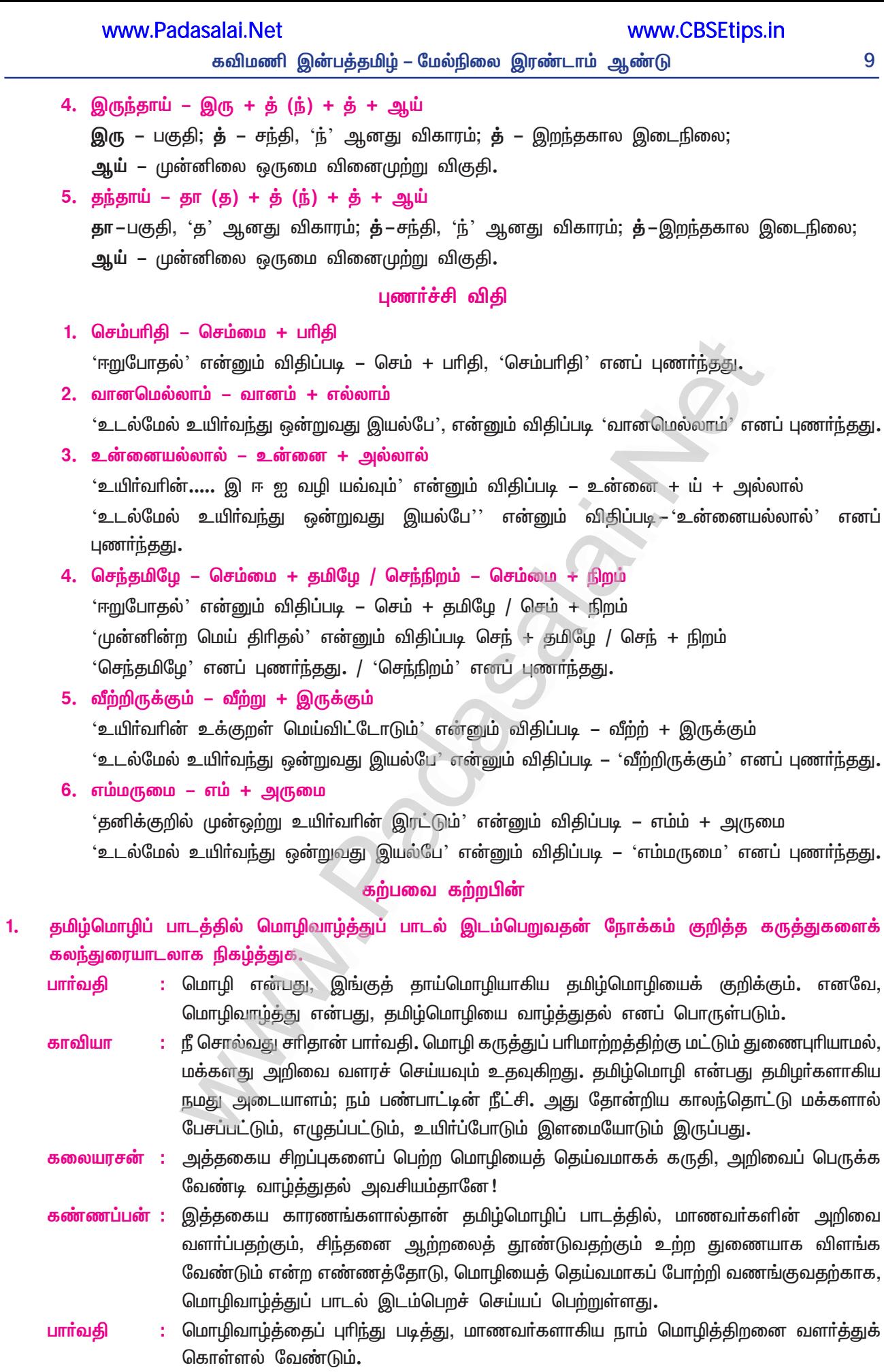

## உரைநடை உலகம்

# 2. தமிழ்மொழியின் நடை அழகியல்

#### (தி. சு. நடராசன்)

நம்மை அளப்போம்

### குறுவினாக்கள்

- நடை அழகியல் பற்றித் தொல்காப்பியம் கூறும் கருத்தைக் குறிப்பிடுக.  $1.$  $(Sep. - 21)$ 
	- 'நடைபெற்றியலும்' என்றும் 'நடைநவின்றொழுகும்' என்றும் 'ஆசிரிய நடைத்தே வஞ்சி; ஏனை வெண்பா நடைத்தே கலி'' என்றும் நடை அழகியல் பற்றித் தொல்காப்பியம் குறிப்பிடுகிறது.
- $2.$ "படாஅம் ஈத்த கெடாஅ நல்லிசைக்

"கடாஅ யானைக் கலிமான் பேக" –

இச் சங்கக் கவிதையின் அடிகளில் ஓசை நயமிக்க சொற்களையும், அவற்றிற்கான இலக்கணக் குறிப்புகளையும் எடுத்து எழுதுக.

ஓசை நயமிக்க சொற்களை – படாஅம், கெடாஅ, கடாஅ – செய்யுளிசை அளபெடைகள்.

இலக்கணக்குறிப்பு – இசைநிறை அளபெடை

- விடியல், வனப்பு இருசொற்களையும் ஒருங்கிணைத்துத் தொடர் அமைக்க.  $3.$ 
	- $\star$ தன் செங்கதிர்களைச் சூரியன் பரப்பும் <mark>விடியலில்</mark>, கண்களையும் கருத்தையும் கவரும் ஒருவகை வனப்பைக் கீழ்வானத்தில் காணலாம்.

#### கூடுதல் வினாக்கள்

- மொழியின் இயல்பு வழக்குகளைக் கலையியல் வழக்குகளாக மாற்றுபவை எவை? (May-22, Mar.-23)  $4.$ 
	- மொழியின் இயல்பு வழக்குகளை உவமம், உருவகம், எச்சம், குறிப்பு, உள்ளுறை, இறைச்சி  $\blacktriangleright$ முதலியவை கலை இயல் வழக்குகளாக மாற்றுகின்றன.
- இயல்பு வழக்குகளைக் கலையியல் வழக்குகளாக மாற்றுபவை எவை?  $(Mar. - 23)$ 5.
	- உவமம், உருவகம், எச்சம், குறிப்பு, உள்ளுறை, இறைச்சி முதலியவை, மொழியின் இயல்பு வழக்குகளைக் கலையியல் வழக்குகளாக மாற்றுபவையாகும்.
- 6. அழகுணா்வு எவற்றை இலக்கியமாக ஆக்குகிறது?
	- <u>உணாவநி</u>லையினையும், அறிவுப்புலனையும் தனது ஆற்றலால் அழகுணாவு இலக்கியமாக  $\blacktriangleright$ ஆக்குகிறது.
- 7. தொல்காப்பியம் எவற்றைத் தன் உள்ளமைப்பாகக் கொண்டுள்ளது?
	- எழுத்து, சொல், செய்யுள்  $\blacktriangleright$ ஆகிய மூன்றையும், தொல்காப்பியம் தன் உள்ளமைப்பாகக் கொண்டுள்ளது.
- இலக்கியத்திற்குச் சிறப்புத்தன்மை தருபவை எவை?  $8<sub>1</sub>$ 
	- மொழியின் தனித்துவமான பண்புகளும், மொழி சாா்ந்த பொருள்களும் இலக்கியத்திற்குத் தனிச்  $\blacktriangleright$ சிறப்புத் தன்மையைத் தருபவையாகும்.
- 9. இலக்கியத்தின் சிறப்புத்தன்மை எவ்வாறு பேசப்படுகிறது?
	- மொழிசார்ந்த கலையுணர்வு, கவிதைத்தனம் (Poeticalness) அல்லது இலக்கியத்தனம்  $\blacktriangleright$ (Literariness) என்று இலக்கியத்தின் சிறப்புத் தன்மை பேசப்படுகிறது.
- 10. இலக்கிய உருவாக்கத்தில் எவை இடம்பெறவேண்டும்?
	- இலக்கியத்தின் பயன்களாகிய அறம், பொருள், இன்பமோ, வேறு ஏதோ ஓர் உயர்ந்த குறிக்கோளோ இலக்கிய உருவாக்கத்தில் இடம்பெற வேண்டும்.

- 11. கலைமுழுமை (artistic whole) என்பது என்ன?
	- இலக்கியத்தின் நோக்கம், அல்லது (அறம், பொருள், இன்பம் ஆகிய) அறவியல்சாா்ந்த கருத்து நிலைகள், கலை உருவாக்கத்தின்போது சாிவர இணைந்திருக்கும் முழுமையே, கலைமுழுமை என்று கூறப்படுகிறது**.**
- 12. சங்க இலக்கியம் எவற்றைப் பாடற் பொருள்களாக வடிவமைத்துள்ளது?
	- சங்க இலக்கியம். அகத்திணை சாா்ந்த செய்திகளையும். புறத்திணைசாா்ந்த செய்திகளையும் பாடற்பொருள்களாக வடிவமைத்துள்ளது.
- 13. மொழிசார்ந்த பொருள் எவ்வாறு மொழிசார்ந்த கலையாக ஆகிவிடுகிறது?
	- மொழியில் உள்ள சொற்கள், பேசப்படும் செய்திகள், மொழியின் தனித்துவமான பண்புகள்  $\blacktriangleright$ ஆகியவை, அழகியல் சாா்ந்த சாதனமாக மாறும்போது, மொழிசாா்ந்த கலையாக ஆகிவிடுகிறது.
- 14. இலக்கியம் எவற்றை அழகியல் சாதனமாக மாற்றுகிறது?
	- பேசுபவன், கேட்பவன் ஆகியோரின் தனிச்சூழல்கள் மட்டுமல்லாது, வரலாறு முழுக்க மொழியானது  $\blacktriangleright$ மனித நாக்குகளின் ஈரம் பட்டுக் கிடக்கிறது. இலக்கியம், அவற்றைத் தனக்குரிய அழகியல் சாதனமாக மாற்றுகிறது.
- 15. தொல்காப்பியம் அகன் ஐந்திணைகளை எத்தகைய அறவியல் பொருள்களோடு இணைக்கிறது?
	- புணா்தல், பிாிதல் முதலிய அகன் ஐந்திணைகளைத் தொல்காப்பியம், இன்பம், பொருள், அறம்  $\blacktriangleright$ ஆகிய அறவியல் 'இலட்சியப்' பொருள்களோடு, இரண்டற இணைத்துவிடுகிறது.
- 16. கவிதையின் நடையியல் கூறுகளில் முக்கியமானவை எவை?
	- ஒலிக்கோலங்களும், சொற்களின் புலமும், தொடரியல் போக்குகளும் பாட்டு அல்லது கவிதையின் நடையியல் கூறுகளில் மிகவும் முக்கியமானவை ஆகும்.
- 17. கவிதையின் உந்து சக்திகளாக அமைவன எவை?
	- மொழியின் தனிச்சிறப்பான கூறுகளும், அவற்றைக் கையாளுகின்ற வகைமைகளும் கவிதையின்  $\blacktriangleright$ உந்து சக்திகளாக அமைகின்றன**.**
- 18. கவிதையின் இயங்காற்றல் என்பது எது?
	- கவிதைக்காக, இலக்கியத்துக்காக மொழிக்குள் இருக்கும் ஒரு வலிமைமிக்க ஆற்றல் தன்னை  $\blacktriangleright$ வெளிப்படுத்திக் கொள்கிறது. அந்த அழகியல் நடையே, கவிதையின் இயங்காற்றல் எனப்படும்.
- 19. பாடலின் ஒலிப்பின்னல் (Sound texture) என்பது என்ன?
	- சமிக்ஞையிலிருந்தும் ஒலியிலிருந்தும் இசையிலிருந்தும் மொழி தொடங்குகிறது. ▸
	- $\blacktriangleright$  மொழி சாா்ந்த கவிதையும், இசையோடும் இசைக்கருவியோடும்தான் பிறக்கிறது.
	- ஓசையும் பொருளும் இணைந்து, கலைவடிவம் கொள்கின்றன.  $\blacktriangleright$
	- இதனையே பாடலின் ஒலிப்பின்னல் (Sound texture) என்கிறோம்.  $\blacktriangleright$
- 20. பாடலின் தளத்தைப் பண்படுத்துவன யாவை?
	- பாடலின் தளத்தை ஒலிக்கோலமும், சொற்புலமும், சொற்றொடா் நிலையும் பண்படுத்துகின்றன.
- 21. தி. சு. நடராசன் இயற்றிய நூல்களைக் கூறுக.
	- கவிதையெனும் மொழி, திறனாய்வுக் கலை, தமிழ் அழகியல், தமிழின் பண்பாட்டு வெளிகள்  $\blacktriangleright$ ஆகியவை, தி. சு. நடராசன் இயற்றிய நூல்களாகும்.
- 22. இலக்கியங்கள் தமிழில் எவ்வாறு படைக்கப்பட்டுள்ளன?
	- $\blacktriangleright$ இழுமெனும் மொழியால், விழுமியது பயக்கும் வகையில் உயர்தனிச் செம்மொழியாம் தமிழில், இலக்கியங்கள் படைக்கப்பட்டுள்ளன.
- 23. செவ்வியல் இலக்கியம் கட்டமைக்க விரும்பிய அறம் யாது?
	- சமூக பண்பாட்டு மரபிற்கு ஏற்பக் கலைப்படைப்பை, அழகியல் நெறியை, பண்பாட்டின் சிறப்புகளை யெல்லாம் அறவியல் கருத்துகளோடு இணைத்துக் கூறுவதே, செவ்வியல் இலக்கியம் கட்டமைக்க விரும்பிய அறமாகும்.

#### கவிமணி இன்பத்தமிழ் – மேல்நிலை இரண்டாம் ஆண்டு

#### 24. சொல்வளத்தின் சிறப்புகளைக் கூறுக.

ஒருபொருள் குறித்த பல சொல்லாய், பல பொருள் குறித்த ஒரு சொல்லாய் வருவதும், பல சூழல்களுக்கும் துறைகளுக்கும் புனைவுகளுக்கும் உரியதாய் வருதலும், உணர்வும் தெளிவும் கொண்டதாய் வருதலும் சொல்வளத்தின் சிறப்புகளாகும்.

#### 25. சொல்லில் பொதிந்து கிடப்பவை எவை?

சொல்லில் உணா்வும் பொருளும் பொதிந்து கிடக்கின்றன; கலையும் பண்பாடும் வரலாறும்  $\blacktriangleright$ அரசியலும் பொதிந்து கிடக்கின்றன.

#### 26. சங்கப் பாடல்களின் முக்கியமான பண்பு எது?

சங்கப்பாடல்களில் உயிா் ஒலிகள் – குறிப்பாக நெடில் ஒலிகளின் வருகையும், சில ஒலிகளும் சில சொற்களும் திரும்பவரல் தன்மை பெற்றிருப்பதும், இவற்றோடு சேர்ந்து நிகழ்த்தப்பெறும் சொல் விளையாட்டுகளும் சங்கப்பாடல்களில் காணப்படும் முக்கியமான ஒலிக்கோலப் பண்பாகும்.

#### 27. தொகைமொழி என்பது யாது?

தொகைமொழி என்பது செறிவாக்கப்பட்ட ஒரு வடிவமைப்பு; அது வாக்கிய அமைப்பில், ஒரு  $\blacktriangleright$ சொல் போலவே நடைபெறும்.

#### சிறுவினா

#### சங்கப் பாடல்களில் ஒலிக்கோலம் குறிப்பிடத்தக்க ஒரு பண்பாகும் – விளக்குக. 1.

(PTA-2, Sep. - 21, Mar.-23)

- ஒலி சமிக்ஞையிலிருந்தும் இசையிலிருந்தும் மொழி தொடங்குகிறது.
- மொழிசார்ந்த கவிதையும் இசையோடும் இசைக்கருவியோடும்தான் பிறக்கிறது.
- ஓசையும் பொருளும் இணைந்து கலைவடிவம் கொள்கிறது.  $\star$ சங்கப்பாடல்களில்,

'கடந்தடு தானை மூவிருங் கூடி

உடன்றனிர் ஆயினும் பறம்பு கொளற்கரிதே" (புறம். 110)

 $\star$  என்ற வரிகளில், க, த, ட, ற என்ற வல்லின மெய்களில் உணர்ச்சியின் ஒலிக்கோலங் காணலாம். படாஅம் ஈத்த கெடாஅ நல்லிசைக்

கடாஅ யானைக் கலிமான் பேக. (புறம். 145)

புணரின் புணராது பொருளே........ (நற். 16)

இப்பாடல் வரிகளில், நெடில் ஒலிகளும் சில சொற்களும் மீண்டும் மீண்டும் திரும்பி வந்து,  $\color{red} \star$ சொல் விளையாட்டு நிகழ்த்துவதைக் காணலாம். இவ்வாறு, சங்கப் பாடல்களில் குறிப்பிடத்தக்க பண்பாக 'ஒலிக்கோலம்' அமைந்துள்ளதைக் காணலாம்.

#### கூடுதல் வினாக்கள்

#### $2.$ கலைமுழுமை என்றால் என்ன? விளக்குக.

- இலக்கியத்தின் நோக்கம் அல்லது அறவியல் சாா்ந்த கருத்துநிலைகள், கலை உருவாக்கத்தின்போதே ▸ சாிவர இணைந்திருக்க வேண்டும். இத்தகையதொரு முழுமைதான், கலை முழுமை எனப்படுகிறது.
- தொல்காப்பியமானது புணர்தல், பிரிதல் முதலான அகன் ஐந்திணைகளை இன்பம், பொருள், ▸ அறம் ஆகிய அறவியல் '<mark>லட்சியப்' பொருள்களோடு</mark> இரண்டற இணைத்துவிடுகிறது. இது செவ்வியல் இலக்கியம் கட்டமைக்க விரும்பிய அறமாகும். சமூக –பண்பாட்டு மரபிற்கு ஏற்பவே, கலைப்படைப்பை, அழகியல் நெறியை பண்பாட்டின் இலச்சினையாகச் சித்திரிப்பதற்குத் தமிழ்மரபு முன்வந்து முன்மொழிந்திருக்கிறது. தமிழ் அழகியலின் நெடும்பரப்பு இது.

#### Kindly send me your study materials to padasalai.net@gmail.com

#### $(Mar - 20)$

Δ

கவிமணி இன்பத்தமிழ் – மேல்நிலை இரண்டாம் ஆண்டு

#### 3. கவிதை மறுதலைத் தொடர் – சான்று தந்து விளக்குக.

#### $(PTA - 6, Sep. - 20)$

பேச்சு வழக்கு உள்ளிட்ட இயல்பு வழக்குகளில் தொடரமைப்பு என்பது ''எழுவாய் + செயப்படு பொருள், அல்லது பிறவற்றுடன் கூடிய அமைப்பு + பயனிலை'' என்று வருவது மரபு. ஆனால், சங்கப் பாடல்கள் பலவற்றில் இம்முறை பிறழ்ந்து வருகிறது. இதுவே, கவிதை மறுதலைத் தொடர் எனப்படுகிறது.

சான்று : "இடுக வொன்றோ, சுடுக வொன்றோ

படுவழிப் படுக இப்புகழ் வெய்யோன் தலையே'' (புறநானூறு. 239)

- என்னும் பாடலின் இறுதி அடி பிறழ்வோடு அமைந்துள்ளது. இதற்கு முந்தைய ஒவ்வோா் அடியும் ▸ மணந்தான், சூடினான், பேசினான், வழங்கினான் என நேர்பட, தன்னிறைவோடு முடிகின்றன. இறுதியில் ''அவன் மறைந்தான்! புதைத்தால் புதை; சுட்டால் சுடு'' என இயல்பு நிலை பிறழ்ந்து வருகிறது. இதுவே, கவிதை மறுதலைத் தொடர் எனப்படுகிறது.
- "படாஅம் ஈத்த கெடாஅ நல்லிசை" இப்பாடலில் ஒலிக்கோலங்களின் பண்பை விளக்குக.(May-22) 4. "படாஅம் ஈத்த கெடாஅ நல்லிசைக்

கடாஅ யானைக் கலிமான் பேக" (புறம்.145)

- இவ்வடிகளில், உயிா் ஒலிகளுள், குறிப்பாக நெடில் ஒலிகளின் வருகைக்குப்பின், மேலும் நீண்டு  $\blacktriangleright$ ஒலிப்பதும் செய்யுளுக்குத் தனிச்சுவையைச் சேர்க்கிறது.
- அவ்வகையில், சில ஒலிகளும், சில சொற்களும், திரும்பவரப் பெற்றிருப்பதும், இவற்றோடு  $\blacktriangleright$ சோ்ந்து நிகழ்த்தப் பெறும் சொல் விளையாட்டுகளும் கவனத்திற்குாியன. ஒலிக்கோலம் சங்கப் பாடல்களில் நிகழ்த்தப் பெற்றுள்ளமையையும் தெளியலாம்.
- ்தொடரியல் போக்குகள்' குறித்து விளக்குக. 5.
	- ஒலிக்கோலமும் சொற்புலமும் சொற்றொடர் நிலையும் பாடலின் தளத்தை ஏர் நடத்திப் பண்படுத்திப் போகின்றன. எனினும் தொடரியல் வடிவம், பாத்தி கட்டி வரப்பு உயர்த்தும் பணிகளைச் செய்கிறது. பேசுவோருடைய மொழித்திறன் என்பது கேட்போர், வாசிப்போருடைய உளப்பாடாக (Purport) மறித்தாக்கம்பெற (transform) வேண்டும். பரிமாறப்படும் உணர்வுகளுக்கும் செய்திகளுக்கும் ஏற்ப, தொடா்கள் நோ் நடந்தும் ஏறியிறங்கியும், திரும்பியும் சுழன்றும் இயங்குகின்றன.
	- உரைநடையும் பேச்சும் உள்ளிட்ட இயல்பு வழக்கில் தொடர் அமைப்பு என்பது, "**எழுவாய் +**  $\blacktriangleright$ செயப்படுபொருள் பயனிலை" என்று வருவதே மரபு. இந்த அமைப்பு சங்கப் பாடல்கள் பலவற்றில் பிறழ்ந்து வருகிறது. இதனைக் கவிதை மறுதலைத்தொடர் (Poetic inversion) என்பர்.
- பேரெயின் முறுவலாா் பாடலால் பெறப்படும் தொடாியல் குறித்து விவாிக்க. 6.
	- நம்பி நெடுஞ்செழியனுடைய சாவுச் சடங்கு, சா்ச்சைக்கு உள்ளானது குறித்து பேரெயில் முறுவலாா்  $\blacktriangleright$ பாடிய பாடல் தொடரியல் பிறழ்வு நிலைக்கு பெரிதும் காணப்படுவதற்குச் சான்றாக உள்ளது.
	- ''தொடியுடை தோள் மணந்தனன்'' எனத் தொடங்கி, ஒவ்வோா் அடியும் தனித்தனியே  $\blacktriangleright$ வினைமுற்றுகளோடு, தன்னிறைவாக முடிகின்றன. பதினெட்டுப் பண்புகளை வரிசைப்படுத்திக் கூறிய பிறகு, தொகுத்துச் சொல்வதுபோல் "ஆங்கு செய்பவெல்லாம் செய்தனன் ஆகலின்" எனக் கூறிவிட்டு, முத்தாய்ப்பாக முடியும் பாடலில் இறுதியில்

''இடுக வொன்றோ! சுடுக வொன்றோ!

படுவழிப் படுக ! இப்புகழ் வெய்யோன் தலையே !"

என முடிக்கிறாா். இதில் தொடாியல் பிறழ்வுநிலை பொிதும் காணப்படுகிறது.

அதாவது, ''போடா போ! புதைத்தால் புதை, சுட்டால் சுடு'' என அலுத்துக் கொள்கிறாா். இறுதி  $\blacktriangleright$ அடிகளில் ஓா் எளிமையான தொடாியல் பிறழ்வு அமைந்திருக்கிறது. பாடலின் தொடாியல் சாா்ந்த வடிவமைப்பு இதற்குத் துணைபுாிகிறது.

 $14$ 

#### நெடுவினா

கவிதையின் நடையைக் கட்டமைக்கும் அழகியல் கூறுகளை எடுத்துக்காட்டி விளக்குக.  $1.$ 

#### (PTA -1, Sep. - 20, Mar.-23)

அழகியலை உருவாக்கத் தளம் அமைத்துத் தருகின்றது தொல்காப்பியம். எழுத்தையும் சொல்லையும் போன்று, செய்யுளையும் ஒர் உள்ளமைப்பாகத் தொல்காப்பியம் கொண்டுள்ளது.

#### மொழிசார் கலை:

உவமை, உருவகம், உள்ளுறை, இறைச்சி முதலியவை, மொழியின் வழக்குகளைக் கலையியல் வழக்காக மாற்றுகின்றன. மொழியின் தனித்துவமான பண்புகள், மொழிசார்ந்த கவிதைக் கலையாக ஆகிறது.

#### கவிதையின் நடையியல் கூறுகள் :

பாட்டு அல்லது கவிதையின் நடையியல் கூறுகளில், ஒலிக்கோலங்களும், சொற்களின் புலமும், தொடாியல் போக்குகளும் மிக முக்கியமானவையாகும்.

#### ஒலிக்கோலங்கள் :

மொழி, சமிக்ஞையிலிருந்தும், இசையிலிருந்தும் உருவாகிறது. கவிதையும் இசையோடு பிறக்கிறது. ஓசையும் பொருளும் இணைந்து, கலைவடிவம் பெறுகிறது. இதனையே பாடலின் ஒலிப்பின்னல் என்கிறோம்.

"கடந்தடு தானை மூவிருங் கூடி

உடன்றனிா் ஆயினும் பறம்புகொளற் காிதே" (புறம். 110)

என்னும் பாடல் வரிகளில் அமைந்த வல்லினமெய்கள், உண்மையான உணர்ச்சியைக் காட்டுகின்றன. இதனால் ஒலிக்கோலத்தின் வலிமையை அறிந்து கொள்ளலாம்.

"படாஅம் ஈத்த கெடாஅ நல்லிசை

கடாஅ யானைக் கலிமான் பேக'' (புறம். 145)

''புணாின் புணராது பொருளே; பொருள்வயின்

பிரியின் புணராது புணர்வே $"$  –  $(\underline{\mathbf{r}}\underline{\mathbf{r}})$ . 16)

இப்பாடல் வரிகளில், உயிர் நெட்டொலிகளும், சில சொற்களும் திரும்பவரல் தன்மையால் நிகழும் ஒலிக்கோலம், சங்கப் பாடல்களில் ஒரு குறிப்பிடத்தக்க பண்பாகும்.

#### சொற்புலமும் தொடரியல் போக்குகளும் :

சொல்வளத்தில்தான், உணாவும் பொருளும், கலையும் பண்பாடும், வரலாறும் அரசியலும் பொதிந்து கிடக்கின்றன. ஒருபொருள் குறித்த பல சொல்லாகவும், பலபொருள் குறித்த ஒரு சொல்லாகவும், துறைகளுக்கும் சூழல்களுக்கும் புனைவுகளுக்கும் சொல்லே களமாய் வருவது குறிப்பிடத்தக்கதாகும்.

முல்லைக்கலியில் காளைகளின் இனம் பற்றிய சொற்களும், 'கிடை' என்ற குறுநாவலில் ஆடுகளின் அடையாளங்களும் பல பெயர்களில் காணப்படுகின்றன. தனிச்சொல்லாகவும் தொகைமொழியாகவும் வாக்கிய அமைப்பில் சொற்புலம் காணப்படுகிறது. ஒலிக்கோலமும், சொற்புலமும், சொற்றொடா் நிலையும் பாடலின் தளத்தைப் பண்படுத்துகின்றன. தமிழ் அழகியல் நடையைக் கட்டமைப்பதற்குச் சங்க இலக்கியமே முதன்மை ஆதாரமாகும்.

 $2.$ ்சொல்லோவியங்கள்``என்னும் கவிதை நூல் உங்கள் பள்ளி ஆசிரியரால் எழுதப்பட்டு உங்கள் பள்ளியில் வெளியிடப்படுகிறது. அவ்வெளியீட்டு விழாவிற்கான நிகழ்ச்சி நிரலை உருவாக்கி, நன்றியுரை எழுதுக.

#### கவிதை நூல் வெளியீட்டு விழா நிகழ்ச்சி நிரல்

#### தமிழ்த்தாய் வாழ்த்து

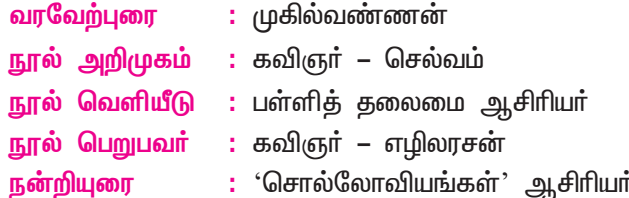

 $\sum_{i=1}^{n}$ 

 $15$ 

#### நாட்டுப்பண்

கவிமணி இன்பத்தமிழ் – மேல்நிலை இரண்டாம் ஆண்டு

#### நன்றியுரை

என்னால் உருவாக்கப்பெற்ற கவிதைநூலை வெளியிடுவதற்குத் திரண்டுள்ள அனைவருக்கும் வணக்கம். நூலின் சிறப்பு, அதனை அறிமுகம் செய்யும் வகையில் திறனாய்வு செய்பவா் கையில்தான் உள்ளது. அந்தவகையில் நூலின் நிறைகுறைகளை ஆய்ந்து பாராட்டிய கவிஞா் செல்வம் அவா்க்கு நன்றி. கூட்டத்தினரை வரவேற்ற முகில் வண்ணனுக்கு நன்றி. என் பணியைப் பாராட்டி இந்நூலை வெளியிட முன்வந்த பள்ளித் தலைமை ஆசிரியருக்கு நன்றி. என் கவிதை நூலைப் பெற்றுப் பெருமைப்படுத்தியதோடு, அரிய செய்திகளைக் கூறிப் பாராட்டிய கவிஞர் எழிலரசனுக்கும் அன்புகலந்த நன்றி. இந்த விழாச் சிறப்புடன் அமையத் தேவையான பணிகளை நிறைவாகச் செய்த அனைவருக்கும் நன்றி.

#### பலவுள் தெரிக

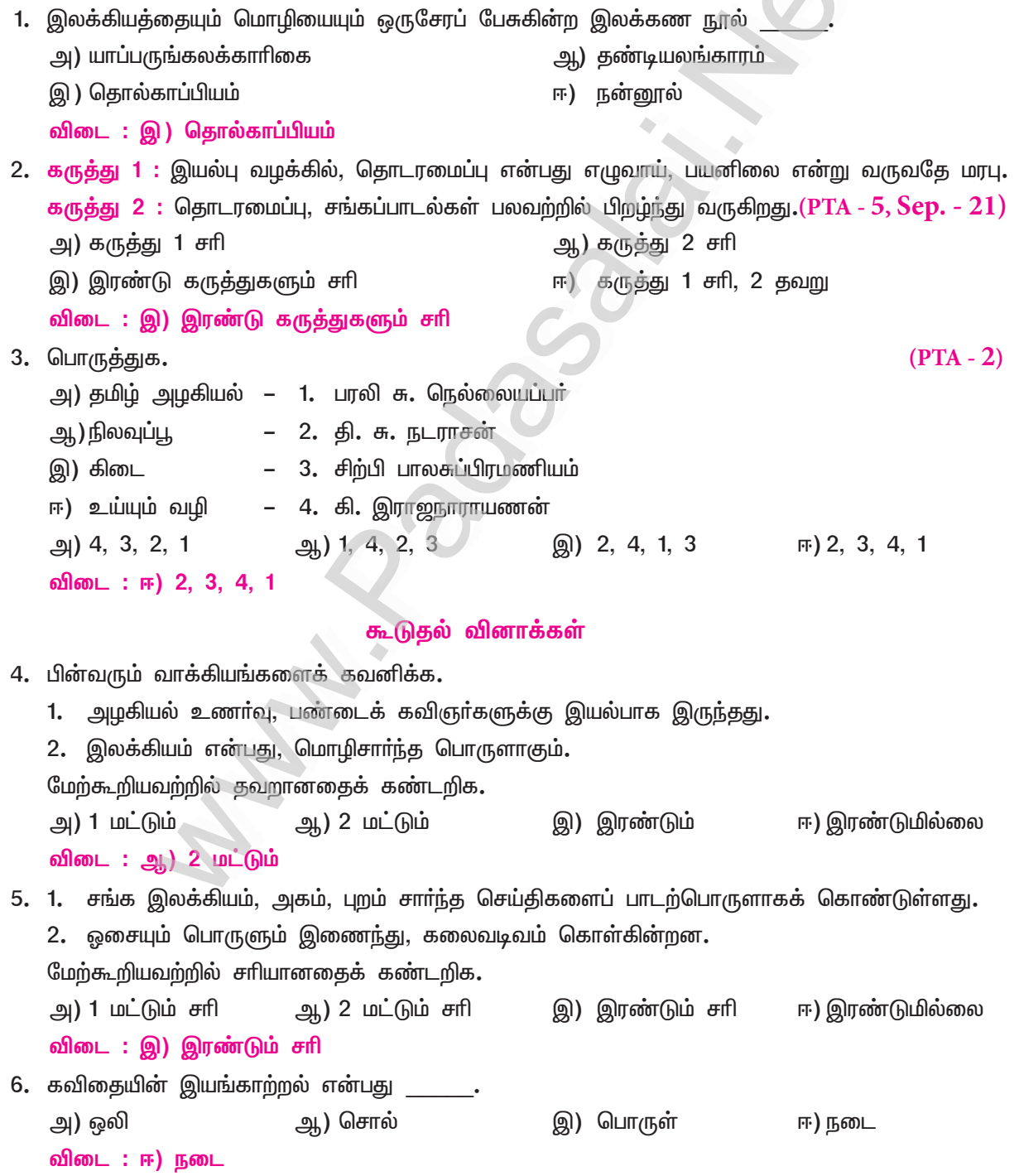

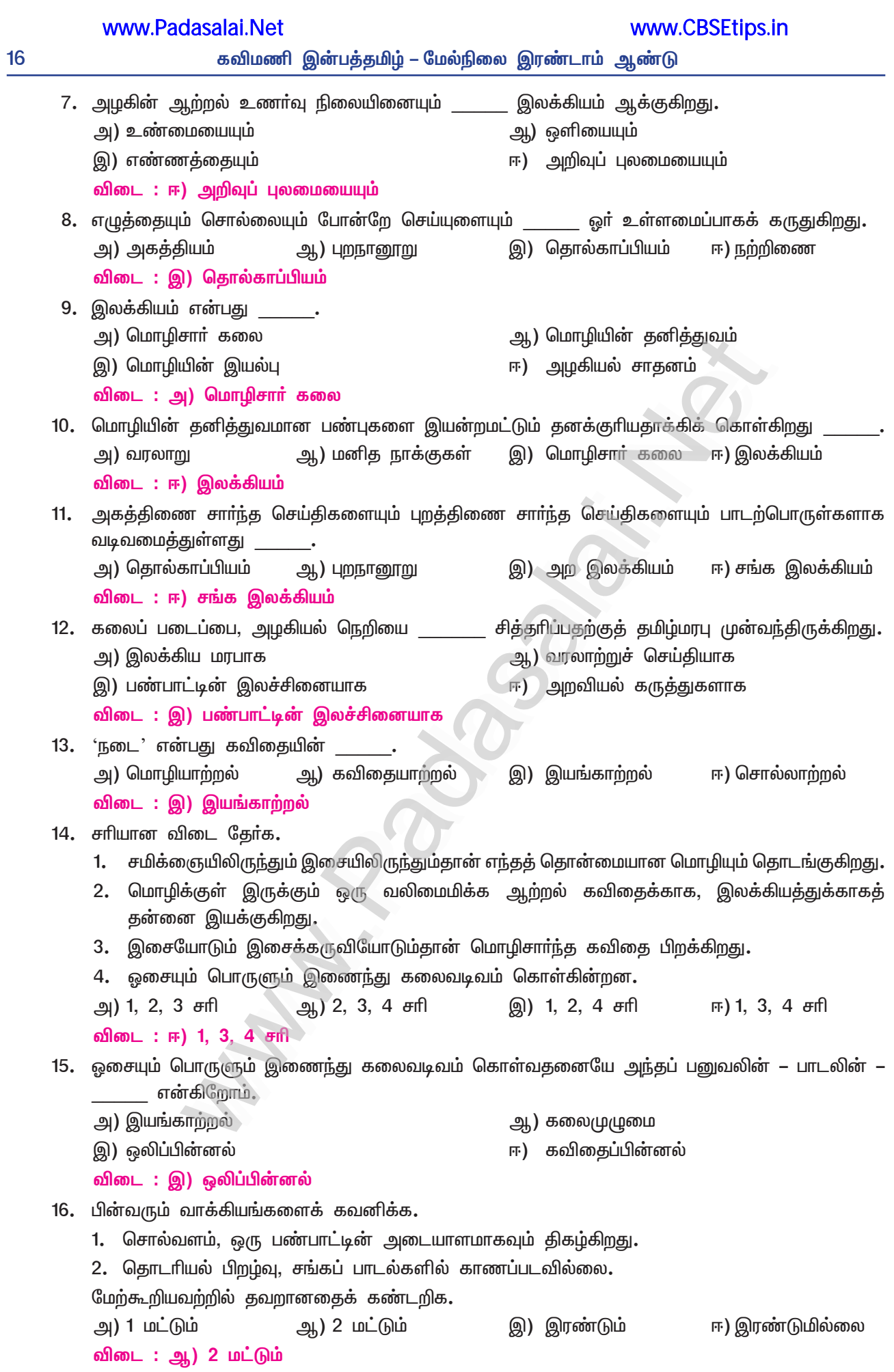

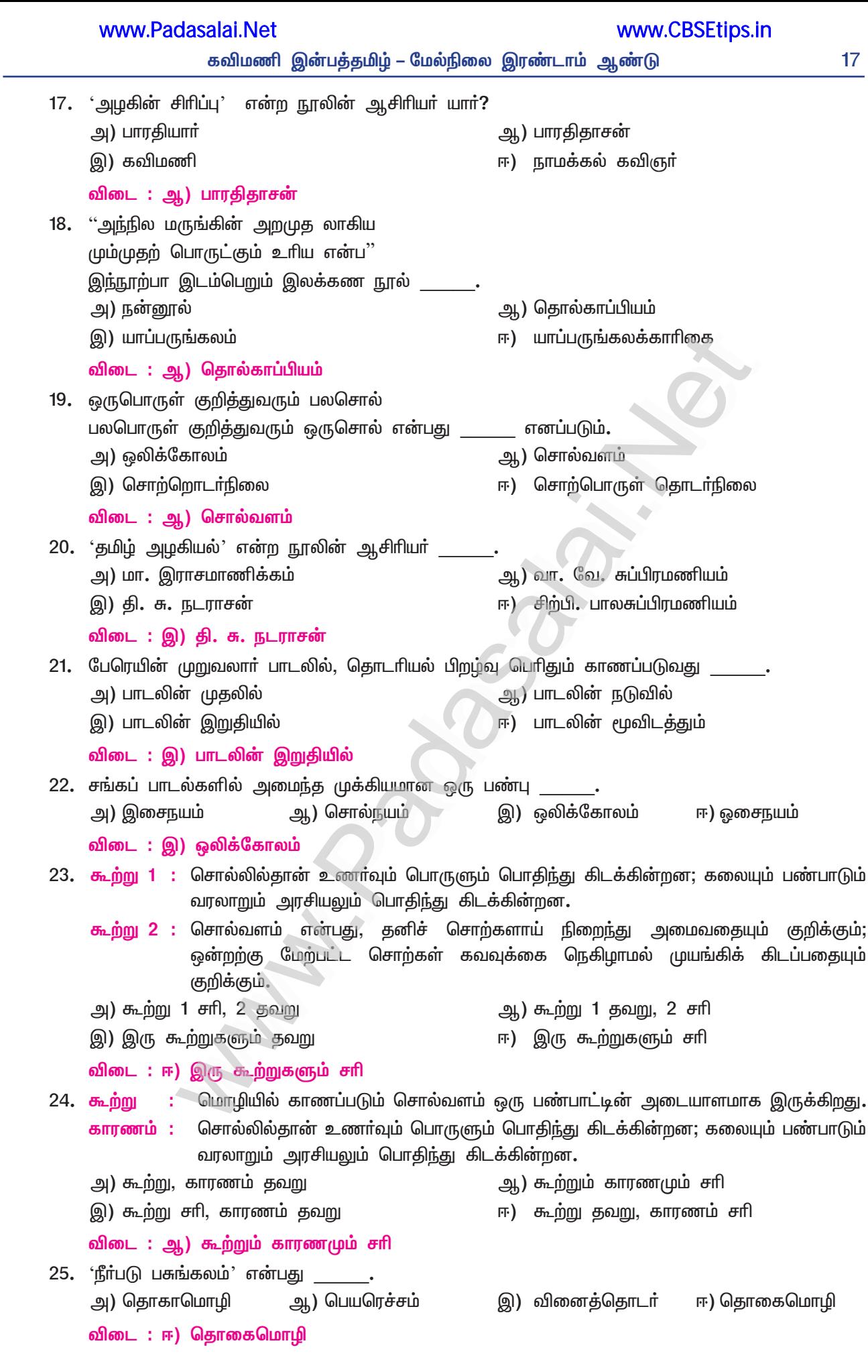

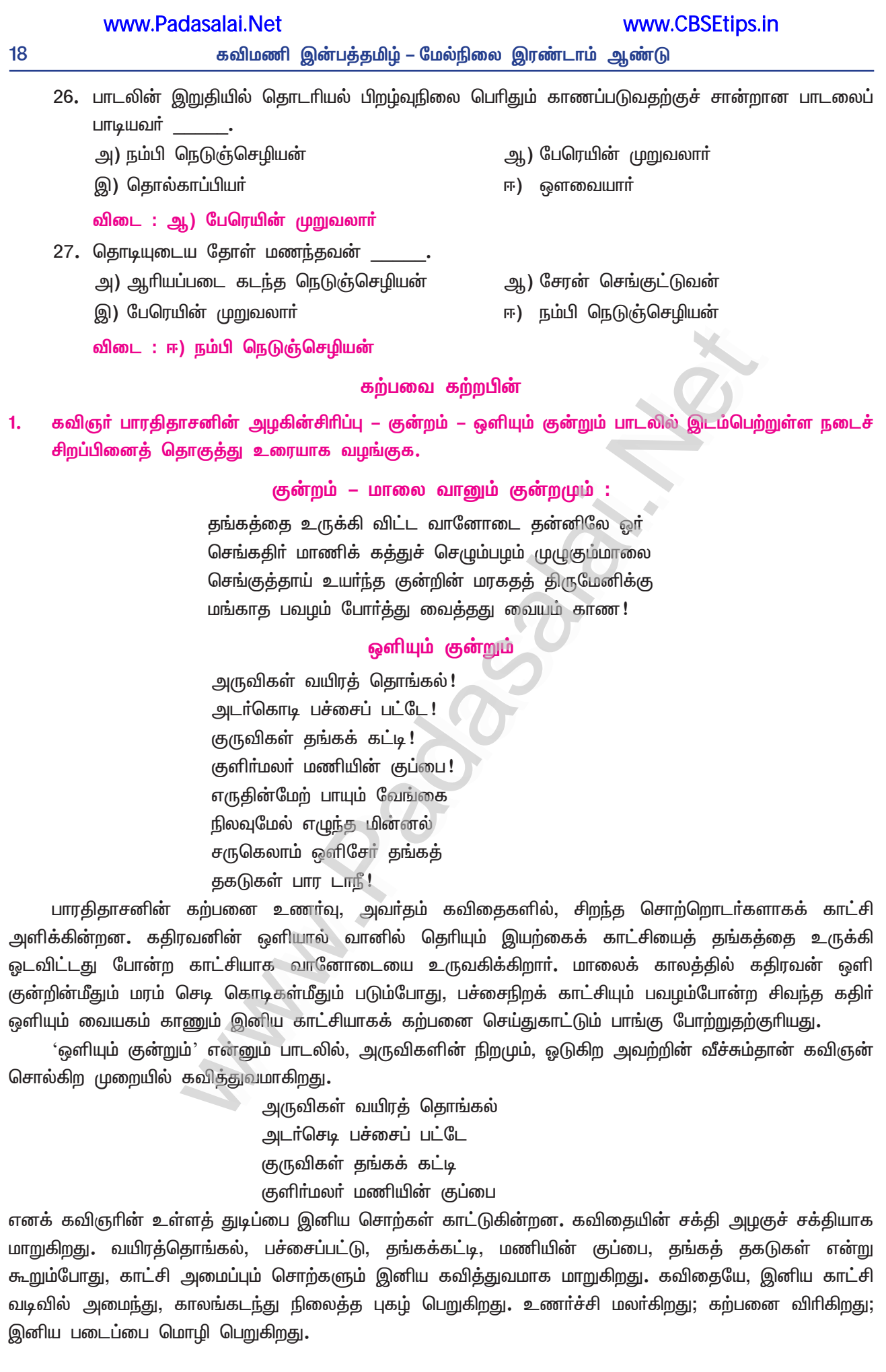

19

www.CBSEtips.in

தமிழின் சொல்வளத்தை வெளிப்படுத்தும்படியாக யானை / மலர் குறித்த பல சொற்களை அகராதியில்  $2<sub>1</sub>$ கண்டு பட்டியலிடுக.

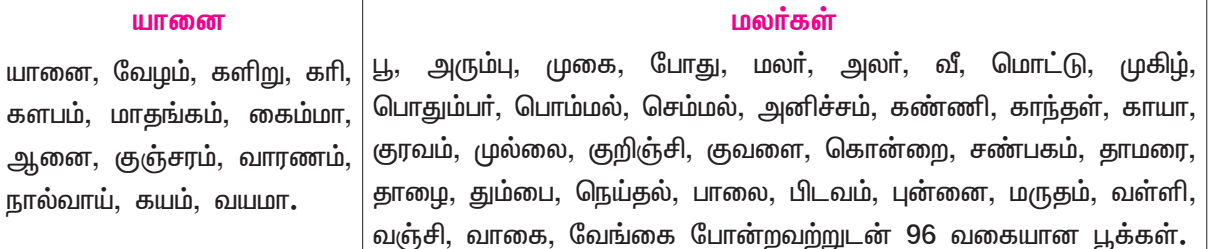

## கவிதைப்பேழை

#### 3. தன்னோ் இலாத தமிம்

#### (தண்டியலங்காரம்)

#### நம்மை அளப்போம்

கூடுதல் குறுவினாக்கள்

- தமிழ் மொழியானது எத்தகைய வலிமை வாய்ந்தது? 1.
	- தமிழ் மொழியானது பொதிகை மலையில் தோன்றி, சான்றோரால் தொழப்பட்டு, உலகின் புற  $\blacktriangleright$ இருளைப் போக்கும் ஆற்றல் கொண்ட கதிரவனுக்கு ஒப்பாகவும், அதற்கு மேலாக மக்களின் அக இருள் போக்கும் வலிமை வாய்ந்ததும் ஆகும்.
- $2.$ தமிழ்மொழியின் சிறப்புகளாக நீவிர் அறிவனர்யாவை?
	- தமிழ்மொழி, தொன்மையான இலக்கியங்களைப் பெற்று உயர்தனிச் செம்மொழியாகத் திகழ்வது.  $\blacktriangleright$
	- பொதிகை மலையில் தோன்றிச் சான்றோரால் தொழுது வணங்கப்பட்டு, உலக மக்களின்  $\blacktriangleright$ அறியாமை என்னும் அகஇருளைப் போக்கி, ஒப்புமை இல்லாததாகத் திகழ்வது.
- $3<sub>1</sub>$ வெங்கதிருக்கும் தமிழுக்கும் உள்ள வேற்றுமை என்ன?
	- வெங்கதிரான சூரியன், உலகின் புற இருளை மட்டுமே போக்கும். ஒப்புவமை இல்லாத தமிழ்,  $\blacktriangleright$ மக்களின் அறியாமை என்னும் அக இருளைப் போக்கும் தனிச் சிறப்புடையது.
- பொருள் வேற்றுமை அணியாவது யாது? 4.
	- இருவேறு பொருள்களுக்கான ஒற்றுமையை முதலில் கூறிப் பின்னா் அவற்றிடையே உள்ள  $\blacktriangleright$ வேற்றுமையைக் கூறுவது, பொருள் வேற்றுமை அணி எனப்படும்.
- அணி இலக்கணத்தைமட்டும் கூறும் இலக்கண நூல்கள் எவை? 5.
	- தண்டி அலங்காரம், மாறன் அலங்காரம், குவலயானந்தம் என்பன அணி இலக்கணத்தை மட்டுமே கூறும் இலக்கண நூல்களாகும்.
- அணி இலக்கணத்தையும் கூறும் இலக்கண நூல்கள் எவை? 6.
	- தொல்காப்பியம், வீரசோழியம், இலக்கண விளக்கம், தொன்னூல் விளக்கம். முக்குவீரியம்  $\blacktriangleright$ ஆகியன அணி இலக்கணத்தையும் கூறும் இலக்கண நூல்களாகும்.
- 7. தண்டியலங்காரத்தின் முப்பெரும் பிரிவுகள் யாவை?
	- பொதுவியல், பொருளணியியல், சொல்லணியியல் என்பன தண்டியலங்காரத்தின் முப்பெரும்  $\blacktriangleright$ பிரிவுகளாகும்.
- 8. தமிழின் பரப்பையும் விரிவையும் ஆழத்தையும் புலவர் எவ்வாறு போற்றுவர்?
	- தமிழின் பரப்பை நிலத்தினும் பெரியது என்றும், விரிவை வானினும் உயர்ந்தது என்றும், ஆழத்தைக்  $\blacktriangleright$ கடலினும் ஆழமானது என்றும் புலவா் போற்றுவா்.

### Kindly send me your study materials to padasalai.net@gmail.com

### $(PTA - 3)$

 $(PTA - 6)$ 

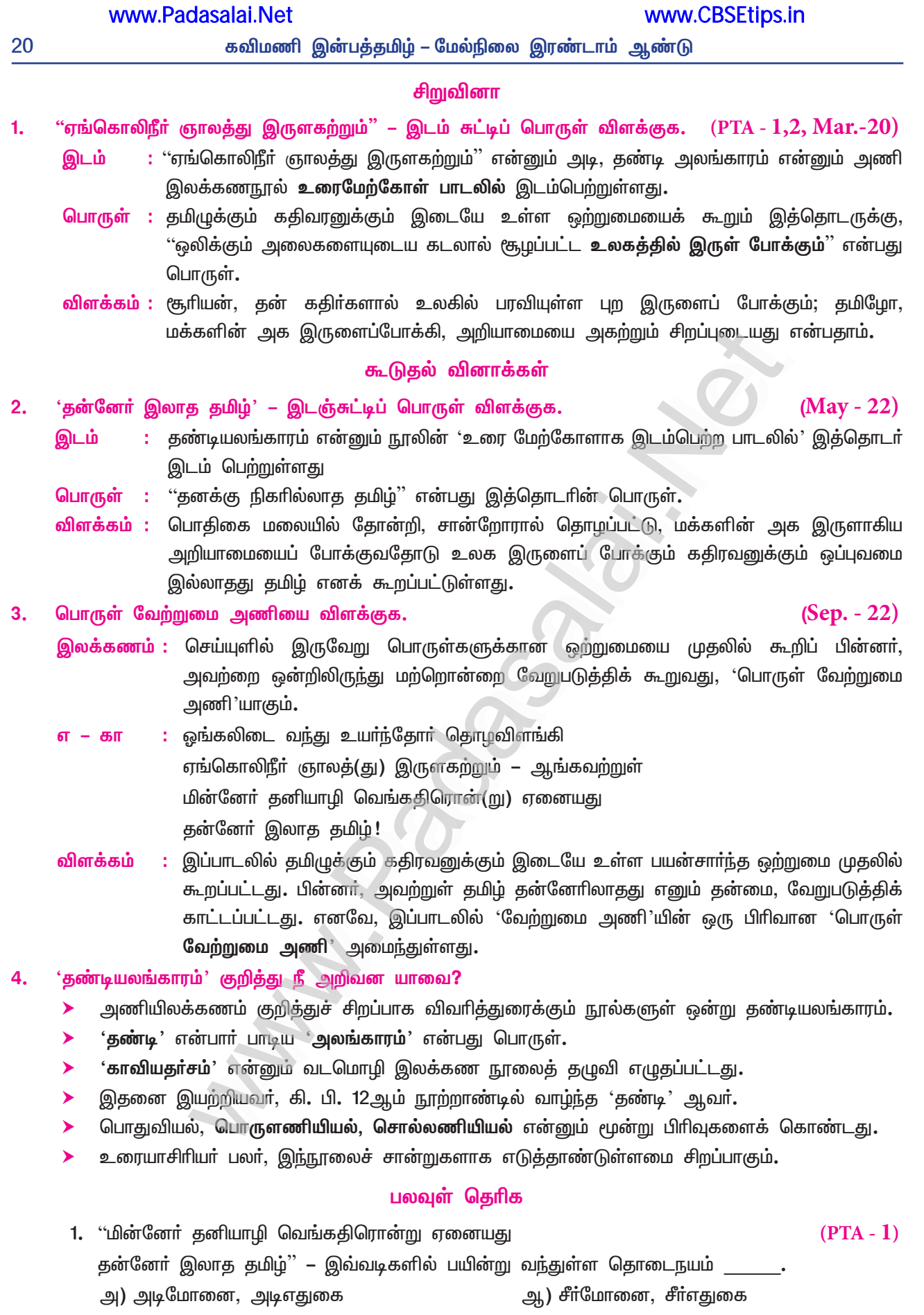

#### இ) அடிஎதுகை, சீர்மோனை ஈ) சீா்எதுகை, அடிமோனை விடை: இ) அடிஎதுகை, சீர்மோனை

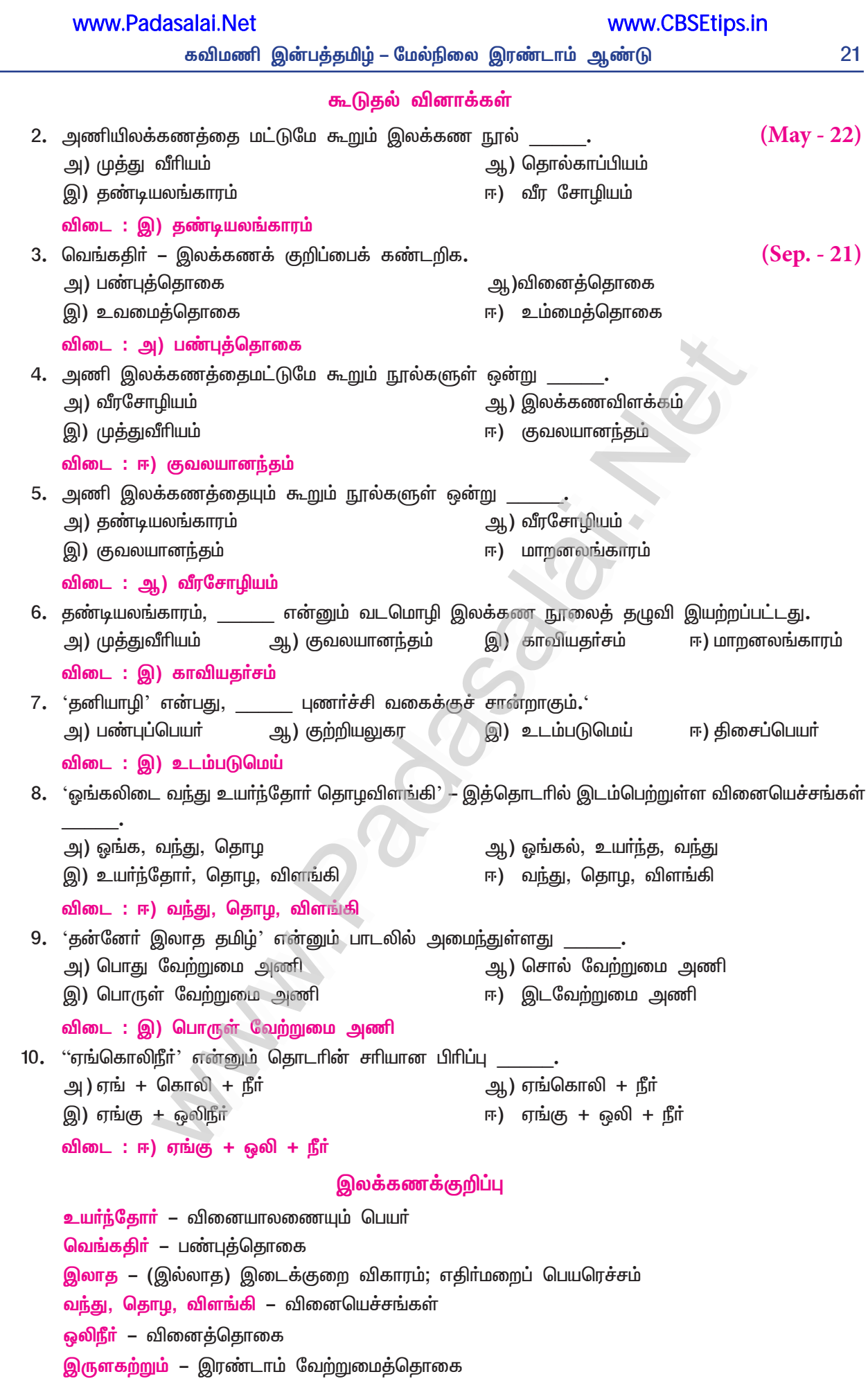

22

 $\mathbf{1}$ 

உறுப்பிலக்கணம் 1. வந்து – வா (வ) + த் (ந்) + த் + உ வா – பகுதி, 'வ' ஆனது விகாரம்; த் – சந்தி, 'ந்' ஆனது விகாரம்; த் – இறந்தகால இடைநிலை; உ – வினையெச்ச விகுதி. 2. உயர்ந்தோர் – உயர் + த் (ந்) + த் + (ஆர்) ஓர் உயா் – பகுதி; த் – சந்தி, 'ந்' ஆனது விகாரம்; த் – இறந்தகால இடைநிலை; ஆர் – பலர்பால் வினைமுற்று விகுதி, 'ஓர்' ஆனது. 'ஆா்' என்னும் விகுதியில் ஈற்று அயல் எழுத்தான 'ஆ' என்பது, 'ஓ' ஆகத் திாிந்தது. 3. விளங்கி – விளங்கு + இ விளங்கு – பகுதி; இ – வினையெச்ச விகுதி. 4. இலாத – இலா +  $(2j)$  + த் + அ இலா – பகுதி; (ஆ) – எதிா்மறை இடைநிலை புணா்ந்து கெட்டது; த் – இறந்தகால இடைநிலை; அ – பெயரெச்ச விகுதி. புணர்ச்சி விதி 1. ஆங்கவற்றுள் – ஆங்கு + அவற்றுள் 'உயிா்வாின் உக்குறள் மெய்விட்டோடும்' என்னும் விதிப்படி – ஆங்க் + அவற்றுள் 'உடல்மேல் உயிா்வந்து ஒன்றுவது இயல்பே' என்னும் விதிப்படி – ஆங்கவற்றுள் எனப் புணா்ந்தது. 2. தனியாழி – தனி + ஆழி '(உயிா்வாின்) இ ஈ ஐ வழி யவ்வும்' என்னும் விதிப்படி — தனிய் + ஆழி <u>'உடல்மேல் உயிர்வந்து</u> ஒன்றுவது இயல்பே' என்னும் விதிப்படி – தனியாழி எனப் புணர்ந்தது**.** 3. வெங்கதிர் – வெம்மை + கதிர் 'ஈறுபோதல்' என்னும் விதிப்படி – வெம் + கதிர் 'முன்னின்ற மெய் திாிதல்' என்னும் விதிப்படி – வெங் + கதிா் – வெங்கதிா் எனப் புணா்ந்தது. 4. (i) ஓங்கலிடை – ஓங்கல் + இடை (ii) இருளகற்றும் – இருள் + அகற்றும் (iii) கதிரொன்று – கதிர் + ஒன்று 'உடல்மேல் உயிா்வந்து ஒன்றுவது இயல்பே' என்னும் விதிப்படி – (i) ஓங்கலிடை (ii) இருளகற்றும் (iii) கதிரொன்று எனப் புணா்ந்தது ுகற்பவை கற்றபின் வேற்றுமை அணி பயின்று வரும் இருபாடல்களை விளக்கத்துடன் எழுதி வருக. <mark>வேற்றுமையணி இலக்கணம் :</mark> முதலில் இருபொருள்களுக்கு இடையே உள்ள ஒப்புமையைக் கூறிப் அவற்றை வேறுபடுத்தி பின்னா், ஒன்றைவிட இன்னொன்றை உயா்ந்ததாய்க் கூறுவது வேற்றுமையணி ஆகும்**.** சான்று: 1 ் கனியிடை ஏறிய சுளையும் – முற்றல் கழையிடை ஏறிய சாறும் பனிமலா் ஏறிய தேனும் – காய்ச்சு பாகிடை ஏறிய சுவையும்

நனிபசு பொழியும் பாலும் – தென்னை

நல்கிய குளிரிள நீரும்

இனியன என்பேன் எனினும் – தமிழை

என்னுயிர் என்பேன் கண்டீர்.

– பாரதிதாசன்

கவிமணி இன்பத்தமிழ் – மேல்நிலை இரண்டாம் ஆண்டு

<mark>சான்று விளக்கம் :</mark> இச்செய்யுளில் கரும்பின் சாறு, பலாக்கனியின் சுளை, காய்ச்சிய பாகு, பசுவின் ்பால், தென்னையின் இளநீா் ஆகியன இனிமை தருவன என ஒப்புமைப்படுத்திவிட்டு, உயிா்போன்ற 'தமிழ்' அவற்றைவிடவும் இனியது என்று வேறுபடுத்திக் கூறியுள்ளமையால், இச்செய்யுள் வேற்றுமை அணிக்குச் சான்றாகும்.

#### சான்று : 2

அங்கண் விசும்பின் அகனிலாப் பாாிக்கும் திங்களும் சான்றோரும் ஒப்பா்மன் – திங்கள் மறுவாற்றும் சான்றோர்அஃ தாற்றார் தெருமந்து தேய்வா் ஒருமா சுறின்.

#### – நாலடியார்

சான்று விளக்கம் : இச்செய்யுளில் சான்றோருக்கும் திங்களுக்கும் முதலில் ஒப்புமை கூறிப் பின்னா், அகல் நிலாப் பாாிக்கும் திங்களினும் சான்றோா் சிறந்தவா் என்று வேறுபடுத்திக் கூறியுள்ளதால், இச்செய்யுளில் வேற்றுமையணி பயின்று வந்துள்ளது.

'தன்னேர் இலாத தமிழ்' என்னும் தலைப்பில் சொற்போரில் பங்கேற்பதற்கான ஐந்து நிமிட உரையை  $2.$ உருவாக்குக.

#### தமிழின் தொன்மை :

தமிழ்மொழி, கல்தோன்றி மண் தோன்றாக் காலத்தே, முன் தோன்றி மூத்த பழங்குடியினரால் பேசப்பட்ட பெருமை வாய்ந்தது. படைப்புக் காலம் தொட்டு மேம்பட்டு வந்த முடிமன்னா் மூவரால் பேணி வளா்க்கப்பட்டது.

எல்லையறு பரம்பொருள் பல்லுயிரும், பலவுலகும் படைத்து அளித்துத் துடைக்கினும் தான்மட்டும் முன் இருந்தபடியே இன்றளவும் யாதொரு மாறுபாடுமின்றி இருந்து வருகிறது. அஃதேபோல் நம் செந்தமிழும் தான்தோன்றிய காலம்முதல் இன்றளவும் எந்த மாறுபாடுமின்றி என்றும் கன்னிமையோடு நின்று நிலவுகின்றது.

#### தமிழின் சீரிளமைத் திறம் :

நம் தாய்மொழியாகிய இத்தமிழிலிருந்தே கன்னடமும், களிதெலுங்கும், கவின் மலையாளமும், துளுவும் சேய் மொழிகளாகத் தோன்றியுள்ளன. பல சேய்களை ஈன்றும் தாய்த்தமிழ், இளமை கெட்டு முதுமையுற்று வளமையற்றுப் போகவில்லை.

#### தமிழ்மொழியின் தனிச்சிறப்புகள்

இனிய மொழி, எளிய மொழி, சிறந்த மொழி, பழைய மொழி, தனித்த மொழி என்ற <u>ஐந்</u>து அடைமொழிகளுக்கும் தமிழ் ஒன்றேதான் தகுதியானது.

ஐயாயிரம் ஆண்டுகளுக்கு முன்பே இலக்கிய இலக்கணங்களைப் பெற்றது.

கண்ணால் காணமுடியாத, மனத்தால் நினைக்கப்படுகின்ற பொருள்களுக்கும் இலக்கணம் கூறுகின்ற, அகப்பொருள் இலக்கணத்தைக் கொண்டது.

பிற மொழிகளில் காணப்படாத ழகர எழுத்தைச் சிறப்பாகக் கொண்டது.

ஒழுக்கத்தை மட்டும் வற்புறுத்திக் கூறும் தனிநூல்கள் பலவற்றைக் கொண்டது**.** 

#### தன்னோிலாத தமிழ் :

''தித்திக்குந் தெள்ளமுதாய்த் தெள்ளமுதின் மேலான

முத்திக் கனியேஎன் முத்தமிழே – புத்திக்குள்

உண்ணப் படுந்தேனே''

என்று தமிழைக் குழைந்து போற்றுகின்றனா். தமிழ் எதனோடும் ஒப்பிட்டுக் கூறமுடியாத தன்னோிலாத தமிழாக விளங்குகின்றது. இதன் சிறப்பைப் பற்றிப் பாடாத புலவா்கள் இல்லை; பேசாத அறிஞா்கள் இல்லை என்றே கூறலாம். இதனையே பாரதிதாசன், ''தமிழ் என்றன் உயிரை, உணா்வை வளா்க்கின்றது'' என்று கூறியுள்ளாா். மேலும், ''தமிழுக்கு அமுதென்று போ். அந்தத் தமிழ் இன்பத்தமிழ் எங்கள் உயிருக்கு நோ்'' எனவும், தமிழின் பெருமையையும் சிறப்பையும் போற்றிப் பாடியுள்ளாா்.

#### Kindly send me your study materials to padasalai.net@gmail.com

www.CBSEtips.in

24

#### கூடுதல் வினாக்கள்

#### 1. வேற்றுமை அணி பயின்று வரும் இரு பாடல்களை விளக்கத்துடன் எழுதி வருக.

இரு பொருள்களுக்குரிய ஒற்றுமையை முதலில் கூறிப் பின்னா் அவற்றை ஒன்றிலிருந்து மற்றொன்றை வேறுபடுத்திக் காட்டுவது வேற்றுமை அணி.

எ – கா : தீயினால் சுட்டபுண் உள்ளாறும் ஆறாதே

நாவினால் சுட்ட வடு.

இதில் தீயும் நாவும் சுடுதலால் ஒற்றுமை சுட்டப்பட்டது. தீயால் சுட்டது புண்; எனவே, ஆறும். நாவால் சுட்டது வடு; எனவே, ஆறாது என்பது வேற்றுமை. எனவே, வேற்றுமை அணி அமைந்துள்ளது.

<mark>எ – கா : உ</mark>ரம்ஒருவற்கு உள்ள வெறுக்கைஅஃது இல்லார்

மரமக்கள் ஆதலே வேறு.

இதில், ஊக்கம் இல்லாதவரும் மரமும் சமம் என்று கூறப்பட்டது. பின்னா் மரத்திலிருந்து மனிதன் வடிவத்தால் வேறுபட்டவன் என்பது சுட்டப்பட்டது. எனவே, வேற்றுமை அணி அமைந்துள்ளது.

 $2.$ 'தன்னோ் இலாத தமிழ்' என்னும் தலைப்பில் சொற்போரில் பங்கேற்பதற்கான ஐந்து நிமிட உரையை உருவாக்குக.

மொழி என்பது, மக்கள் தங்கள் கருத்தைப் பிறருக்கு உணர்த்துவதற்காக உருவானது. காலப்போக்கில் மனிதன் சிந்தனை வளா்ந்தது. அதனால் அவன் பேசிய மொழியும் வளா்ந்தது. இவ்வகையில் தோன்றிய முதல்மொழி தமிழே யாகும். இதனைப் பாரதியாா், ''வானம் அளந்தது அனைத்தும் அளந்திடும் வன்மொழி'' என்று போற்றிப் பாராட்டுவார்.

தமிழில் மூவாயிரம் ஆண்டுகள் பழமையான இலக்கிய இலக்கணங்கள் கிடைக்கின்றன. அவற்றின் துணையால் தமிழின் தொன்மையை அறியலாம். தமிழ், தனித்துவம் மிக்கது. பிற மொழிகளின் துணையின்றித் தனித்து இயங்கும் ஆற்றல் பெற்றது. அன்றியும், அதுவே உலகின் பல மொழிகள் தோன்றுவதற்குக் காரணமாகவும் இருந்துள்ளது. எனவே, மூத்த மொழி, தாயாய் முதிா்ந்த மொழி எனவும் கூறுவா்.

உலகின் தொன்மையான செம்மொழிகள் என்று சமற்கிருதம், இலத்தீன், ஈப்ரு, கிரேக்கம், தமிழ், சீனம் ஆகியவற்றைக் கூறுவா். பேச்சு மொழியாகவும் எழுத்து மொழியாகவும் இயங்கி வருபவை தமிழும் சீனமுமே ஆகும். பிறமொழிகள், மக்கள் பேசும் வழக்கு அழிந்து ஒழிந்துள்ளன.

நம் தமிழ், இளமை குன்றாதது; என்றும் நிலைத்திருக்கும் வல்லமை உடையது; எளிதில் கற்கத் துணைநிற்பது; தோன்றும் புதுப்புதுத் துறைகள் சாா்ந்த செய்திகளை ஏற்றுத் தன்னைப் புதுப்பித்துக் கொள்ளும் வல்லமை பெற்றது. இன்று கணினித் துறையில் ஆட்சி செய்யும் மொழிகளுள் இரண்டாவதாக இருப்பது. இத்தகு தமிழை நம் தாய்மொழியாகப் பெற்றதில் பெருமைகொள்ள வேண்டும். தமிழ்மொழி நமது அடையாளம்; பண்பாட்டின் நீட்சி. அது தோன்றிய காலந்தொட்டு மக்களால் பேசப்பட்டு, எழுதப்பட்டு, உயிா்ப்போடும் இளமையோடும் இருப்பது. மேலும், தழைத்து ஓங்க, நம் அன்னைத் தமிழுக்கு நாம் ஒவ்வொருவரும் நம்மால் இயன்றதைச் செய்து, வளம்பெற உதவ வேண்டும். நன்றி. வணக்கம்.

## விரிவானம்

# 4. தம்பி நெல்லையப்பருக்கு

(பாரதியின் கடிதம்)

(பாரதியார்)

#### நெடுவினா

#### பாரதியின் கடிதம் வாயிலாக நீங்கள் அறிந்துகொண்ட மொழிப்பற்று, சமூகப்பற்று ஆகியவற்றை  $1<sub>r</sub>$ விவரிக்க,  $(Sep. -21, May - 22, Mar. -23)$

' மகாகவி பாரதியாா், இருபதாம் நூற்றாண்டில் வாழ்ந்த மறுமலா்ச்சிக் கவிஞா் ஆவாா் . நாட்டின்மீதும் மொழியின்மீதும் அவா் கொண்டிருந்த பற்று, ஆழ்ந்து கிடக்கும் ஆன்மிகச் சிந்தனை, சமுதாய மறுமலா்ச்சிக்குப் படைத்தளித்த கவிதைகள், அவரை வெளிச்சத்திற்குக் கொண்டு வந்தன. மகாகவியாய், தேசியக் கவியாய் அடையாளப்படுத்திய பாரதியின் படைப்புகளில் கடிதம் வரைதலும் ஒரு புதுசக்தியாகத் திகழ்கிறது.

#### மொழிப்பற்று:

மகாகவி பாரதி, பன்மொழிப் புலமை பெற்றவா். தாம் புலமை பெற்ற மொழிகளில் எல்லாம் உயா்ந்த மொழியாகத் தமிழ்மொழியைக் காட்டுகிறார். அதனை,

யாமறிந்த மொழிகளிலே தமிழ்மொழிபோல்

இனிதாவ தெங்கும் காணோம்

என்ற அடிகளால் உறுதிப்படுத்துகிறாா். இஃது ஒன்றே, அவாின் மொழிப்பற்றை வெளிப்படுத்துகிறது.

#### நெல்லையப்பருக்கு வேண்டுகோள் :

நெல்லையப்பருக்கு எழுதிய கடிதத்திலும், ''தமிழ், தமிழ், தமிழ் என்று எப்போதும் தமிழை வளா்ப்பதையே கடமையாகக் கொள்! புதியபுதிய சிந்தனைகள், புதியபுதிய உண்மைகள், புதியபுதிய இன்பங்கள் தமிழில் வளர்ந்துகொண்டே இருக்கவேண்டும். தமிழ், செழுமை அடைய வேண்டும்'' என்னும் தம் விருப்பத்தை வேண்டுகோளாக வைக்கிறார். இங்கே பாரதியின் மொழிப்பற்று, விருப்பமாக வெளிப்படுகிறது.

#### சமூகப் பற்று :

நெல்லையப்பருக்கு எழுதிய கடிதத்தில், பெண்ணுக்குச் சமவுரிமை வேண்டும் என்பதை வலியுறுத்துகிறார். ''தம்பி, ஆணும் பெண்ணும் ஒருயிா்; இரண்டு தலைகள். அவை ஒன்றுக்கொன்று தாம்வில்லை! பெண்ணை அடிமை செய்வோன், தன் கண்ணைக் குத்திக்கொண்டவனாவான். பெண்ணை அடைத்து வைப்பவன், கண்ணை அடைத்தவனாவான் என்று எழுது'' என வேண்டுகோள் விடுக்கிறார் பாரதி.

#### எழுதுக ! பேசுக ! :

''தமிழ்நாடு வாழ்க ! தமிழ் நாட்டில் நோய்கள் தீர்க ! தமிழ்நாட்டில் வீதிதோறும் தமிழ்ப் பள்ளிகள் பெருகுக ! <u>அந்த</u>ப் பள்ளிகளில் நவீன கலைகள் எல்லாம் பயிற்சி பெற்று வளர்க<sup>?</sup>' என்று, நெல்லையப்பரை எழுதச் சொல்கிறாா். ''வணிகமும் இயந்திரங்களும் பெருகவேண்டும் எனப் பேசு! முயற்சிகள் ஓங்க வேண்டும். இசை, சிற்பம், இயந்திர நூல், வானநூல், இயற்கைநூலென ஆயிரம் ஆயிரமாய்ப் பெருகவேண்டும் என முழங்கு தம்பி'' என்று, கட்டளை இடுவதன்மூலம் பாரதியின் சமூகப்பற்று, தெளிவாய் வெளிப்படுகிறது.

#### கூடுதல் வினா

#### 'கடிதம் – ஓா் இலக்கிய வகை' – நிறுவுக.  $2.$

உறவுக்கு, அறிவுறுத்தலுக்கு, வேண்டுதலுக்கு, வணிகத்திற்கு என்று கடிதங்கள் எழுதுகையில், அவற்றின் மொழியாட்சி மாறுபடுகிறது. கடித வடிவில், சொல்ல வேண்டியவற்றை வெளியிடும்முறை உண்டு. பாரதியாா், தாம் நோில் பேசுவது போன்றே, கடிதத்தில் எழுத்து வடிவில் பேசிவிடுகிறாா். இது, ஒரு வகையான புது உத்தியாகும்.

#### கடித இலக்கியம் :

கடிதங்களை இலக்கியமாக்கும் எழுத்தாளா்கள், மொழிக்கு அதன் வழியாகத் தனி அழகை உருவாக்கித் தருகிறாா்கள். தனிப்பட எழுதும் கடிதங்களிலும் ஈா்க்கும் மொழியில் அழுத்தமான எண்ணங்களை, ஆழமான கருத்துகளைத் தந்து, அவற்றைப் பொதுவெளிக்குக் கொண்டு வருகிறாா்கள்.

#### கடிதத் தாக்கங்கள் :

பண்டித நேரு, தம் மகளுக்கு எழுதிய கடிதங்கள், அறிஞா் அண்ணா தம் தம்பிமாா்க்கு எழுதிய கடிதங்கள், அரசியலிலும் சமூகத்திலும் தாக்கங்களை ஏற்படுத்திப் புதுப்பாதைக்கு வழிவகுத்தன.

#### கற்பனையும் கருத்துச் செறிவும் :

நேரில் கண்டு அன்பைத் தெரிவிப்பதும், பாராட்டுவதும் மகிழ்ச்சியைத் தரவல்லன என்றாலும், கடிதம் மூலமாக உணர்த்துவது, வெளிப்படுத்துவது என்பது, உள்மனத்தில் பதிய வைப்பது; உணர்ச்சி வயப்படுத்துவது. கற்பனைநயம், சொல்நயம், கருத்துநயம் அமைந்த கடிதங்கள், இலக்கிய வகையில் இடம் பெற்றுள்ளன. கண்டு பேசுவதிலும், காணாமல் கடிதத்தின்மூலம் கருத்துகளையும், கற்பனைகளையும், வருணனைகளையும் நிரம்பத் தரமுடியும் என்பதுவே உண்மை.

#### கூடுதல் பலவுள் தெரிக

1. பெண்ணைத் தாழ்வு செய்தோன் கண்ணைக் குத்திக் கொண்டான் என்றெழுது – என்று கடிதம் எழுதியவா்  $(PTA - 1)$ 

அ) நெல்லையப்பா் ஆ) பாரதியாா் இ) வாணிதாசன் ஈ) பாரதிதாசன் விடை : ஆ) பாரதியாா்

#### Kindly send me your study materials to padasalai.net@gmail.com

www.CBSEtips.in

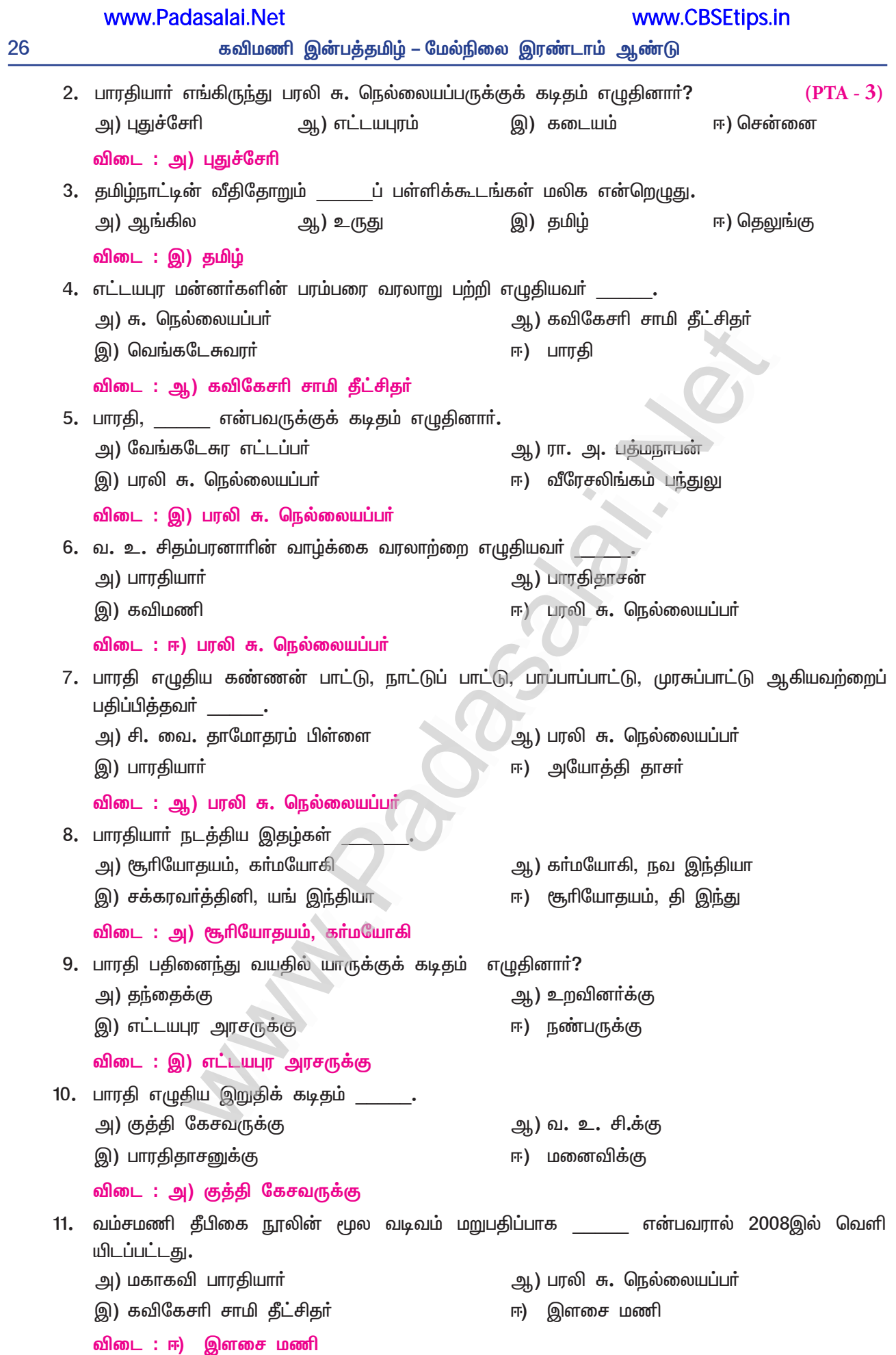

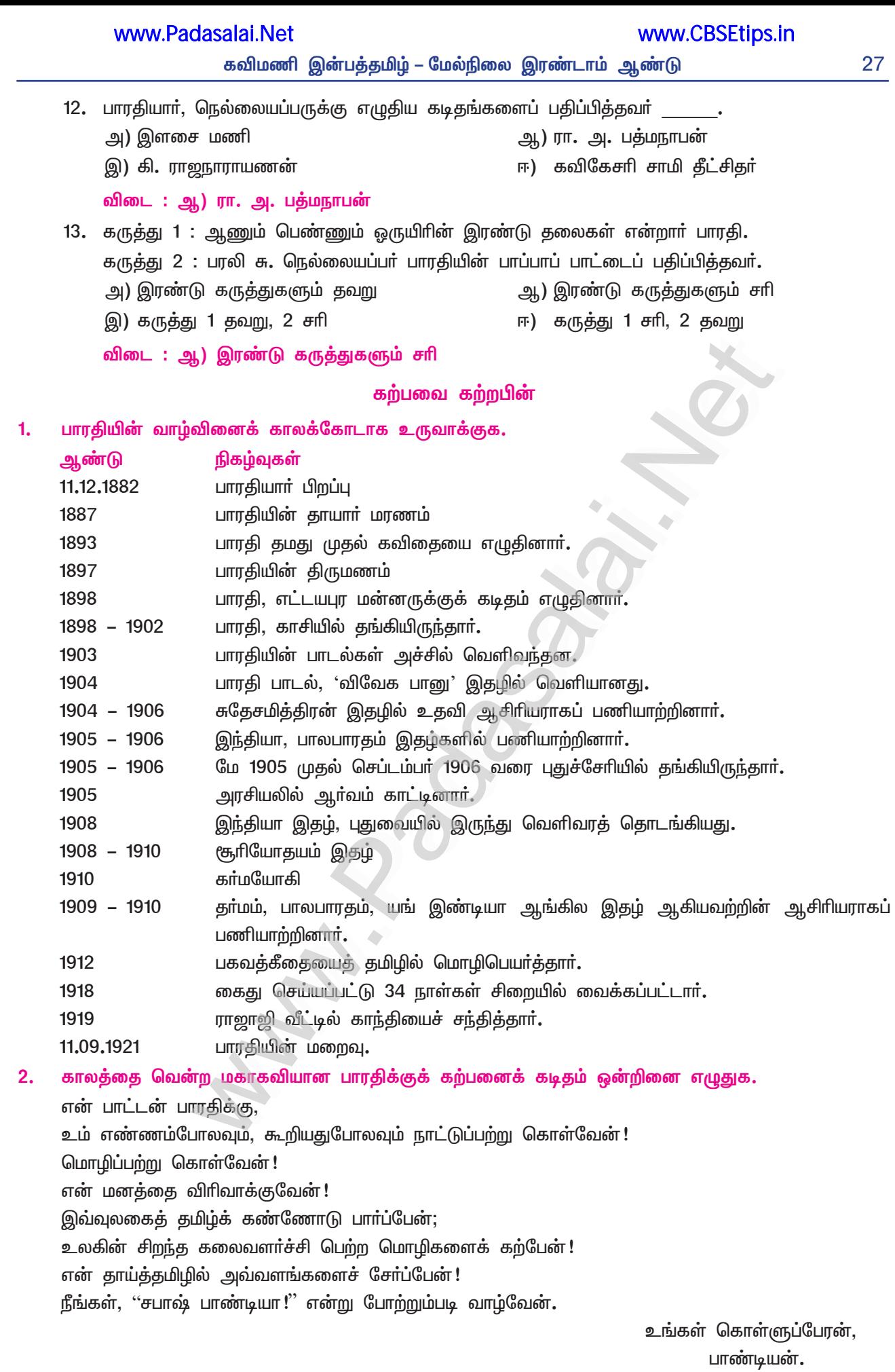

## இனிக்கும் இலக்கணம்

# 5. தமிழாய் எழுதுவோம்

நம்மை அளப்போம்

## இலக்கணத் தேர்ச்சிகொள்

#### $1.$ பிழையான தொடரைக் கண்டறிக.

- அ) காளைகளைப் பூட்டி, வயலை உழுதனா்.
- ஆ) மலைமீது ஏறி, கல்வெட்டுகளைக் கண்டறிந்தனர்.
- இ) காளையில் பூத்த மல்லிகை, மனம் வீசியது.
- ஈ) நெற்பயிர்கள், மழைநீரில் மூழ்கின.
- விடை: இ) காளையில் பூத்த மல்லிகை, மனம் வீசியது.

#### $2.$ பேச்சுத் தமிழில் அமைந்த தொடர்

- அ) அவருக்கு நல்லது கெட்டது நல்லாத் தெரியும்.
- ஆ) புத்தகக் கண்காட்சி நடைபெறுகிறது.
- இ) வறட்சி, எல்லா இடங்களையும் பாதித்துள்ளது.
- ஈ) மயில்கள், விறலியரைப்போல் ஆடுகின்றன.
- விடை: அ) அவருக்கு நல்லது கெட்டது நல்லாத் தெரியும்.
- முடிந்தால் தரலாம், முடித்தால் தரலாம் இவ்விரு சொற்றொடர்கள் உணர்த்தும் பொருள்கள் யாவை?  $3<sub>1</sub>$ 
	- முடிந்தால் தரலாம் : நான் கேட்ட பொருளை, உன்னால் கொடுக்க முடிந்தால் தரலாம்.  $\blacktriangleright$
	- முடித்தால் தரலாம் : நான் தேர்வை எழுதி முடித்தால் என் புத்தகத்தை உனக்குத் தரலாம்.  $\blacktriangleright$
- $\mathbf{A}$ தமிழில் பிழையின்றி எழுதுவதற்கு மேற்கொள்ள வேண்டிய முயற்சிகள் யாவை?
	- $\star$ எழுத்து ஒலிகளைத் தெளிவாக உச்சாித்து எழுதவேண்டும்.
	- $\star$ எழுவாய், பயனிலை, செயப்படுபொருள் அமையத் தொடர்களை எழுதவேண்டும்.
	- $\star$  தொடர்களில் வினைச்சொற்களில் கால வேறுபாடு உணர்ந்து எழுதவேண்டும்.
	- $\star$  திணை, பால், எண், இடம் என்பனவற்றை எழுதும்போது, தெளிவாக உணர்த்த வேண்டும்.
	- $\star$  கூறும் செய்திகளைச் சிறுசிறு பத்திகளாக அமைத்து எழுத வேண்டும்.
	- ★ நிறுத்தக் குறிகளை முறையாகப் பயன்படுத்த வேண்டும்.
	- $\bigstar$ சிறந்த எழுத்தாளாின் நூல்களைப் படித்து அறிதல் வேண்டும்.

#### கூடுதல் வினாக்கள்

- தமிழை எழுதும்போது ஏற்படும் பிழைகள் யாவை? 5.
	- எழுத்துப் பிழை, சொற்பொருள் பிழை, சொற்றொடா்ப் பிழை, பொதுவான பிழை என்பவை,  $\blacktriangleright$ தமிழை எழுதும்போது ஏற்படும் பிழை வகைகளாகும்.
- பிழைகளைக் களைவதற்கு அறிய வேண்டிய தமிழ்மொழி எழுத்துகள் குறித்த அடிப்படைச் செய்திகள்  $6.$ யாவை?
	- அ) உயிரெழுத்துகள் 12. (அவற்றுள்) குறில் 5 (அ, இ உ, எ, ஒ), நெடில் 7 (ஆ, ஈ, ஊ, ஏ, ஐ, ஓ, ஔ) என அறிக.
	- ஆ) மெய்யெழுத்துகள் 18. (அவற்றுள்) வல்லின மெய்கள் 6 (க், ச், ட், த், ப், ற்), மெல்லின மெய்கள் 6 (ங்,ஞ்,ண்,ந்,ம்,ன்) இடையின மெய்கள் 6 (ய்,ர்,ல்,வ்,ழ்,ள்) என அறிக.
	- இ) உயிர்மெய்யெழுத்துகள் 216. (அவற்றுள்) உயிர்மெய்க்குறில் 90 (18  $\times$  5),
		- உயிர்மெய் நெடில் 126 (18  $\times$  7) என அறிக.
	- ஈ) (முப்புள்ளி வடிவான) ஆய்தம் 1 (ஃ) என அறிக. ஆக மொத்தம் 247 எழுத்துகள் என அறிக.

#### Kindly send me your study materials to padasalai.net@gmail.com

 $(PTA - 2)$ 

 $(Sep. - 20)$ 

 $(PTA - 1)$ 

 $\triangle$ 

- தமிழைப் பிழை இல்லாமல் எழுத என்ன செய்ய வேண்டும்? 7.
	- தமிழ்மொழியின் இயல்பை உணர்ந்தும், <mark>இலக்கண விதிகளை</mark> அறிந்தும் கவனத்துடன் எழுதினால் பிழைகளைத் தவிர்க்க முடியும். முயற்சியும் பயிற்சியும் பிழை இல்லாமல் எழுதத் துணைபுரியும்.
- தமிழ் எழுதுவதற்கு எழுத்துத் தெளிவு தேவை என்பதைச் சான்று தந்து விவரி. 8.
	- ந, ண, ன / ற, ர / ல, ள, ழ எழுத்து ஒலிகளில் தெளிவு இருக்க வேண்டும்.  $\blacktriangleright$
	- உயிர்மெய் எழுத்துகளில் வரும் மேல்விலங்கு (மி), கீழ்விலங்கு (பூ), கொம்புகள் (கெ, கே),  $\blacktriangleright$ துணைக்கால் (கா, கொ, கோ) போன்றவற்றை எழுதும் முறையிலும் கவனம் செலுத்த வேண்டும்.
	- சொல்லை எழுதும்போது பிழை ஏற்பட்டால், பொருள் பிழை ஏற்படும்**. 'அவன் கறிச்சோறு**  $\blacktriangleright$ உண்டான்' என்பதை 'அவன் கரிச்சோறு உண்டான்' என எழுதினால் பொருள் வேறுபடும்**.**
- 9. எழுதும்போது பிழை மலியக் காரணம் யாது?
	- பேச்சுத் தமிழை எல்லா இடங்களிலும் எழுத முடியாது. பேசுவதைப் போலவே எழுத எண்ணுவதே எழுத்துப் பிழைக்கு முதன்மைக் காரணமாகும்**. குறில், நெடில்** வேறுபாடுகளை அறியாது இருப்பதும், எழுத்துகள் சொற்களில் வரும் முறை குறித்துத் தெளிவு பெறாமல் இருப்பதும் பிழைகள் மலியக் காரணமாகும். ٠

10. ந், இன் – சாரியைகள் எவ்வாறு வரும்?

- ்ஓட்டுநா்' என எழுதாது 'ஒட்டுனா்' என எழுதுவது தவறு, ஒட்டு, இயக்கு, அனுப்பு, பெறு, செலுத்து, நடத்து என்பன வினைச்சொற்கள். இதன்படியாகப் பிறக்கும் பெயர்ச் சொற்களான ஓட்டுநா், இயக்குநா், அனுப்புநா், பெறுநா், செலுத்துநா், நடத்துநா் என்பன 'ந்' என்னும் பெயா் இடைநிலையும் 'அா்' என்னும் விகுதியும் பெற்று அமைவதே சாியாகும்.
- ்உறுப்பினர்' என எழுதாது, 'உறுப்பிநர்' என எழுதுவது தவறு**.** உறுப்பு, குழு, ஊர் என்பன  $\blacktriangleright$ பெயா்ச் சொற்கள். அதனால் அவை '**இன்**' என்னும் சாாியையும் '**அா்**' என்னும் விகுதியும் பெற்று 'உறுப்பினா், குழுவினா், ஊாினா்' என அமைவதே சாியாகும்**.**
- தமிழில் எழுதும்போது எழுத்துப் பிழைகளைத் தவிர்க்க அறிய வேண்டுவன யாவை?  $11.$ 
	- தமிழ்ச்சொல்லின் முதல் எழுத்து மெய்யெழுத்தில் தொடங்காது.
	- வல்லின மெய்யில், எந்தத் தமிழ்ச்சொல்லும் முடியாது.  $\blacktriangleright$
	- சொற்களின் இடையில், ட், ற் மெய்களை அடுத்து, இன்னொரு மெய் வராது.  $\blacktriangleright$
	- $\blacktriangleright$ ஆய்த எழுத்து, சொல்லின் இடையில் மட்டுமே வரும்.
	- ண, ன சொல்லின் தொடக்கத்தில் வராது. தனிக்குறிலை அடுத்து ர், ழ் மெய்கள் வரா.  $\blacktriangleright$
- 12. எழுத்துப் பிழைகளைத் தவிர்க்கச் சில குறிப்புகள் தருக.
	- எழுத்தினைத் தெளிவாக உச்சரிக்கப் பழகவேண்டும்.  $\blacktriangleright$
	- $\blacktriangleright$ ந, ண, ன / ல, ள, ழ / ற, ர **ஒலிப்பு வேறுபாடுகளைத் தெரிந்து** தெளிவாக ஒலிக்கவேண்டும்.
	- ந, ண, ன / ல, ள, <u>ழ</u> / ற, ர எழுத்துகளை **முறை மாற்றி ஒலி எழுப்பினால்**, பொருள் வேறுபடும்  $\blacktriangleright$ என்பதை அறிதல் வேண்டும்.
	- எழுதப் பழகும் தொடக்க காலத்தில் வாய்விட்டு ஒலித்தோ, மனத்துள் உச்சாித்தபடியோ எழுதிப்  $\blacktriangleright$ பழகவேண்டும்.
	- வேகமாக, எழுத்துத் தெளிவு இல்லாமல் எழுத முயற்சி செய்வது, பிழை மலிய வழிவகுக்கும்.  $\blacktriangleright$
	- எகர (ெ), ஏகார (ே), ஒகர (ெ ா), ஒகார (ே ா) உயிர்மெய் எழுத்துகளின் வேறுபாடு புரிந்து  $\blacktriangleright$ எழுத வேண்டும்.

#### 13. எழுதும்போது எப்படிப் பிழைகளைத் தவிர்க்கலாம்?

- சொல் உருவாகும் முறையை அறிந்தும், பொருள் வேறுபாட்டினை உணர்ந்தும் எழுதுகிறபோது,  $\blacktriangleright$ பிழைகளைத் தவிர்க்க முடியும்.
	- $\sigma$  கா : அறம் அரம் /குறை குரை / வளம் வலம் / களம் கலம் / போனாள் போனால்/ கள் – கல் / மழை – மலை / அழை – அலை.

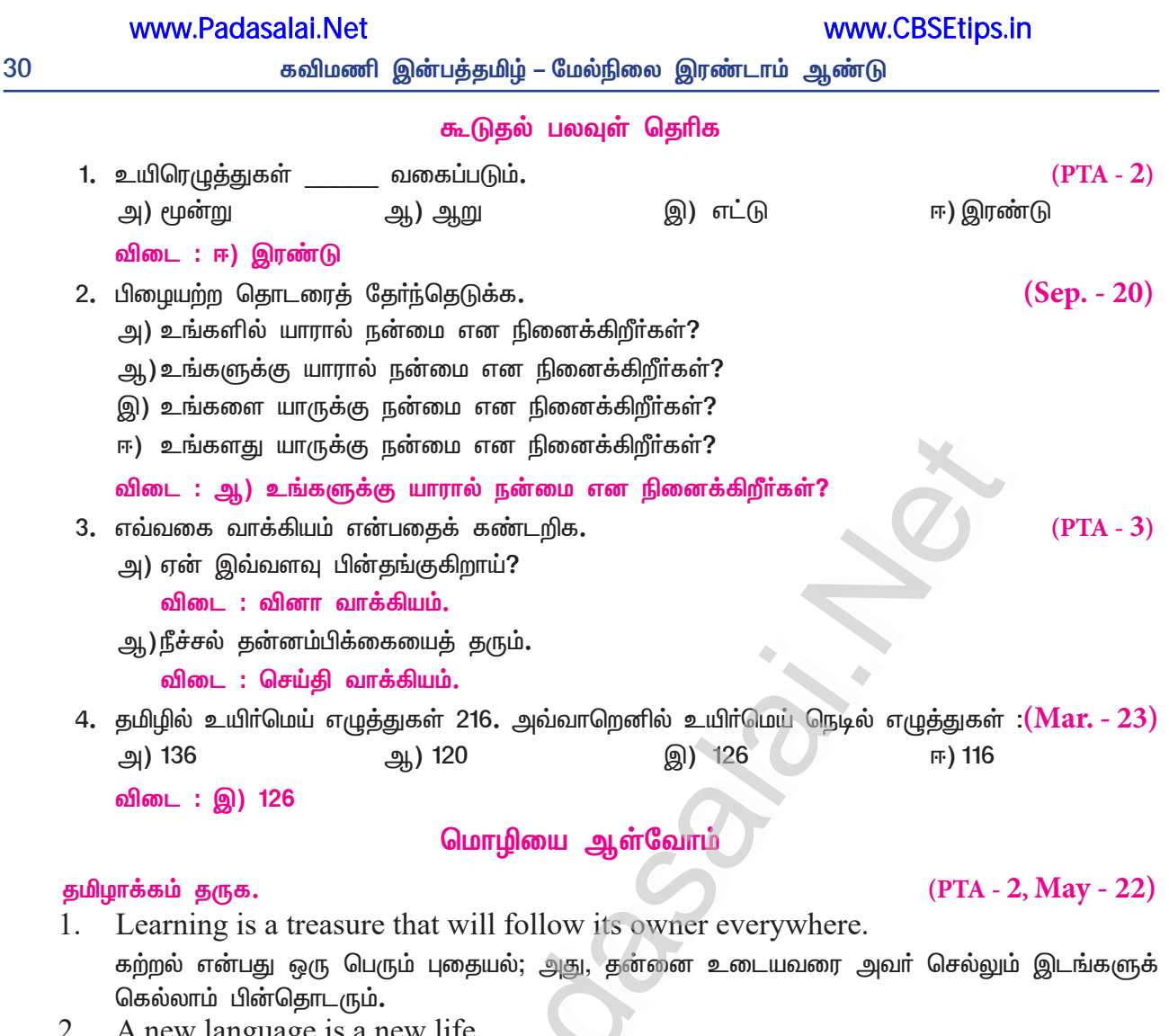

 $\angle$ . w language is a new life.

ஒரு புது மொழியை அறிவது, ஒரு புது வாழ்வுக்கு வழியாகும்.

- $3.$ If you want people to understand you, speak their language. மக்கள் உன்னைப் புரிந்துகொள்ள வேண்டுமென நீ விரும்பினால், அவர்கள் மொழியில் பேசு.
- 4. Knowledge of languages is the doorway to wisdom. பலமொழி அறிவு என்பது, அறிவு வளம்பெற வாயிலாகும்.
- 5. The limits of my language are the limits of my world. எனது மொழிக்குறைபாடு என்பது, உலகை அறியத் தடையாகும்.

#### இலக்கிய நயம் பாராட்டல்

#### ஓர் அறிமுகம்:

்செய்யுள் நயம் பாராட்டல்' வினாவானது, "பின்வரும் செய்யுளைப் படித்துணா்ந்து, அதில் அமைந்துள்ள மையக்கருத்தை எடுத்துரைத்து, அதில் ஏற்புடைய நயங்களுள் எவையேனும் மூன்றனை எழுதுக" என்று, கொடுக்கப் பெற்றிருக்கும். 'ஏற்புடையவற்றைச் சுட்டிக்காட்டி எழுதுக' எனக் குறிப்பிடப்படுவதால், கொடுக்கப் படும் செய்யுளில் அனைத்து நயங்களுமே இடம்பெறும் என எண்ண வேண்டாம். அச்செய்யுளுள் இருக்கின்றவற்றை மட்டும் கண்டறிந்து எழுதினால் போதும்.

#### தொடைநயம் அறிக

்தொடையற்ற பாட்டு நடையற்றுப் போகும்' என்னும் பழமொழி, செய்யுளில் 'தொடைவகை', அமைய வேண்டியதன் இன்றியமையாமையை நிலைப்படுத்துவதை, நாம் கவனத்தில் கொள்ள வேண்டும். தொடுக்கப்படுவது தொடை ! உதிரி மலர்களால் மாலை தொடுக்கப்படுகிறது. பொருள் நிறைந்த சொற்களால் அசை, சீா் அமையச் செய்யுள் யாக்கப்படுகிறது. அப்படி யாக்கும்பொழுது, 'தொடை' அமைகிறது**. எதுகை**, மோனை, முரண், இயைபு முதலான அனைத்தும், தொடைவகையுள் அடங்கும்.

31

#### மோனைத்தொடை (மோனை)

செய்யுளின் அடிகளில் அமைந்த சீா்களின் முதல்எழுத்து ஒன்றிவரத் தொடுப்பது, '**மோனைத் தொடை**' எனப்படும். அடிதோறும் முதல்சீரின் முதலெழுத்து ஒன்றிவருவது, 'அடிமோனை' எனப்படும்.

 $\mathbf{\sigma}$  – டு : சொல்லுதல் யாா்க்கும் எளிய அாியவாம்

சொல்லிய வண்ணம் செயல்.

இக்குறளில் அடிதோறும் முதல் சீராக அமைந்த '**சொல்லுதல்', 'சொல்லிய'** என்பவற்றில் முதலெழுத்து (சொ) ஒன்றிவந்து, 'அடிமோனை' அமைந்துள்ளது.

செய்யுளின் அடியில் அமைந்த சீா்களின் முதலெழுத்து ஒன்றி வருவது, '**சீா்மோனை**' எனப்படும்**.** 

எ – டு : உருவுகண்டு எள்ளாமை வேண்டும் உருள்பெருந்தேர்க்கு

அச்சாணி அன்னார் உடைத்து.

இக்குறள் அடியின் 1, 4 சீர்களில், 'உருவுகண்', 'உருள்பெருந்தேர்க்' முதல் எழுத்து (உ) ஒன்றிவந்து, '**சீா்மோனை**' அமைந்துள்ளது**.** 

#### எதுகைத்தொடை (எதுகை)

செய்யுளின் அடிகளில் அமைந்த சீா்களின் முதல்எழுத்துகள் தம்முள் (மாத்திரை) அளவு ஒத்து இருக்க, இரண்டாம் எழுத்து ஒன்றிவரத் தொடுப்பது, 'எதுகைத்தொடை' எனப்படும்.

- செய்யுளின் அடிதோறும் முதல்சீரின் முதலெழுத்துகள் அளவு ஒத்திருக்க, இரண்டாம் எழுத்து i. ஒன்றிவருவது, 'அடிஎதுகை' எனப்படும்.
	- **எ டு :** எண்ணிய எண்ணியாங் கெய்துப எண்ணியாா
		- திண்ணிய ராகப் பெறின்.

இக்குறளில் அடிதோறும் முதல்சீராக அமைந்த 'எ**ண்**ணிய,' 'தி**ண்**ணிய' என்பவற்றின் முதல் எழுத்துகள் (எ, தி) குறிலாக அமைய, இரண்டாம் எழுத்து 'ண்' என்னும் மெய் வந்து, 'அடிஎதுகை' அமைந்துள்ளது. (குறில் ஒரு மாத்திரை அளவு பெறும். நெடில் இரண்டு மாத்திரை அளவு பெறும். முதல் சீாில் **குறில்** இருந்தால், மற்ற சீா்களிலும் <mark>குறில்</mark> இருக்கவேண்டும். முதல் சீாில் **நெடில்** இருந்தால், மற்ற சீா்களிலும் **நெடில்** இருக்கவேண்டும். இதுவே (மாத்திரை) அளவு ஒத்தல் ஆகும்.)

ii. செய்யுள் அடியின் சீா்களில் முதல்எழுத்து தம்முள் அளவு ஒத்து இருக்க, இரண்டாம் எழுத்து ஒன்றிவரத் தொடுப்பது, 'சீா்எதுகை' எனப்படும்.

எ – டு : எண்ணிய எண்ணியாங் கெய்துப எண்ணியாா்

இக்குறள் அடியின் 1, 2, 4 சீர்களில் 'எண்ணிய, எண்ணியாங், எண்ணியர்' முதல்எழுத்து (குறிலாய்) அளவு ஒத்துஇருக்க, இரண்டாம் எழுத்து 'ண்' ஒன்றிவந்து, சீா்எதுகை அமைந்துள்ளது.

#### முரண்தொடை (முரண்)

செய்யுள் அடியில் அமைந்த சீா்களில் முதல்சீரோடு சொல்லாலோ, பொருளாலோ மாறுபட்டு வருவது, 'முரண்தொடை' எனப்படும்.

- i. அடிதோறும் முதல்சீா் சொல்லாலோ, பொருளாலோ முரண்பட அமைவது, '**அடிமுரண்**' எனப்படும்**.** 
	- $\sigma$   $\sigma$  : துன்பம் உறவரினும் செய்க துணிவாற்றி

இன்பம் பயக்கும் வினை.

இக்குறளில், அடிதோறும் முதல்சீராக அமைந்த '**துன்பம்**', '**இன்பம்**' என்பவை, சொல்லாலும் பொருளாலும் முரண்பட்டு 'அடிமுரண்' அமைந்துள்ளது.

- ் $i$ i. செய்யுளடியில் அமைந்த சீா்கள் சொல்லாலோ, பொருளாலோ முரண்பட அமைவது, '**சீா்முரண்**' எனப்படும்.
	- $\sigma$   $\sigma$  : அறிவுடையாா் ஆவது அறிவாா் அறிவிலாா்

அஃதுஅறி கல்லா தவா்**.** 

இக் குறளடியின் 1, 4 சீா்களில் அமைந்த 'அறிவுடையாா்', 'அறிவிலாா்' என்னும் சீா்கள், சொல்லாலும் பொருளாலும் முரண்பட்டுச் '**சீா் முரண்**' அமைந்துள்ளது.

www.Padasalai.Net

#### இயைபுத்தொடை (இயைபு)

செய்யுள் அடிகளின் ஈற்றில்நிற்கும் எழுத்தோ, சொல்லோ ஒன்றுபோல் ஒசையில் பொருந்திவருவது, 'இயைபுத்தொடை' எனப்படும்.

 $\mathbf{r}$  –  $\mathbf{G}$  : மூலையில் கிடக்கும் வாலிபனே – தினம் முதுகிலா வேலையைத் தேடுகிறாய்! பாலை வனம்தான் வாழ்க்கையென – வெறும் பல்லவி எதற்குப் பாடுகிறாய்?

இவ்வடிகளின் ஈற்றில் அமைந்த 'தேடுகிறாய்', 'பாடுகிறாய்' என்பவை, ஓசையில் ஒன்றுபோல் பொருந்தி வருவதால், '**இயைபுத்தொடை**' அமைந்துள்ளது.

#### அணி

செய்யுளில் அமைந்த சொற்களும், அவை உணா்த்தும் பொருள்களும் உவமை, உருவகம் முதலிய அணி வகைகளைப் பெற்றிருக்கக் கூடும். அவற்றைத் தெளிவாக உணர்ந்து விளக்குதல் வேண்டும்.

#### சந்த நயம்

'**சந்தம்**' என்பது, இனிய ஓசையைக் குறிக்கும். பாவகை ஒவ்வொன்றிற்கும் ஒருவகை ஓசையுண்டு. எனினும், **விருத்தப் பாக்களில்** சந்த நயம் மிகுந்திருக்கும். பெரும்பான்மையாக ஆசிரியப்பா, அதன் இனமாகிய ஆசிரியவிருத்தம், சந்தப்பா ஆகியவையே தரப்படும்**.** 

கவிதைகளில் எல்லா நயங்களும் அமைந்திருக்கும் எனக் கூற முடியாது. இருந்தால் விளக்குதல் வேண்டும். திரும்பத் திரும்பப் படித்துப் பாா்த்து, அமைந்துள்ள நயங்களைச் சுட்டுதல், முழு மதிப்பெண் பெற வழிவகுக்கும்.

இலக்கிய நயம் பாராட்டுக.

முச்சங்கங் கூட்டி முதுபுலவா் தமைக்கூட்டி அச்சங்கத் துள்ளே அளப்பரிய பொருள்கூட்டி சொற்சங்க மாகச் சுவைமிகுந்த கவிகூட்டி அற்புதங்க ளெல்லாம் அமைத்த பெருமாட்டி ! – கண்ணதாசன்

முன்னுரை :

'கவியரசரா'ய் வாழ்ந்தவா் கண்ணதாசன். பாரதிக்குப்பின் பாரதிதாசன் பரம்பரை எனக் கவிஞா் பலா் வாழ்ந்தனராயினும், திரைத்துறையிலும் பத்திாிகையிலும் எழுதிப் புகழை நிலைப்படுத்தி, மறைந்த பின்னரும், ்தம் திரையிசைப் பாடல்களால் வா<u>ழ்ந்</u>து கொண்டிருப்பவா்**.** இப்பாடலில் தமிழன்னையின் சிறப்பைப் பாடியுள்ளாா். இனி நயம் காண்போம்.

#### மையக்கருத்து :

சங்கங்கள் அமைத்துத் தமிழ் வளா்த்து அாிய நூல்களைப் படைத்தளிக்கத் தமிழ்த்தாய் துணை நின்றதை விளக்குவது மையக்கருத்தாகும். சங்கத்தில் அளப்பரிய பொருள்நிறை நூல்கள் உருவானதையும், அவை சுவை மிகுந்த கவிதைகளாக இருந்தமையும் விளக்கப்பட்டுள்ளது**.** 

#### நயம் :

பண்டைக்காலத்தே மூன்று சங்கங்கள் அமைத்ததையும், அவற்றில் அறிவுமுதிா் புலவா்கள் கூடியதையும், அளப்பாிய பொருள் நிறைந்த, பல அாிய நூல்களைப் படைத்ததையும், படைத்த கவிதைகளில் சுவையூட்டச் 'சொற் சங்கமம்' காரணமாக இருந்ததையும், இந்த அற்புதங்கள் எல்லாம் அமையக் காரணமாக இருந்தவள் தமிழ் அன்னை என்பதனையும் விளக்கியுள்ள நயம் பாராட்டத்தக்கதாகும். உலகின் பல மொழிகளுக்கும் தாயாக விளங்கிய தமிழன்னையைக் கவிஞா், 'பெருமாட்டி' எனப் பாராட்டியுள்ள நயம் வெகுசிறப்பாகும்.

#### Kindly send me your study materials to padasalai.net@gmail.com

32

 $(PTA - 5, 6)$ 

கவிமணி இன்பத்தமிழ் – மேல்நிலை இரண்டாம் ஆண்டு

நான்கு அடிகளாய் அமைந்த இந்த ஆசிரிய விருத்தத்தில், முதல் இரண்டு அடிகளில் 'மு**ச்**சங்க', 'அ**ச்**சங்க' என்னும் சீா்கள், இரண்டாம் எழுத்து ஒன்றிவந்து, '**அடிஎதுகை**' அமைந்துள்ளது**.** 

அடுத்த இரண்டு அடிகளில் 'சொற்சங்க', 'அற்புதங்க' என்பனவற்றில், இரண்டாம் எழுத்து ஒன்றிவந்து, 'அடிஎதுகை' அமைந்துள்ளது**.** 

முச்சங்க, முதுபுலவா்; அச்சங்க, அளப்பாிய; சொற்சங்க, சுவைமிகுந்த; அற்புதங்க, அமைந்த என்னும் சீா்களில், முதலெழுத்து ஒன்றிவந்து, 'சீா்எதுகை' அமைந்துள்ளது.

அடிதோறும் இறுதியில் 'கூட்டி' என்னும் சீா் பெற்று, '**இயைபுத்தொடை**' அமைந்துள்ளது**.** 

#### கீழ்க்காணும் பத்தியைப் படித்து <u>ஐந்து</u> வினாக்களை உருவாக்குக.

மொழி என்பது மக்கள் படைத்துக் காக்கும் அரியதொரு கலை. மொழியே மக்களின் அறிவை வளர்த்து உயர்த்தும் அரிய கருவியாகவும் உள்ளது. பெற்ற தாயின் முதல் வேட்கை தன் குழந்தையுடன் பேசுதல். அவள் முதலில் அடையும் பெரிய மகிழ்ச்சி, குழந்தையின் பேச்சைக் கேட்பதே ஆகும். குழந்தையின் மனவளா்ச்சியோடு தொடா்புடையது மொழி வளா்ச்சியே ஆகும். மனம் என்பது பெரும்பாலும் மொழியால் வளா்ந்து அமைந்தது. மனத்தின் வளா்ச்சிக்கு ஏற்பவே, பேசுவோாின் மொழியும் வளா்ச்சி பெற்று நிற்கும். அனைவரும் மொழிக்கு ஆசிரியராகவும் உள்ளனர்; மாணவராகவும் உள்ளனர். மொழியை மக்கள் வளா்ப்பவரும் மக்களே; மொழியால் வளா்பவரும் மக்களே.

மொழி வரலாறு (மு. வரதராசனார்)

 $(Sep. -21)$ 

 $(May - 22)$ 

www.CBSEtips.in

#### வினாக்கள் :

- 1. மக்கள் படைத்துக் காக்கும் அரியதொரு கலை எது?
- 2. மொழி, எதற்குக் கருவியாக உள்ளது?
- 3. தாயின் முதல் வேட்கை எது?
- 4. பெரும்பாலும் மொழியால் வளர்ந்து அமைந்தது எது?
- 5. மொழிக்கு ஆசிரியராகவும், மாணவராகவும் உள்ளவா் எவா்?

#### வினாக்கள் :

- 1. குழந்தையின் மனவளர்ச்சி எதனுடன் தொடர்புடையது ? குழந்தையின் மனவளா்ச்சி மொழி வளா்ச்சியோடு தொடா்புடையது.
- $2.$ மொழி என்பது மக்கள் படைத்துக் காக்கும் ஆகும். அரியதொரு கலை.
- தாயின் முதல் வேட்கையாக இருப்பது என்ன? 3. தாயின் முதல் வேட்கையாக இருப்பது தன் குழந்தையுடன் பேசுதல்.
- மொழி எவ்வாறு வளர்ச்சி பெறும்?  $4.$ மனத்தின் வளர்ச்சிக்கு ஏற்பவே பேசுவோரின் மொழி வளர்ச்சி பெறும்.

#### வினாக்கள் :

- 1. மொழி என்பது யாது? மொழி என்பது மக்கள் படைத்துக் காக்கும் அரியதொரு கலை.
- $2.$ பெற்ற தாயின் முதல் வேட்கை யாது? தன் குழந்தையுடன் பேசுதலே பெற்ற தாயின் முதல் வேட்கையாகும்.
- $3<sub>1</sub>$ மொழி வளர்ச்சி எதனோடு தொடர்புடையது ? மொழி வளர்ச்சி, குழந்தையின் மனவளர்ச்சியோடு தொடர்புடையது,
- இப்பத்திக்கு ஏற்ற தலைப்பு தருக. 4. வளா்மொழி.

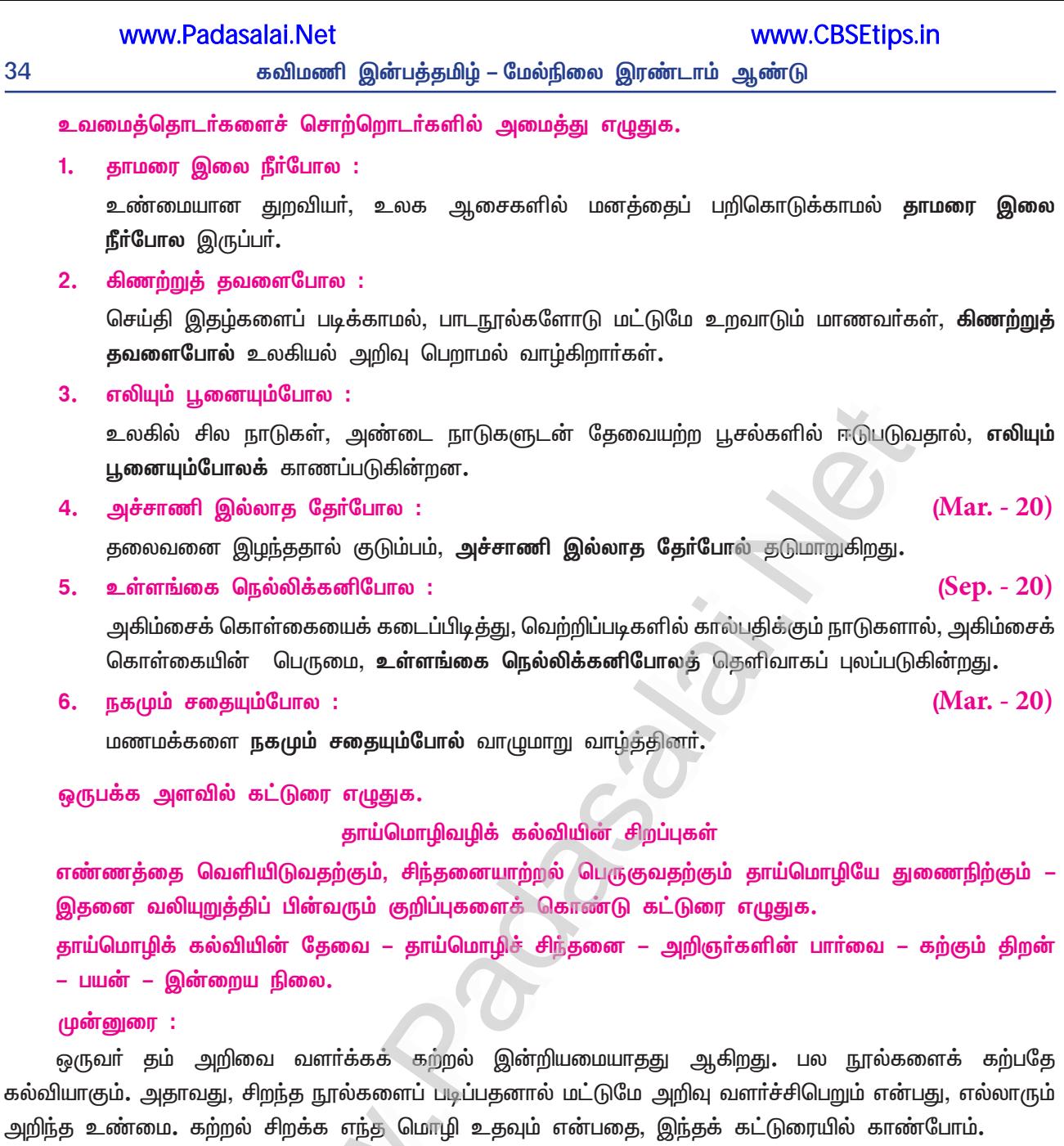

#### தாய்மொழிக் கல்வியின் தேவை :

பிறந்த குழந்தை வளரும்போது, பெற்ற தாயே குழந்தைக்கு உலகின் உறவுகளையும் பொருள்களையும் அறிமுகப் படுத்துகிறாா். தாய் கற்பிக்கும் மொழியே, உலகை நாம் அறியவும், பிறாிடம் பேசவும் துணைபுாிகிறது. தாய் தன் குழந்தைக்குக் கற்பிக்கின்ற மொழியே தாய்மொழியாகும். பள்ளி சென்று படித்து அறிவைப் பெறாத பாமர மக்களும் வாழ்வில் சிறக்க, அவா்கள் திறமை வளர அவரவா் தாய்மொழியே காரணமாக இருக்கிறது. கற்பதை அவரவா் தாய்மொழியில் கற்பதே சிறப்பு. அப்போதுதான் படிப்படியான அறிவு வளரும்; புாிதல் தெளிவுபெறும்; சிந்தனை தூண்டப்படும்; புதுமைகள் கண்டறியப்படும். எனவே, தாய்மொழி வழிக்கல்வியே தேவை என்பதை உணரமுடிகிறது.

#### தாய்மொழிச் சிந்தனை :

சிந்தனை வளா்வதற்குத் தாய்மொழியே சிறந்த கருவியாக உதவும். இலக்கியத்திற்கு 'நோபல் பாிசு' பெற்ற தாகூா், தம் 'கீதாஞ்சலி'யைத் தாய்மொழியான வங்காள மொழியிலேயே முதலில் எழுதினாா். உலகில் அனைவரும் போற்றும் 'My Experiment with Truth' என்னும் சுயசரிதை நூலைக் காந்தியடிகள், முதலில் தம் தாய்மொழியான குஜராத்தியில்தான் எழுதினாா். இப்படி உலகில் எண்ணற்றவா், அவரவா் சிந்தனைகளை அவரவா் தாய்மொழியில்தான் வளா்த்துள்ளனா்.

#### அறிஞர்களின் பார்வை :

ஜப்பான், ரஷ்யா, சீனா, ஜொ்மன், பிரான்சு, இங்கிலாந்து, ஸ்பெயின், கியூபா என்னும் நாடுகள், தொழில் வளத்திலும், அறிவியல் முன்னேற்றத்திலும் சிறந்திருக்கக் காரணம், அந்நாடுகளில் மக்கள் பெறும் கல்வி, அவரவா் தாய்மொழியில் இருப்பதே ஆகும் என்பதை அறிஞா் பலா் எடுத்துரைக்கின்றனா். சிந்தனைமிக்க அறிஞர்கள், தாய்மொழிக் கல்வியே வளம்சேர்க்கும் என்பதை பல வகைகளிலும் வலியுறுத்தியே வருகின்றனர்.

#### கற்கும் திறன் :

தாய்மொழிவழிக் கல்வி பயில்பவரே, கற்றல் திறனில் சிறந்து விளங்குகின்றனர். இதற்கு மேலை நாட்டவரின் சாதனைகளே சான்று. நோபல் பரிசு பெறுவோர் எண்ணிக்கையின் சிறப்பினாலும் இதனைத் தெளியலாம். திறன் வளர, பயன்பெறத் தாய்மொழி வழிக்கல்வியே சாியானது.

#### பயன் :

நம் நாட்டில் கன்னியாகுமாியிலிருந்து காஷ்மீா்வரை, குஜராத்திலிருந்து அருணாசலப் பிரதேசம்வரை பரவலாகத் தாய்மொழி ஒதுக்கப்பட்டு, ஆங்கிலத்தில் கற்பிப்பதே வலியுறுத்தப்படுகிறது. பயன் என்ன? உலகில் சாதனை படைக்கும் இந்திய மக்களின் விழுக்காடு எத்தனை? இதனால் பிறமொழியால் கல்வி கற்பதன் விளைபயனைத் தெளியலாம்.

#### இன்றைய நிலை :

நம் நாட்டில், குறிப்பாகத் தமிழகத்தில் தாய்மொழி வழிக்கல்வியை ஒதுக்கிவிட்டு, ஆங்கிலமொழி வழிக்கல்வியையே பலரும் விரும்புகின்றனர். இதனால் பெரும்பாலான மக்கள் ஆங்கிலத்தையும் முழுமையாகக் கற்காமல், தாய்மொழியான தமிழையும் மறந்து போகின்றனா். தாய்மொழிவழிக் கல்வி, கல்லாத பலா், காகம் அன்னநடை கற்கப் போய்த் தன் நடை மறந்த கதையாகத் திண்டாடுகின்றனர்.

#### முடிவுரை

பத்திரிகைகளில், ''எட்டாம் வகுப்பு படிக்கும் மாணவன் மூன்றாம் வகுப்புத் தமிழ்ப் பாடநூலைக்கூட வாசிக்க முடியவில்லை'' என்னும் செய்தியைப் பார்த்துப் பெற்றோர், திகைப்படையும் நிலையே உள்ளது.

#### மொழியோடு விளையாடு

#### $\mathbf{1}$ எண்ணங்களை எழுத்தாக்குக.

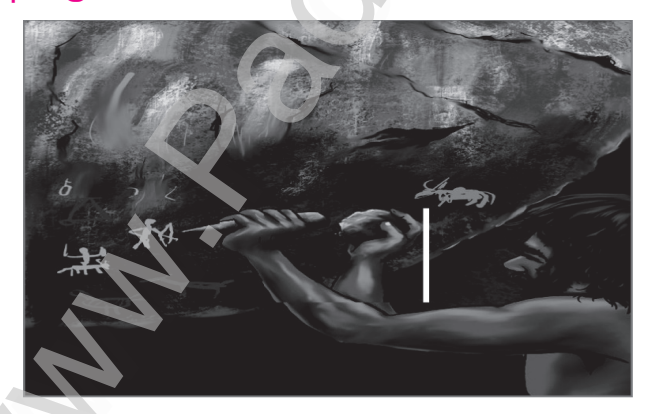

ஆதி மனிதன், குகைகளை உறைவிடமாகக் கொண்டு வாழ்ந்தான். வாழ்க்கை என்பது, உணவு தேடுவதோடு முடிந்து விடுவதில்லை. அவனது அன்றாட வாழ்விலும் சிந்தனை இருந்திருக்கிறது. தன் உறைவிடமான குகையை அழகு படுத்த முயன்றுள்ளான். அத்துடன் தன் அனுபவங்களைக் கோட்டு உருவங்களாக வரைந்துள்ளான். கருவிகளைக் கற்களைக் கொண்டு செய்தவன், தன் சிந்தனைக்குக் கலைவடிவம் கொடுக்க முயன்றுள்ளான். கற்காலத்தில் வாழ்ந்தாலும், கலை உணா்வுடன் வாழ்ந்துள்ளான் போலும் !

2. அந்தாதித் தொடரால் கவித்துவமாக்குக. குழந்தையைக் கொஞ்சும் தாயின் குரல் தாயின் குரலில் உயிரின் ஒலி உயிரின் ஒலியில் உறக்கம் தெளிந்தது உறக்கம் தெளிந்து அழைத்தது குழந்தை!

#### கவிமணி இன்பத்தமிழ் – மேல்நிலை இரண்டாம் ஆண்டு

 $3<sub>1</sub>$ குறிப்புகளில் மறைந்திருக்கும் தமிழறிஞர்களைக் கண்டுபிடிப்போம்.

(தமிழ்ஒளி, அம்பை, கோதை, அசோகமித்திரன், புதுமைப்பித்தன், சூடாமணி, ஜெயகாந்தன், மறைமலை அடிகள்)

- எ கா : கவிஞா்தம் ஈற்றிரு சொல்லால் அணிகலன் செய்யலாம். சூடாமணி
	- 1. தமிழறிஞா் : முதலிரு எழுத்துகளால் மறைக்கலாம். மறைமலை அடிகள்
- 2. தாய்மொழி : ஈற்றிரு எழுத்துகள் வெளிச்சம் தருவன. தமிழ்ஒளி
- 3. சிறுகதை ஆசிரியர் : முதல்பாதி நவீனம். புதுமைப்பித்தன்
- 4. முன்னெழுத்து அரசன்; பின்னெழுத்து தமிழ் மாதம். கோதை

#### நிற்க அதற்குத் தக

கீழ்க்காணும் செயல்பாடுகளைச் சரி / தவறு எனப் பிரித்து, சரியெனில் காரணமும், தவறு எனில் மாற்றுவதற்குரிய செயலையும் ஒப்பிடுக.  $\leftarrow$ 

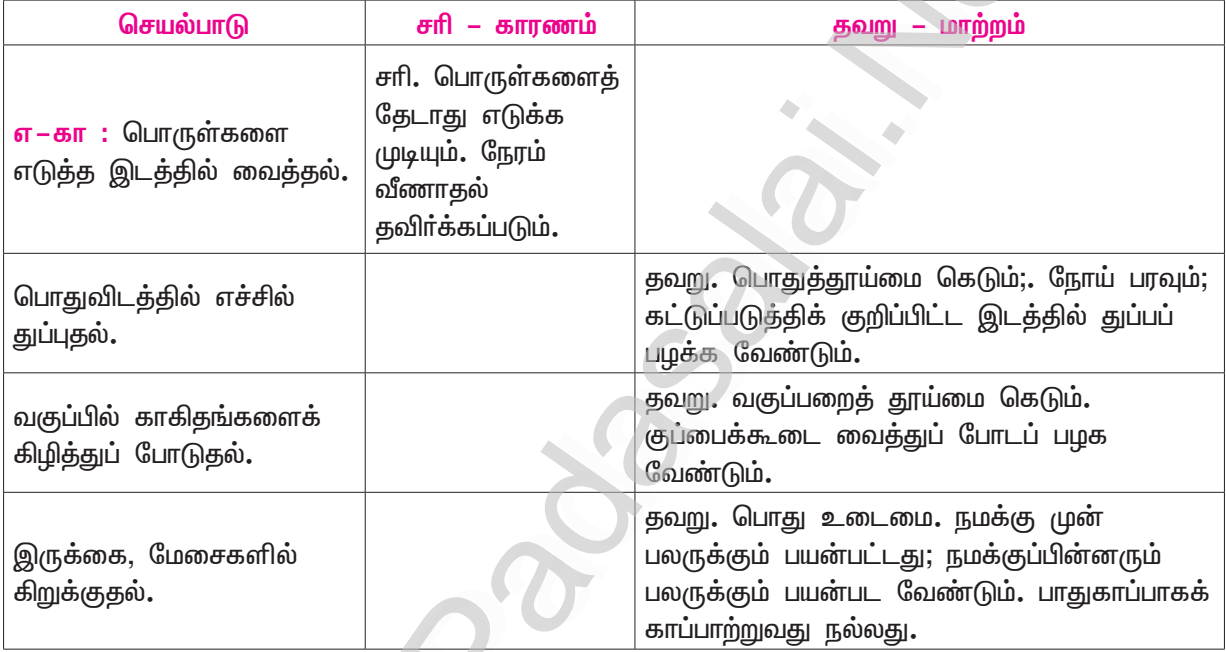

படிப்போம்; பயன்படுத்துவோம் (நூலகம்)

- Subscription உறுப்பினர் கட்டணம்
- **Fiction** – புனைவு
- **Biography** – வாழ்க்கை வரலாறு
- **Archive** – காப்பகம்
- **Manuscript** – கையெழுத்துப் படி
- Bibliography நூல் நிரல்
# <u>இயல் – 2</u>

# கவிதைப்பேழை

# 3. நெடுநல்வாடை

## (நக்கீரர்)

## நம்மை அளப்போம்

 $\mathbf{1}$ இனநிரை – பிரித்துப் புணர்ச்சிவிதி எழுதுக.

### இனநிரை – இனம் + நிரை

''மவ்ஈறு ஒற்றுஅழிந்து, உயிா்ஈறு ஒப்பவும் ஆகும்'' என்னும் விதிப்படி – இன $\,$  + நிரை – இனநிரை எனப் புணர்ந்தது.

### கூடுகல் வினாக்கள்

 $2.$ வாகைத்திணை, கூதிா்ப்பாசறை விளக்குக.

### $(PTA - 1,3)$

- வாகைத்திணை : போரில் வெற்றி பெற்ற அரசனும் அவனுடைய வீரா்களும் வெற்றியின் அடையாளமாக வாகைப் பூச்சூடி, வெற்றியை விழாவாகக் கொண்டாடுவது 'வாகைத்திணை' ஆகும்.
- <mark>கூதிா்ப்பாசறை : கூதிா்ப்</mark>பாசறை என்பது, போா்மேற் சென்ற அரசன், குளிா்காலத்தில் தங்கும் படைவீடாகும்.
- $3.$ பொய்யா வானம் எவ்வாறு பொழிந்தது?
	- பொய்த்தல் இல்லாத மேகம், தான் தங்கி இருந்த மலையை வலப் பக்கமாகச் சூழ்ந்து சுழன்று  $\blacktriangleright$ எழுந்து, உலகம் குளிா்ச்சி பெறுமாறு, புதிய மழையைப் பொழிந்தது.
- $\overline{4}$ . கொடுங்கோல் கோவலர் – விளக்குக.
	- 'கோவலா்' என்பது, ஆநிரைகளைப் பாதுகாக்கும் ஆயரைக் குறிப்பது**.**  $\blacktriangleright$
	- $\blacktriangleright$ அவா்கள் தம் கையில் கோல் வைத்திருப்பா. அது வளைந்திருக்கும்.
	- அதனால், 'கொடுங்கோல் கோவலா்' எனக் குறிக்கப்பட்டுள்ளது.
- ஆயர் புலம் பெயர்ந்தது ஏன்?  $5<sub>1</sub>$ 
	- பொழிந்த புதிய மழையால் தாழ்வான பகுதிகளில் வெள்ளம் பெருகியதனால், அதனை வெறுத்த ஆயா், தம் நிரைகளை வேறு மேடான நிலங்களில் மேயவிடப் புலம் பெயா்ந்தனா்.
- 6. புலம்பெயா் ஆயா் கலங்கியது ஏன்?
	- புதுமழை பெய்ததால் பெருகிய வெள்ளத்தால், தம் ஆநிரையை மேயவிடத் தாம் பழகிய நிலத்தை  $\blacktriangleright$ விட்டு இடம்பெயரும் நிலை ஏற்பட்டதால், புலம்பெயா் ஆயா் கலங்கி, வருத்தம் அடைந்தனா்.

#### $7.$ ஆயா் எவ்வாறு வருந்தினா்?

- பழகிய நிலத்தை விட்டு இடம்பெயரும் நிலை ஏற்பட்டதால், ஆயா்தம் தலையில் சூடி இருந்த நீண்ட இதழ்களையுடைய காந்தள் மலாமாலை கசங்கியது; பலா் சோ்ந்து குளிா் நடுக்கம் போக்கக் கைகளுக்குக் கொள்ளி நெருப்பினால் சூடு ஏற்றியபோதிலும், பற்கள் நடுங்க வருந்தினா்.
- வாடையால் விலங்கினங்கள் எவ்வாறு வருந்தின? 8.
	- விலங்குகள் வாடையால் மேய்ச்சலை மறந்தன; ➤
	- குரங்குகள் நடுங்கின; பறவைகள் தாம் தங்கியிருந்த மரங்களிலிருந்து நிலத்தில் விழுந்தன;  $\blacktriangleright$
	- பசுக்கள், பால் உண்ண வந்த கன்றுகளைத் தவிர்த்தன.
- சங்க இலக்கியப் பதிவால் பெறப்படும் வாழ்வியல் மாற்றம் யாது?  $9.$ 
	- $\blacktriangleright$ முல்லைநில மக்கள், பறவைகள், விலங்குகள் ஆகியவற்றின் வாழ்வில், மழையாலும் குளிராலும் ஏற்படும் மாற்றத்தைச் சங்க இலக்கியம் பதிவு செய்துள்ளது.
- 'நெடுநல்வாடை' பிரித்துப் பொருள் தருக.  $10.$ 
	- நெடுநல்வாடை நெடுமை + நன்மை + வாடை.  $\blacktriangleright$
	- அதாவது, தலைவனைப் பிரிந்த தலைவிக்குத் துன்பம் மிகுந்ததால், 'நெடுவாடை';  $\blacktriangleright$
	- $\blacktriangleright$ போர்ப் பாசறையில் தங்கிய தலைவன் வெற்றி பெற ஏதுவானதால், 'நல்வாடை'.
	- எனவே, 'நெடுநல்வாடை' ஆயிற்று. ▸

38

கவிமணி இன்பத்தமிழ் – மேல்நிலை இரண்டாம் ஆண்டு

#### சிறுவினா

#### $1.$ வாடைக் காலத்தில் கோவலர்கள் எவ்வாறு பாதுகாப்பைத் தேடினர்?

 $(Sep. -20, Mar. -23)$ 

- வாடைக் காலத்தில் பெய்த பெருமழையால் வெள்ளம் பெருகியது.
- தாழ்வான பகுதிகளில் வாழ்ந்த கோவலர், பெருகிய வெள்ளத்தை வெறுத்தனர்.  $\bigstar$
- $\bigstar$ தம் நிரைகளை மேடான நிலங்களில் மேயவிட்டனர்.
- $\bigstar$ அவர்கள் (கூடியிருந்த காந்தள்மலர் மாலைகள் கசங்கின.
- $\bigstar$ மலையையே நடுங்கச் செய்வதுபோன்ற குளிரில் பாதுகாப்பைத் தேடினர்.
- $\bigstar$ ஆயா் பலா் சோ்ந்து, கொள்ளி நெருப்பினால் கைகளுக்குச் சூடேற்றினா்.
- எனினும், அவர்களின் பற்கள் வாடைக் குளிரில் நடுங்கின.  $\bigstar$

### கூடுதல் வினாக்கள்

குளிர்காலத்தில் பறவைகளும் விலங்குகளும் எவ்வாறு நடுங்கியதாக நெடுநல்வாடை கூறுகிறது?  $2.$ 

 $(Mar.-20, PTA - 6)$ 

- மிகுந்த குளிரால் விலங்குகள் மேய்ச்சலை மறந்தன.  $\blacktriangleright$
- பெண் குரங்குகளின் உடல்கள், குளிரால் கூனிப் போயின.  $\blacktriangleright$
- பறவைகள், குளிரால் நடுங்கி மரத்தின் மீதிருந்து கீழே விழுந்தன. ▶
- கன்றுகளுக்குப் பால் கொடுக்கும் பசுக்கள், கன்றுகளைத் தவிர்த்தன. ▸
- குன்றையே குளிா்விப்பதுபோலக் கூதிா்காலத்து நள்ளிரவு இருந்தது.  $\blacktriangleright$
- குளிா்க்காலத்தின் தன்மையால் நிகழ்ந்தனவாக, இவற்றை நெடுநல்வாடை கூறுகிறது.. ➤

#### $3<sub>1</sub>$ நெடுநல்வாடை குறித்து நீ அறிவன யாவை?

- நெடுநல்வாடை, சங்க இலக்கியம் சார்ந்த 'பத்துப்பாட்டு' நூல்களுள் ஒன்று.
- இப்பாட்டின் தலைவன், பாண்டியன் நெடுஞ்செழியன்.  $\blacktriangleright$
- இதனை இயற்றியவர், மதுரைக் கணக்காயனார் மகனார் நக்கீரர்.  $\blacktriangleright$
- இதனை, 188 அடிகளைக் கொண்ட நேரிசை ஆசிரியப்பாவாக நக்கீரர் இயற்றியுள்ளார்.  $\blacktriangleright$
- இப்பாட்டுள் வரும் தலைவி, தன் தலைவனைப் பிரிந்து துன்புற்றதனால், 'நீண்டவாடை' ஆயிற்று.  $\blacktriangleright$
- $\blacktriangleright$ தலைவியைப் பிரிந்து போா்ப்பாசறையில் தங்கி இருந்த தலைவனுக்கு, வெற்றிபெற ஏற்றதாக இருந்ததால், 'நல்லவாடை' ஆயிற்று, எனவே, நூலுக்கு 'நெடுநல்வாடை' என்பது பெயராயிற்று.

#### நெடுவினா

#### நெடுநல்வாடையில் நக்கீரர் காட்டும் மழைக்கால வருணனையைச் சொல்லில் வடிக்க. (PTA -2,5)  $1.$ புதுப்பெயல் :

மேகமானது தான் தங்கி இருந்த பெரிய மலையை வலமாகச் சுற்றிக்கொண்டு, விண்ணில் எழுந்தது. அதனைத் தொடா்ந்து உலகம் குளிா்ச்சி பெறுமாறு **மழையைப் பொழிந்தது.** அதனால் தாழ்வான பகுதிகளில், பெருவெள்ளம் புரண்டது. காற்றும் மழையும் தொடா்ந்ததால், பருவநிலை மாறியது.

#### வாழ்வு மாற்றம் :

புதுப்பெயலால் ஆயா இனமக்கள் தங்கியிருந்த நிலப்பரப்பில் நீா் சூழ்ந்தது. தாழ்வான பகுதிகளில் வாழ்ந்த கோவலா், தம் ஆ<mark>நிரைகளோடு</mark> மேடான நிலங்களைத் தேடினா். அவற்றைக் காப்பதற்கும், மேயவிடுவதற்கும் தாம் முன்னா் வாழ்ந்த பகுதியிலிருந்து புலம்பெயர நோ்ந்தது.

#### வாடைக்கால வாழ்வு :

பெருமழை பெய்த வாடைக்காலத்தில், ஆயா்கள் சூடியிருந்த காந்தள்மலா் மாலைகள் கசங்கின. மலையையே குளிரால் நடுங்கச் செய்வதுபோன்ற குளிா் வாட்டியது. எனவே, பாதுகாப்பைத் தேடி ஆயா் பலா் ஒன்று சோ்ந்து, <mark>கொள்ளி நெருப்புகொண்</mark>டு கைகளுக்குச் சூடு ஏற்றினா். எனினும், அவா்களின் பற்கள் நடுங்கின. விலங்கினங்கள் மேய்ச்சலை மறந்தன. குரங்குகள் நடுங்கிக் கொண்டிருந்தன. பறவைகள், தங்கி இருந்த மரங்களிலிருந்து நிலத்தில் விழுந்தன. பசுக்களோ, தம் கன்றுகளுக்குப் பாலூட்ட மறுத்தன. இவ்வகையில் நக்கீரா், தமது நெடுநல்வாடையில் <mark>மக்கள் வாழ்க்கையைப்</mark> படம்பிடித்துக் காட்டியுள்ளாா்.

www.CBSEtips.in

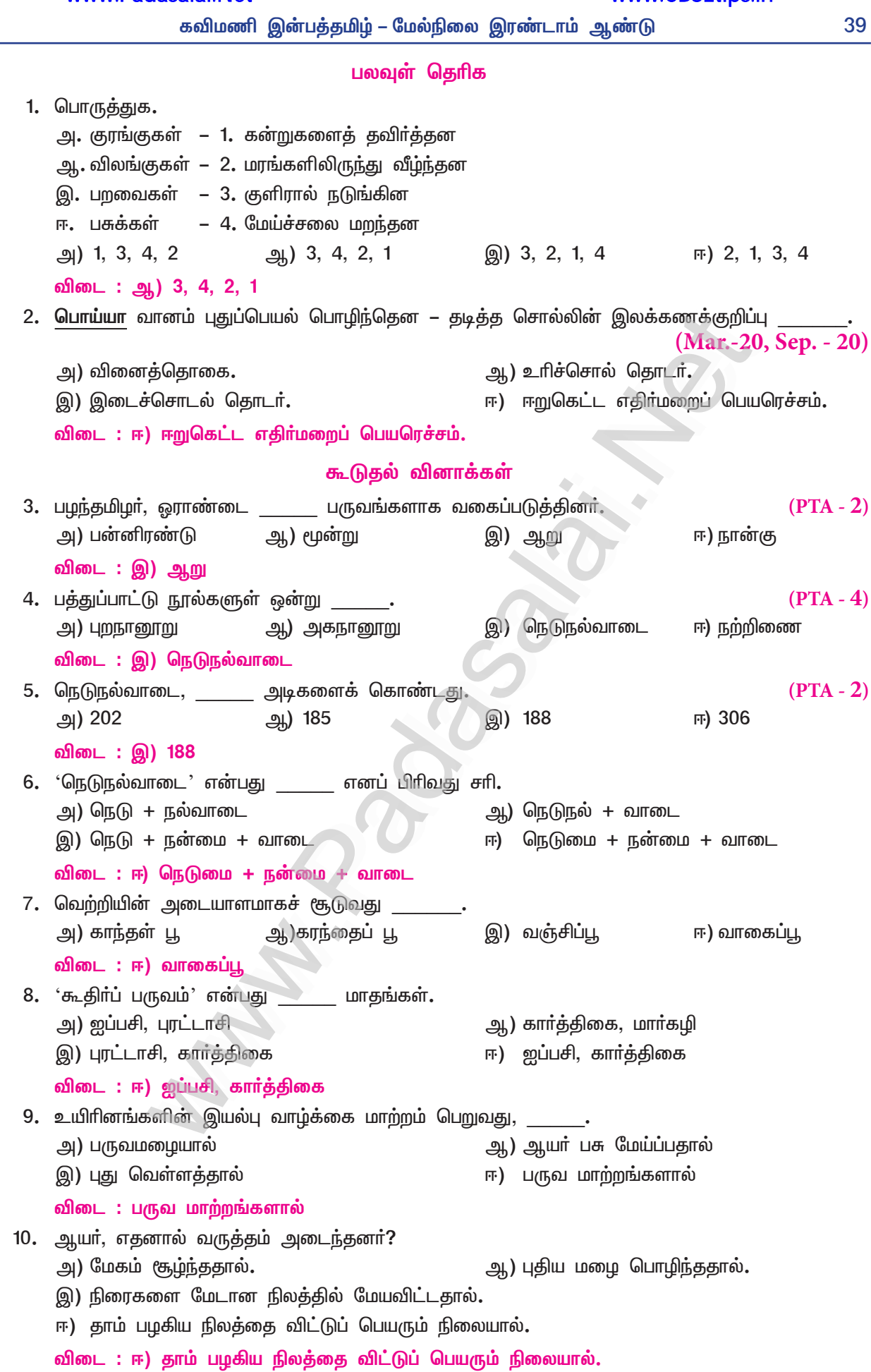

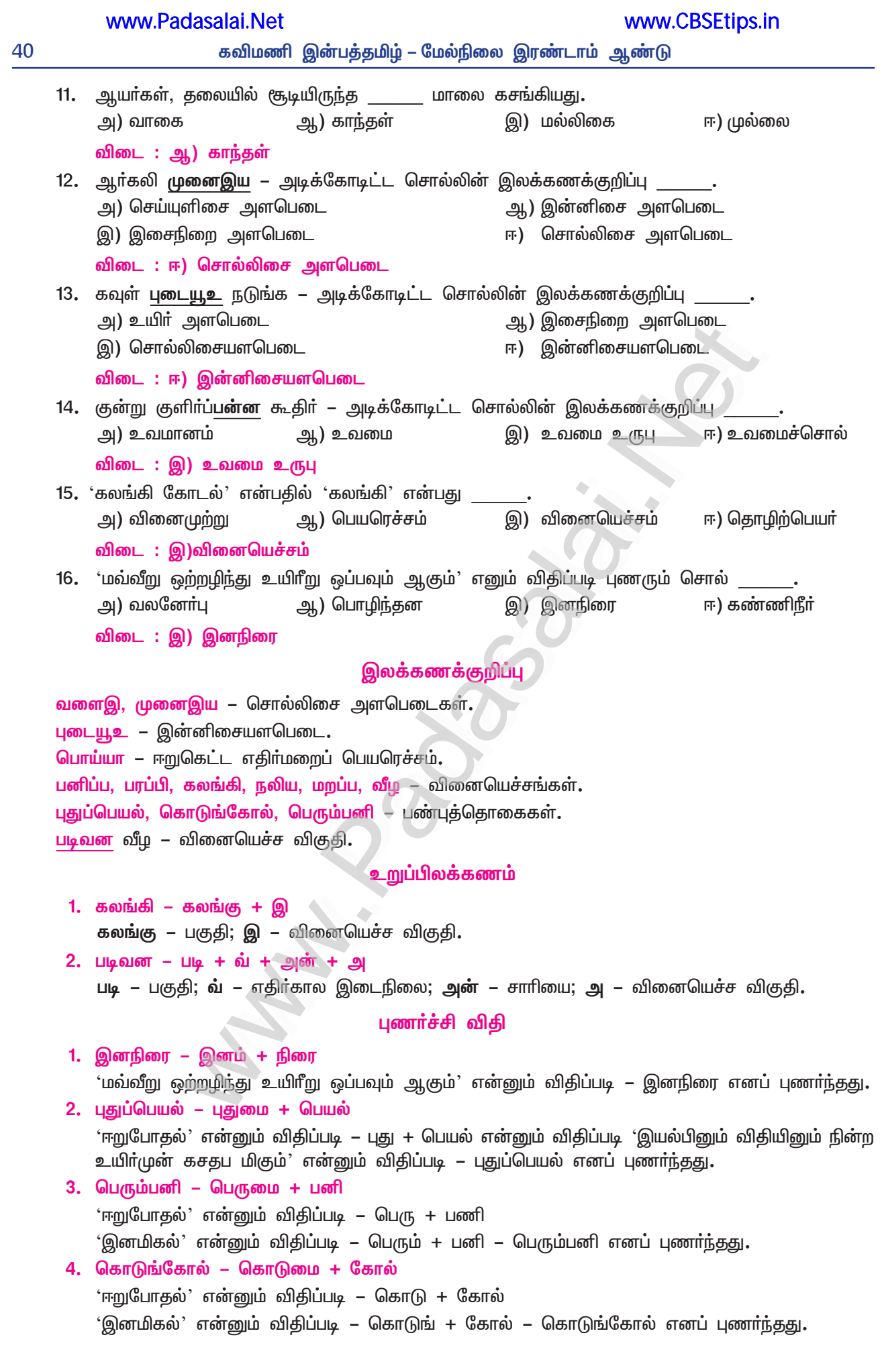

 $(PTA - 6, Mar. - 20)$ 

 $(Mav - 22)$ 

# இயல் **–** 3

## உரைநடை உலகம்

# 1. தமிழா் குடும்பமுறை

(பக்தவத்சல பாரதி)

## நம்மை அளப்போம்

### குறுவினா

- $1<sub>n</sub>$ புக்கில், தன்மனை – சிறுகுறிப்பு வரைக.
	- சங்க இலக்கியத்தில், தற்காலிகத் தங்குமிடம் அல்லது தற்காலிகப் புகலிடம் 'புக்கில்' எனப்பட்டது. திருமணத்திற்குப்பின் பெற்றோரிடமிருந்து பிரிந்து, கணவனும் மனைவியும் த**னியாக வாழுமிடம்** 'தன்மனை' எனப்பட்டது.
- $2<sub>1</sub>$ சங்ககாலத்தில் தாய்வழிச் சமூகத்துறையில் பெண்கள் பெற்றிருந்த உரிமைகள் யாவை?  $(Sep. -21)$ 
	- சங்ககாலத்தில் சமூகத்துக்குத் தாயே தலைமை ஏற்றிருந்தாள்.
	- $\bigstar$ திருமணம் செய்த பின்னரும் பெண் தன் இல்லத்திலேயே தொடாந்து வாழ்ந்தாள்.
	- $\star$ குடும்பங்களில் குலத்தொடர்ச்சிக்கு பெண்களே உரியவர்களாயினர்.
	- $\star$  பெண்குழந்தைகளின் பேறு பெரிதும் விரும்பப்பட்டது.
	- $\bigstar$ அதனால் குடும்பத்தின் சொத்தும் வளங்களும் செல்வங்களும் பெண்களுக்குச் சென்று சேர்ந்தன.

## கூடுதல் வினாக்கள்

- $3<sub>1</sub>$ குடும்பம் எனும் அமைப்பு ஏற்படுவதற்கு அடிப்படையாக இருப்பது எது?
	- மனித சமூகம் என்னும் பரந்த அமைப்புக்கு அடிப்படையான குடும்பம் எனும் அமைப்பு ஏற்படுவதற்கு,  $\blacktriangleright$ திருமணம் என்பதே அடிப்படையாக இருக்கிறது.
- 4. குடும்பம் எனும் சொல் எவ்வாறு அமைந்தது?
	- கூடி வாழ்தல் என்னும் பொருளுடைய, 'குடும்பு' எனும் சொல்லுடன் 'அம்', எனும் விகுதி சோ்த்துப் பொருண்மை விளக்கமாகக் 'குடும்பம்' எனும் சொல் அமைந்தது.
- தொல்காப்பியம் குறிப்பிடும் இரண்டு வாழிடங்களைக் கூறுக. 5.
	- ஆகிய இரண்டு வாழிடங்களைக்  $\blacktriangleright$ தொல்காப்பியப் பொருளியல் நூற்பா, 'இல், மனை' குறிப்பிடுகின்றது.
- சங்க இலக்கியங்களில் காணப்படும் வாழ்விடங்களின் பெயர்களைக் கூறுக. 6.
	- $\blacktriangleright$ இல், மனை, குரம்பை, புலப்பில், முன்றில், குடில், கூரை, வரைப்பு, முற்றம், நகர், மாடம் முதலியன, சங்க இலக்கியங்களில் காணப்படும் வாழ்விடங்களின் பெயர்களாகும்.
- 7. அகநானூற்றுப் பாடல் 'மனை' என்பதை எவ்வாறு பிரித்துப் பேசுகிறது?
	- மனைவியின் இல்லத்தைத் 'தம்மனை' என்றும், கணவனின் இல்லத்தை 'நும்மனை' என்றும்  $\blacktriangleright$ அகநானூற்று மருதத்திணைப் பாடல் பிரித்துப் பேசுகிறது.
- $\mathbf{8}$ . 'மணந்தகம்' என்றால் என்ன?
	- குடும்பத்தின் தொடக்கமாகத் திருமணம் புரிந்த கணவனும் மனைவியும் இல்லற வாழ்வில்  $\blacktriangleright$ சோ்ந்து ஈடுபடக்கூடிய தொடக்கக் கட்டமே, 'மணந்தகம்' எனப்படுகிறது.
	- தனக்குரிய உருவாக்கத்தின் தொடக்க நிலையான இது, முதல் குழந்தை பிறக்கும் வரையிலான  $\blacktriangleright$ காலக்கட்டத்தையும் குறிக்கிறது.
- 9. தாயமுறை குறித்து எழுதுக.
	- சங்ககாலத்தில் திருமணம் செய்த பின்னரும் பெண் தனக்குரிய இல்லத்திலேயே தொடர்ந்து ▶ குடும்ப வாழ்க்கை நடத்தியதைத் தாயமுறை எனக் குறிப்பிட்டனா். திருமணத்திற்குப் பின் கணவன் மனைவியின் இல்லத்தில் சென்று வாழும் வாழ்க்கை நடைமுறையாகும்.
	- இம்முறையில் தாய்வழி முறையில் குடும்பத்தின் சொத்தும் வளங்களும் பெண்களுக்கே சென்று  $\blacktriangleright$ சேரும். தாய்வழிச் சொத்து பெண்களுக்கே தொடர்வதாகும்.

- 10. மனிதனைச் சமூக வயப்படுத்தும் பணி செய்யும் அடிப்படை அலகு எது?
	- மனித சமூகத்தின் அலகாக உள்ளது குடும்பம். மனிதனைச் சமூக வயப்படுத்தும் பணியை அவன் வாழும் காலம் முழுவதும் தொடா்ந்து வேறு எந்த நிறுவனமும் செய்வதில்லை.

#### $11.$ காயமுறை என்பது என்ன?

சங்க காலத்தில் திருமணம் செய்த பின்னரும், பெண் தன் இல்லத்திலேயே வாழ்க்கையைத் தொடா்ந்து நடத்தும் முறை இருந்துள்ளது. அதாவது, மனைவியின் இல்லத்திற்குக் கணவன் சென்று வாழ்வது நடைமுறையாக இருந்துள்ளது. இதுவே, 'தாயமுறை' எனப்பட்டது.

#### 12. சிலம்புகழி நோன்பு என்பது என்ன?

- திருமணத்திற்குப்பின் மணப்பெண் கணவனுடைய தந்தை இல்லத்திற்கு வாழ வந்தபோது, அவனுடைய தாய், பெண்ணிற்குப் பூச்சூட்டி, பழைய கன்னிச் சிலம்புகளைக் களைந்து, புதுச்சிலம்பு பூட்டுவது 'சிலம்புகழி' நோன்பாகும்.
- 13. சங்க காலத்தில் தந்தைவழிக் குடும்பமுறை இருந்துள்ளமையை எவ்வாறு அறியலாம்?
	- தந்தைவழிக் குடும்பமுறை, சங்க காலத்தில் மிகவும் வலுவான, ஒரு பரவலான முறையாக இருந்துள்ளது. அதனைப் பொருள்வயிற் பிரிவு, போர், வாழ்வியல் சடங்குகள், குடும்பம், திருமணம் என்னும் பல்வேறு சமூகக் களங்களில் காணமுடிகிறது.
- 14. நேர்வழி விரிந்த குடும்பமுறை என்றால் என்ன?
	- கணவன், மனைவி, மகன் ஆகியோருடன், பெற்றோா் ஒருவரின் தந்தையும் சோ்ந்து வாழ்வதே,  $\blacktriangleright$ நோ்வழி விாிந்த குடும்பமுறை எனப்படும்.
- சங்ககால மக்கள் இல்வாழ்வின் பயன் என எதைக் கருதினாா்கள்?  $15.$ 
	- மக்களுடன் நிறைந்து, அறத்தினை விரும்பிய சுற்றத்தோடு சேர்ந்து, தலைவனும் தலைவியும்  $\blacktriangleright$ மனையறங் காத்தலே, இல்லறவாழ்வின் பயனாகும் எனச் சங்ககால மக்கள் கருதினார்கள்.
- 16. இன்றைய சமூக அமைப்பு எவ்வாறு உள்ளது?
	- கூட்டுக்குடும்பம், தனிக்குடும்பம் என்ற அலகுகளைக் கொண்டதாகவும், தந்தைவழிக் குடும்ப அமைப்பைக் கொண்டதாகவும் இன்றைய சமூக அமைப்பு இருக்கிறது.
- 17. தாய்வழிச் சொத்துகள் யாருக்குப் போய்ச் சோந்தன?
	- தாய்வழிக் குடும்பங்களில் பெண்களே குலத்தொடர்ச்சிக்கு உரியவர்களாய் இருந்தனர். பெண் குழந்தைகளின் பேறு, முதன்மையாக விரும்பப்பட்டது. தாய்வழி முறையில் குடும்பத்தின் சொத்தும் வளங்களும் செல்வங்களும் பெண்களுக்குச் சென்று சேர்ந்தன.
- 18. தமிழர் பரம்பரைக் குடும்ப உறுப்பினர்களின் உறவுமுறைப் பெயர்களை அட்டவணைப்படுத்தி எழுதுக.
	- ஒரு குடும்பத்தின் பழமைதொட்டுப் பிற்கால நிலைவரை தொடரும் உறவுமுறைப் பெயர்கள் : பரன், பரை; சேயோன், சேயோள்; ஓட்டன், ஓட்டி; பூட்டன், பூட்டி; பாட்டன், பாட்டி; தந்தை, தாய்; நாம்; மகன், மகள்; பெயரன், பெயர்த்தி; கொள்ளுப் பெயரன், கொள்ளுப் பெயர்த்தி; எள்ளுப் பெயரன், எள்ளுப் பெயர்த்தி என, உறவுமுறைப் பெயர்கள் தமிழர் பரம்பரை வழக்கில் உள்ளன.

#### சிறுவினாக்கள்

பண்டைய விரிந்த குடும்பத்தின் தொடர்ச்சியே இன்றைய கூட்டுக் குடும்பம் – விளக்கம் தருக.  $1<sub>r</sub>$ 

#### $(PTA - 1, Sep.-21, May - 22)$

- மனித சமூகத்தின் அடிப்படை அலகாக இருப்பது குடும்பமே. சங்க காலத்திலேயே ஆண் மையச் சமூகத்தில் இது வலுவாக வோ் ஊன்றிப் பரவலாகி, தனிக்குடும்ப அமைப்பு விாிவு பெற்றது.
- கணவன், மனைவி, மகன் ஆகியோருடன் தந்தை சேர்ந்து வாழ்கின்ற தனிக்குடும்பம் வளர்ச்சி  $\star$ அடைந்தபோது, தந்தையும் சோ்ந்து வாழ்ந்த நோ்வழி விாிந்த குடும்பமே, மேலும் வளா்ந்து, கூட்டுக் குடும்பமாக அமைந்தது.
- $\star$  பெருமை நிறைந்த மக்களுடன், அறத்தை விரும்பிய சுற்றத்தோடு சோ்ந்து, தலைவனும் தலைவியும் மனையறம் காத்தலே இல்லறப் பயனாகக் கருதப்பட்டது.
- கணவனின் சகோதர சகோதரிகள், தாய் தந்தையா் இணைந்து, இன்றைய கூட்டுக் குடும்பமாக வளர்ச்சி அடைந்துள்ளது. இவ்வகையில், இன்றைய கூட்டுக்குடும்பம் பண்டைய விரிந்த குடும்பத்தின் தொடர்ச்சியாக விளங்குகிறது.

www.CBSEtips.in

- $2.$ தாயும் தந்தையும் பணிக்குச் செல்லும் இன்றைய சூழலில் குடும்ப உறுப்பினர் என்ற முறையில் நீங்கள் குடும்பத்துக்குச் செய்யும் உதவிகள் யாவை?
	- $\bigstar$ கூட்டுக் குடும்பத்தில் வாழ்கின்ற நான், தாத்தா, பாட்டிக்கு உதவி செய்கிறேன். அம்மா, அப்பா ஆகிய இருவரும் பணிக்குச் செல்வதால், குடும்ப வேலைகளைப் பகிா்ந்து செய்கிறேன்.
	- வீட்டிற்குத் தேவையான தண்ணீா் கொண்டு வருதல், மளிகைக் கடைக்குச் சென்றுவருதல், சில  $\star$ நேரங்களில் காய்கறிகள் வாங்கி வருதல் போன்ற வேலைகளையும் செய்கிறேன்.
	- விடுமுறை நாள்களில் என் ஆடைகளை நானே துவைத்துக் கொள்கிறேன்.  $\star$
	- அப்பாவுடைய இரு சக்கர வாகனம், எனது மிதிவண்டி ஆகியவற்றை விடுமுறை நாள்களில்  $\bigstar$ துடைத்துத் தூய்மையாக்குகிறேன். என்னால் முடிந்த உதவிகளைச் செய்து வருகிறேன்.

### கூடுதல் வினாக்கள்

- $3<sub>1</sub>$ தாய்வழிக் குடும்பம் குறித்து பக்தவத்சல பாரதி கூறும் கருத்துகளை விவரிக்கவும்,  $(Mar.-23)$ 
	- சங்ககாலத்தில் தாயே கண சமூகத்துக்குத் தலைமை ஏற்றிருந்தாள். குலத் தொடா்ச்சியும் தாய் வழியாகவே குறிக்கப்பட்டது. பதிற்றுப்பத்து கூறும் சேர நாட்டு மருமக்கள் தாயமுறை இதற்குச் சிறந்த எடுத்துக்காட்டாகும். சங்கப்பாடல் தொடர்களில் 'இவளது மகன்' என்றே கூறப்பட்டதும் தாய்வழிச் சமூகத்தின் நிலையை உறுதிப்படுத்துகின்றன.
	- திருமணம் செய்த பின்னரும், பெண் தன் இல்லத்திலேயே தொடர்ந்து வாழ்க்கை நடத்தும்  $\blacktriangleright$ தாயமுறை சங்ககாலத்தில் இருந்துள்ளது.
	- திருமணத்திற்குப்பின்னா், கணவன் மனைவியின் இல்லத்தில் வாழ்வதே நடைமுறையாக  $\blacktriangleright$ <u>இருந்து</u>ள்ளது**.** குடும்பத்தின் சொத்தும் வளங்களும் செல்வங்களும் தாய்வழி முறையில் பெண்களுக்குச் சென்று சோ்ந்தன என்னும் இவையே தாய்வழிக் குடும்பம் குறித்து பக்தவத்சல பாரதி கூறும் கருத்துகளாகும்.

#### 4. வாழிடம் பற்றிச் சங்க இலக்கியம் கூறுவது யாது?

- தொல்காப்பியம் இல், மனை என்னும் இரண்டு வாழிடங்களைக் குறிப்பிடுகிறது. சங்க இலக்கியத்தில் இடம் பெற்றுள்ள இல், மனை, குரம்பை, புலப்பில், முன்றில், குடில், கூரை, வரைப்பு, முற்றம், நகர், மாடம் முதலிய சொற்கள், வாழிடங்களில் உள்ள வேறுபாடுகளைச் சுட்டுகின்றன.
- அகநானூற்று மருதநிலப் பாடல் ஒன்று, மனைவியின் இல்லத்தையும் கணவனின் இல்லத்தையும்  $\blacktriangleright$ முறையே தம்மனை, நும்மனை எனப் பிரித்துப் பேசுகிறது. புறநானூற்றுப் பாடல், தற்காலிகத் தங்குமிடத்தைப் 'புக்கில்' எனவும், திருமணத்திற்குப் பிறகு கணவனும் மனைவியும் பெற்றோரைப் பிரிந்து தனியே வாழ்ந்த இடத்தைத் தன்மனை' எனவும் குறிப்பிடுகிறது.
- 'மனை' என்பது வாழிடத்தைக் குறிக்கும் முதன்மைச் சொல்லாக உள்ளது. நம்மனை, தம்மனை,  $\blacktriangleright$ எம்மனை, இம்மனை, உம்மனை, நின்மனை, நுந்தைமனை, நன்மனை, வறுமனை, வளமனை, இடிமனை, தாய்மனை என்பன, சங்க இலக்கியங்களில் பயின்று வருகின்றன.

#### 5. செவிலித்தாய் குறித்து அறிவன யாவை?

இளம் தம்பதியருக்கு தக்க அறிவுரை கூறி நெறிப்படுத்தும் பணியைச் சங்ககாலத்தில் செய்தவர்  $\blacktriangleright$ செவிலித்தாயா். முதல்நிலை உறவினா்களை மட்டுமே ஓரளவு இனம் காணமுடிகிற சங்ககால குடும்ப அமைப்பில் மட்டுமே செவிலித்தாய் நற்றாய் (பெற்ற தாய்) ஒருபுறம் இருந்தாலும் செவிலித்தாயும் அவள் மகளுமாகிய தோழியும் குடும்ப அமைப்பில் முதன்மைப் பங்கு பெறுகின்றனா். சங்ககால ஒவ்வொரு ஆயத்துக்கும் செவிலித்தாயே பொறுப்பு ஏற்றிருந்ததை அறியமுடிகிறது.

### நெடுவினா

குடும்பம் என்னும் சிறிய அமைப்பிலிருந்தே மனித சமூகம் என்னும் பரந்த அமைப்பு கட்டமைக்கப்படுகிறது.  $1.$ – எவ்வாறு? விளக்குக.  $(Sep.-21, May-22)$ 

#### குடும்பம் என்னும் அமைப்பு :

குடும்பம் எனும் அமைப்பு, குலம், கூட்டம், பெருங்குழு, சமூகம் என விரிவு பெறுகிறது**. குடும்பமே,** மனித சமூகத்தின் அடிப்படை அலகாக உள்ளது. குடும்பம், திருமணம் இரண்டும் இணைந்தே செயல்படுகின்றன. சங்க இலக்கியத்தில் இல், மனை, குரம்பை, முன்றில், குடில் போன்ற சொற்கள், குடும்பங்களின் வாழ்விடங்களைச் சுட்டுகின்றன. மனைவியின் இல்லம், '<mark>தம்மனை</mark>' என்றும், கணவனின் இல்லம், 'நும்மனை' என்றும் பிரித்தே காணப்பட்டிருக்கிறது.

#### தாய், தந்தைவழிக் குடும்பம் :

சங்க காலத்தில் கண சமூகத்திற்குத் தாயே தலைமை தாங்குகிறாள். தாய் வழியாகவே குலத்தொடர்ச்சி வளர்கிறது. சேரநாட்டு 'மருமக்கள் தாயமுறை' இதற்குச் சிறந்த சான்றாகும். 'சிறுவர் தாயே', 'முதியோள் சிறுவன்', 'இவளது மகன்' முதலான தொடர்கள், தாய்வழிச் சமூக நிலையைக் காட்டுகின்றன. சங்க காலத்திலேயே ஆண் மையச்சமுக முறையும் காணப்படுகிறது. "**மனையுறை மகளிா்க்கு ஆடவா் உயிரே**" எனும் குறுந்தொகைப் பாடலால், பெண் தன் கணவனையே முழுவதும் சாா்ந்திருந்த நிலையை அறியமுடிகிறது. சங்க காலத்தில் தந்தைவழிக் குடும்பமுறை வலுவான, பரவலான முறையாக இருந்ததைக் காணலாம்.

#### தனி, கூட்டுக் குடும்பங்கள் :

தாய், தந்தை, குழந்தை என மூவருள்ள தனிக்குடும்பம், விரிவு பெற்றுக் கணவன், மனைவி, மகன், .<br>கணவனின் பெற்றோர் சேர்ந்து வாழ்ந்த குடும்பமுறை ஆகியவற்றைப் புறநானூற்றுப் பாடலால் அறியலாம். சங்க காலத்தில் இல்லற வாழ்வின் இறுதியில் பெருமைமிகு மக்களுடன் நிறைந்து, சுற்றத்தோடு சேர்ந்து, தலைவனும் தலைவியும் மனையறம் காத்தலே, **இல்வாழ்வின் பயனாகும்** எனப்பட்டது. குடும்பம் என்ற அமைப்பு, தனிக்குடும்பம், கூட்டுக் குடும்பம் என விரிந்தது. தந்தைவழிக் குடும்ப அமைப்பைக் கொண்டு, பண்பாட்டின் அடையாளமாக மனித சமூகம் கட்டமைக்கப்படுகிறது.

#### பலவுள் கொிக

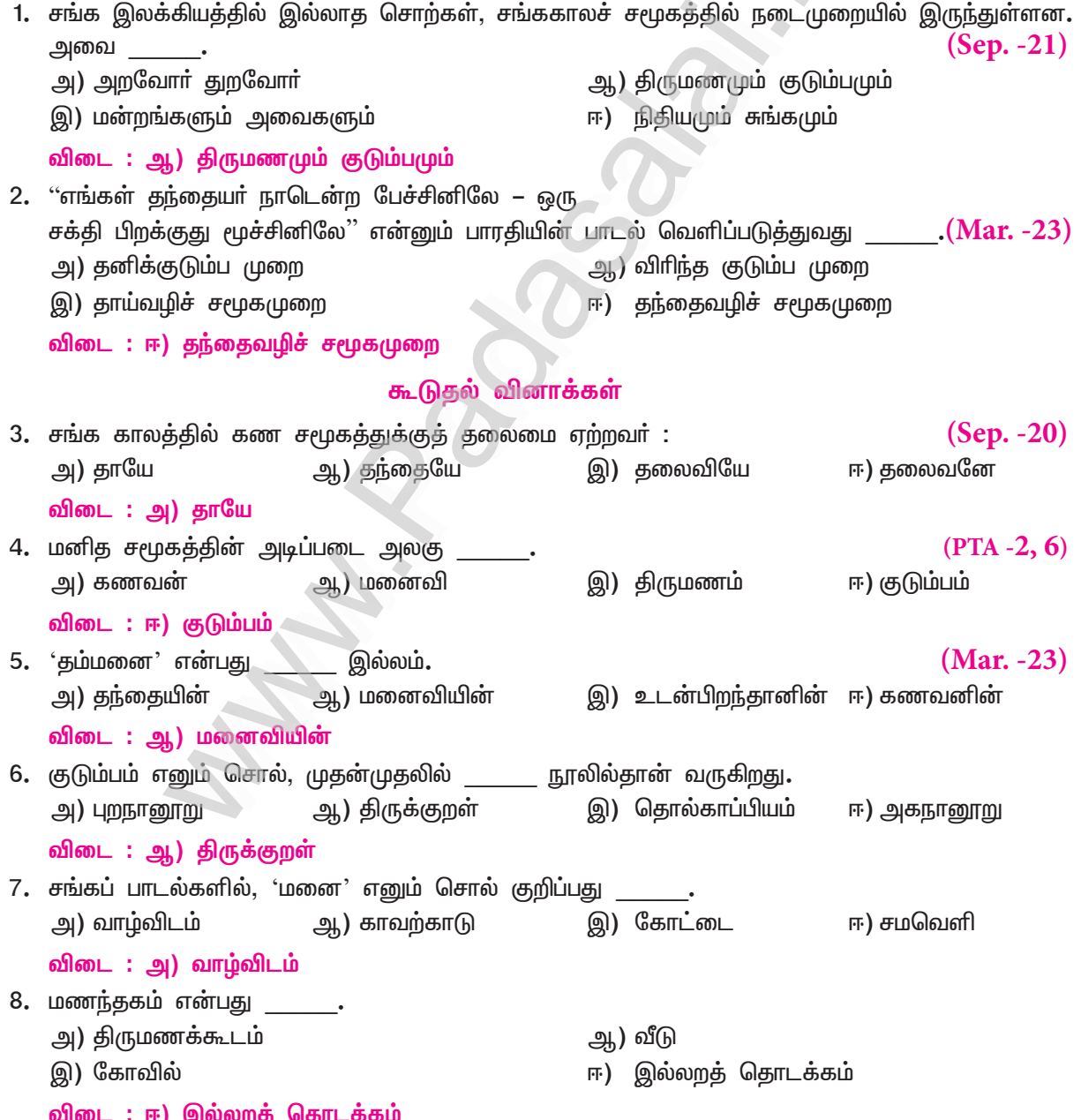

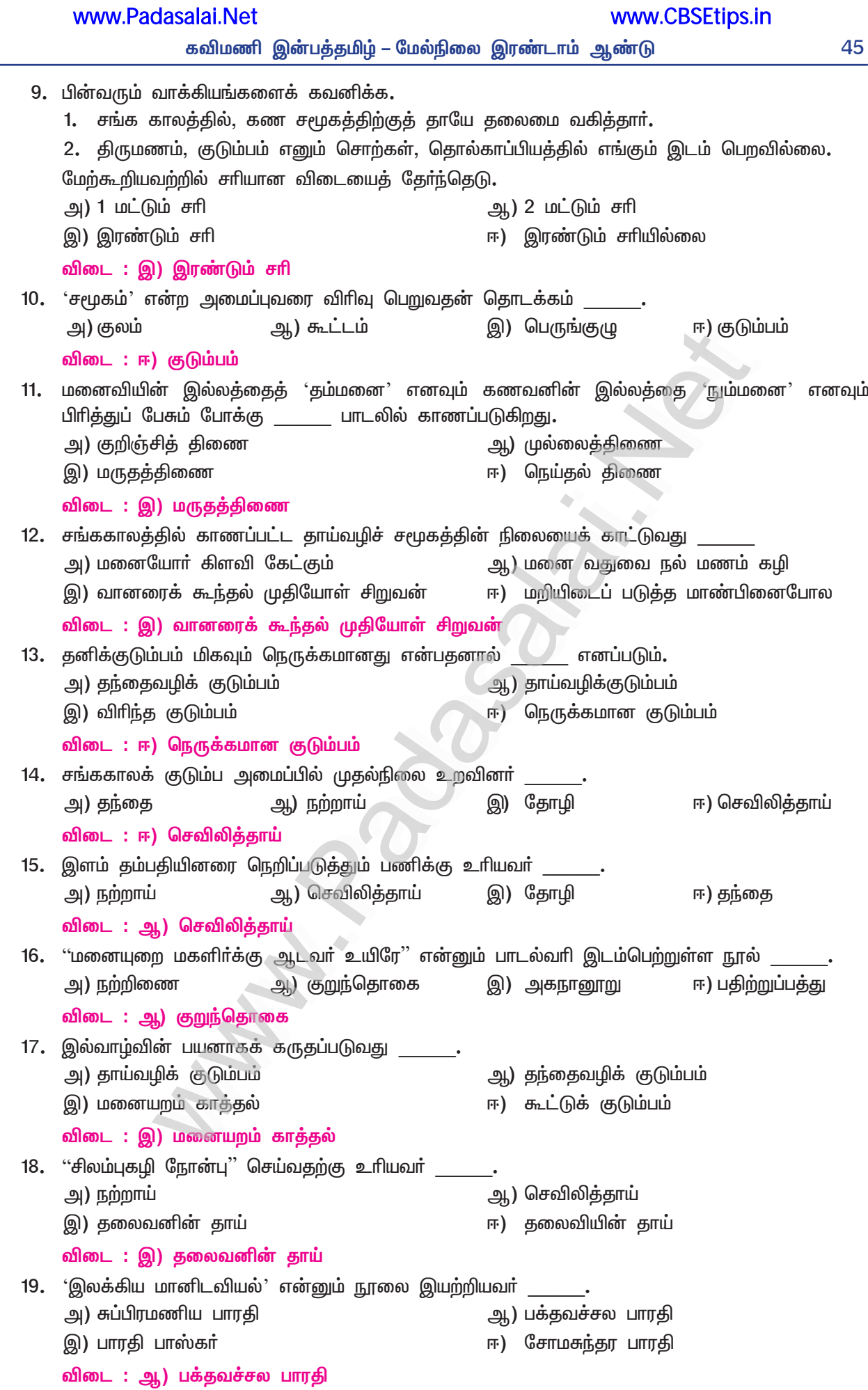

# கவிதைப்பேழை

# 3. கம்பராமாயணம்

### நம்மை அளப்போம்

### குறுவினா

#### நிலையாமை குறித்துச் சவரி உரைக்கும் கருத்து யாது?  $\mathbf{1}$ .

- $\star$  பொய்யான தன் உலகப்பற்று, இராமனைக் கண்டதால் அழிந்தது என்றும், அளவற்ற காலம் தான் மேற்கொண்டிருந்த தவம் பலித்துப் பிறவி ஒழிந்தது என்றும் கூறி, நிலையாமை குறித்த கருத்தைச் சவரி வெளிப்படுத்தினாள்.
- "துன்பு உளது எனின் அன்றோ சுகம் உளது?" என்ற இராமனின் கூற்று, பின்வரும் இரு பழமொழிகளில்  $2.$ எதற்குப் பொருந்தும்?  $(Sep.-20)$ 
	- அ) நிழலின் அருமை வெயிலில் தெரியும்.
	- ஆ) சிறு துரும்பும் பல்குத்த உதவும்
	- ''துன்பு உளது எனின் அன்றோ சுகம் உளது?'' என்ற இராமனின் கூற்று, ''நிழலின் அருமை ★ வெயிலில் தெரியும்" என்னும் பழமொழிக்குப் பொருந்தும்.

#### கூடுதல் வினாக்கள்

#### $3.$ குகன் குறித்து நீ அறிவன யாவை?

- வேடுவா் தலைவன் குகன்; பாறை உடலுக்குள் பஞ்சு உள்ளம் கொண்டவன்;
- இராமன் காட்டிற்குச் சென்றபோது, கங்கையைக் கடக்க உதவியவன். ▸
- பேரரசனாக இருந்தும், அன்பினால் நட்பு முகிழ்ந்த இராமன், வேடுவனான குகனை உடன்பிறந்தா  $\blacktriangleright$ னாக ஏற்றான். இராமன் இளவல் பரதனும், குகனைத் தனக்கு மூத்தவனாக ஏற்றான்.

#### $\overline{4}$ . அமலன் நேர்ந்த உரை யாது?

- உடன்வர விரும்பிய குகனைப் பார்த்து அமலனான இராமன், ''என் உயிர்போன்ற நீ என் இளவல்;  $\blacktriangleright$ என் இளவல் இலக்குவன் உன்தம்பி; அழகிய நெற்றியை உடைய சீதை உன் அண்ணி!
- கடல் சூழ்ந்த உலகம் முழுமையும் உன்னுடையது. நான் உன் ஏவலுக்கு ஏற்பப் பணிபுரிவேன்''  $\blacktriangleright$ என்று உரைத்தான்.
- 5. குகனுடன் இராமன் எவ்வாறு உறவு பாராட்டினான்?
	- தான் காடு செல்வதால் வருந்திய குகனை நோக்கி இராமன், ''இப்பிரிவை எண்ணி வருந்தாதே!  $\blacktriangleright$ இதுவரை நாங்கள் உடன்பிறந்தார் நால்வராக இருந்தோம்.
	- இப்போது உன்னையும் சேர்த்து, உடன்பிறந்தார் ஐவரானோம்'' என்று, உறவு பாராட்டி ஆறுதல்  $\blacktriangleright$ கூறினான்.

#### சடாயு குறித்து நீ அறிவன யாவை?  $6.$

- கழுகு வேந்தன் சடாயு, இராமனின் தந்தை தயரதனுக்கு நண்பன்.  $\blacktriangleright$
- சீதையைச் சிறை எடுத்துவந்த இராவணனைத் தடுத்துப் போரிட்டுக் காயப்பட்டு வீழ்ந்தவன்.  $\blacktriangleright$
- $\blacktriangleright$  இராமன் தேடிவரும்வரை காத்திருந்து, நடந்ததைக் கூறியபின் உயிர்விட்டவன்.
- தந்தை நிலையில் வைத்து இராமனால் இறுதிச் சடங்குகள் செய்யப்பெற்றவன்.  $\blacktriangleright$
- $7.$ சவரி குறித்து அறிந்த செய்திகளை எழுதுக.
	- இராமனிடம் பக்தி கலந்த அன்பு கொண்டவள் சவரி. சீதையைத் தேடிவந்த, இராமனின் வாழ்வில்  $\blacktriangleright$ திருப்பத்தை ஏற்படுத்தும் வகையில், சுக்கிரீவனுடன் நட்பு கொள்ளச் செய்தவள்.
	- இராம இலக்குவரை வரவேற்று விருந்துபசாரம் செய்த சவரியிடம், இராமன் தாயன்பைப் பெற்றான்.
- இராமன் சவரியிடம் கேட்ட இன்னுரை யாது? 8.
	- தன்னையே நினைத்துத் தவமிருந்தவள் சவரி என்பதனை அறிந்த இராமன், ''இவ்வளவு காலம் நீ துன்பம் ஏதுமின்றி நலமுடன் இருந்தாய் அல்லவா?" என்று, பரிவுடன் கேட்டான்.

## Kindly send me your study materials to padasalai.net@gmail.com

## $(Sep. -21)$

- 9. அமுது இழி அருவிக் கண்ணாள் யார்? அவள் கூறியது என்ன?
	- அன்பின் கனிவால் அருவி இழிவதுபோல் கண்ணீா் வடித்தவள் சவாி.
	- $\blacktriangleright$ இராமனைக் கண்ட மகிழ்ச்சியில், ''என் பொய்யான உலகப்பற்று அழிந்தது.
	- $\blacktriangleright$ அளவற்ற காலம் நான் மேற்கொண்ட தவம் பலித்தது. என் பிறவி ஒழிந்தது'' என்றாள்.

### 10. சுக்ரீவனை இராமன் எவ்வாறு நண்பனாக ஏற்றான்?

- சீதையைத் தேடி வந்த இராம இலக்குவரைக் கண்ட அனுமன், சுக்ரீவனை அழைத்து வந்தான்.
- <u>அந்த</u>ச் சுக்ரீவனை இராமன், நண்பனாக ஏற்றுக் கொண்டான்**.**
- சுக்ரீவனை உயிர்த்துணையாய் ஏற்ற இராமன் கூறியது என்ன?  $11.$ 
	- சுக்ரீவனை உயிர்த்துணையால் ஏற்ற இராமன். ''இனி, விண்ணிலும் மண்ணிலும் உன் பகைவர்.  $\blacktriangleright$ என் பகைவர்; உன் நண்பர், என் நண்பர்;
	- உன் உறவினர், என் உறவினர்; என் சுற்றம், உன் சுற்றம்.  $\blacktriangleright$
	- நீ என் உயிர்த்துணைவன்" என்று கூறி நட்பை உறுதி செய்தான்.  $\blacktriangleright$
- வீடணன் யார்? இராமனை அடைக்கலம் புகுந்தது ஏன்?  $12.$ 
	- இலங்கை வேந்தன் இராவணனுக்குத் தம்பி வீடணன்.  $\blacktriangleright$
	- இராவணனிடம் சீதையைக் கவர்ந்து வந்தது தவறு என, வீடணன் கூறினான்.  $\blacktriangleright$
	- அதனை ஏற்காத இராவணன், இழிமொழிகள் கூறி, வீடணனைக் கடிந்து உரைத்தான்.  $\blacktriangleright$
	- அதனால், இலங்கையை விட்டு நீங்கிய வீடணன், இராமனைத் தேடிவ<u>ந்து,</u> அடைக்கலம்  $\blacktriangleright$ வேண்டினான்.
- அடைக்கலம் வேண்டி வந்த வீடணனுக்கு இராமன் எதனைக் கொடுத்தான்?  $13.$ 
	- அடைக்கலம் வேண்டி வந்த வீடணனிடம், ''ஈரேழாகிய பதினான்கு உலகங்களும் என் பெயரும்  $\blacktriangleright$ இங்கு எவ்வளவு காலம் இருக்குமோ அவ்வளவு காலம்வரை, ஆழமான கடல் நடுவே அமைந்த அரக்கா் வாழ் இலங்கை அரசாட்சி உனக்கே உரிமை எனக் கொடுத்தேன்'' என்று கூறினான்.
- ்புதல்வரால் பொலிந்த நுந்தை' யாா்? எவ்வாறு?  $14.$ 
	- புதல்வரால் பொலிந்த நுந்தை (தந்தை) தசரதன்.  $\blacktriangleright$
	- நால்வருள் ஒருவனாகப் பிறந்த இராமன், தந்தை தயரதனால் காட்டிற்கு அனுப்பப்பட்டான். ▸
	- இராமன், குகனையும், சுக்ரீவளையும், வீடணனையும் சந்தித்து உடன்பிறந்தவர் களாக ஏற்றான். ▸
	- எனவே, அடைக்கலம் வேண்டி வந்த வீடணனிடம் இராமன், ''நின்னொடும் எழுவா் ஆனோம். ➤ புகலரும் கானம் தந்து, நுந்தை புதல்வரால் பொலிந்தான்'' எனக் கூறினான்.
- $15.$ காவிய இராமனைக் கம்பன் எப்பண்புகளின் படிமமாகப் படைத்துள்ளான்?
	- ''யாவரும் கேளிர், சிறியோரை இகழ்தல் இலமே, பிறப்பொக்கும் எல்லா உயிர்க்கும். காக்கை குருவி எங்கள் ஜாதி'' என்னும் பண்புகளின் படிமமாக, இராமனைக் கம்பன் படைத்துள்ளான்.
- 16. இராமன் எவற்றை எல்லாம் கடந்து தன் அன்பை விரிவுபடுத்துகிறான்?
	- $\blacktriangleright$ தந்தை தாய் மீதான அன்பு, உடன் பிறப்பியமாகிய எல்லைகள் அனைத்தையும் கடந்து வேடன், பறவை, எளிய முதியவள், வானரம், எதிரியின் தம்பி என்ற வேலிகளைக் கடந்து, இராமன் தன் அன்பின் எல்லையை விரிவுபடுத்துகிறான்.
- 17. கம்பராமாயணம் எவ்வாறு போற்றப்படுகிறது?
	- கவிச்சக்கரவா்த்தி கம்பா், தாம் இயற்றிய நூலுக்கு 'இராமகாதை' என்றே பெயா் சூட்டினாா்.  $\blacktriangleright$
	- கம்பனது கவிநலத்தின் காரணமாக இது, 'கம்பராமாயணம்' என்றே அழைக்கப்படுகிறது.  $\blacktriangleright$
	- பன்னிரண்டாம் நூற்றாண்டு முதலே, மக்கள் இலக்கியமாகப் போற்றப்படுகிறது. ➤
- 18. கம்பர் சிறு குறிப்பு வரைக.
	- கம்பா் சோழநாட்டுத் திருவழுந்தூரில் பிறந்தாா். இவா் தந்தை ஆதித்தா். இவரை ஆதரித்தவா் திருவெண்ணெய் நல்லூா்ச் சடையப்ப வள்ளல். இவா் 12ஆம் நூற்றாண்டைச் சாா்ந்தவா்.
	- கம்பராமாயணம் எழுதப்பட்ட காலந்தொட்டு மக்கள் இலக்கியமாகப் போற்றப்படுவதற்குக்  $\blacktriangleright$ கவிச்சக்கரவா்த்தி கம்பனின் கவிநலமே காரணம்.

48

#### சிறுவினாக்கள்

- $1.$ குகனோடு ஐவராகி, வீடணனோடு எழுவரான நிகழ்வுகளைச் சுட்டிக் காட்டுக.  $(PTA - 1, 4, 6)$ 
	- காட்டிற்குப் போன இராமன், கங்கையைக் கடக்க வேடுவர் தலைவன் குகன் உதவினான். பேரரசனாக இருப்பினும், வேடன் குகனிடம் நட்பு முகிழ்த்ததால், ஐந்தாம் உடன்பிறந்தானாக ஏற்றான்.
	- $\star$  கிட்கிந்தையில் அனுமன் அழைத்துவந்த சுக்ரீவனை, ''உன் கிளை எனது; என் சுற்றம் உன் சுற்றம்; நீ என் இன்னுயிர்த் துணைவன்'' எனக் கூறி, ஆறாம் உடன்பிறந்தானாக இராமன் ஏற்றான்.
	- சீதையைக் கவா்ந்துவந்தது தவறெனக் கூறியதை ஏற்காமல், அதற்காகக் கடிந்த அண்ணன் இராவணனை விலக்கித் தன்னிடம் அடைக்கலம் வேண்டி வந்த வீடணனை இராமன், ஏழாம் உடன்பிறந்தானாக ஏற்றான். இவையே, ''குகனோடு ஐவராகி, வீடணனோடு எழுவரான'' நிகழ்வாகும்.

#### $2.$ சடாயுவைத் தந்தையாக ஏற்று, இராமன் ஆற்றிய கடமையை எழுதுக.  $(Sep.-21, May-22)$

- சீதையைச் சிறை எடுத்த இராவணனைத் தடுத்துப் போரிட்டுத் தன் சிறகுகளை இழந்து, குற்றுயிராய்க் கிடந்த சடாயு, இராமனிடம் நடந்ததைக் கூறி இறந்தான். இறந்த சடாயுவைத் தந்தையாகவே கருதி, மகன் நிலையில் இறுதிச் சடங்குகளைச் செய்ய இராமன் முடிவெடுத்தான்.
- $\star$  மணலினால் மேடையைத் திருத்தமாக அமைத்தான். அகில், சந்தனக் கட்டைகளைக் கொண்டு வந்தான். தேவையான அளவுக்குத் தருப்பைப் புற்களையும் சேர்த்து ஒழுங்குபட அடுக்கினான்; மலா்களைத் தூவினான்; நன்னீா் கொண்டுவந்தான்.
- $\star$ சடாயுவின் உடலைத் தன் தந்தையின் உடலாகவே கருதிப் பெரிய கைகளில் தூக்கிக் கொண்டு வந்து, மேடையில் வைத்து இறுதிச் சடங்குகளை முடித்துக் கடமையாற்றினான்.

### கூடுதல் வினாக்கள்

- "அன்புள இனி நாம் ஓர் ஐவர்கள் உளர் ஆனோம்" இடம்சுட்டி விளக்குக.  $3<sub>1</sub>$ 
	- இடம் : அயோத்தியா காண்டத்தின் குகப் படலத்துள், வேடுவா் தலைவன் குகனிடத்தில் பேரரசனாயினும், கானகம் சென்ற இராமன் கூறியதாக இத்தொடர் இடம் பெற்றுள்ளது. கங்கையைக் கடக்க உதவிய குகன், 'இராமன் காட்டிற்குச் சென்று வருந்துவானே' விளக்கம் : என எண்ணியபோது, இராமன், ''குகனே! துன்பம் என ஒன்று இருந்தால்தானே இன்பம் என்பது புலப்படும்! இப்போது நம்மிடையே பிரிவு நேரிடுகிறதே என்று எண்ணாதே. நாங்கள் இதுவரை உடன்பிறந்தாா் நால்வராக இருந்தோம்! உறவு என்பது எங்கள் நால்வரோடு முடிவதில்லை. இப்போது அன்பினால் இணைந்த உன்னையும் சோ்த்து நாம் ஐவா் ஆகின்றோம்'' என்று கூறி, உறவை உறுதிப்படுத்தினான்.
- 4. இருந்தனை போலும்" – இடம்சுட்டி விளக்குக. "தீது இன்றி
	- இடம் ஆரணிய காண்டம் `சவரி பிறப்பு நீங்கு படலம்` பகுதியில் சவரியைச் சந்தித்த இராமன், தன்பால் சவரி கொண்ட அன்பையும் பக்தியையும் கண்டு மகிழ்ந்து, தாயென அன்பு காட்டிப் பரிவுடன் பேசியது இது.
	- <mark>விளக்கம் :</mark> சீதையைக் காணாது காட்டில் அலைந்து திரிந்த இராமன், அன்பும் பக்தியும் நிறைந்த சவாியைக் கண்டான். தாய்போல் பாசம் காட்டிய சவாி, இராமனின் வாழ்வில் ஒரு திருப்பத்தை உண்டாக்கும் வகையில், சுக்ரீவனுடன் நட்புக் கொள்ளுமாறு கூறினாள். தன்னையே நினைத்துத் தவமிருந்த சவரியிடம் இராமன், ''இவ்வளவு காலம் நீ துன்பம் ஏதுமின்றி நலமுடன் இருந்தாய் அல்லவா" என்று, பாிவுடன் கேட்டான்.
- "நீ என் இன்னுயிர்த் துணைவன்" இடம்சுட்டி விளக்குக. 5.
	- : கிட்கிந்தா காண்டத்தின் நட்புகோட் படலத்தில், அனுமனால் சுக்ரீவனைக் கண்ட இராமன் இடம் கூறிய கூற்று இது.
	- <mark>விளக்கம் :</mark> சீதையைத் தேடிக் கானகத்தில் அலைந்தபோது, அனுமன் அழைத்துவந்த சுக்ரீவனைச் சந்தித்து நண்பனாக ஏற்றான்**.** அரக்கா்களை அழித்து, அறத்தை உலகில் நிலைநாட்ட இராமனும் சுக்ரீவனும் இணைந்தனா். அப்போது சுக்ரீவனிடம் இராமன், ''இனி நான் உரைப்பதற்கு என்ன இருக்கிறது? இம்மண்ணிலும் விண்ணிலும் இருக்கும் உன் பகைவா் என் பகைவராவா். தீயவராக இருப்பினும், உன் நண்பா் எனக்கு உற்ற நண்பராவா். உன் உறவினா் என் உறவினராவா். அன்பு மிகுந்த என் சுற்றத்தவா், உனக்குச் சுற்றத்தவராவா் ! நீ என் இனிய உயிர்த் துணைவனாவாய்'' என்று கூறினான்.

#### 6. புதல்வரால் பொலிந்தவன் யார்? ஏன்? எவ்வாறு?

- புதல்வரால் பொலிந்தவன் தயரத மாமன்னன். தயரதனுக்கு இராமன், பரதன், இலக்குவன், சத்ருக்கனன் என்னும் நால்வர் புதல்வராவர். தன்னைக் காட்டுக்கு அனுப்பியதால் தந்தை தயரதன், புதல்வரால் பொலிந்ததாக இராமன் கூறுகிறான்.
- தன்னிடம் அடைக்கலம் புகுந்த வீடணனை உடன் பிறந்தானாக ஏற்ற இராமன், ''என் தந்தை, என்னைக் கானகத்திற்கு அனுப்பியதால், குகனுடன் சேர்த்து நாங்கள் ஐவர் ஆனோம்; மேருமலையைச் சுற்றிவரும் கதிரவனின் மகன் சுக்ரீவனுடன் அறுவரானோம்;
- ''உள்ளத்தில் அன்பு கொண்டு என்னிடம் வந்த உன்னுடன் சேர்த்து எழுவரானோம்'' என்று  $\blacktriangleright$ கூறித் தயரதன், புதல்வரால் பொலிந்ததை விளக்கியுள்ளான்.

#### கம்பராமாயணம் – குறிப்பு வரைக.  $7.$

- கம்பர் தாம் இயற்றிய நூலுக்கு 'இராமாவதாரம்' என்றே பெயரிட்டார்.
- அயோத்யா காண்டம், ஆரணிய காண்டம், கிட்கிந்தா காண்டம், யுத்த காண்டம் ஆகியவற்றிலிருந்து  $\blacktriangleright$ குகன், சடாயு, சவரி, சுக்ரீவன், வீடணன் ஆகியோருடன், இராமன் கொண்ட உறவு பற்றிய பாடல்கள் கொடுக்கப்பட்டுள்ளன.
- கம்பராமாயணம், பல்வேறு விதமான பண்புகளை அடிப்படையாகக் கொண்ட பாத்திரங்களால்  $\blacktriangleright$ படைக்கப்பட்டிருக்கிறது. இராமன் அனைத்து உயிர்களையும் கீழ் மேல் எனக் கருதாது, சமமாக அன்பு காட்டும் பாத்திரமாக இந்நூலில் படைக்கப்பட்டிருக்கிறான்.
- இந்நூல் எழுதப்பட்ட காலந்தொட்டு மக்கள் இலக்கியமாகப் போற்றப்படுவதற்குக் காரணம்,  $\blacktriangleright$ கவிச்சக்கரவா்த்தி கம்பனின் கவிநலமே.

#### அடைக்கலம் புகுந்த வீடணனுக்கு இராமன் அளித்த உறுதிமொழி யாது? 8.

- சீதையைக் கவா்ந்து வந்தது தவறு என வீடணன் கூறியதால், அவனை அண்ணன் இராவணன் கடிந்து உரைத்தான். எனவே, வீடணன் இலங்கையைவிட்டு வெளியேறி, இராமன் இருக்குமிடம் அடைந்து, அடைக்கலம் வேண்டினான்.
- தன் உள்ளத்தில் கருணை பொங்க வீடணனை அணைத்து, ''ஆழமான கடல் நடுவே உள்ளதும், ▶ அரக்கா்கள் வாழ்வதுமான இலங்கையின் ஆட்சி உாிமையை, ஈரேழு பதினான்கு உலகங்களும் என் பெயரும் நிலைத்துள்ள காலம்வரை உனக்கே தந்தேன்'' என்று, இராமன் உறுதியளித்தான்.

#### <u> நெடுவினா</u>

#### பண்பின் படிமமாகப் படைக்கப்பட்ட இராமன், பிற உயிர்களுடன் கொண்டிருந்த உறவு நிலையைப் பாடப்பகுதி வழி நிறுவுக.  $(PTA - 3, Sep.-20)$

கம்பா், தான் படைத்த காப்பியத்தின் தலைவனான இராமனைப் பண்பின் படிமமாகப் படைத்துள்ளாா். தந்தை தாய் மீதான அன்பு, உடன் பிறப்பியம், பிற எல்லைகள் என அனைத்தையும் கடந்து, இவனுக்கு முன்போ, பின்போ இப்படி ஒருவன் இருந்தான் எனச் சுட்டிக் காட்ட முடியாத இயல்புகளைக் கொண்டவனாகப் படைத்துள்ளார்.

காடு செல்லும் இராமன், வேடுவா் தலைவன் குகனைக் காண்கிறான். கங்கை ஆற்றைக் கடக்க அந்தக் குகன் உதவுகிறான். கானகத்தில் இராமன் துன்பமடைவானே எனக் குகன் வருந்துகிறான். 'துன்பம் இருந்தால்தானே இன்பம் பூலப்படும்<sup>,</sup> என்று கூறி, வேடனான குகனை இராமன் உடன் பிறந்தானாக ஏற்று, ''அன்பு உள இனி நாம் ஓா் ஐவா்கள் உளரானோம்'' எனக் கூறினான். இவ்வுறவைப் பின்னா்க் குகனைச் சந்தித்த பரதனும் உறுதி செய்தான்.

சீதையைப் பிரிந்து வாடிய இராமன், தம்பி இலக்குவனோடு சீதையைத் தேடிச் சென்றபோது, காயப்பட்டுக் கிடந்த கழுகுவேந்தன் சடாயுவைக் கண்டான். சீதையை மீட்க இராவணனோடு தான் போராடிக் காயப்பட்டதைக் கூறிச் சடாயு உயிா் துறந்தான். இராமன், தன் தந்தையின் நண்பரான சடாயுவைத் தன் தந்தையாகவே கருதி, மகன் நிலையிலிருந்து இறுதிச் சடங்குகளைச் செய்தான். தொடர்ந்து சீதையைத் தேடிய இராம இலக்குவா், சவாி என்னும் வயது முதிா்ந்த பெண்ணைக் கண்டனா்.

சவாி செய்த விருந்து உபசாிப்பால், அவள் தன்னைக் காணத் தவமிருந்தவள் என்பதை அறிந்து மனம் நெகிழ்ந்து, ''இவ்வளவு காலம் நீ துன்பம் ஏதுமின்றி நலமுடன் இருந்தாயல்லவா?'' என விசாாித்தான். கண்ணீா் பெருக்கிய சவாி, '' என் பொய்யான உலகப்பற்று அழிந்தது; என் தவம் பலித்தது; என் பிறவி ஒழிந்தது'' என மகிழ்ந்து கூறி, இராமனைச் சுக்ரீவனுடன் நட்புக் கொள்ளுமாறு அறிவுறுத்திச் சீதையைத் தேடுதலில் ஒரு திருப்பத்தை உண்டாக்கினாள்.

50

#### கவிமணி இன்பத்தமிழ் – மேல்நிலை இரண்டாம் ஆண்டு

சவாியின் அறிவுரையை ஏற்றுச் சீதையைத் தேடிப் புறப்பட்ட இராம இலக்குவரைக் கண்ட அனுமன், நண்பனாக ஏற்கத்தக்க சுக்ரீவனை அழைத்து வந்தான். வானரராயினும் சுக்ரீவனிடம், ''உன் கிளை எனது ! என் சுற்றம் உன் சுற்றம்! நீ என் இன்னுயிர்த் துணைவன்'' என்று கூறி, உறவு பூண்டான்.

இராமன் இலங்கையில் கால் பதித்தபோது, தான் கூறிய நல்லுரையை ஏற்காது கடிந்துரைத்த அண்ணன் இராவணனை வெறுத்து, வீடணன் இராமனிடம் அடைக்கலம் புகுந்தான். அரக்கா் குலத்தில் பிறந்தவனா யினும், அவனைத் தன் உடன் பிறந்தானாக ஏற்ற இராமன், தன் உறவுகளை எல்லாம் கூறி, ''குகனொடும் ஐவா் ஆனோம்; குன்று சூழ்வான் மகனொடும் அறுவரானோம்! நின்னொடும் எழுவா் ஆனோம்'' என்று, உடன் பிறந்தாரை உறுதி செய்தான்.

இவற்றை எல்லாம் நோக்க, தாய் தந்தை மீதான அன்பு, உடன் பிறப்பியம் என்னும் எல்லைகள் அனைத்தையும் கடந்து, இராமன் அன்பு செலுத்துகிறான். இராமனின் அன்பிற்கு வேடன், பறவை, எளிய முதியவள், வானரம், எதிாியின் தம்பி என்னும் வேலிகள் இல்லை என்பதையும் தெளியலாம்.

#### கூடுதல் வினா

இராமனிடம் வெளிப்படும் உடன்பிறப்பியப் பண்பினைக் கம்பராமாயணம் வழிநின்று விளக்குக $(Sep.-20)$ 

#### முன்னுரை :

குகன், சடாயு, சவாி, சுக்ரீவன், வீடணன் என்று அனைவாிடத்திலும் இராமன் கொண்டிருந்த உறவுநிலை, கம்பராமாயணத்தில் சிறப்பான இடத்தைப் பெற்றுள்ளது. ''தன்னைப்போலப் பிறரை நினை'' என்னும் கூற்றை மெய்ப்பிப்பதுபோல் அமைந்த இராமனின் வாழ்க்கையைப் பற்றி, இப்பகுதி தெளிவாக எடுத்துரைக்கிறது.

#### குகன் :

வேடுவா் தலைவன் குகன்; பாறை உடலையும், பஞ்சபோன்ற மென்மையான உள்ளத்தையும் கொண்டவன்; காட்டிற்குச் சென்ற இராமனுக்குக் கங்கை நதியைக் கடக்க உதவுகிறான். குகனுக்கும் இராமனுக்கும் இங்கு நட்புறவு உருவாகிறது. அதனால், பேரரசனான இராமன், வேடனான குகனைத் தன் உடன்பிறந்தவனாக ஏற்றுக்கொள்கிறான்.

#### சடாயு

கழுகுகளின் அரசன் சடாயு. சீதையை இராவணன் சிறையெடுத்துச் சென்றபோது, சடாயு அவனைத் தடுத்துச் சண்டையிட்டுக் காயப்படுகிறான். இராமன் சந்தித்தபோது, இராமனிடம் நடந்தவற்றைக் கூறியபின் உயிா்விடுகிறான். தன் தந்தையின் நண்பனான கழுகு வேந்தன் சடாயுவைத் தன் சொந்தத் தந்தையாகவே கருதி, மகன் நிலையில் தன்னை நிறுத்தி, அச்சடாயுவுக்குாிய இறுதிச் சடங்குகளைச் செய்கிறான் இராமன்**.** 

#### சவரி

இராமனிடம் மிகுதியான அன்பையும், பக்தியையும் கொண்டவள் சவாி. சீதையைத் தேடி வந்த இராமனைச் சுக்ரீவனுடன் நட்புகொள்ளுமாறு, செய்தவள் இந்தச் சவரி. இவ்வகையில் காப்பியத்தின் போக்கில், ஒரு நல்ல திருப்பத்தை உருவாக்கியவள் சவரி.

#### சுக்ரீவன் :

சீதையைத் தேடி வந்த இராமஇலக்குவரைச் சந்தித்த அனுமன், சுக்ரீவனை அழைத்து வந்தான்**.** வானரனாயினும் சுக்ரீவனிடம் இராமன், ''உன் சுற்றம் என் சுற்றம். இனி நீ வேறு நான் வேறு அல்ல'' என்று கூறி, அவனைத் தன் உறவாக ஏற்றுக் கொள்கிறான்.

#### வீடணன் :

சீதையைக் கவா்ந்தது தவறெனத் தன் அண்ணன் இராவணனிடம் கடிந்து உரைத்து, அவனைப் பிரிந்த வீடணன், இராமன் இருக்குமிடம் வந்து அடைக்கலம் வேண்டினான். அவனையும் இராமன் தன் உடன்பிறந்தவனாக ஏற்று, இலங்கை அரசை அவனுக்கு உரிமையாக்கினான்.

#### முடிவுரை:

அனைத்து உயிா்களையும் நேசிக்கும் பண்புடைய இராமன், வேடுவன் குகனைத் தன் உடன்பிறப்பாகவும், சடாயுவைத் தன் தந்தையாகவும், சவாியைத் தன் தாயாகவும், சுக்ரீவனைத் தன் உறவினனாகவும், வீடணனைச் சகோதரனாகவும் ஏற்றுக்கொண்டு பண்பின் சிகரமாக விளங்குகிறான்.

## www.Padasalai.Net

கவிமணி இன்பத்தமிழ் – மேல்நிலை இரண்டாம் ஆண்டு

51

www.CBSEtips.in

### பலவள் கொிக

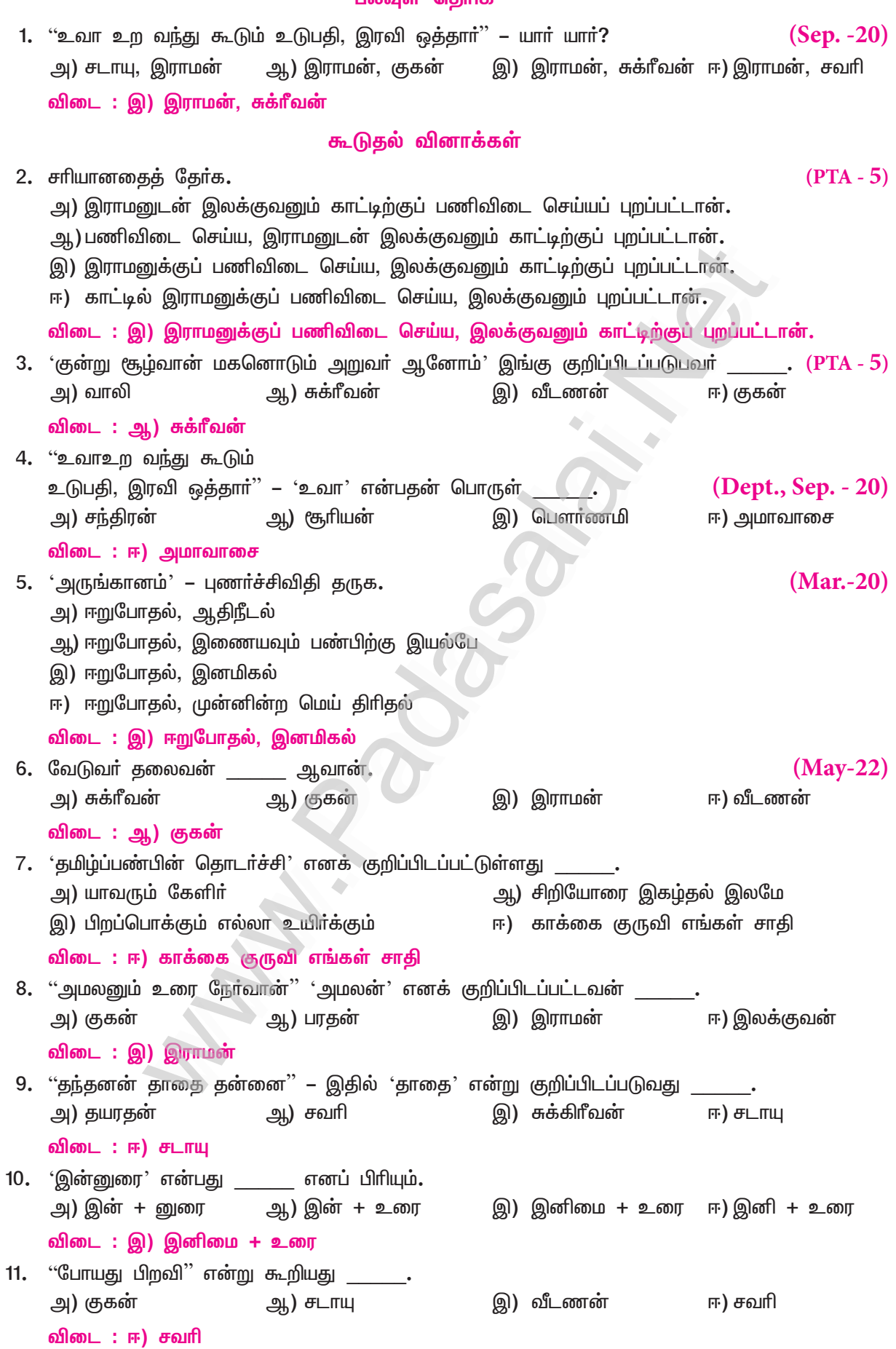

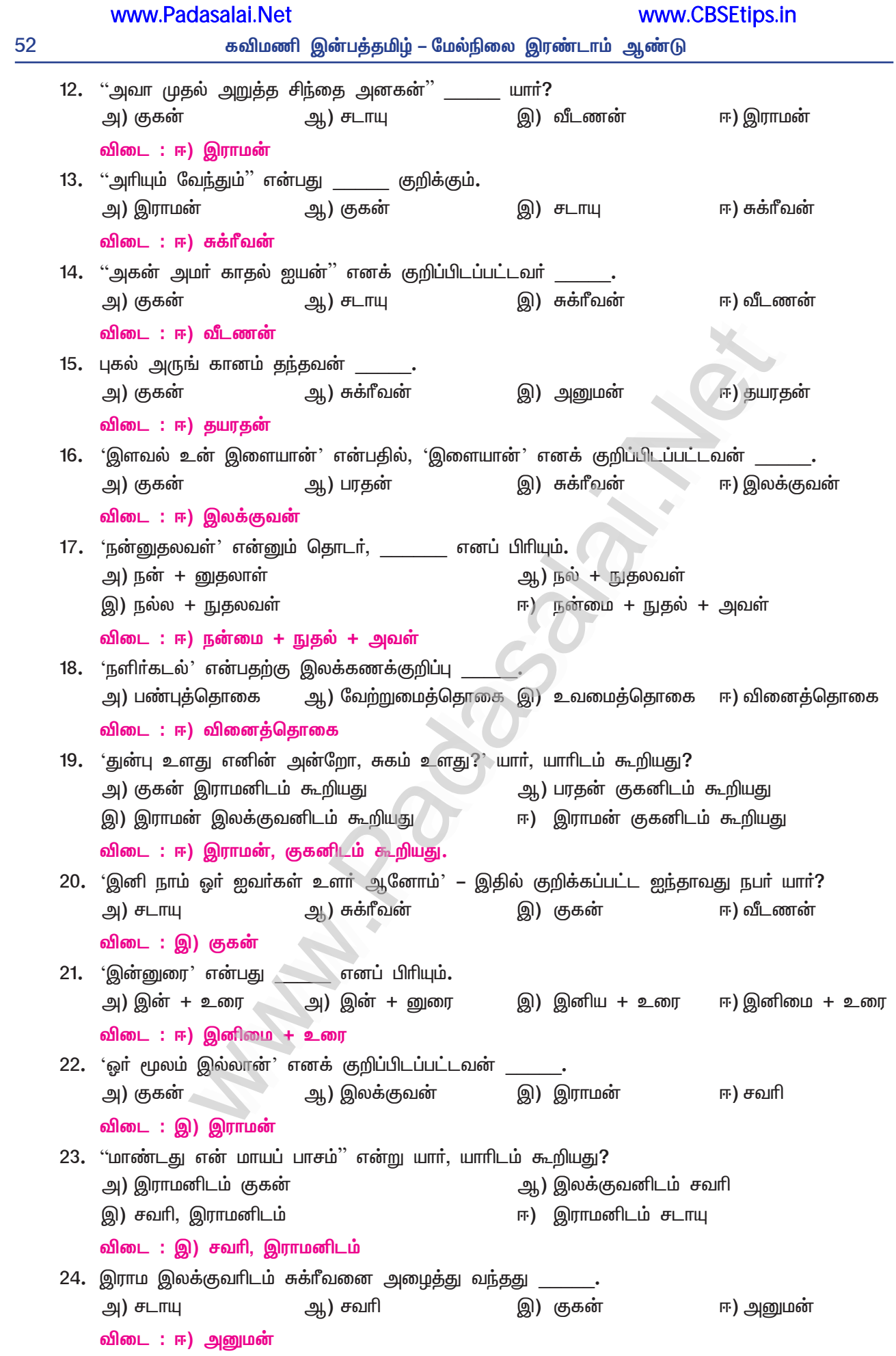

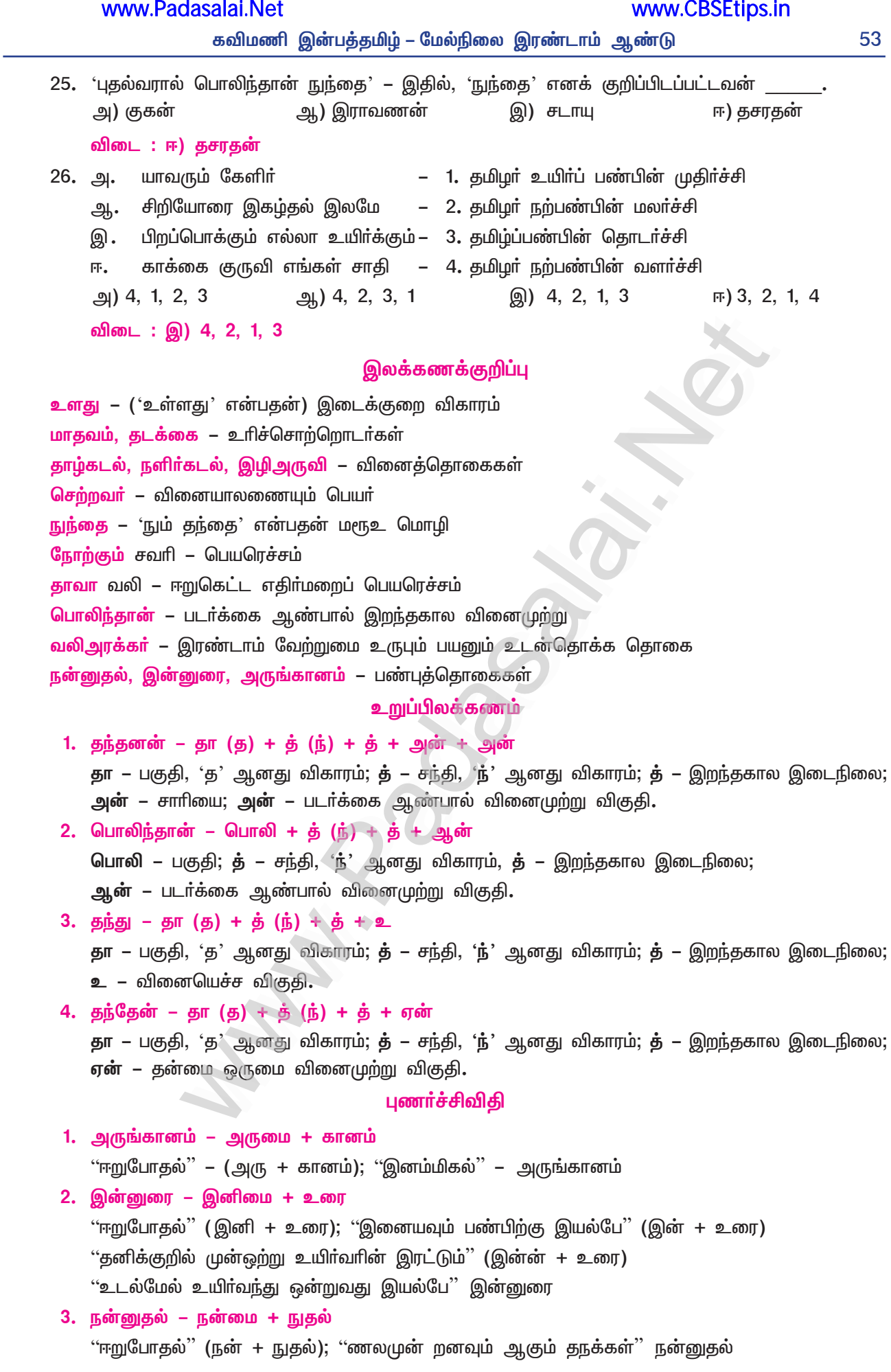

# இனிக்கும் இலக்கணம்

# 5. பொருள் மயக்கம்

#### இலக்கணத் தேர்ச்சிகொள்

- 1. பொருள் குடிப்பமின்றி எழுதுவதற்குரிய காரணங்களுள் பொருந்துவதைத் தேர்க. அ) தேவையான இடங்களில் இடைவெளி விடாமல் எழுதுதல். ஆ) தேவையற்ற இடங்களில் இடைவெளி விட்டு எழுதுதல். இ) நிறுத்தக் குறிகளை உரிய இடங்களில் இட்டு எழுதுதல். ஈ) வல்லின மெய்களைத் தேவையான இடங்களில் இடாமல் எழுதுதல். விடை: இ) நிறுத்தக் குறிகளை உரிய இடங்களில் இட்டு எழுதுதல். 2. வல்லினம் மிகும், மிகாத் தொடா்களின் பொருளறிந்து பொருத்துக. அ) பாலை பாடினான் – 1. தேரை என்னும் தவளையினத்தைப் பார்த்தான் ஆ) பாலைப் பாடினான் – 2. தேரினைப் பார்த்தான் A இ) தேரை பார்த்தான் – 3. பாலினைப் பாடினான் ஈ) தேரைப் பார்த்தான் – 4. பாலைத்திணை பாடினான்  $(9)$  4, 1, 3, 2  $g<sub>h</sub>$ ) 2, 3, 1, 4 **இ)** 4, 3, 1, 2 **m**) 2, 4, 1, 3 விடை: இ) 4, 3, 1, 2  $3.$ வேறொரு பொருள் அமையுமாறு சொற்களைச் சேர்த்துத் தொடரமைக்க. மாணவர்கள் வரிசையில் நின்று, அறிவியல் கண்காட்சியைக் கண்டனர். மாணவர்கள் வரிசையில் நின்று, அறிவியல்கண் காட்சியைக் கண்டனர். கீழ்க்காணும் சொல்லுருபுகளைப் பிரித்தும் சேர்த்தும் இருவேறு தொடர்களை அமைக்க.  $\overline{4}$ . எ – கா : முன் : அவன் முன்வந்து கூறினான் / அவன்முன் வந்து கூறினான்  $(Mar. - 20)$ 1. தானே: கந்தன் தானே செய்தான் / கந்தன்தானே செய்தான்?  $(Mar. - 22)$ 2. கொண்டு : எடுத்து கொண்டுவந்தான் / எடுத்துக்கொண்டு வந்தான் 3. விட்டான் : புறா பறக்கவிட்டான். / புறாபறக்க விட்டான்  $5.$ காற்புள்ளி இடாமல் எழுதுவதனால் ஏற்படும் பொருள் மயக்கத்திற்குச் சான்று தருக. சுந்தாி, அத்தை வீட்டிற்குச் சென்றாள். / சுந்தாி அத்தை, வீட்டிற்குச் சென்றாள். 6. சலசல, வந்துவந்து, கலகல, விம்மிவிம்மி – இவற்றில் இரட்டைக் கிளவித் தொடர்களை எழுதி, அவற்றை எழுதும் முறையைக் கூறுக. சலசல, கலகல – இவை இரட்டைக்கிளவிகள். இச்சொற்களைப் பிரித்து எழுதக்கூடாது. சோத்தே எழுத வேண்டும். பிாித்தால் பொருள் தராது. i. மழைநீர் சலசலத்து ஒடியது. (சரி) மழைநீர் சல சலத்து ஒடியது. (பிழை) ii. சுந்தரி கலகலவெனச் சிரித்தாள். (சரி) சுந்தரி கல கலவெனச் சிரித்தாள். (பிழை)  $7.$ கிருவளர்ச் செல்வன், கிருவளர் செல்வன்–இவற்றில் சரியான கொடர் எகு? அகற்கான இலக்கண விதியாது?  $(PTA - 1, Sep.-21)$  $\bigstar$ திருவளா் செல்வன் – சாி. 'வளா்செல்வன்' என்பது வினைத்தொகை.  $\bigstar$ ்வினைத்தொகைச் சொல்லுக்கு இடையில், வல்லினமெய் மிகக்கூடாது' என்பது விதி. கூடுதல் வினாக்கள்
- 8. பொருள்மயக்கம் இல்லாமல் மொழிப்புலமை பெற வழி யாது?
	- $\blacktriangleright$ தமிழ்மொழியைப் பேசும்போதும், படிக்கும்போதும், எழுதும்போதும் பின்பற்ற வேண்டிய நெறிமுறைகள் சில உள்ளன. அவற்றைப் பின்பற்றினால், பொருள்மயக்கம் இல்லாமல் மொழிப்புலமை பெறலாம்.

- 9. மொழியில் பொருள் குழப்பம் எப்போது ஏற்படும்?
	- $\blacktriangleright$ தேவையான இடங்களில் இடைவெளி விடாமலும், தேவையற்ற இடங்களில் இடைவெளி விட்டும் எழுதுவதனால் படிப்போர்க்கும், பேசுவதனால் கேட்போர்க்கும் மொழியில் பொருள் குழப்பம் ஏற்படும்.
- 10. தொடர்களை எழுதுவதில் எப்போது பொருள் மாறுபாடு ஏற்படுகிறது?
	- தொடர்களை எழுதும்போது சொற்களின் இடையே விடவேண்டிய இடைவெளியை அறியாது, சொற்களைச் சேர்த்தோ, பிரித்தோ எழுதுவதால் பொருள் மாறுபடும்.
		- இன்று, முதல்தோசைக்குச் சர்க்கரை இல்லை.  $\sigma - \sigma$  $\sigma$ : i.

இன்றுமுதல், தோசைக்குச் சா்க்கரை இல்லை.

ii. அம் மாநிலக் கடலை, சுவையானது.

அம்மா, நிலக்கடலை சுவையானது.

- $\blacktriangleright$  சொற்களைச் சேர்த்தோ பிரித்தோ எழுதும்போது, வல்லின மெய்கள் (க், ச், த், ப்) மிகுமாறு எழுதுவதாலும், தொடர்களில் பொருள் வேறுபடும்.
	- எ கா : i. கடலில் முத்து குளித்தான்; கடலில் முத்துக்குளித்தான்.
		- ii. இரவி கையை எடு; இரவிக்கையை எடு.
- 11. உரையாடும்போது பொருள் குழப்பம் ஏற்படாமைக்குக் காரணம் யாது?
	- உரையாடும்போது, குரலின் ஏற்ற இறக்கம், சொற்களின் அழுத்தம் அல்லது குழைவு, இறுதிச் சொல்லின் உணர்ச்சி ஆகியவற்றால், பொருள் உணர்வில் எந்தக் குழப்பமும், பெரும்பாலும் ஏற்படுவதில்லை.

## 12. எழுதும்போது பொருள்குழப்பம் ஏற்படக் காரணம் என்ன?

- எழுதும்போது, காற்புள்ளி முதலான நிறுத்தக் குறிகளை உரிய இடத்தில் இடாமையாலும், மாற்றி இடுவதனாலும், தொடருக்குரிய முழுமையான பொருளை உணரமுடியாது.
	- எ கா : அவள், அக்காள் வீட்டிற்குச் சென்றாள்.
		- ('அந்தப்பெண் தன் அக்காள் வீட்டிற்குச் சென்றாள்' என்பது பொருள்.) அவள் அக்காள், வீட்டிற்குச் சென்றாள்.
		- ('அந்தப் பெண்ணின் அக்காள், அவளது வீட்டிற்குச் சென்றாள்' என்பது பொருள்.)
- 13. சொல்லுருபை எவ்வாறு எழுதவேண்டும்? ஏன்?
	- தொடர்களை எழுதும்போது, சொற்களின் தெளிவான பொருளை உணர்த்தச் சொல்லுருபைச்  $\blacktriangleright$ சேர்த்தே எழுதவேண்டும்.
		- எ கா : வீட்டிலிருந்து சென்றான்.
	- சொல்லுருபைப் பிரித்து எழுதினால், பொருள் வேறுபட்டு, மயக்கம் தரும்.  $\blacktriangleright$
	- எ கா : வீட்டில் இருந்து சென்றான். (வீட்டில் இருந்துவிட்டுச் சென்றான் என்றாகிவிடும்.)
- 14. தொடர்கள் எவ்வாறு அமைதல் வேண்டும். ஏன்?
	- ஒவ்வொரு தொடரிலும் எழுவாய், பயனிலை, செயப்படுபொருள் ஆகியன அமைந்திருக்கும்.  $\blacktriangleright$ எ – கா : இராமன் காட்டிற்குச் சென்றான்.
	- $\blacktriangleright$  சில தொடா்களில் எழுவாய் மறைந்து வரும்.
		- எ கா : பாடம் படித்தேன்.
	- $\blacktriangleright$  எழுவாய், பயனிலை, செயப்படுபொருள் என்பன, முறையாக அமைந்தால், தொடர்களின் பொருள் தெளிவாகப் புரியும்.
- "ஆண்டுதோறும் மறைந்த தி.ஜானகிராமன் நினைவாகக் கூட்டம் நடைபெறும்" இத்தொடரில்  $15.$ அமைந்த பிழை யாது?
	- இத்தொடாில் பொருள்பிழை அமைந்துள்ளது. அதாவது, 'தி. ஜானகிராமன் ஆண்டுதோறும்  $\blacktriangleright$ மறைந்தாா்' என்னும் தவறான பொருளைத் தருகிறது.
	- (சாியான) தெளிவான பொருளைத் தர, 'மறைந்த தி. ஜானகிராமன் நினைவாக, ஆண்டுதோறும்  $\blacktriangleright$ கூட்டம் நடைபெறும்' என, அமைதல் வேண்டும்.

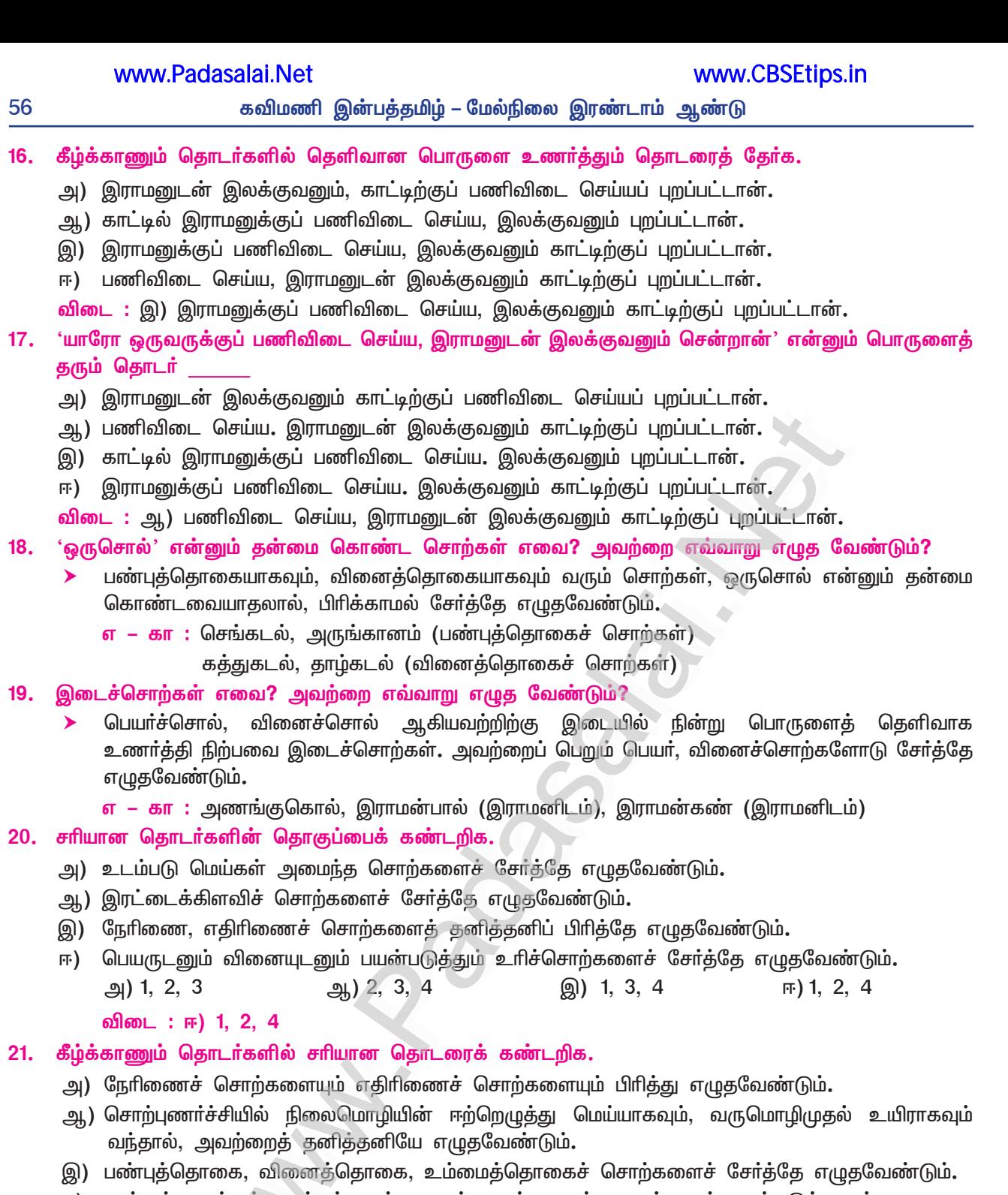

ஈ) அல்லன், அல்லள், அல்லா், அன்று, அல்ல என்பனவற்றை எப்படியும் பயன்படுத்தலாம்**.** 

விடை : இ)பண்புத்தொகை, வினைத்தொகை, உம்மைத்தொகைச் சொற்களைச் சேர்த்தே எழுத வேண்டும்.

#### 22. இலக்கணப் பிழை தவிர்க்கச் சில குறிப்புகளைக் கூறுக.

ஒருவா் சொல்லச் சொல்லக் கேட்டு எழுதிப் பழகவேண்டும். சொல்லுக்கான பொருளை நினைவில் கொள்ளுவது, சிறந்த பயிற்சியாக அமையும். மரபுச்சொற்களைக் கற்றல் இன்றியமையாததாகும். சில விதிமுறைகளை மனத்துள் பொதிந்து வைத்தல் வேண்டும். எழுதியதைத் திரும்பத்திரும்பப் படித்துப் பார்த்துப் பிழை இருப்பின், திருத்துவது இன்றியமையாததாகும்.

#### 23. பிழையற்ற தொடரைக் கண்டறிக.

#### $(Mar. - 20)$

- அ) சென்னையிலிருந்து நேற்று வந்தான். ஆ) கோவலன் மதுரைக்குச் சென்றது**.**
- இ) பறவைகள் நெல்மணிகளை வேகமாகக் கொத்தித் தின்றது.
- ஈ) குதிரையும் யானையும் வேகமாக ஓடியது.

விடை: அ) சென்னையிலிருந்து நேற்று வந்தான்.

# வாழ்வியல்

# 6. திருக்குறள்

#### கற்பவை கற்றபின்

1. படத்துக்குப் பொருத்தமான திருக்குறளைக் கண்டுபிடிக்க.

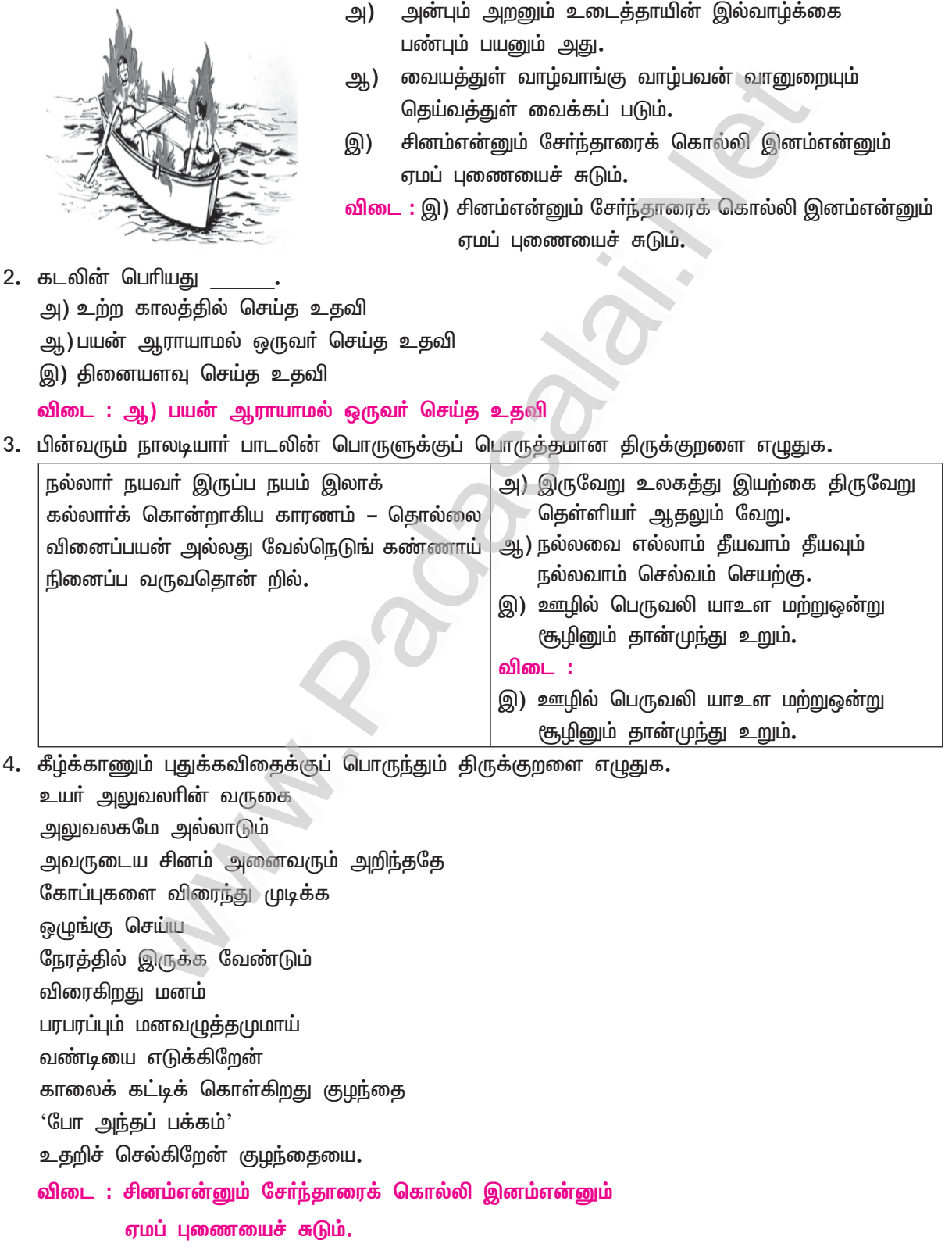

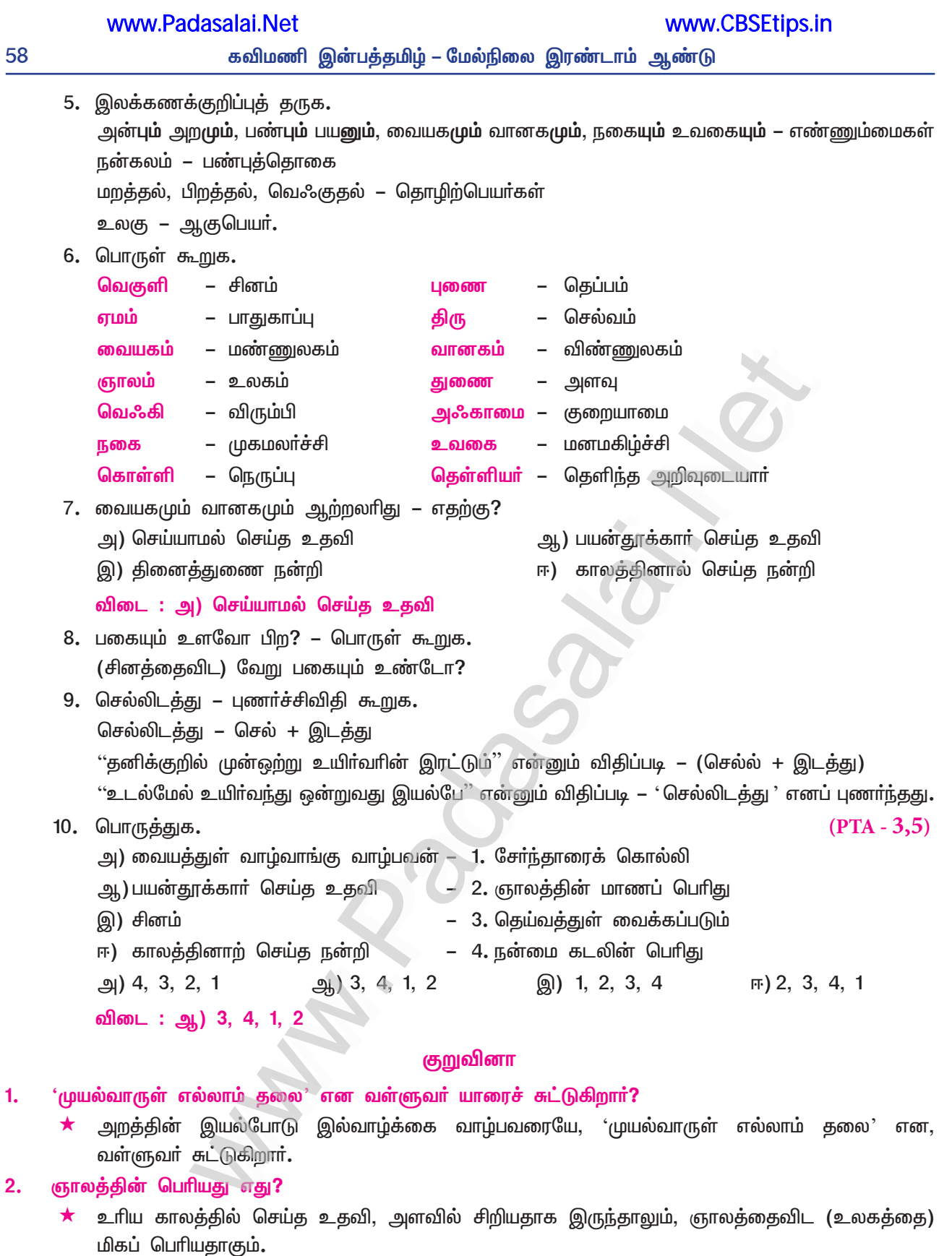

- $\star$  மறக்கக் கூடாதது, ஒருவா் செய்த நன்மையை; மறக்கக் கூடியது, ஒருவா் செய்த தீமையை
- செல்வம் இருப்பதற்கான வழியாக வள்ளுவம் உரைப்பது யாது? 4.

மறக்கக் கூடாதது, மறக்கக் கூடியது எவற்றை?

 $\star$  செல்வம் குறையாமல் இருப்பதற்கான வழி, பிறருடைய கைப்பொருளை விரும்பாது இருத்தலாகும்.

 $(Mar. - 23)$ 

 $(May - 22)$ 

சினத்தை ஏன் காக்க வேண்டும்? 5.

 $3.$ 

 $\star$  ஒருவன் தன்னைத்தானே காத்துக்கொள்ளச் சினத்தைக் காக்கவேண்டும்.

## கூடுகல் வினாக்கள்

#### $6.$ இல்வாழ்வின் பயன் எது?

- அன்பும் அறுமும் உடையதாக இல்வாழ்க்கை விளங்குமானால், அதுவே, பண்பும் பயனுமாகும். அதாவது, இல்வாழ்வின் பயன் அறம் செய்தலாகும்.
- வானுறையும் தெய்வத்துள் வைக்கப்படுவார் எவர்?  $\overline{7}$ .
	- இல்லறத்திற்கு உரிய அறநெறிப்படி உலகில் வாழ்பவர். வானுலகத்தில் உறையும் தெய்வத்திற்கு இணையாக வைக்கப்படுவாா்.
- வையகமும் வானகமும் எதற்கு ஈடாகாது? 8.
	- ஒருவர்க்குத் தான் ஓர் உதவியும் செய்யாதிருந்தும்., தனக்கு ஒருவர் செய்த உதவிக்குக் கைம்மாறாக மண்ணுலகையும் விண்ணுலகையும் கொடுத்தாலும் ஈடாகாது.

#### $9<sub>1</sub>$ கடலின் பெரிது எது?

- பயன்கருதாது ஒருவா் செய்த உதவியை ஆராய்ந்தால், அதனால் விளைந்த நற்பயன், கடலைவிடவும்  $\blacktriangleright$ பெரிதாகும்.
- 10. செய்த நன்றியின் பயனை அறிந்தவர் எவ்வாறு போற்றுவர்?
	- ஒருவா் செய்த உதவி, தினைஅளவினதாக இருந்தபோதிலும், அதன் பயனை அறிந்து தெளிந்தவா்,  $\blacktriangleright$ பனை அளவினதாகக் கருதிப் போற்றுவா்.
- 11. உய்வு, எவருக்கு உண்டு? எவருக்கு இல்லை?
	- எந்த நல்லறத்தை அழித்தவருக்கும் அதிலிருந்து தப்பிப்பிழைக்கும் உய்வு உண்டு; ஆனால்,  $\blacktriangleright$ செய்த நன்றியைக் கொன்றவருக்கு உய்வு இல்லையாம்.
- 12. நடுவுநிலைமையைக் கைவிட நாணுபவர் எதனைச் செய்யார்?
	- $\blacktriangleright$  பெரும்பயன் கிடைப்பதாக இருந்தாலும், நடுவுநிலைமையைக் கைவிட நாணுபவா், பிறருக்கு உாிய பொருளைக் கவரும் பழியான செயல்களைச் செய்யார்,

### 13. வெஃகுதல் செய்யார் எவர்?

வறுமை காரணத்தைக் காட்டியும் ஐம்புலன்களை வென்ற தெளிவான அறிவுடையோா் பிறருக்கு  $\blacktriangleright$ உரிய பொருளை வெஃகுதலைச் (விரும்புதலை) செய்யாா்.

#### 14. விலைப்பொருட்டால் ஊன் தருவார் எப்போது இரார்?

தின்னும் பொருட்டு உயிர்களைக் கொல்பவர் உலகில் இல்லையெனில், விலையின் (வருவாயின்)  $\blacktriangleright$ பொருட்டு ஊன் விற்பவா் எவரும் இருக்கமாட்டாா்.

#### 15. சினங்காப்பான் எவன்?

தன் சினம் செல்லுபடியாகும் மெலியவனிடத்தில் அதனைச் செலுத்தாமல் காப்பவனே, சினம்  $\blacktriangleright$ காப்பானாவான்.

#### 16. யார்மாட்டும் வெகுளியை ஏன் மறத்தல் வேண்டும்?

வெகுளி என்னும் சினத்தினாலேயே தீமைகள் விளைவதனால் எவரிடத்திலும் வெகுளியை  $\blacktriangleright$ மறத்தல் வேண்டும்.

#### 17. சினத்தைவிடவும் பகை வேறு இல்லை – ஏன்?

- சினம் முகமலாச்சியையும், அகமகிழ்ச்சியையும் கொல்லும்.  $\blacktriangleright$
- ஆதலால், சினத்தைவிடப் பகை வேறு இல்லை.
- 18. சினம் எதனைச் சுடும்?
	- சினமாகிய நெருப்பு தன்னைச் சேர்ந்தவரை அழிக்கும்; பாதுகாப்பாக ஒருவனுக்கு அமையும்  $\blacktriangleright$ சுற்றமாகிய தெப்பத்தையும் சுட்டு அழித்துவிடும்.

#### 19. உண்மை அறிவே மிகும் – எப்போது?

நுட்பமான நூல்கள் பலவற்றைக் கற்றிருந்தாலும், ஒருவருக்கு இயல்பாக உள்ளதாகிய உண்மை அறிவே மேலோங்கி நிற்கும்.

#### 20. உலகத்து இயற்கையின் வகைகள் எவை?

உலகில் செல்வம் உடையவர், அறிவுடையவராக இருப்பதில்லை; அறிவுடையார், செல்வம்  $\blacktriangleright$ உடையவராக இருப்பதில்லை. இவையே உலகத்தின் இருவேறு இயற்கையாகும்.

#### 21. திருக்குறள் – பெயர்க்காரணம் கூறுக.

- 'குறள்' என்னும் இரண்டடி வெண்பாக்களால் ஆகித் 'திரு' என்னும் சிறப்பு அடைமொழி பெற்றதால், 'திருக்குறள்' எனப் பெயர் பெற்றது.
- 22. பாரதியார் தமிழ்நாட்டை எவ்வாறு புகழ்ந்துள்ளார்?
	- ''வள்ளுவன் தன்னை உலகினுக்கே தந்து வான்புகழ் கொண்ட தமிழ்நாடு'' எனப் பாரதியாா், தமிழ்நாட்டைப் புகழ்ந்துள்ளார்.

### 23. பாரதிதாசன் வள்ளுவரை எவ்வாறு பாராட்டியுள்ளார்?

- "வள்ளுவனைப் பெற்றதால் பெற்றதே புகழ் வையகமே" எனப் பாரதிதாசன், வள்ளுவரைப் புகழ்ந்து  $\blacktriangleright$ பாராட்டியுள்ளார்.
- 24. திருவள்ளுவரைப் போற்றும்வகையில் அரசு செய்தன யாவை?
	- திருவள்ளுவா் நினைவைப் போற்றும்வகையில், தமிழ்நாடு அரசு, கன்னியாகுமாியில் 133அடி  $\blacktriangleright$ உயரச் சிலை அமைத்துள்ளது; வேலூரில், 'திருவள்ளுவா் பல்கலைக்கழக'த்தை நிறுவியுள்ளது.
- 25. திருக்குறள் எத்தனை இயல்களாகப் பிரிக்கப்பட்டுள்ளது? அவை யாவை?
	- திருக்குறள் ஒன்பது இயல்களாகப் பிரிக்கப்பட்டுள்ளது. அவை : பாயிரவியல், இல்லறவியல்,  $\blacktriangleright$ துறவறவியல், ஊழியல், அரசியல், அமைச்சியல், ஒழிபியல், களவியல், கற்பியல்.

#### சிறுவினாக்கள்

#### $1<sub>r</sub>$ "அன்பும் அறனும் உடைத்தாயின் இல்வாழ்க்கை

## $(PTA - 6, Sep.-20, May - 22)$

 $(PTA - 5)$ 

 $(PTA - 1, 4, Sep.-20)$ 

www.CBSEtips.in

பண்பும் பயனும் அது" – இக்குறட்பாவில் பயின்றுவரும் அணியை விளக்குக.

அணிச்சுட்டல் : இக்குறளில் நிரல்நிறை அணி அமைந்துள்ளது.

- அணி இலக்கணம் : செய்யுளில் முன்னா்க் கூறியவற்றோடு தொடர்புடையவற்றைப் பின்னர்க் கூறும்போது, அவற்றை நிரலே நிறுத்தி நேரே பொருள் கொள்ளுமாறு வரிசைபடக் கூறுவது நிரல்நிறை அணியாகும்.
- விளக்கம் : இக்குறளில், 'இல்வாழ்க்கைக்கு' அன்பும் அறனும் இன்றியமையாதன' எனக் கூறியவா், அதற்குாிய பண்பையும் பயனையும் அடுத்த அடியில் முறைப்பட வைத்து, '**இல்வாழ்க்கைக்கு' அன்பு பண்பு**' என்றும், 'அறம் பயன்' என்றும் பொருள் கொள்ளுமாறு வரிசைபடக் கூறியமையால் '**நிரல்நிறை அணி**'யாகும்**.**
- இல்வாழ்க்கை சிறப்புற அறநெறியோடு வாழ்தலின் முக்கியத்துவத்தை வள்ளுவர் வழிநின்று விளக்குக.  $2.$ 
	- அறத்தோடு பொருந்திய இல்வாழ்க்கை வாழ்பவா் என்பவா், பல்வேறு முயற்சிகளைச் செய்து,  $\star$ உயர்வு அடைபவர்களைக் காட்டிலும் மேம்பட்டவர் ஆவார்.
	- $\star$  உலகத்தில் வாழும்போது, வாழவேண்டிய அறநெறியோடு பொருந்தி வாழ்கின்றவா், வானுலகத்தில் உள்ள தெய்வத்திற்குச் சமமாக மதிக்கப்படுவா்'' என்று, வள்ளுவா் கூறியுள்ளாா். அதனால், இல்வாழ்க்கை சிறப்படைய, அறநெறியோடு வாழவேண்டியதன் முக்கியத்துவம் புலப்படும்.
- $3.$ எவற்றையெல்லாம்விட நன்றி உயர்ந்தது? – குறள்வழி விளக்குக.
	- வானகம், ஞாலம், கடல் ஆகியவற்றை எல்லாம்விட, நன்றி உயர்ந்தது என, வள்ளுவர் கூறுகிறார்.  $\star$
	- $\star$  செய்த உதவி அளவில் சிறியதாக இருந்தாலும், உரிய காலத்தில் செய்யப்பட்டதாயின், அது உலகத்தைவிட மிகப்பெரியதாகும்.
	- ★ பயனை எதிா்பாா்க்காமல், ஒருவா் செய்த உதவியின் அன்புடைமையை ஆராய்ந்தால், அதன் நன்மை கடலைவிடப் பெரியதாகும். ஆதலால், நன்றி என்பது, மிகப் பெரியது என்பது புலப்படும்.
- $\overline{4}$ . சினத்தால் வரும் கேட்டினைக் கூறுக.
	- ★ சினத்தாலேயே தீமையான விளைவுகள் ஏற்படுவதனால், எவரிடத்திலும் சினம் கொள்வதை மறந்துவிட வேண்டும். சினத்தைவிடவும் அழிக்கின்ற பகை என்பது வேறு இல்லை.
	- $\star$  தன்னைத்தானே ஒருவன் பாதுகாத்துக்கொள்ள விரும்பினால், சினம் வராமல் காத்துக்கொள்ள வேண்டும். அப்படிக் காக்காவிட்டால், கொண்ட சினமே அவனை அழித்துவிடும்.
	- $\bigstar$ சினம் தன்னைச் சேர்ந்தவனை அழிப்பதோடு, அவனுக்குப் பாதுகாப்பாக விளங்கும் சுற்றமாகிய தெப்பத்தையும் சுட்டு அழிக்கும் என, வள்ளுவர் கூறியுள்ளார்.

ஏமப் புணையைச் சுடும்.

- செய்யுளில் கூற எடுத்துக்கொண்ட பொருள்களில் ஒன்றைமட்டும் உருவகம் செய்து, பிறிதொன்றை  $\bigstar$ உருவகம் செய்யாமல் கூறுவது, ஏகதேச உருவக அணியாகும்.
- $\bigstar$ இக்குறளில் சுற்றத்தவரைப் புணையாக (தெப்பமாக) உருவகம் செய்தவா், சினத்தை நெருப்பாக உருவகம் செய்யாமையால், ஏகதேச உருவக அணி பயின்று வந்துள்ளது.

#### கூடுதல் வினாக்கள்

- நிரல் நிறை அணியைச் சான்று தந்து விளக்குக.  $6.$ 
	- <mark>அணி இலக்கணம் :</mark> ஒரு செய்யுளின் முதலில் சொன்னவற்றோடு தொடர்புடைய பொருளை பின்னர்க் கூறும்போது, அவற்றை வாிசையாக நிறுத்தி, அவ்வாிசைப்படியே பொருத்திப் பொருள் கொள்ளும் முறை நிரல்நிறை அணியாகும்.
	- : அன்பும் அறனும் உடைத்தாயின் இல்வாழ்க்கை சான்று பண்பும் பயனும் அது.
	- : இல்லற வாழ்வை நடத்துவோர் அன்பையும் அறத்தையும் கடைப்பிடித்து ஒழுகினால், பொருள் அதுவே வாழ்க்கைக்கு உரிய பண்பினையும் பயனையும் முழுமையாகத் தரும்.
	- <mark>அணிப்பொருத்தம் :</mark> இக்குறட்பாவில் '<mark>அன்பு, அறன்</mark>' என்ற சொற்களை முதலில் ஒரு வரிசையில் கூறிய திருவள்ளுவர், அவற்றோடு தொடர்புடைய '**பண்பு, பயன்**' என்பனவற்றை அடுத்த வாிசையில் அதே முறையில் இணைத்துப் பொருள் கொள்ளுமாறு அமைத்துள்ளாா். எனவே, இக்குறள் நிரல் நிறை அணிக்குப் பொருத்தமானதா யிற்று.

#### $7.$ ஏகதேச உருவக அணியைச் சான்றுடன் விளக்குக.

- : ஏகதேச உருவக அணி அணி
- : செய்யுளில் கூறப்பட்டுள்ளவற்றுள் ஒரு பொருளை மட்டும் உருவகப்படுத்திவிட்டு, அணிவிளக்கம் மற்றொன்றை உருவகப்படுத்தாமல் விட்டுவிடுவது ஏகதேச உருவக அணியாகும்.

: "சினம்என்னும் சேர்ந்தாரைக் கொல்லி இனம்என்னும் சான்று ஏமப் புனையைச் சுடும்.

- சான்று விளக்கம் : சினம், தன்னைச் சோந்தவரையும் அழிக்கும் நெருப்பு. அஃது ஒருவரது சுற்றம் என்னும் பாதுகாப்புத் தெப்பத்தையும் சுட்டு அழிக்கும்.
- <mark>அணிப்பொருத்தம் :</mark> சினத்தை நெருப்பாகவும், இனத்தைத் தெப்பமாகவும் உருவகம் செய்த வள்ளுவர், உலக வாழ்க்கையைக் கடலாக உருவகம் செய்யவில்லை. இப்படி, குறளில் ஒரு பொருளை உருவகம் செய்துவிட்டு, மற்றொன்றை உருவகம் செய்யாமல் விட்டதால், இக்குறள் **ஏகதேச உருவக அணி**க்குப் பொருத்தமாயிற்று.
- 8. 'வெஃகாமை'யின் பொருள் கூறி, அதுகுறித்த வள்ளுவா் கூறிய கருத்துகளையும் எழுதுக.
	- 'வெஃகாமை' என்பதற்குத் தனக்கு உரியன அல்லாதவற்றை விரும்பாமை என்பது பொருளாகும்.  $\blacktriangleright$
	- பண்புடையோர், பெரும்பயன் கிடைப்பதாயினும், பிறர் பொருளைக் கவரும் பழிச்செயலைச்  $\blacktriangleright$ செய்யமாட்டார். தெளிந்த அறிவுடையார், தாம் வறியவர் என்னும் காரணத்தைக் காட்டியும் பிறர்க் கு உரிமையான பொருளை விரும்பமாட்டாா்.
	- பிறா்க்கு உரிய பொருளை விரும்பாமல் இருப்பதே, தன் செல்வம் குறையாதிருக்கச் சிறந்த  $\blacktriangleright$ வழியாகும் என்பன, 'வெஃகாமை' குறித்து வள்ளுவா் கூறிய கருத்துகளாகும்.
- 9. 'ஊழ்' என்பதன் பொருளைக் கூறி, அது குறித்த வள்ளுவா் கருத்துகளை எழுதுக.
	- 'ஊழ்' என்பதற்குச் ''செய்த நல்வினை தீவினைகளின் பயன்கள், செய்தவனையே சென்றடையும்''  $\blacktriangleright$ என்பது பொருளாகும். ஒருவா் நுட்பமான நூல்கள் பலவற்றைக் கற்றிருந்தாலும், ஊழ்வினைப் பயனால், அவருக்கு இயல்பாக உள்ள அறிவே மேலோங்கி நிற்கும்.
	- உலக இயல்பு, இருவேறு வகையாய் உள்ளது. அது, 'செல்வமுடையவர் அறிவுடையவராக  $\blacktriangleright$ இருப்பதில்லை; அறிவுடையவா் செல்வமுடையவராக இருப்பதில்லை' என்பதாகும். இவையே, 'ஊழ்'குறித்து, வள்ளுவா் கூறிய செய்திகளாகும்**.**

## Kindly send me your study materials to padasalai.net@gmail.com

www.CBSEtips.in

#### $(Sep.-20)$

 $(Mar.-23)$ 

- 
- 
- 

### கவிமணி இன்பத்தமிழ் – மேல்நிலை இரண்டாம் ஆண்டு

#### $10.$ திருக்குறள் குறித்து எழுதுக.

- உலகின் தொன்மையான மொழிகளில் மொழிபெயர்க்கப்பெற்ற பெருமையுடையது. அறம், பொருள், இன்பம் என்னும் மூன்று பால்களையும், 133 அதிகாரங்களையும், அதிகாரத்திற்குப் பத்துப் பாக்கள் வீதம் 1330 குறட்பாக்களையும் பெற்றுள்ளது.
- ்அறத்துப்பா`லானது பாயிரவியல், இல்லறவியல், துறவறவியல், ஊழியல்  $\blacktriangleright$ என்னும் நான்கு இயல்களாகவும், 'பொருட்பாலா'னது அரசியல், அமைச்சியல், ஒழிபியல் என்னும் மூன்று இயல்களாகவும், 'இன்பத்துப்பா'லானது களவியல், கற்பியல் என்னும் இரண்டு இயல்களாகவும் பகுக்கப்பெற்றுள்ளன.

#### நெடுவினாக்கள்

 $\mathbf{1}$ ்செய்ந்நன்றியறிதலே அறம்' என்பதை வாயுறை வாழ்த்தின் துணைக்கொண்டு நிறுவுக.

#### $(PTA - 2.6, Mar. - 20)$

'செய்ந்நன்றி' மறத்தலாகாது என்பதைச் சான்றோா் வலியுறுத்துவா். இங்கு வள்ளுவா் கூறும்  $\blacktriangleright$ வாயுறை வாழ்த்தின் கருத்துவழி, 'செய்ந்நன்றி அறிதலே அறம்' என்பது குறித்துக் காண்போம்.

#### கடலும் மண்ணும் விண்ணும் ஈடு ஆகாது :

- உதவி ஏதும் தான் செய்யாதிருந்தும், கைம்மாறு கருதாமல் தனக்கு ஒருவா் செய்த உதவிக்கு,  $\blacktriangleright$ மண்ணுலகையும் விண்ணுலகையும் கொடுத்தாலும் ஈடாகாது.
- உரிய காலத்தில் ஒருவா் செய்த உதவி, அளவில் சிறியதாக இருந்தாலும், அது செய்யப்பட்ட  $\blacktriangleright$ காலத்தை நோக்க, உலகத்தின் அளவைவிடவும் மிகப் பெரியதாகும்.
- இதைச் 'செய்வதனால் என்ன பயன் கிடைக்கும்?' என்று ஆராயாமல், நமக்கு ஒருவா் செய்த  $\blacktriangleright$ உதவியினை ஆராய்ந்து பார்த்தால், அதனால் விளையும் நன்மை, கடலைவிடவும் பெரிதாகும்.
- ஒருவா் செய்த உதவி தினையளவினதாக இருந்தபோதிலும், அதனால் விளையும் பயனைத்  $\blacktriangleright$ தெரிந்தவர்கள், அதனைப் பனை அளவினதாகக் கருதிப் போற்றுவர்.

#### மறந்து விடு, மறக்காதே :

நமக்கு ஒருவா் செய்த நன்மையை மறப்பது நல்லதன்று. ஆனால், அவா் செய்த **தீமையை**  $\blacktriangleright$ அப்பொழுதே மறந்துவிடுவது நல்லதாகும்.

செய்ந்நன்றி அழித்தலின் கொடுமை:

- எந்த அறத்தை அழித்தவருக்கும் அதன் தீய விளைவிலிருந்து தப்பிப் பிழைக்க வாய்ப்பு உண்டு.  $\blacktriangleright$ ஆனால், **செய்த நன்றியை** மறந்தவனுக்கு, அதன் விளைவிலிருந்து <mark>தப்பிப் பிழைக்கும்</mark> வாய்ப்பே கிடையாது. இவையே, திருக்குறள், 'செய்ந்நன்றி அறிதலே அறம்' என்பது குறித்துக் கூறும் செய்திகளாகும்.
- $2.$ ்சினத்தைக் காத்தல் வாழ்வை மேன்மைப்படுத்தும்' – இக்கூற்றை முப்பால்வழி விரித்துரைக்க. (அல்லது) வெகுளாமை குறித்து திருவள்ளுவர் உரைப்பன யாவை?  $(PTA - 1, Sep.-22)$ வெகுளாமைக்கு இடம் :
	- $\blacktriangleright$ 'வெகுளி' என்னும் சினம் தீமைகள் அனைத்திற்கும் அடிப்படையாகும். சினம் கொள்ளல் கூடாது என முப்பால் வலியுறுத்துகிறது.
	- தன் சினம் செல்லத்தக்க மெலியவரிடத்தில் அதனைச் செலுத்தாமல் காப்பவரே, உண்மையில்  $\blacktriangleright$ சினத்தைக் காப்பவராவார். தன் கோபம் செல்லத்தகாத வலியவரிடத்தில் அதனைக் காத்தால்தான் என்ன, காக்காவிட்டால்தான் என்ன?
	- சினத்தினால் (வெகுளியால்) தீய விளைவுகள் ஏற்படும் என்பதை அறிந்து, எவரிடத்திலும் சினம்  $\blacktriangleright$ கொள்ளுதலைத் தவிர்க்க வேண்டும். சினம் என்பது, மு<mark>கமலர்ச்சியையும் அகமகிழ்ச்சியையும்</mark> கொன்று அழிக்கிறது. இதனால், சினத்தைவிட, அழிவுக்கு வேறு பகை தேவை இல்லை.

சினம் கொண்டவருக்கு ஏற்படும் தீங்கு :

- $\blacktriangleright$ ஒருவன், தன்னைத்தானே காத்துக்கொள்ள விரும்பினால், **சினம் வெளிப்படாமல்** அடக்கிக் காத்தல் வேண்டும். அப்படிக் காத்துக்கொள்ளவில்லை என்றால், அச்சினமே அவனை அழித்துவிடும்.
- $\triangleright$  சினம் (வெகுளி) என்பது, தன்னைச் சோ்ந்தவரை அழிக்கும் நெருப்பைப் போன்றது. அந்தச் சினம் என்னும் நெருப்பானது, பாதுகாப்பாக அமையும் சுற்றத்தவராகிய தெப்பத்தையும் எாித்துவிடும்.
- ➤ முப்பால் கூறும் இக்கருத்துகளால் 'சினத்தைக் காத்தலே வாழ்வை மேன்மைப்படுத்த வழி' என்பதனைத் தெளியலாம்.

#### www.Padasalai.Net

63

#### புணர்ச்சி விகி 1. நன்றன்று – நன்று + அன்று / நன்றல்லது – நன்று + அல்லது ''உயிா்வாின் உக்குறள் மெய்விட் டோடும்'' என்னும் விதிப்படி – (நன்ற் + அன்று / நன்ற் + <u>அல்லது)</u> ''உடல்மேல் உயிர்வந்து ஒன்றுவது இயல்பே'' என்னும் விதிப்படி – நன்றன்று / நன்றல்லது எனப் புணா்ந்தது. 2. உய்வுண்டாம் – உய்வு + உண்டாம் / உய்வில்லை – உய்வு + இல்லை ''உயிா்வாின்..... முற்றும் அற்று'' என்னும் விதிப்படி – (உய்வ் + உண்டாம் / உய்வ் + இல்லை) "உடல்மேல் உயிர்வந்து ஒன்றுவது இயல்பே'' என்னும் விதிப்படி – உய்வுண்டாம் / உய்வில்லை எனப் புணா்ந்தது. 3. யாதெனின் – யாது + எனின் ''உயிா்வாின் உக்குறள் மெய்விட் டோடும் என்னும் விதிப்படி – (யாத் + எனின்) ''உடல்மேல் உயிா்வந்து ஒன்றுவது இயல்பே'' என்னும் விதிப்படி – யாதெனின் எனப் புணா்ந்தது. கூடுதல் பலவுள் தெரிக 1. ஞாலத்தின் மாணப் பெரிது  $(PTA - 3)$ ஆ) பயன்தூக்கார் செய்த உதவி அ) செய்யாமல் செய்த உதவி இ) காலத்தினால் செய்த நன்றி ஈ) விலைப்பொருட்டால் ஊன் தருதல் விடை: இ) காலத்தினால் செய்த நன்றி 2. திருக்குறளில் அமைந்த இயல்களின் மொத்த எண்ணிக்கை  $(May-22)$ அ) ஒன்பது ஆ) ஏழு இ) மூன்று ஈ) ஐந்து விடை : அ) ஒன்பது 3. ஏட்டுச் சுவடியிலிருந்து திருக்குறள் முதன்முதலில் அச்சிடப்பட்ட ஆண்டு :  $(Mar.-23)$ ஆ) 1812 இ) 1815 m) 1824 அ) 1816 விடை: ஆ) 1812 4. முயல்வாருள் எல்லாம் தலையாயவன் அ) வையத்துள் வாழ்வாங்கு வாழ்பவன் ஆ) செய்யாமல் உதவி செய்பவன் இ) இலமென்று வெஃகுதல் செய்யாதவன் ஈ) இயல்பினான் இல்வாழ்க்கை வாழ்பவன் விடை: ஈ) இயல்பினான் இல்வாழ்க்கை வாழ்பவன் 5. வானுறையும் தெய்வத்துள் வைக்கப்படுபவா் அ) இலமென்று வெஃகுதல் செய்யாதவா் ஆ) பயன் தூக்காது உதவி செய்பவா் இ) வையத்துள் வாழ்வாங்கு வாழ்பவா் ஈ) இயல்பினான் இல்வாழ்க்கை வாழ்பவா் விடை: இ) வையத்துள் வாழ்வாங்கு வாழ்பவர் 6. பயன்தூக்காா் செய்த உதவி அ) வையகமும் வானகமும் ஆற்ற லாிது ஆ) ஞாலத்தின் மாணப் பெரிது இ) பனைத்துணையாக் கொள்வா் ஈ) நன்மை கடலின் பெரிது விடை : ஈ) நன்மை கடலின் பெரிது 7.பயன்தெரிவாா் பனைத்துணையாக் கொள்வது ஆ) காலத்தினால் செய்த நன்றியை அ) செய்யாமல் செய்த உதவியை இ) பயன்தூக்காா் செய்த உதவியை ஈ) தினைத்துணை நன்றியை விடை: ஈ) தினைத்துணை நன்றியை 8. எதை அன்றே மறப்பது நன்று? அ) தினைத்துணை நன்றியை ஆ) பனைத்துணை நன்றியை இ) நன்றல்லதை ஈ) காலத்தினால் செய்த நன்றியை விடை : இ) நன்றல்லதை

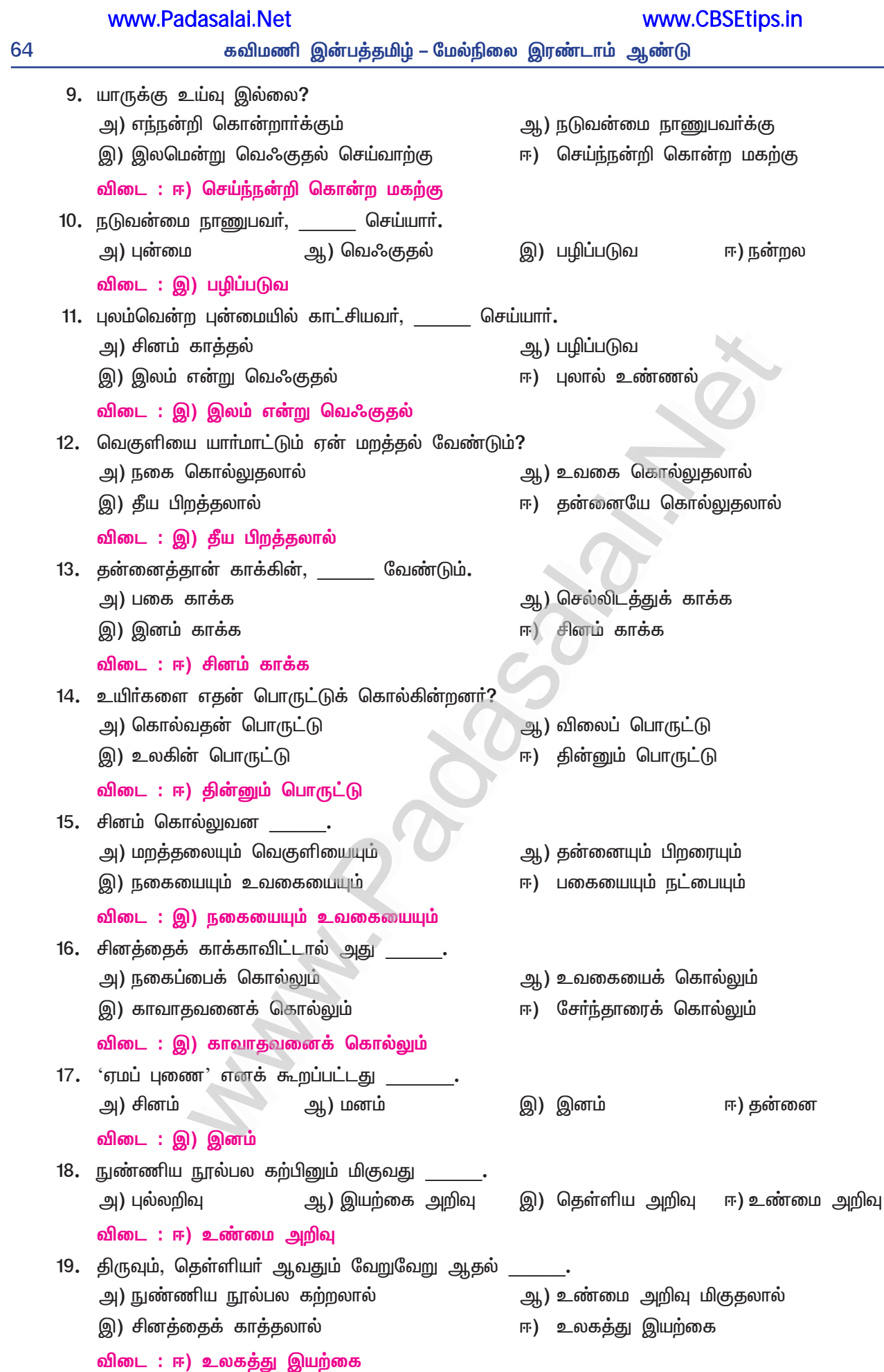

 $(PTA - 2, Mar. - 23)$ 

# <u>இயல் – 4</u>

# 4. புறநானூறு

### குறுவினா

#### "எத்திசையிலும் சோறு தட்டாது கிட்டும்" – யார்க்கு?  $\mathbf{1}$

எத்திசைக்குச் சென்றாலும், கலைத்தொழில் வல்லார்க்கு, அத்திசையில் (சோறு) உணவு (தட்டாது) தவறாமல் கிட்டும்.

### கூடுதல் வினாக்கள்

- "எத்திசைச் செலினும் அத்திசைச் சோறே" என்னும் புறநானூற்று அடி நினைவூட்டும் பழமொழி  $2.$ யாது?  $(PTA - 2)$ 
	- 'கற்றவருக்குச் சென்ற இடமெல்லாம் சிறப்பு' என்னும் பழமொழியை, ''எத்திசைச் செலினும்  $\blacktriangleright$ அத்திசைச் சோறே'' என்னும் புறநானூற்று அடி நினைவூட்டுகிறது.
- தாம் எண்ணியதை முடிக்கும் வலிமையுடைய உள்ளத்தார் யார்? முடிப்பது யாது?  $3<sub>1</sub>$ 
	- தாம் எண்ணியதை முடிக்கும் வலிமையுடைய உள்ளத்தார். ப்ரிசில் பெற்று வாழும் புலவர்களாவர்.  $\blacktriangleright$ வள்ளல்களை அணுகி, அவர்தம் செவிகளில் அறிவார்ந்த சொற்களாகிய விதைகளைத் துணிவுடன் விதைத்துத் தாம் எண்ணியதை முடிப்பா்.
- "பரிசிலர்க்கு அடையா வாயிலோயே!" யார், யாரிடம் கூறியது?  $\overline{4}$ .
	- அதியமான் நெடுமான் அஞ்சியின் கோட்டை வாயிற்காவலனை நோக்கி, ஔவையாா் கூறியது. ▸
- 5. நெடுமான்அஞ்சி எதை அறிந்திலன் என்கிறார் ஔவையார்?
	- நெடுமான்அஞ்சி, பாிசில் தரக் காலம் தாழ்த்தியதனால், 'என்னுடைய தகுதியை, தரத்தை அறிய வில்லையோ?' என, வாயிற்காவலனிடம் ஔவையாா கூறினாா்.
- ஒளவையார் தாம் புறப்பட்டதை எவ்வாறு உணர்த்தினார்? 6.
	- வாயிற்காவலனிடம், ''காவினெம் கலனே ! சுருக்கினெம் கலப்பை'' என்று கூறிக் காம் புறப்பட்டதை  $\blacktriangleright$ ஒளவையாா் உணா்த்தினாா். அதாவது, 'எம் யாழினை எடுத்துக்கொண்டோம்! கருவிப்பையையும் சுருக்கிக் கட்டிக் கொண்டோம்' என்று கூறினார்.

### சிறுவினா

- "வாயிலோயே" எனத் தொடங்கும் ஔவையாரின் புறநானூற்றுப் பாடல் பாடாண் திணைக்கு உரியது 1.  $(PTA - 3, 4, Mar. - 20)$ என்பதை நிறுவுக.
	- ★ புறப்பொருளில் ஒருவனுடைய புகழ், வலிமை, கொடை, அருள் போன்ற நல்லியல்புகளைச் சிறப்பித்துக் கூறுவது, 'பாடாண் திணை' என்னும் திணையுள் அடங்கும்.
	- ★ ''வாயிலோயே'' எனத் தொடங்கும் ஔவையாாின் பாடலுள், அதியமான் நெடுமான் அஞ்சி என்னும் வள்ளலின் புகழ், கொடை முதலான பண்புகள் சிறப்பித்துக் கூறப்பட்டுள்ளன.
	- எனவே, இப்பாடல், புறத்திணைகளுள் 'பாடாண் திணை'க்கு உரியதாகும்.  $\star$

### கூடுதல் வினாக்கள்

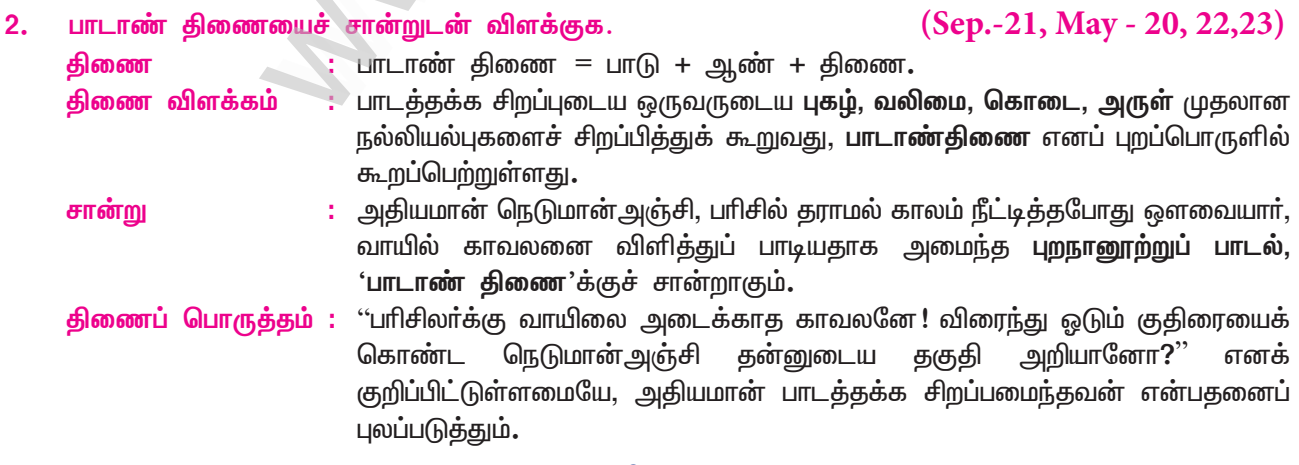

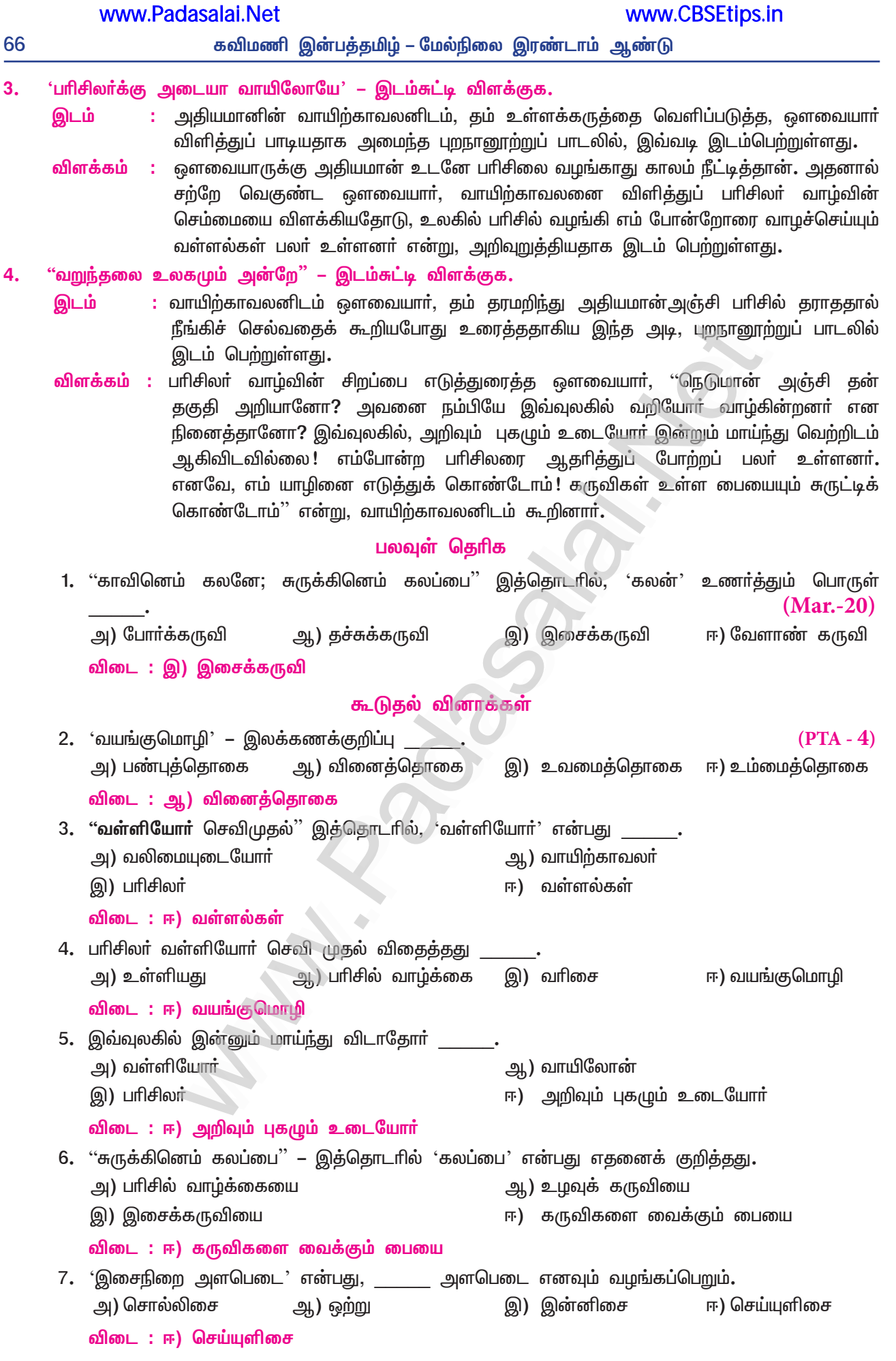

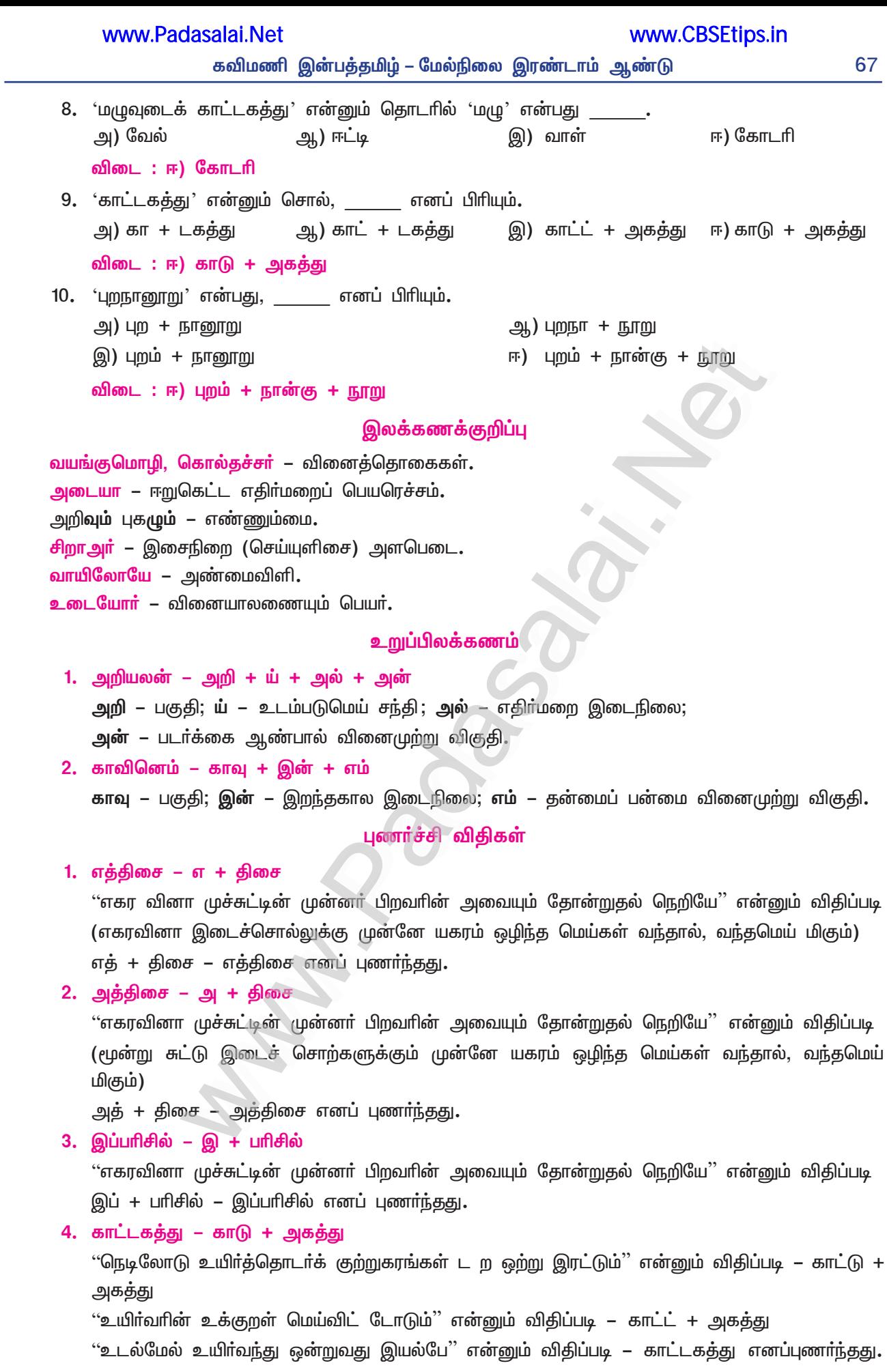

# இயல் **–** 5

# கவிதைப்பேழை

# 2. தெய்வமணி மாலை

## (இராமலிங்க அடிகள்)

## குறுவினா

"தருமமிகு சென்னையில் கந்தகோட்டத்துள் வளர்தலமோங்கும் கந்தவேளே" – தொடருக்குப் பதவுரை  $\mathbf{1}$  $(Sep. - 21)$ தருக.

தருமமிகு சென்னையில் – அறம் செய்வாா் நிறைந்திருக்கும் சென்னையின் <mark>கந்தகோட்டத்துள் வளா்தலமோங்கும்</mark> – கந்த கோட்டத்துத் திருக்கோவிலில் எழுந்தருளி இருக்கும் கந்தவேளே – கந்தன் என்னும் வேளே! (தலைவனே)

### கூடுதல் வினாக்கள்

- இராமலிங்கர் எத்தகையவர் உறவு வேண்டும் என்கிறார்?  $2.$ 
	- இராமலிங்கா், ஒரு நெறிப்படுத்தப்பட்ட மனத்துடன் கந்தனின் மலா்போன்ற திருவடிகளை  $\blacktriangleright$ நினைக்கின்ற உத்தமா்களின் உறவு வேண்டும் என்கிறாா்.
- இராமலிங்கர் எவர் உறவு கலவாமை வேண்டும் என்கிறார்?  $3.$ 
	- இராமலிங்கா், உள்ளத்தில் ஒன்றை வைத்துப் புறத்தில் ஒன்றைப் பேசும் வஞ்சகா்களின் உறவு  $\blacktriangleright$ கலவாமை வேண்டும் என்கிறார்.
- பிடித்தும் பிடியாதும் இருக்க வேண்டுவனவாக இராமலிங்க அடிகள் கூறுவன யாவை?  $\overline{4}$ .
	- சிறந்த வாழ்வியல் நெறியைத் தாம் பின்பற்றி ஒழுக அருள வேண்டும் எனவும், மதமான பேய் தம்மைப் பிடியாது இருக்க வேண்டும் எனவும் இராமலிங்கஅடிகள் கூறுகிறார்.
- எதனை மனம் மறக்கவும் எதனை மறவாதிருக்கவும் வேண்டுமென இராமலிங்கர் கந்தவேளிடம் 5. வேண்டுகிறார்?
	- $\blacktriangleright$ துறவுக்கு எதிரான பெண்ணாசையை மனம் மறக்கவும், கந்தவேளை மறவாது இருக்கவும் அருள வேண்டும் என, இராமலிங்கா் கந்தவேளிடம் வேண்டுகிறாா்.
- "சண்முகத் துய்யமணி உண்முகச் சைவமணி சண்முகத் தெய்வமணியே"– தொடருக்குப் பொருள் தருக. 6.
	- $\blacktriangleright$ ''குளிா்ந்த முகத்தோற்றத்தை உடைய தூய மாணிக்க மணியே! அந்த மணிகளுள் அருள் நிறைந்த சைவ மணியே'' என்பது பொருள்.
- அடிகளார் எதனைப் பேசவும் எதனைப் பேசாதிருக்கவும் வேண்டுகிறார்? 7.
	- கந்த கோட்டத்து அறுமுகனின் பெருமை சான்ற புகழைப் பேசவும் பொய்யைப் பேசாதிருக்கவும் அருள்புரிய அடிகளார் வேண்டுகிறார்.
- $8<sub>1</sub>$ அடிகளார் எது பிடியாதிருக்க வேண்டுமென்கிறார்?
	- மதமான பேய் தன்னை அணுகிப் பிடியாதிருக்க வேண்டுமென வேண்டுகிறாா்.
- அடிகளார் எவ்வகை வாழ்வை வேண்டுகிறார்?  $9<sub>1</sub>$ 
	- நல்ல மதிபெற்று கந்தவேளின் கருணை நிதி பெற்று நோயற்ற வாழ்வு வாழ அருளுமாறு அடிகளாா் வேண்டுகிறார்.
- இராமலிங்க அடிகள் பேசாதிருக்கவும் பிடியாதிருக்கவும் வேண்டுவனவாகக் கந்தவேளிடம் என்னென்ன  $10.$ வேண்டுகிறார்?
	- கந்தவேளின் பெருமை சான்ற புகழைப் பேச விரும்பும் இராமலிங்க அடிகள், '**பொய்ம்மை**  $\blacktriangleright$ பேசாதிருக்க அருள வேண்டும்' என்கிறார். சிறந்த வாழ்வியல் நெறியைப் பின்பற்ற விரும்பும் தமக்கு, 'மதமான பேய் பிடிக்காதிருக்க' அருளுமாறு வேண்டுகிறாா்.
- இராமலிங்க அடிகள் கந்தவேளிடம் எவற்றை எல்லாம் நீக்க வேண்டுகிறார்?  $11.$ 
	- '''உள்ளத்தில் ஒன்றை வைத்துப் புறத்தில் ஒன்றைப் பேசும் வஞ்சக மனத்தார் உறவும், பொய்ம்மையும், மதமான பேயும், துறவுக்கு எதிரான பெண் ஆசையும் தம்மை அணுகிப் பற்றாது காக்க அருள் புரிய வேண்டும்'' எனக் கந்தவேளிடம் இராமலிங்க அடிகளாா் வேண்டுகிறாா்.

இராமலிங்க அடிகள் கந்தவேளிடம் எத்தகையோர் உறவு வேண்டுமெனக் கேட்கிறார்?  $(Mar. - 23)$  $1<sub>r</sub>$ 

உத்தமா் உறவு : "ஒரு நெறிப்பட்ட மனத்துடன் நின்னுடைய மலா்போன்ற திருவடிகளை நினைக்கின்ற உத்தமா்தம் உறவு தனக்கு வேண்டும் என்கிறாா் வள்ளலாா்.

தும் உள்ளத்தில் ஒன்றை வைத்துப் புறத்தில் வேறொன்றைப் பேசும் <mark>வஞ்சகர்களின்</mark> வஞ்சகர் உறவு : உறவு தனக்கு ஏற்படாமல் காக்குமாறு கந்தவேளிடம் இராமலிங்க அடிகள் வேண்டுகிறார்.

#### கூடுதல் வினாக்கள்

- வள்ளலார் கந்த கோட்டத்து இறைவனிடம் வேண்டுவதைத் தெய்வமணி மாலை பாடல்வழி  $2.$  $(May - 22)$ விளக்குக.
	- ''ஒரு நெறிப்பட்ட மனத்துடன் நின்னுடைய மலா்போன்ற திருவடிகளை நினைக்கின்ற உத்தமா்தம் உறவு வேண்டும். உள்ளத்தில் ஒன்றை வைத்துப் புறத்தில் ஒன்றைப் பேசும் வஞ்சகா்தம் உறவு என்னைப் பற்றாது காக்க வேண்டும். பெருமை சான்ற நினது புகழை நான் பேச வேண்டும்; பொய் பேசாதிருக்க வேண்டும்.
	- சிறந்த வாழ்வியல் நெறியைப் பின்பற்ற வேண்டும்; மதமான பேய் என்னைப் பிடிக்காதிருக்க  $\blacktriangleright$ அருள வேண்டும். உன்னை மறவாதிருக்க வேண்டும். மதியும் நின்கருணை நிதியும் பெற்று, நான் நோயற்ற வாழ்வு வாழ வேண்டும்'' எனக் கந்த கோட்டத்து இறைவனிடம் வள்ளலாா் வேண்டுகிறார்.
- $3.$ இராமலிங்க அடிகள் எவ்வெவற்றைப் பெற விரும்பிக் கந்தவேளை வேண்டுகிறார்?
	- ''ஒரு நெறிப்பட்ட மனத்துடன் உன் மலர்போன்ற பாதங்களை நினைக்கிற உத்தமர்தம் உறவையும், பெருமை சான்ற உனது புகழைப் பேசும் நாவையும், சிறந்த வாழ்வியல் நெறிகளையும், உன்னை மறவாத உள்ளத்தையும், சிறந்த மதியையும், உன் கருணையாகிய நிதியையும், நோயற்ற வாழ்வையும் அருள வேண்டும்'' எனக் கந்தவேளிடம் இராமலிங்க அடிகளாா், தாம் பெற விரும்பி வேண்டுகிறாா்.
- இராமலிங்க அடிகளார் குறித்து நீவிர் அறிவன யாவை? 4.
	- இராமலிங்க அடிகளாா், சிதம்பரத்தை அடுத்த மருதூாில் பிறந்தவா். சிறு வயதிலேயே கவிபாடும்  $\blacktriangleright$ ஆற்றல் பெற்றவர். ஆன்மநேய ஒருமைப்பாடு தழைக்கவும், உண்மைநெறி ஓங்கவும் உழைத்தவர்.
	- சமய ஒருமைப்பாட்டையும் ஒளிவழிபாட்டையும், ஆன்மநேய ஒருமைப்பாட்டையும் முன்வைத்து  $\blacktriangleright$ சீர்திருத்தச் சிந்தனையை உருவாக்கி வடலூர் சென்று, 'ஆன்மிக மையத்தை' ஏற்படுத்தியவர்.
	- வாடிய பயிரைக் கண்டபோது வாடிய வள்ளலாரின் அருள்மொழிப் பாடல்கள், ஊனை உருக்கி  $\blacktriangleright$ உள்ளொளி பெருக்கும் வல்லமையுடையவை. இவா் பாடல்களின் தொகுப்பு, 'திருவருட்பா' என வழங்கப்பெறுகிறது; அஃது, ஆறு திருமுறைகளாகப் பகுக்கப்பட்டுள்ளது.
	- $\blacktriangleright$ பாடமாக இடம்பெற்ற பாடல், ஐந்தாம் திருமுறையின் '**தெய்வமணிமாலை**' பகுதியில் உள்ளது**.** மனுமுறை கண்ட வாசகம், ஜீவகாருண்ய ஒழுக்கம் என்பன, இவருடைய உரைநடை நூல்கள்.

#### பலவுள் தெரிக

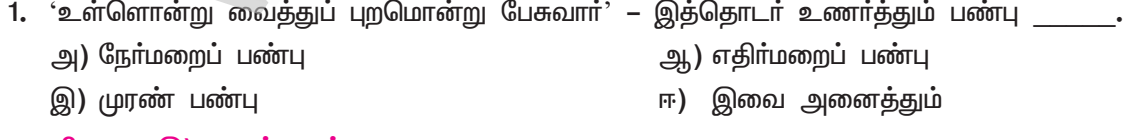

விடை : இ) முரண் பண்பு

#### கூடுதல் வினாக்கள்

2. 'தனிக்குறில் முன்ஒற்று உயிர்வரின் இரட்டும்' என்னும் விதி இடம்பெறும் சொல், (Sep.-20) ஆ) உள்ளொன்று அ) ஒருமையுடன் இ) மறவா ஈ) வளா்தலம் விடை : ஆ) உள்ளொன்று

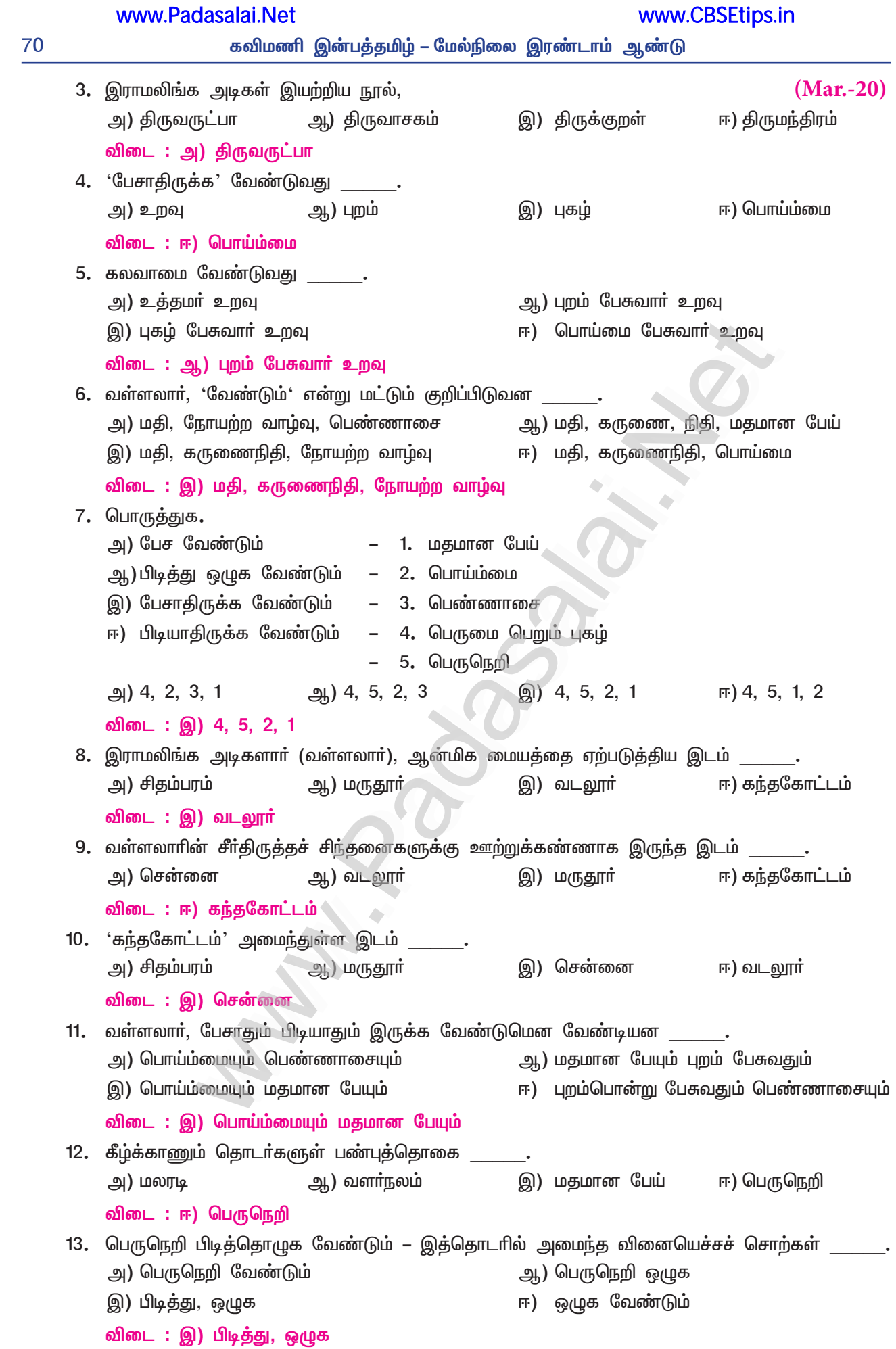

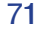

### இலக்கணக்குறிப்பு

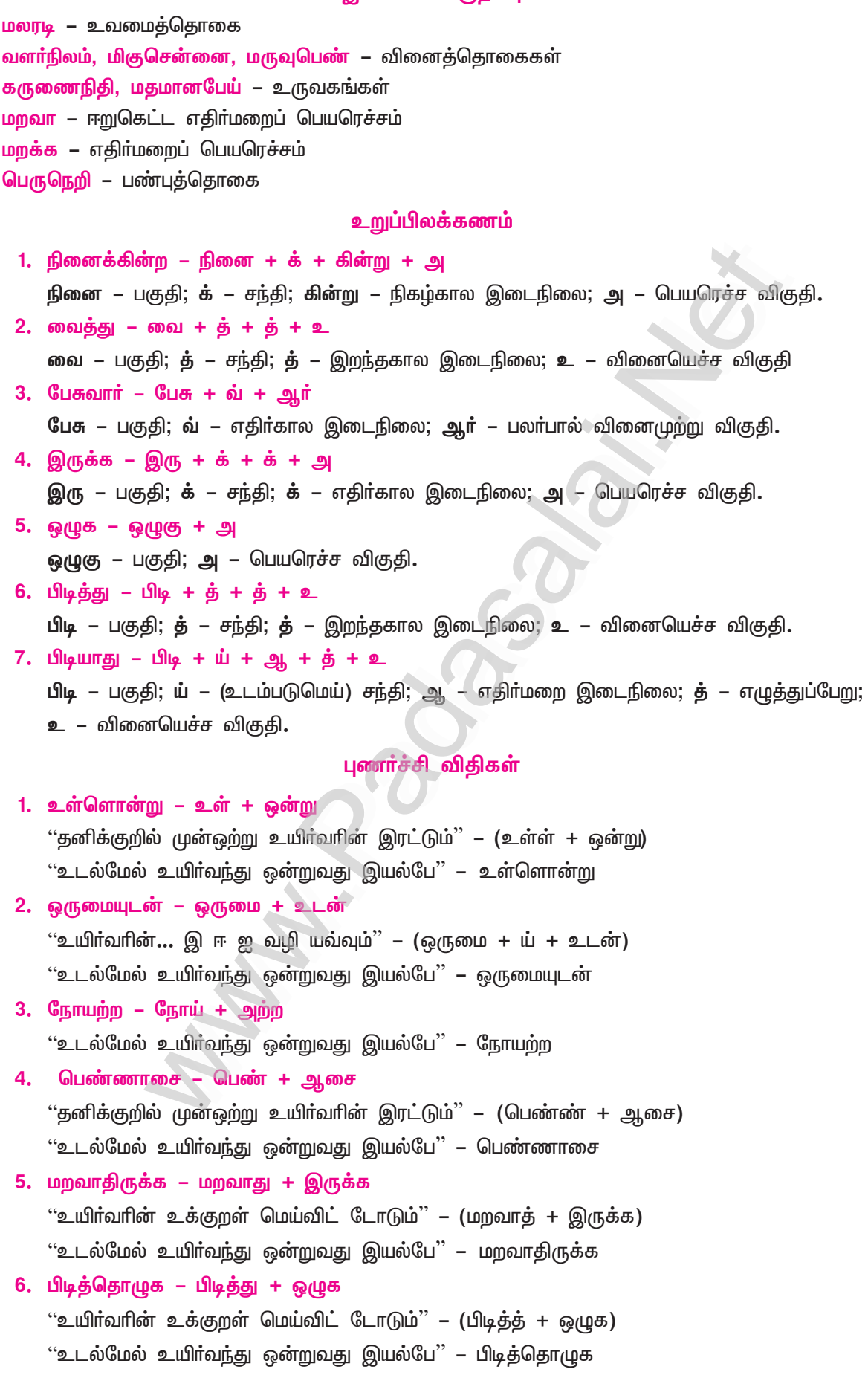

#### 4. அகநாளைறு

### (அம்மூவனார் பாடல்)

### நம்மை அளப்போம்

### குறுவினா

'பெருங்கடல் வேட்டத்துச் சிறுகுடிப் பரதவர்' – தொடரில் உள்ள முரண் நயத்தைக் குறிப்பிடுக.  $\mathbf{1}$  $(Sep. - 20)$ 

- $\bigstar$ இத்தொடரில், பரதவா் வாழ்க்கைமுறை விவரிக்கப்பெற்றுள்ளது.
- $\star$ பரதவா, மீன் பிடிக்கும் கடல் பொியது; அவா்கள் வாழும் இடமோ சிறுகுடி.
- $\star$  வாழிடமும் தொழில் செய்யுமிடமும் ஒன்றுக்கொன்று முரண்பட்டுள்ளதைச் சொற்கள் சுட்டுகின்றன.
- <mark>★ தொழில் செய்யும் இடம் 'பெருங்கடல்</mark> '; வாழிடம் 'சிறுகுடி '. இவற்றில் முரண் நயம் புலப்படும்**.**

#### கூடுதல் வினாக்கள்

#### $2.$ உமணப் பெண்ணின் தோற்றம் பற்றிக் கூறுக.

- உப்பு விற்பனை செய்யும் உமணரின் மகள் (உமணப் பெண்) அழகும் இளமையும் வாய்ந்தவளாக  $\blacktriangleright$ இருந்தாள். தன் கைகளில் அணிந்த அழகிய <mark>வளையல்கள் ஒலி எழுப்ப</mark>, தெருவில் கைவீசி நடந்து, நெல்லைத் தந்து மாற்றாக உப்பினைப் பெற்றுக் கொள்ளுமாறு கூவினாள்.
- அவள் கூவல் ஒசை கேட்ட நாய்கள் குரைத்ததால், அச்சத்தால் மருண்டவளின் கண்கள்  $\blacktriangleright$ இரண்டும் மீன்கள் ஒன்றோடொன்று போர் செய்வனபோல் இருந்தன.

#### உப்பளம் என்றால் என்ன?  $3<sub>1</sub>$

கடற்கரை அருகில் மணல் திட்டுக்களில் அமைந்த உப்பங்கழிப் பகுதியை ஒட்டிய நிலப்பரப்பில் கடல்நீரைப் பாய்ச்சி, தேக்கி, வெயிலில் உலர விட்டு, அதில் ஆடைபோல் படியும் உப்பைத் திரட்டுவா். இதற்கு உப்பளம் என்பது பெயா்.

#### 4. பரதவர் செய்தொழில்கள் யாவை?

- பெரிய கடலில் மீன் வேட்டையாடுதல், உப்பங்கழியின் விரிந்த நிலப்பரப்பில், உழாமலே உப்பை விளைவித்தல் என்னும் தொழில்களைச் சிறுகுடிவாழ் பரதவா் செய்தனா்.
- எல்வளை தெளிர்ப்ப வீசிநடந்த மடமகள் யார்? 5.
	- கைகளில் அணிந்த அழகிய வளைகள் ஒலி எழுப்பக் கைகளை வீசித் தெருவில் நடந்தவள்,  $\blacktriangleright$ உப்பை வண்டியில் ஏற்றி விற்கக் கொண்டுசென்ற உமணர் ஒருவரின் மகளாவாள்.

#### 6. விளியறி ஞமலி குரைப்பது ஏன்?

உமணா் மடமகள் வீதியில் கைவீசி நடந்து, உப்புக்கு மாற்றாக நெல்தந்து பெற்றுக் கொள்ளுமாறு  $\blacktriangleright$ கூவினாள். அவள் கூவிய ஒலி, வேற்றுக் குரல் என்பதை அறிந்த நாய் குரைத்தது.

#### பகட்டின் எவ்வம் எவ்வாறு தீர்க்கப்பட்டது?  $7<sub>1</sub>$

- $\blacktriangleright$ உப்பு ஏற்றிய வண்டி, கருஞ்சேற்றில் சிக்கிக்கொண்டது.
- $\blacktriangleright$ அவ்வண்டியைச் சேற்றிலிருந்து மீட்க, எருது துன்பத்துடன் முயன்றது.
- வண்டி இழுக்கும் எருதின் துன்பத்தை, அந்தப் பெண்ணின் தந்தை உதவி செய்து நீக்கினான். ▶

#### சிறுவினா

- 'நெல்லின் நேரே வெண்கல் உப்பு' இத்தொடரின்வழிப் பண்டமாற்று வணிகத்தை விளக்குக.(PTA 1)  $\mathbf{1}$ 
	- பண்டைக் காலத்தில் மக்கள் வாழ்ந்த நிலத்தின் இயல்புக்கு ஏற்பத் தொழில் செய்து வந்தனா்.  $\star$ 
		- நெய்தல் நிலத்தில் வாழ்ந்தோா், பெருங்கடலில் மீன்பிடித்தல், உப்பங்கழிகளில் உப்புத் தயாாித்தல்  $\star$ தொழிலைச் செய்தனா். **நெல் என்பது**, மருத நிலத்தில், வயல் நிலத்தில் உற்பத்தி செய்யப்படுவது**.**
		- இவ்வகையில் உப்பை நெல்லுக்கு மாற்றாகக் கொடுத்தனா் என்பது, இத்தொடா்களால் தொிகிறது.  $\bigstar$
		- இதனால் பண்டைக் காலத்தில் மக்களிடையே பண்டமாற்று வணிகம் நடைபெற்றமை புலப்படுகிறது.  $\bigstar$
		- நெய்தல் நிலத்தில் உற்பத்தி செய்த உப்பை, பண்டமாற்று வணிக முறையில் நெல்லைப் பெற்று  $\bigstar$ வழங்கியதை, இத்தொடர் உணர்த்துகிறது.

### Kindly send me your study materials to padasalai.net@gmail.com

# $(PTA - 1)$

 $(PTA - 2)$
### கூடுகல் வினாக்கள்

#### அம்மூவனார், தலைமகன் பாங்கனுக்கு உரைத்ததாகக் கூறுவன யாவை?  $2.$  $(Mar. - 20)$

- ''உமணா் ஒருவாின் அழகும் இளமையும் வாய்ந்த மகள் ஒருத்தி, வளையல்கள் ஒலிக்கத் தெருவில்  $\mathbf{v}$ கைகளை வீசி நடந்து, 'உப்புக்கு மாற்றாக நெல்லைத் தந்து உப்பினைப் பெற்றுக் கொள்ள வாரீர்' எனக் கூவினாள்.
- வேற்றுக் குரலொலி கேட்டுக் குரைத்த நாயின் குரைப்பு ஒலியால் அச்சமுற்ற உமணப் பெண்ணின்  $\blacktriangleright$ கண்கள் இரண்டும், <mark>மீன்கள் அச்சத்தால் தம்முள் போர் செய்வனபோல்</mark> மருண்டதைக் கண்டேன்.
- தினைப்புனம் அமைக்கும்போது உண்டாகும் கரும்புகை போன்ற கருஞ்சேற்றில் உப்பு ஏற்றிய  $\blacktriangleright$ வண்டி சிக்கிக் கொண்டபோது, அப்பெண்ணின் தந்தை வண்டியைச் சேற்றிலிருந்து மீட்க முயன்ற எருதுகளின் துன்பம் போகுமாறு உதவி செய்தார்.
- அந்த உமணப் பெண்ணின் கண்களால், சேற்றில் சிக்கிய அந்த எருதுகளைப்போல் நான்  $\blacktriangleright$ துன்புறுகிறேன்'' என்பது தலைமகன் பாங்கனுக்கு உரைத்ததாக அம்மூவனார் கூறும் செய்தியாகும்.

#### $3<sub>1</sub>$ அகநானூறு – குறிப்பு வரைக.

- அகம் + நான்கு + நூறு = அகநானூறு. அகப்பொருள் பற்றிய நானூறு ஆசி<mark>ரியப்பாக்களால்</mark> ஆன பாடல்களின் தொகுப்பு இது. எட்டுத்தொகை நூல்களுள் ஒன்று. இந்நூலில் உள்ள பாடல்கள் 13 அடிச் சிற்றெல்லையும் 31 அடிப் பேரெல்லையும் கொண்டவை. நீண்ட அடிகளை உடைய பாடல்களால் ஆனதால், இந்நூலுக்கு 'நெடுந்தொகை' என்ற பெயரும் உண்டு.
- அழகான திணை வைப்பு முறையில் தொகுக்கப்பட்ட ஒரே தொகை நூல் அகநானூறு ஆகும்.  $\blacktriangleright$ இந்நூல், மூன்று பெரும்பிரிவுகளை உடையது. களிற்றியானை நிரையில் 120 பாடல்களும், மணிமிடை பவளத்தில் 180 பாடல்களும், நித்திலக் கோவையில் 100 பாடல்களும் தொகுக்கப்பட்டுள்ளன.

#### ்என்றூழ் விடர குன்றம் போகும்<sup>.</sup> – போனது யார்? ஏன்? 4.

- 'கோடைக்காலத்தின் சூரிய வெப்பத்தால் பிளவுபட்ட குன்றுகள் நிறைந்த பாதையைக் கடந்து,  $\blacktriangleright$ தொலைத்தூரத்தில் உள்ள ஊர்களுக்குச் சென்றனர் என்பது இதன் பொருள்.
- உப்பு வணிகம் செய்யும் உமணர், தொலைவில் உள்ள ஊர்களுக்கு உப்பைக் கொண்டு சென்று,  $\blacktriangleright$ பண்டமாற்றாக விற்பனை செய்வர்.
- நெய்தல் நிலத்தின் உப்பங்கழிகளை அடுத்த நிலப்பரப்பின் உப்பளங்களில் உழவு செய்யாமல்  $\blacktriangleright$ விதைத்த வெண்ணிறக் கல்உப்பை விற்பனை செய்வதற்காக, எருதுகள் பூட்டிய வண்டியில் ஏற்றிய உமணா், பிளவுபட்ட குன்றுகள் நிறைந்த பாதையில் பயணம் செய்தனா்.

### பலவுள் தெரிக

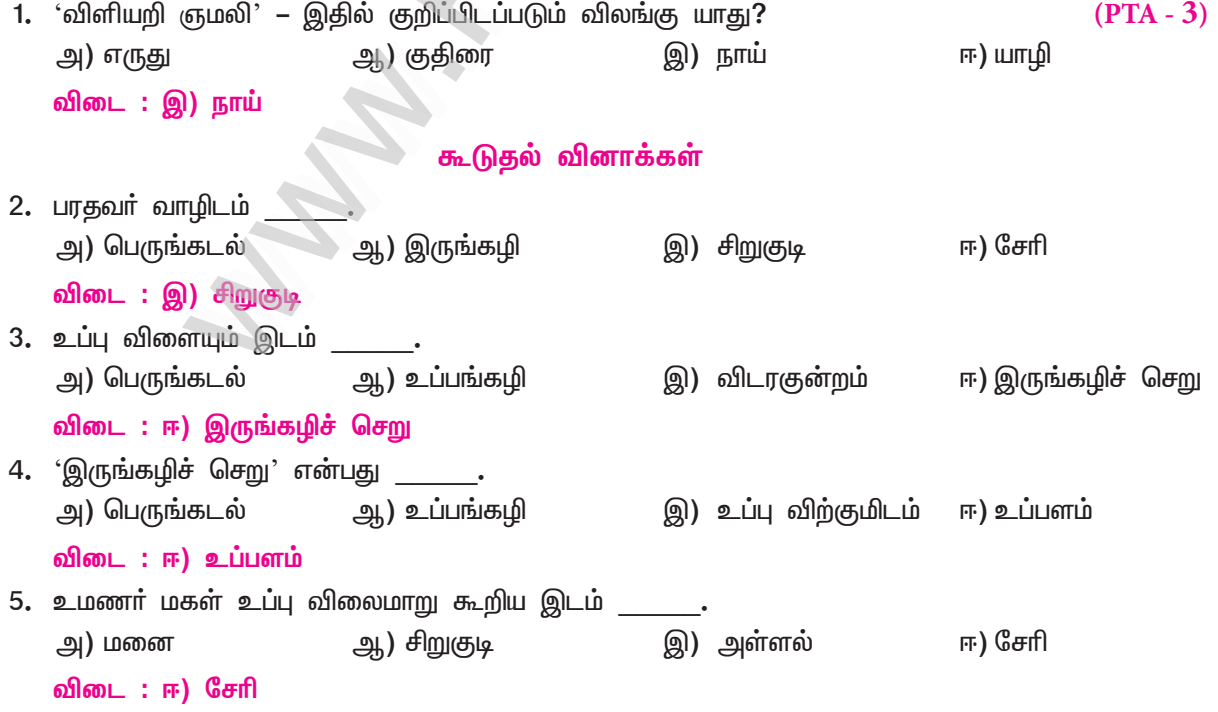

# Kindly send me your study materials to padasalai.net@gmail.com

 $(Sep.-20)$ 

www.CBSEtips.in

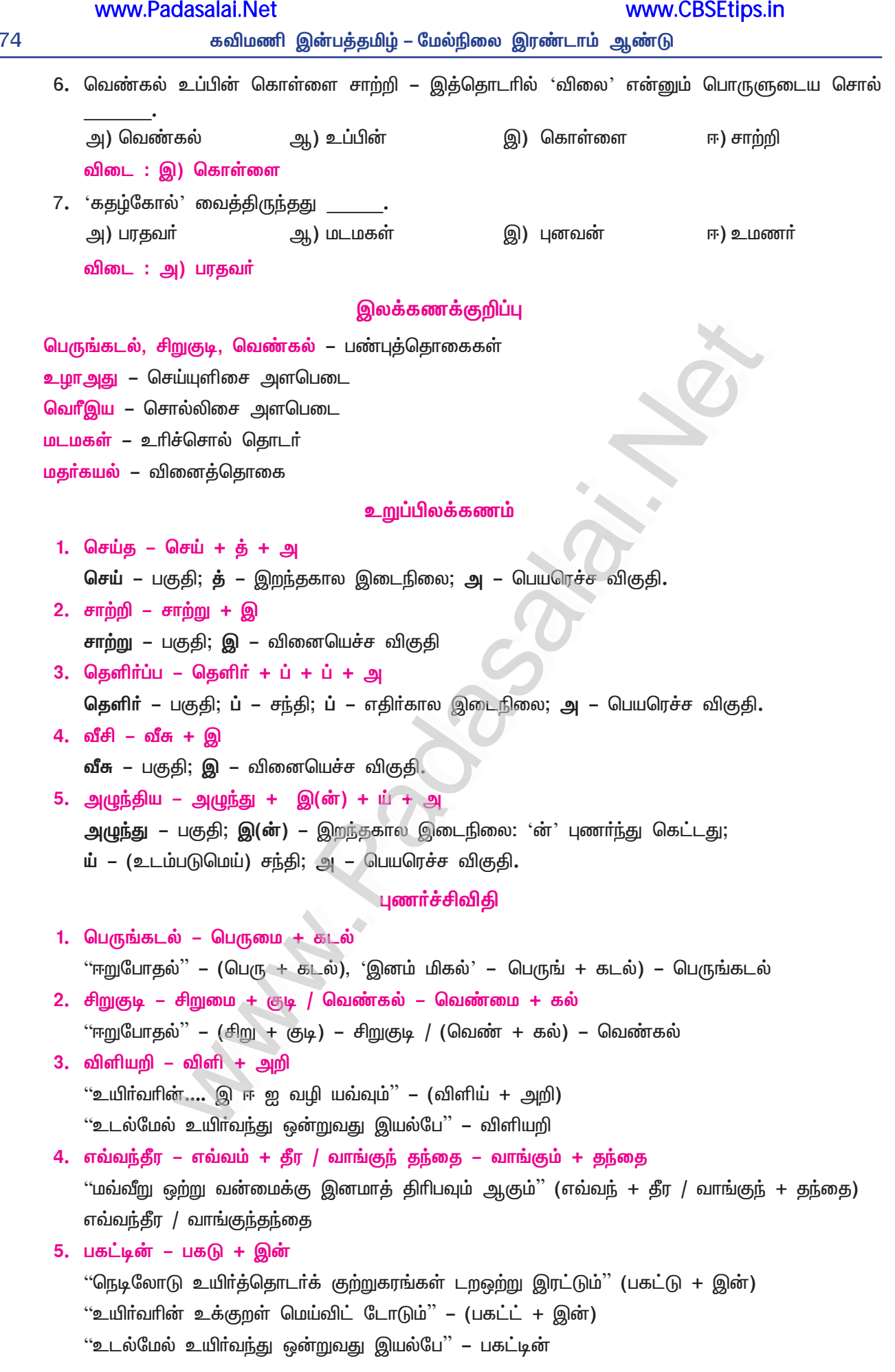

 $(PTA - 6)$ 

# **இயல் – 7**

# உரைநடை உலகம்

# 1. இலக்கியத்தில் மேலாண்மை

(வெ. இறையன்பு இ. ஆ. ப.)

### நம்மை அளப்போம்

# குறுவினா

- பருவத்தே பயிர்செய் நேர மேலாண்மையோடு பொருத்தி எழுதுக.  $\mathbf{1}$ 
	- பருவத்தே பயிா்செய் என்பது, காலத்தின் அருமையை உணா்ந்து, பொறுப்புடன் நிருவாக நெறியை இணைத்தால், வேளாண்மையும் மேலாண்மையும் செழிக்கும் என்பதை உணாத்தும் தொடராகும்.
	- $\bigstar$ அதாவது, சரியான பயிரைத் தேர்ந்தெடுத்து, உரிய காலத்தில் விதைத்தால், அவ்விதை முளைத்துப் பயனைத் தரும்.வேளாண்மையும் செழிக்கும்.

### கூடுதல் வினாக்கள்

- புராதன மனிதன் இடர்களைத் தாண்டி வாழவைத்தவை எவை?  $2.$ 
	- புராதன மனிதனிடம் குருத்துவிட்ட தலைமைப் பண்பும், வழி நடத்தும் இயல்புகளுமே, அவனை  $\blacktriangleright$ இயற்கையோடு இயைந்தும், இடா்களைத் தாண்டி நீடித்தும் வாழவைத்தன.
- கடலைக் குறிக்கும் வேறு பெயர்கள் சிலவற்றைக் கூறுக.  $3<sub>1</sub>$ 
	- ஆழி, ஆர்கலி, பௌவம், முந்நீர், அளக்கர், திரை, பெருநீர் முதலான பல பெயர்கள் கடலைக் குறிக்கும் வேறு பெயர்களாகும்.
- பண்டைய தமிழகத்தில் வணிகப் பரிமாற்றம் நிகழ்ந்ததற்கான சாத்தியக் கூறுகளைக் கூறுக.  $\overline{4}$ .
	- பண்டைக் காலத்தில் அந்நிய நாடுகளுடன் வணிகப் பாிமாற்றம் நடந்தபோது, நம்மிடம் உயா்தரப் பொருள்கள், பண்பாடு குறித்த ஆழ்ந்த அறிவு, சிறந்த துறைமுகங்கள், இருமொழி அறிந்த மொழிபெயா்ப்பாளா்கள் எனப் பல்வேறு சாத்தியக் கூறுகள் தமிழகத்தில் இருந்தன.
- காவிரிப்பூம்பட்டினத்தில் பிறநாட்டுப் பொருள்கள் எவ்வாறு குவித்து வைக்கப்பட்டிருந்தன? 5.
	- மாாிக்காலத்து மழைமேகம் போலப் பிற நாடுகளிலிருந்து இறக்குமதி செய்யப்பட்ட பொருள்களும்.  $\blacktriangleright$ வேறு நாடுகளுக்கு ஏற்றுமதி செய்ய வேண்டிய பொருள்களும் கணக்கிட இயலாத அளவு காவிரிப்பூம்பட்டினத்தில் குவிந்து கிடந்தன என்று, 'பட்டினப்பாலை' பாடுகிறது.
- சுங்கம் விதித்த பொருள்மீது பொறித்த சின்னம் எது? 6.
	- $\blacktriangleright$ ஏற்றுமதிக்காகவும் இறக்குமதிக்காகவும் குவித்த பொருள்களுக்கு சுங்க அதிகாரிகள் சுங்கம் வரூலித்தபின், அவற்றின்மீது புலிச்சின்னத்தைப் பொறித்து அனுப்பினர்.
- யவனர்களின் கப்பல்கள் எங்கு நிறுத்தி வைக்கப்பட்டிருந்தன? 7.
	- மிகப்பெரிய துறைமுகமாக அறியப்படுகிற முசிறித் துறைமுகம், யவனர்களின் கப்பல்கள் நிறுத்தி  $\blacktriangleright$ வைக்கப்படும் இடமாக இருந்ததைச் சங்க இலக்கியங்களின் வாயிலாக அறிய முடிகிறது.
- 8. தமிழர்க்கும் பிறநாட்டவர்க்கும் இடையே இருந்த வணிக உறவை எவ்வாறு அறியலாம்**?** 
	- தமிழா்க்கும் கிரேக்க, உரோமானியா்களுக்கும் இடையே இருந்த வணிக உறவைப் புறநானூறு முதலிய இலக்கியங்களில் காணப்படும் குறிப்பால் அறியலாம்.
- தொடங்கிய செயலை முடிக்க முடியாதவருக்கு வள்ளுவர் கூறும் எச்சரிக்கை யாது?  $9<sub>1</sub>$ 
	- $\blacktriangleright$ கம்முடைய வலிமையின் அளவு அறியாமல், மனவெமுச்சியால் காண்டப்பட்டுக் கொடங்கி இடையில் செயலை முடிக்க வகை தெரியாமல் அழிந்தவர் பலர் என்பதே, தொடங்கிய செயலை முடிக்க முடியாதவருக்குத் திருவள்ளுவர் கூறும் எச்சரிக்கையாகும்.
- 10. போட்டியிடுபவருடன் நாம் எவ்வாறு நடந்துகொள்ள வேண்டும்?
	- போட்டியாளர்களே நமக்குள் உந்துசக்தியை உற்பத்தி செய்கிறார்கள் என்னும் மேலாண்மை விதியை மனத்தில் கொண்டு, போட்டி இடுபவருடன் நாம் செயல்பட வேண்டும்.

76

 $11.$ 

### ஒய்வு என்பது கனவானது யாருக்கு? ஏன்?

- வரலாற்றுக் காலத்திற்கு முந்தைய மனிதனுக்கு ஒய்வு என்பது கனவாக இருந்தது. அவனது  $\blacktriangleright$ பொழுது முழுவதும் உணவு தேடுவதிலேயே கழிந்தது என்பதே காரணமாகும்.
- 12. பணியைப் பாரமாக்காமல் சாரமாக்குவோர் யார்?
	- இன்சொல்லாகிய விளைநிலத்தில், ஈகையை விதைத்து, வன்சொற்களாகிய களைகளைக் களைந்து, வாய்மை எருவிட்டு, அன்புநீா் பாய்ச்சி, அறக்கதிரை விளைவிப்போா் சிறந்த மேலாளா்களாகவும் நிருவாகிகளாகவும் இருப்பா். அத்தகையவா்களிடம் பணிபுாிவோா் பணியைப் பாரமாக்காமல் சாரமாக்குவார்கள்.
- 13. நிருவாக மேலாண்மை என்றால் என்ன?
	- உயா் பதவியில் இருப்பவா், ஒரு வேலையை அல்லது பணியைத் தாமே செய்யாமல், மாறாக அப்பணியை எவா் சிறப்பாகச் செய்வாா் எனத் தோ்ந்து முடிவு செய்து, அதனை அவா் வசம் ஒப்படைத்துச் செயல்படுத்துவதே, நிருவாக மேலாண்மையாகும்.
- 14. நிருவாக மேலாண்மை குறித்து நாலடியார் நவில்வது யாது?
	- "படிக்காதவராகவே இருந்தாலும், படித்த பெரியோருடன் சேர்ந்து பழகினால், பண்பட்ட நல்லறிவு ஒவ்வொரு நாளும் கிடைக்கப் பெறுவா்'' என்னும், நிருவாக மேலாண்மை குறித்த செய்தியை, நாலடியாா் நவில்கிறது.
- 15. வெ. இறையன்பு எழுதிய நூல்கள் யாவை?
	- வாய்க்கால் மீன்கள், ஐ. ஏ. எஸ்., வெற்றிப் படிக்கட்டுகள், ஏழாவது அறிவு, உள்ளொளிப் பயணம், மூளைக்குள் சுற்றுலா உள்ளிட்ட பல நூல்களை, வெ. இறையன்பு எழுதியுள்ளாா்.
- 16. திருவள்ளுவர் நேர மேலாண்மை குறித்துக் கூறுவது யாது ?  $(PTA - 3)$ 
	- ஏற்ற காலத்தையும் இடத்தையும் அறிந்து, ஒரு செயலை மேற்கொண்டால், உலகத்தையே அடைய நினைத்தாலும் அதுவும் கைகூடும் என்று கூறி, நேர மேலாண்மையை வலியுறுத்துகிறா<mark>ா்</mark> திருவள்ளுவர்.
- 17. நேர மேலாண்மையைக் குறிக்கும் குறளை எழுதுக. ''ஞாலம் கருதினும் கைகூடும் காலம் கருதி இடத்தால் செயின்''.

### சிறுவினா

- வேளாண் மேலாண்மை குறித்து நீவிர் பரிந்துரைப்பனவற்றை எழுதுக. (PTA- $1,2,4,6$ , Sep.- 21) 1.
	- மனிதகுல நாகரிக வளர்ச்சியில் வேளாண்மை, பெரும்பங்காற்றியுள்ளது. இயற்கையோடு  $\bigstar$ ஒருங்கிணைந்த மேலாண்மையே, மனித இனத்தின் வெற்றிக்குக் காரணமாகும்.
	- ஆதலால், சாியான பயிரைத் தோ்ந்தெடுத்தல், உாிய பருவத்தில் விதைத்தல், நீா் மேலாண்மையை நெறிப்படுத்துதல், உரமிடுதல், பூச்சிகளிடமிருந்து பயிரைப் பாதுகாத்தல், உரிய நேரத்தில் அறுவடை விளைபொருளை செய்தல், தக்க விலை வரும்வரை இருப்பு வைத்தல் போன்ற செயல்களின் விழிப்புணா்வும், பொறுப்புணா்வும், நிருவாக வழிமுறைகளும் கொண்ட மேலாண்மையால், வேளாண்மைத் தொழிலை வெற்றிபெறச் செய்யலாம் எனப் பாிந்துரைக்கிறேன்.

### கூடுதல் வினாக்கள்

#### உழவுத்தொழிலில் மேலாண்மை குறித்து நீவிர் அறிந்தனவற்றை எழுதுக.  $2.$

- உழவுத் தொழிலிலும் மேலாண்மை குறித்த கூறுகள் உண்டு. பயிரிடுவதற்குச் சரியான விதையைத் தேர்ந்தெடுத்தல், உரிய காலத்தில் விதைத்தல், நீர் பாய்ச்சுதல் மேலாண்மையை நெறிப்படுத்துதல், அறுவடைக்குப்பின் விளைபொருளைப் பாதுகாத்தல், உரியவிலை கிடைக்கும்வரை இருப்பு வைத்தல் என ஒவ்வொரு கட்டத்திலும் விழிப்புணா்வும் பொறுப்புணா்வும் நிருவாக நெறியும் இணைந்தால்தான் வேளாண்மை என்னும் உழவுத்தொழில் செழித்து மேலாண்மை பெறும்.
- ''இன்சொல்லை விளை நிலமாக்கி, ஈகையை விதையாகத் தூவி, கடுஞ்சொற்களாகிய களைகளை  $\blacktriangleright$ நீக்கி, வாய்மை எருவை இட்டு, அன்பு என்னும் நீரைப் பாய்ச்சி, அறமாகிய கதிரை ஈனுமாறு பசுமையான பயிரை இளமைமுதலே செய்ய வேண்டும்'' என அறநெறிச்சாரம் கூறுவது, மனித மனமே ஒரு வேளாண்மைக்கு உட்பட்ட மேலாண்மையை வளர்த்துக்கொள்ள உதவுவதை வலியுறுத்துகிறது.

# Kindly send me your study materials to padasalai.net@gmail.com

### கவிமணி இன்பத்தமிழ் – மேல்நிலை இரண்டாம் ஆண்டு

www.CBSEtips.in

 $(PTA - 2)$ 

 $(May - 22)$ 

www.CBSEtips.in

- $3<sub>1</sub>$ நேர மேலாண்மையே வெற்றி தரும் என்பதை விளக்குக.
	- உரிய நேரத்தைத் தேர்ந்தெடுக்கவில்லை என்றால் வெற்றி கிடைக்காது. போர்களில் குறைவான படைவீரா்களைப் பெற்றவா் பல நேரங்களில் வெற்றி பெற்றிருக்கிறாா்கள்.
	- இதனைத் திருவள்ளுவர், ''ஏற்ற காலத்தை அறிந்து, ஏற்ற இடத்தையும் தேர்ந்து ஒரு செயல்  $\blacktriangleright$ மேற்கொண்டால் உலகத்தையே அடைய நினைத்தாலும் அது கைகூடும்'' எனத் தெளிவு படுத்துகிறாா். அதாவது, ''ஞாலம் கருதினும் கைகூடும் காலம் கருதி இடத்தால் செயின்'' என்பது பொருள்.
- 4. அரசன் செயலாற்றும் முறைகுறித்துத் தமிழ் இலக்கியங்களால் பெறப்படும் செய்திகளைக் கூறுக.
	- அரசன் ஒருவன் ஒருநாளை எவ்வாறு வகைப்படுத்தி ஒதுக்கிப் பணியாற்ற வேண்டும் என்பதை 'மடியின்மை' அதிகாரத்தில் அட்டவணைப்படுத்தியுள்ளாா். புறநானூற்றுப் பாடல் வள்ளுவா் ஒன்றில் புலவா் கோவூா்கிழாா் என்பாா் சோழன் நலங்கிள்ளியைப் பற்றிப் பாடும்போது, அவன் இரவின் கடையாமத்திலும் உறங்காது விழித்திருந்து பணியாற்றினான் எனக் கூறி வியக்கிறார். .<br>''பலா் துஞ்சவும் தான் துஞ்சான் உலகு காக்கும் உயா் கொள்கை கேட்டோன்'' என்பது பாடலாகும்**.**
- 5. சங்க காலத்தில் தமிழகத்தில் வணிகம் சிறந்திருந்தமைக்கான அடிப்படைகள் குறித்துக் கூறுக.
	- சங்க காலத்தில் தமிழகம் செல்வ வளத்தில் மேம்பட்டிருந்தது. தமிழரின் பண்டைய வணிகப்  $\blacktriangleright$ பாிமாற்றம் குறித்த பதிவுகள் சங்க இலக்கியங்களில் காணப்படுகின்றன. பிறநாடுகளுடன் வணிகம் செய்யும்போது பரிமாற ஏதுவான உயர்தரப் பொருள்கள் தமிழகத்தில் இருந்தன.
	- அந்நிய நாடுகளின் பண்பாடு குறித்த <u>ஆழ்ந்த</u> அறிவு, பிற நாட்டவா் வருவதற்கு ஏற்ற  $\blacktriangleright$ துறைமுகங்கள், பிறமொழிகளை அறிந்து மொழிபெயர்ப்பாளர்கள் எனப் பல தயாரிப்புகள் இருந்ததனால்தான் வணிகம் சிறப்புற முடிந்தது எனலாம். மாரிக்கால மழை மேகம்போல் கடல்வழி வந்த பிறநாட்டு மரக்கலங்களின் பொருள்கள் காவிரிப்பூம்பட்டினத்தில் இறக்குமதி செய்யப்பட்டதைப் பட்டினப்பாலை குறிப்பிடுகிறது.
- மேலாண்மையிலும் தம் வலி அறிந்து செயல்பட வேண்டும் என்பதை இறையன்பு எவ்வாறு சுட்டுகிறார்?  $6.$ 
	- வா்த்தகம் செய்யும்போது இலாபம் கிடைக்கும் மிதப்பில் பலா் தாம் தொட்டது துலங்கும் என்னும் பிம்பத்தை உருவாக்கிக் கொண்டு, அறியாத துறையில் ஈடுபட்டுக் கைப்பொருளை <u>இழந்து</u> ஒருநாள் கன்னத்தில் கைவைத்துக் கலங்குவர். எனவே, வெற்றி வரும்போது மிகவும் எச்சாிக்கையாக இருக்கவேண்டும் என்கிறார் இறையன்பு.
	- ''தன் வலிமையின் அளவை அறியாமல் மன எழுச்சியால் ஒரு செயலைத் தொடங்கி முடிக்க  $\blacktriangleright$ முடியாமல் அழிந்தவா் பலா் உண்டு'' என வள்ளுவா் எச்சாித்திருப்பதை இங்குச் சுட்டிக் காட்டுகிறார்.
- $7.$ இலக்கியங்கள் எவ்வெவ்வாறு எவற்றை உணர்த்தப் படைக்கப்பட்டுள்ளன?
	- இலக்கியப் படைப்பாளர்கள் சமூகத்தில் பரவிடும் பன்னீர் புஷ்பங்களின் மணத்தைச் சிதைத்துக் குப்பிகளில் அடைக்க முனைவதில்லை.
	- மகத்தான மனிதர்களின் வீழ்ச்சிகளைச் சித்தரிக்கும் படைப்பாளர்கள், பலவீனங்களைக்  $\blacktriangleright$ கோடிட்டுக் காட்டி எச்சரித்து நன்னெறிகளையும் அறிவுறுத்தும் வகையில் காவியங்கள், நாடகங்கள், கவிதைகள், உருவகக் கதைகள், ஊடகங்கள் வாயிலாக முயற்சி செய்கின்றனர். அவற்றுள் தலையாய வெளிப்பாடே மேலாண்மைக் கருத்துகள் ஆகும். இவ்வகையில் உலக இலக்கியங்கள் அனைத்திலும் மேலாண்மைக் கருத்துகள் மென்மையாகப் பரவிக் கிடக்கின்றன.
- 8. நேர மேலாண்மை குறித்து எழுதுக.
	- மனிதன் ஒய்வு நேரத்தை உருவாக்கத் தொடங்கியபோது, மனிதனுடைய மேலாண்மைப் பண்பு  $\blacktriangleright$ உருவானது. வரலாற்றுக் காலத்திற்கு முந்தைய மனிதனுக்கு ஒய்வு என்பது கனவு. அவனது பொழுது, உணவு தேடுவதிலேயே கழிந்தது.
	- விரைவாக வேலை செய்யக்கூடியதும், பணியை எளிதாக்கக் கூடியதுமான கருவிகளைச் செய்த  $\blacktriangleright$ போது, மனிதனால் ஒய்வு நேரத்தை உருவாக்க முடிந்தது. மனிதனுடைய ஒய்வு நேரம், சிந்திக்கவும் வளமான வாழ்க்கைக் கூறுகளை மேலும் உண்டாக்கிக் கொள்ளவும் வாய்ப்பாக அமைந்தது.
	- அதிக நேரத்தை உருவாக்க முடிந்தவா்களே, இன்றுகூட வரலாறு படைப்பவா்களாக வா<u>ழ்ந்து</u>  $\blacktriangleright$ கொண்டிருக்கிறாா்கள். திட்டமிடுவதை ஒவ்வொருநாளும் செய்யவேண்டும்.
	- அன்றன்றைய பணிகளை மன அடுக்குகளில் வகுத்துக்கொள்ள வேண்டும். சிறந்த நிருவாகியாக  $\blacktriangleright$ இருந்தால்கூட, செயலாற்றுவதற்கு உரிய நேரத்தைத் தேர்ந்தெடுக்கவில்லையென்றால், வெற்றி கிடைக்காமல் போய்விடும்.

# Kindly send me your study materials to padasalai.net@gmail.com

 $(PTA - 3)$ 

### www.Padasalai.Net

# கவிமணி இன்பத்தமிழ் – மேல்நிலை இரண்டாம் ஆண்டு

- 9. 'ஒரு வேளாண்மைக்கு உட்பட்ட மேலாண்மை உடையதே மனம்' என்பதை அறநெறிச்சாரப் பாடல்வழி விளக்குக.
	- வேளாண்மையின் பயனைப் பெற, நிலத்தில் விதைத்தல், களை நீக்குதல், எரு இடுதல், நீர்  $\blacktriangleright$ பாய்ச்சுதல், கதிர் அறுத்தல் ஆகிய நேர மேலாண்மைகள் அனைத்தையும் முறையாகச் செய்தல் வேண்டும். அதுபோல் அறம் செய்ய நினைப்பவரும் இளமைப் பருவத்திலேயே காலம் தாழ்த்தாமல் தக்க பருவத்தில் பயிா் செய்வதைப்போல, பல நல்ல நெறிகளைக் கடைப்பிடிக்க வேண்டும்.
	- அதாவது இன்சொல்லை விளைநிலமாகக் கொண்டு, ஈதலை விதையாகத் தூவி, வன்சொல்களை  $\blacktriangleright$ நீக்கி, வாய்மை எரு போட்டு, அன்பாகிய நீா் பாய்ச்சி, அறமாகிய கதிா் வெளிப்படுமாறு செய்தல் வேண்டும். இவ்வாறு நல்லறத்தைக் கடைப்பிடிக்க விரும்பும் மனித மனத்திற்குரிய நேர மேலாண்மையை, அறநெறிச்சாரம் விளக்குகிறது.
- 10. மேலான மேலாண்மைக்கு வெ. இறையன்பு தரும் விளக்கங்களைத் தருக.
	- மேலாண்மை என்பது, புத்தக அறிவுடன் முடிவது அன்று. நொடிக்கு நொடி மாறிவரும் சூழல்களை  $\blacktriangleright$ எதிர்கொள்ளும் திறமையே சிறந்த மேலாண்மை ஆகும்.
	- நிறுவனத்திற்கு முன்அனுபவம் மிக்க அனுபவசாலிகள் தேவையில்லை. நெருக்கடியை நேர்கொள்ள  $\blacktriangleright$ ஜல்லிக்கட்டுக் காளைகள் தேவை என்கிறார்.
	- எவ்வளவு எழுதுகிறோம் என்பது முக்கியமல்ல; எவ்வளவு அடாத்தியாக எழுதுகிறோம் என்பதே  $\blacktriangleright$ முக்கியம் என, மேலான மேலாண்மைக்கு வெ. இறையன்பு விளக்கம் தருகிறார்.

#### வரவைத் தாண்டி செலவு செய்பவர் நிலை யாதாகும்?  $11.$

- நிருவாகத்தில் வரவே செலவைத் தீா்மானிக்க வேண்டும். வரவைத் தாண்டி அதிகமாகச் செலவு செய்தால் அடுத்தவனிடம் கை, ஏந்த வேண்டிய அவலநிலை உருவாகும்.
- உறவுகளையும் நட்பையும் வெறுக்கும் சூழல் உருவாகும். இதனை ஔவையாா், ''ஆனமுதலில்  $\blacktriangleright$ அதிகம் செலவு செய்பவன் மானம் அழிந்து, அறிவு கெட்டு, போன இடத்தில் எல்லாா்க்கும் பொல்லாதவனாகி, நல்லவர்க்கும் பொல்லாதவனாகி விடுவான்'' எனக் கூறுவதை நினைவில் கொள்ள இறையன்பு அறிவுறுத்துகிறார்.

### நெடுவினா

### நிருவாக மேலாண்மை குறித்து வெ. இறையன்பு கூறும் கருத்துகளைத் தொகுத்து எழுதுக.

### மனித இனமும் மேலாண்மையும்

### $(PTA - 3, 5, 6, Dept., Sep.-21)$

www.CBSEtips.in

மனித இனம் தோன்றியபோதே மேலாண்மையும் தொடங்கிவிட்டது. இயற்கையோடு இயையவும், இடா்களைத் தாண்டவும், சூழ்நிலையை எதிா்கொள்ளவும் மேலாண்மை அவசியம் தேவை. மனிதனுடைய மேலாண்மைப் பண்பு, எச்செயலையும் திட்டமிட்டுச் செய்வதில்தான் உள்ளது. ஏற்ற காலத்தை அறிந்து செயல்பட்டால், உலகத்தையே அடைய நினைத்தாலும் அதுவும் கைகூடும். எது எந்த நேரத்தில் முக்கியம் என்று, சாியான முடிவெடுப்பதில்தான், வாழ்வின் வெற்றி அடங்கியிருக்கிறது.

### நிருவாக மேலாண்மை :

உயா் பதவியில் இருப்பவா் நிபுணத்துவம் பெற்றவராக இருப்பது சாத்தியமில்லை. ஆனால், இச்செயலைச் செய்து முடிக்கும் திறமைசாலி யாா் என்று அறிந்து முடிவு எடுப்பதே, சிறந்த நிருவாக மேலாண்மை ஆகும். நாலடியாா் கூறுவதுபோலக் கல்லாதவராக இருந்தாலும், கற்ற சான்றோருடன் சோ்ந்து பழகினால், நற்பண்புகள் நாளும் வளரும்; நிருவாக மேலாண்மையும் சிறப்படையும்.

### நிதி மேலாண்மை :

நிருவாகத்தில் வரவே, செலவைத் தீா்மானிக்க வேண்டும். வரவைத் தாண்டி அதிகம் செலவு செய்பவர், அடுத்தவரிடம் கையேந்த வேண்டிய அவலநிலைக்குத் தள்ளப்படுவர். ஷேக்ஸ்பியர் எழுதிய 'டைமன்' நாடகத்தில், வரவைவிடச் செலவு அதிகம் செய்ததால், முடிவில் மனித இனத்தையே வெறுத்து ஒதுங்க வேண்டிய இழிநிலையை அடைய நேரிடும் என்பது விளக்கப்பட்டது. ஔவையாரும், ''ஆனமுதலில் அதிகம் செலவானால், மானம் <u>அழிந்து</u> மதிகெட்டு, எல்லாா்க்கும் கள்ளனாய், தீயனாய், பொல்லனாய் அழிந்துபோவான்'' என்று கூறியுள்ளார்.

### Kindly send me your study materials to padasalai.net@gmail.com

78

கவிமணி இன்பத்தமிழ் – மேல்நிலை இரண்டாம் ஆண்டு

79

### மேலான மேலாண்மை :

மேலாண்மை என்பது, புத்தக அறிவுடன் முடிவதில்லை. உலகின் சூழல், நொடிக்குநொடி மாறிக் கொண்டே இருக்கிறது. பழமையான அனுபவம் கொண்டு, புதிய நெருக்கடியைச் சமாளிக்க முடியாது. செயலை முடிக்கச் செக்கு மாடுகளாகிவிடும் அனுபவசாலிகளைவிடச் சீறிச் செயல்படும் ஜல்லிக்கட்டுக் காளைகளே தேவைப்படும். ஒவ்வொரு நாளும் புதியது என எண்ணிச் செயல்படும் தன்மையே, மேலான மேலாண்மையாகும்.

### பலவுள் தெரிக

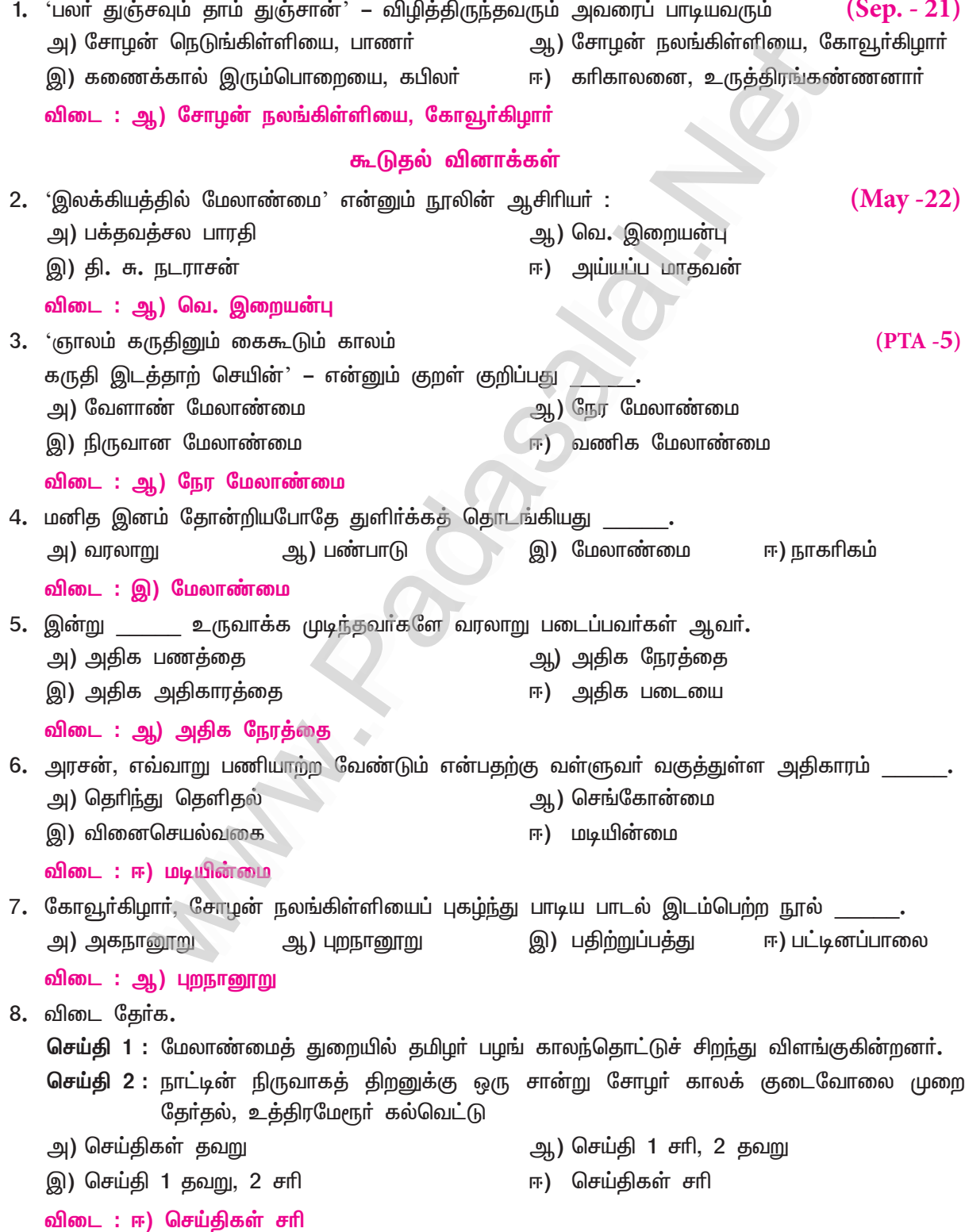

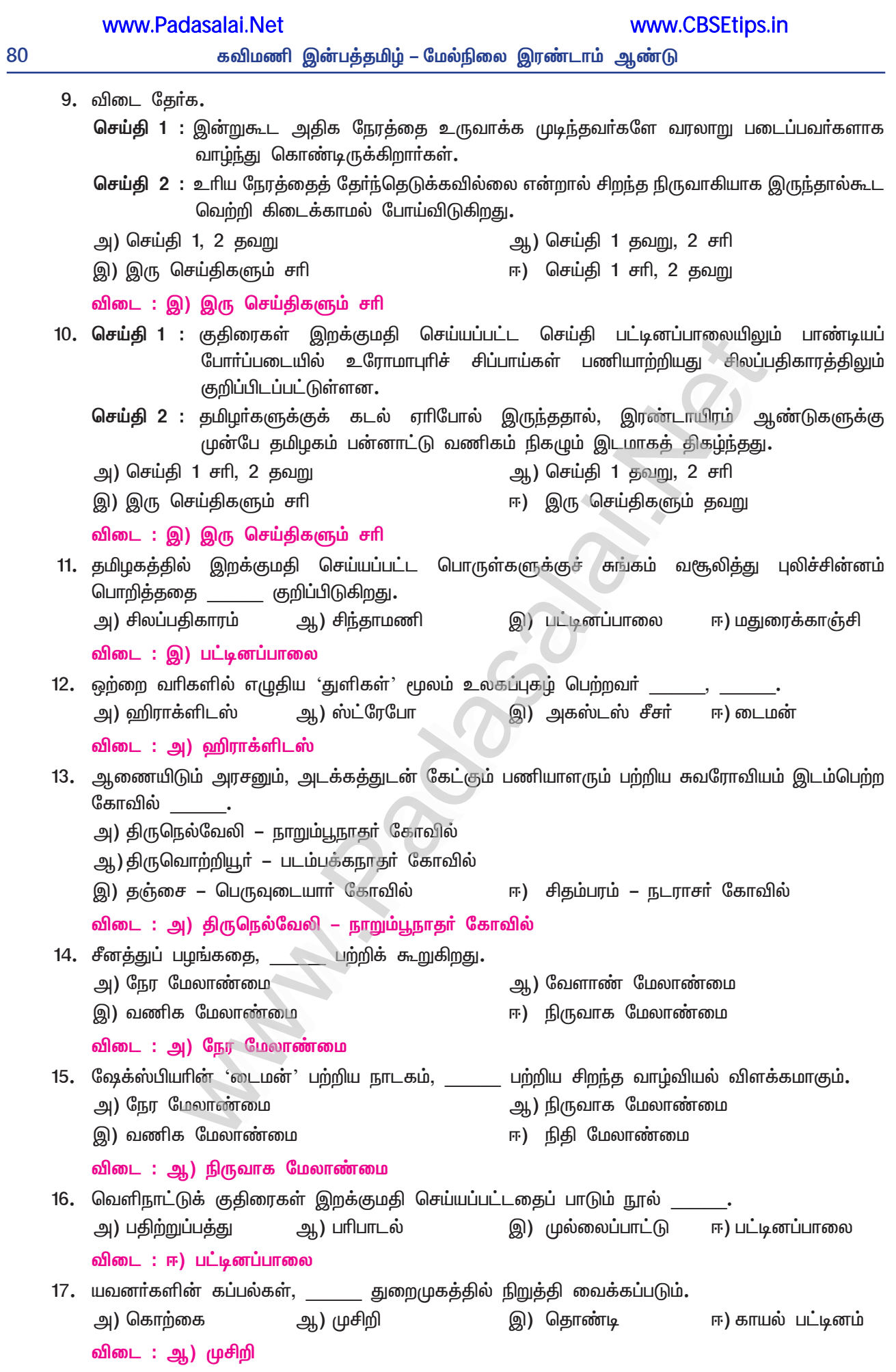

# இயல் **– 8**

# 3. இரட்சணிய யாத்திரிகம்

### (எச். ஏ. கிருட்டிணனார்)

### நம்மை அளப்போம்

### குறுவினா

- $1.$ இறைமகனாரின் இன்னலைக் கண்டு மக்கள் எவ்விதம் புலம்பினர்? (PTA - 4, Sep. - 21, May - 22)
	- ''இத்தனை கொடுமைகளுக்குப் பிறகும் இந்த உலகம் பிளந்து வெடிக்காதது ஏனோ? ★
	- $\bigstar$ வானம் இடிந்து விழாதது ஏனோ? கடல்நீா் வற்றிப் போகாததும் ஏனோ?
	- $\star$  இந்த உலகம் இன்னும் அழியாமல் தாமதிப்பதும் ஏனோ?'' என்று, இறைமகனாாின் இன்னலைக் கண்ட மக்கள் பலவிதமாகப் புலம்பினர்.

### கூடுதல் வினாக்கள்

#### $2.$ ஏச். ஏ. கிருட்டிணனார் எழுதிய பிற நூல்கள் யாவை?

- எச். ஏ. கிருட்டிணனாா், போற்றித் திருஅகவல், இரட்சணிய மனோகரம் முதலிய நூல்களை  $\blacktriangleright$ இயற்றியுள்ளார்.
- $3<sub>1</sub>$ இறைமகனைப் பிணித்ததை எவ்வாறு கருதக்கூடாது?
	- இறைமகனைப் பிறா் கயிற்றால் பிணித்தபோது, அவா் உடன்பட்டு நின்றாா்.  $\blacktriangleright$
	- அச்செயலை இயல்பாக மனிதர்களிடம் காணப்படும் சாதாரண அன்புச்செயல் என்று கருதமுடியாது.  $\blacktriangleright$
	- இறைமகனைப் பகைத்தவர் செயலாகவே கருதவேண்டும்.  $\blacktriangleright$
- $\overline{4}$ . கருணைப் பெம்மான் இருதயத்து ஊன்றியது எது?
	- $\blacktriangleright$ ஒன்றுகூடிய கொடியவா்கள் கூறிய இகழ்ச்சி மொழி என்னும் கொடுமையான தீக்கொள்ளி,
	- அருள் நிறைந்த இறைமகனாகிய பெம்மானின் இதயத்தில் அழுந்தி ஊன்றியது.
- இறைமகன் எவ்வாறு நின்றார்? ஏன் அமைதி காத்தார்? 5.
	- தம்மைத் துன்புறுத்துகிறவா்கள்மீது சினந்து வருந்தத்தக்க மறுசொல் கூறாது நின்றாா்.  $\blacktriangleright$
	- தாம் கருதி வந்த வேலை நிறைவேறுவதற்காக அமைதி காத்தாா்.
- பகை கொண்டவர் தன்னைக் கட்டியபோது எக்காரணத்திற்காக இறைமகன் கட்டுண்டு நின்றார்? 6.
	- இம் மனிதா்கள் தாங்கள் வாழும் காலம் முழுவதும் துன்பத்தில் இருப்பாா்களே என எண்ணி  $\blacktriangleright$ இரக்கப்பட்ட தன்மை காரணமாக இறைமகன் தன்னைப் பகைவர் கட்டியபோது கட்டுண்டு நின்றாா்.
- அனைத்துச் சமயங்களின் அடிப்படைக் கொள்கை யாது? அதன் இயல்புகள் யாவை? 7.
	- அனைத்துச் சமயங்களின் அடிப்படைக் கொள்கை என்பது மனிதம். நிறைய அன்பு, குறையாத ஆா்வம், தொடரும் நெகிழ்ச்சி, தொண்டில் மகிழ்ச்சி என்பன மனிதத்தின் இயல்புகளாகும்.
- முன்னுடை களைந்த பகைவர் எதைப் போர்த்தினர்? 8.
	- $\blacktriangleright$ இறைமகன் முன்னர் உடுத்தியிருந்த வெள்ளாடையைப் பகைவர் களைந்தனர்; முருக்க மலர்போல் சிவந்த ஒர் அங்கியை அவருக்குப் போர்த்தினர்.
- ஈசன் எவற்றை எல்லாம் பொறுத்திருந்தார்? 9.
	- தன்னைப் புறக்கணித்து வாயில் வந்தபடி பேசிய தகாத பழிமொழிகளையும் தனக்குச் செய்த பொல்லாங்குகளையும், இறைமகனாகிய ஈசன் பொறுத்திருந்தாா்.
- $10<sub>1</sub>$ மனிதத்தின் இயல்புகள் எவை?
	- நிறைவான அன்பு, குறையாத ஆர்வம், மனநெகிழ்ச்சி, தொண்டு செய்வதில் காணும் மகிழ்ச்சி  $\blacktriangleright$ என்பன, மனிதத்தின் இயல்புகளாகும்.
- இயேசு பெருமான் தம் கொள்கையை எவ்வாறு வெளிப்படுத்தினார்?  $11.$ 
	- அனைத்துச் சமயங்களுக்கும் அடிப்படையான மனிதம் என்னும் கொள்கையை இயேசு பெருமான், தம் பேச்சாலும் வாழ்வாலும் வதைபல பட்டும் வெளிப்படுத்தினாா்.

82

### கவிமணி இன்பத்தமிழ் – மேல்நிலை இரண்டாம் ஆண்டு

### சிறுவினா

- $1.$ 'ஈசன்மகன் நின்றனர் ஓர் ஏழையென ஓர்மின்' – இடஞ்சுட்டிப் பொருள் விளக்குக.
	- இடம் இறைமகன் இயேசுவைப் பொல்லாதவர்கள் **கயிற்றால் கட்டியபோது, உடன்பட்**டு நின்றதை விளக்கும் இடத்தைச் சுட்டும்போது, ஆசிரியா் கூறியது இது.
	- விளக்கம் : ''பகை கொண்டவர்கள், இத்தகைய இழிசெயலைச் செய்கிறார்களே, இதற்காக வாழும் காலம் முழுவதும் துன்பத்தில் வருந்துவார்களே'' என எண்ணி **இரக்கப்பட்டார் இயேசு.** அப்போதும் மனித குலத்தின்மீது கொண்ட உறுதியான அன்பின் காரணமாகத் தம்மை விடுவித்துக் கொள்ளாமல் உடன்பட்டு நின்றாா். அப்போது ஈசன்மகன் நின்ற அமைதியான நிலையானது, எந்த உதவியும் பெற இயலாத, ஓா் ஏழையைப்போல் இருந்தது என, ஆசிரியா் கூறுகிறாா்.

### கூடுதல் வினாக்கள்

- $2.$ தனக்கு இன்னல் இழைத்தோர்க்கும் இறைமகன் இரக்கம் காட்டிய பாங்கினை விளக்குக.
	- நீச மக்கள் தன்னைப் பிணித்தபோது, 'தனக்கு இழிவான செயல்களைச் செய்யும் இம்மனிதர்கள், தாங்கள் <mark>வாழும் காலம் முழுவதும்</mark> துன்பத்தில் இருப்பார்களே' என்று எண்ணி, அவர்களுக்காக இரக்கப்பட்டாா். சொல்லத் தகாத பழிமொழிகளைக் கூறிச் செய்த பொல்லாங்குகளை எல்லாம், அவர்களுக்காகப் பொறுத்திருந்தார்.

#### $3<sub>1</sub>$ இறைமகன் வேதனை உழந்தது ஏன்? சினந்து நோதக நுவலாதது ஏன்?

- இறைமகனுக்கு இழிவு செய்த கொடியவா்கள் ஒன்றுகூடி, இகழ்ச்சி உரைகள் பல கூறினா்.  $\blacktriangleright$
- அக்கொடிய சொற்கள் தீக்கொள்ளியாகி, மாசு இல்லாத அருள் நிறைந்த இறைமகனின் இதயத்துள்  $\blacktriangleright$ அழுந்திப் புண்படுத்தி, வேதனைப்படச் செய்தது
- எனினும், தம்மைத் துன்புறுத்தியவா்கள்மீது சினம் கொண்டு, அவா்கள் வரு<u>ந்து</u>மாறு ஒரு  $\blacktriangleright$ சொல்லும் கூறவில்லை. <mark>மனுக்குலத்தைக் காக்க வந்ததை</mark> மனத்துள் கொண்டு, தாம் வந்த வேலை நிறைவேறுவதற்காக அமைதி காத்தார்.
- "வறுங் கூவலுக்கு உததியை ஒடுக்க ஒண்ணுமோ" இடஞ்சுட்டி விளக்குக. 4.
	- : இறைமகனுக்குக் கொடியவர்கள் தண்டனை பெற்றுத்தர வேண்டும் என முயன்ற செயலை இடம் விளக்கும்போது, இரட்சணிய யாத்திரிக ஆசிரியா், ''வற்றிய சிறுகிணறு தனக்குள் கடலை அடக்கிக் கொள்ள முடியுமா?" என, வினா எழுப்புகிறார்.
	- விளக்கம் : இறைமகனுக்குத் தண்டனை பெற்றுத் தந்து அழிக்க எண்ணிய கொடியவா்கள், அவரைப் '**போந்தியு பிலாத்து**' என்கிற ஆளுநரின்முன் குற்றவாளியாகக் கொண்டுபோய் நிறுத்தினா். அவருக்கு மரணத்தைத் தண்டனையாகப் பெற்றுத் தருவதில் உறுதியாகவும் இருந்தனா். பெருங்கருணைக் கடலாகிய இறைமகனை இவா்கள் தங்கள் செயலால் தண்டிக்க இயலாது என்பதை விளக்க, இரட்சணிய யாத்திாிக ஆசிாியா், "**வற்றிய சிறிய** கிணறு, பெருங்கடலைத் தனக்குள் அடக்கிக்கொள்ள முயல்வதுபோல் உள்ளது" என்று கூறுகிறாா்.

#### 5. இறைமகனுக்குப் பொல்லாத யூதர்களும், போர்ச் சேவகர்களும் இழைத்த கொடுமைகள் யாவை?

- ஆளுநா் போந்தியு பிலாத்து, இறைமகனுக்கு விதித்த கொலைத் தண்டனையை நிறைவேற்றக்  $\blacktriangleright$ கொடியவா்கள் விரைந்தனா். **பொல்லாத யூதா்களும் போா்ச் சேவகா்களும்** இறைமகன் அணிந்திருந்த வெள்ளாடையைக் களைந்து, முருக்க மலா்போன்ற சிவந்த அங்கியைப் போா்த்தினா்.
- கூர்மையான முள்செடியால் பின்னப்பட்ட முடியைத் தலைமேல் வைத்து, **இரத்தம் பீறிட** அழுத்தினர்**.**  $\blacktriangleright$ கொடுமன முரடா்கள், இறைமகனின் கையிலிருந்த கோலைப் பிடுங்கினா்.
- தலைமேல் சூட்டிய முள்முடிமேல் வன்மையாக <u>அடித்து</u> வேதனை செய்தனர். **திட்டியும் பழித்தும்**  $\blacktriangleright$ கேலி வார்த்தைகளைப் பேசியோர், அவர் திருமுகத்தில் எச்சிலைத் துப்பிக் கொடுமைகள் பல செய்தனா்.

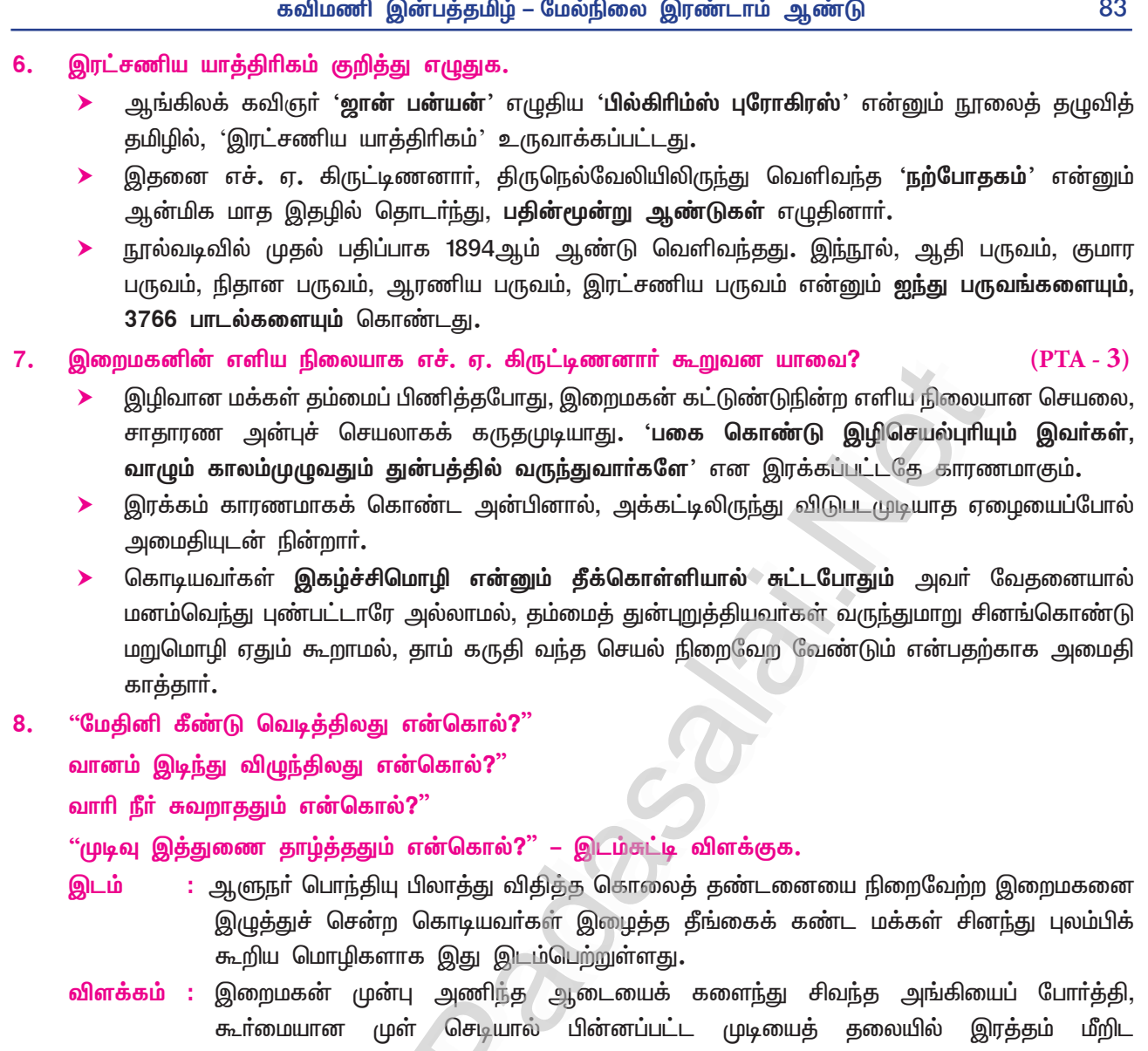

அழுத்தியும், இறைமகன் ஊன்றிச் சென்ற கோலினைப் பிடுங்கியும் எச்சில் உமிழ்ந்தும் துன்புறுத்தியதைக் கண்ட மக்கள், ''இத்தனை கொடுமைகளுக்குப் பிறகும் இவ்வுலகம் பிளந்து வெடிக்க வில்லையே! வானம் இடிந்து விழவில்லையே! கடல்நீா் வற்றிப் போகவில்லையே ! இவ்வுலகம் இன்னும் அழியாமல் இருப்பது ஏனோ?'' என்றெல்லாம் புலம்பி வருந்தினார்கள்.

### நெடுவினா

#### எச். ஏ. கிருட்டிணனார் 'கிறித்தவக் கம்பரே' என்பதை நும் பாடப்பகுதிவழி நிறுவுக.  $(Mar. - 20)$  $1<sub>r</sub>$ முன்னுரை:

தமிழ் இலக்கியத்தை வளப்படுத்தியவா்களுள் குறிப்பிடத்தக்கவா் எச். ஏ. கிருட்டிணனாா். இவா்தம் தந்தை கம்பராமாயணத் தொடர் சொற்பொழிவுகள் ஆற்றுவார். இதுவே இவருக்குக் கம்பராமாயணம் போலத் தாமும் காப்பியம் எழுத வேண்டும் என்ற ஆர்வத்தைக் கொடுத்தது.

### இரட்சணிய யாத்திரிகம் :

இவா் தமிழாசிாியராகப் பணியாற்றிய காலத்தில், இவா் ஆற்றிய சமயப் பணியும், தமிழ்ப் பணியும் மிகச் சிறப்பானவையாகும். கம்பரைப்போலத் தாமும் ஒரு காப்பியம் படைக்க வேண்டும் என்று ஆர்வப்பட்டு எழுதியதே இரட்சணிய யாத்திரிகம். இது கம்பரின் இராமாயணத்தைப் போன்று சந்த நயங்களுடன் எழுதப்பட்டுள்ளது. கம்பா் தம் கருத்தைத் தெளிவாகச் சொல்வதுபோல், இவரும் தம்முடைய இரட்சணிய யாத்திரிகம் நூலில் இறைமகன் பற்றித் தெளிவாகக் குறிப்பிடுகிறார்.

### காப்பிய அமைப்பு :

கம்பரைப்போல் இவரும் தாம் இயற்றியுள்ள இரட்சணிய யாத்திாிகப் பாடல்களில், உாிய தொடை நயங்களைப் பயன்படுத்தியுள்ளாா். கம்பராமாயணத்தில் காண்டம் அமைந்திருப்பதைப் போலவே, இதுவும் ஆதி பருவம், குமார பருவம், நிதான பருவம், ஆரணிய பருவம், இரட்சணிய பருவம் என்று அமைந்துள்ளது. கம்பரைப் போலவே எச். ஏ. கிருட்டிணனாரும் உவ<mark>மையைப் பயன்படுத்தியுள்ளார்.</mark> கம்பரைப் போலவே அந்தந்தச் சூழலுக்கு ஏற்பச் சந்தநயமுடைய பாடல்களை இயற்றியுள்ளார். 'மக்கள் புலம்பல்' என்ற தலைப்பில் அமைந்துள்ள பாடலில், 'என் கொல்' என்ற சொல்லை ஒவ்வோா் அடியின் முதல் சீாிலும் அமைத்துள்ள கவிநயம், கிருட்டிணனாரின் தமிழ்த் திறமைக்குச் சான்றாகும்.

கம்பா், வடமொழிக் காப்பியமான இராமாயணத்தைத் தமிழ் மரபுக்கு ஏற்பத் தமிழில் பாடிப் பெருமைப் படுத்தினாா். எச். ஏ. கிருட்டிணனாா், ஆங்கில நூலைத் தழுவி, இயேசு பெருமானின் வாழ்வைத் தமிழில், 'இரட்சணிய யாத்திரிகம்' எனப் படைத்தாா். கம்பா் பாடல்கள்போலக் கிருட்டிணனாாின் பாடல்களும் எளிதில் கற்கும் வகையில் பாடப்பட்டுள்ளமையால், எச். ஏ. கிருட்டிணனாரைக் '**கிறித்தவ**க் கம்பா்' எனக் கூறல் பொருத்தமானதே.

### (முடிவுரை:

கம்பாின் பாடல்கள் மரபுக் கவிதையாக இருந்தாலும், அவற்றைச் சாதாரணமாகத் தமிழறிந்தோா் அனைவரும் புரிந்துகொள்ள முடியும். அதுபோலவே கிருட்டிணனாாின் இரட்சணிய யாத்திரிகமும் அமைந்துள்ளது.கம்பனைக் கற்கக் கற்க இனிமை அதிகமாவதுபோலக் கிருட்டிணனாாின் இரட்சணிய யாத்திரிகமும் அமைந்துள்ளது

### கூடுதல் வினா

#### தமக்கு இழைத்த இன்னல்களை இறைமகன் இயேசு பொறுத்த பாங்கினை விவரி.  $2.$

தம்மீது பகை கொண்டவர் இழைத்த துன்பங்களை, 'இவர்கள் தாங்கள் இழைக்கும் கொடுமைகளுக்காக வாழும் காலம் முழுவதும் துன்புறுவாா்களே' என, இறைமகன் இரக்கப்பட்டாரே அன்றி, கும்மை விடுவித்துக்கொள்ள முயலவில்லை.

கொடியவா்கள் ஒன்றுகூடிப் பேசிய இழிமொழிகள், கொடிய தீக்கொள்ளிபோல் அவா் இதயத்தில் அழுந்தின. எனினும், தம்மைத் துன்புறுத்துவோா்்பீது வருத்தம் கொள்ளாமல், தாம் கருதிவந்த பணியை நிறைவேற்றவே காத்திருந்தாா். இறைமகனைக் கொல்லவேண்டும் என்கிற எண்ணம் கொண்டோா், ஆளுநா் போந்தியு பிலாத்துமுன் கொண்டு நிறுத்தினா். வற்றிய கிணறு பெருங்கடலைத் தனக்குள் அடக்க முயல்வதுபோல், அவா்கள் தண்டனை பெற்றுத் தருவதில் உறுதியாக இருந்தாா்கள்.

இழுத்துச் சென்ற கொடியவா்கள், இறைமகன் தண்டனையை நிறைவேற்ற உடுத்தியிருந்த வெள்ளாடையைக் களைந்து, செவ்வாடையால் போர்த்தினார்கள். துன்பம்தரும் கூர்மையான முள்செடி கொண்டு ஒரு முடியைச் செய்து, அவா் தலைமேல் அழுத்தி, இரத்தம் சிந்தச் செய்தாா்கள். கொடுமனம் படைத்த முரடா்கள், இறைமகனின் கையிலிருந்த கோலினைப் பிடுங்கினாா்கள். முள்முடி சூட்டப்பட்ட தலைமேல் வன்மையாக அடித்தாா்கள்; இழித்தும் பழித்தும் பேசியதோடு, அவா் திருமுகத்தில் எச்சில் துப்பிக் கேலி செய்தார்கள்.

நகரில் திரண்டிருந்த மக்கள், ''இக்கொடுமைகள் நிகழ்ந்த பிறகும், இவ்வுலகம் வெடித்துப் பிளக்கவில்லையே ! வானம் இடிந்து விழவில்லையே ! கடல்நீா் வற்றிப் போகவில்லையே ! இவ்வுலகம் இன்னும் அழியாமல் இருப்பதன் காரணம் என்னவோ?'' என்றெல்லாம் வருந்தி உரைத்தாா்கள்.

பொல்லாத யூதா்களும் போா்ச் சேவகா்களும் எல்லா வல்லமையும் படைத்த இறைமகனை இழித்தும் பழித்தும் புறக்கணித்தும் வாயால் கூறத் தகாத மொழிகளைக் கூறிப் பழித்துரைத்தாா்கள். என்றாலும், இறைமகன் இயேசு, அவர்கள் செய்த எல்லாப் பொல்லாங்குகளையும் பொறுத்துக் கொண்டிருந்தார்.

### கூடுதல் பலவுள் தெரிக

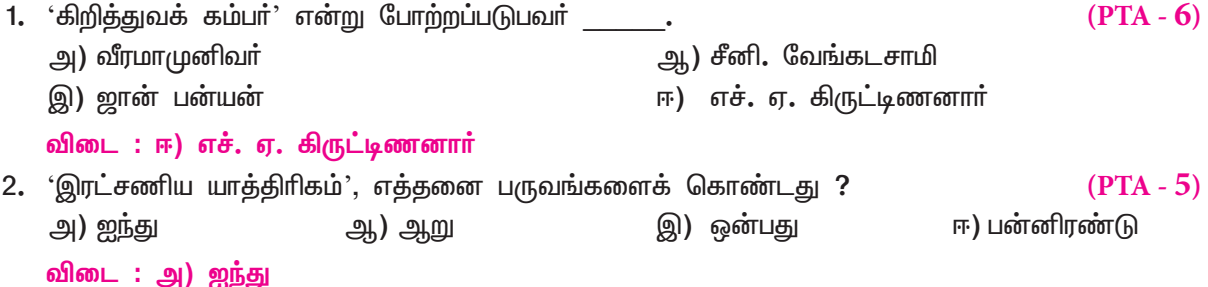

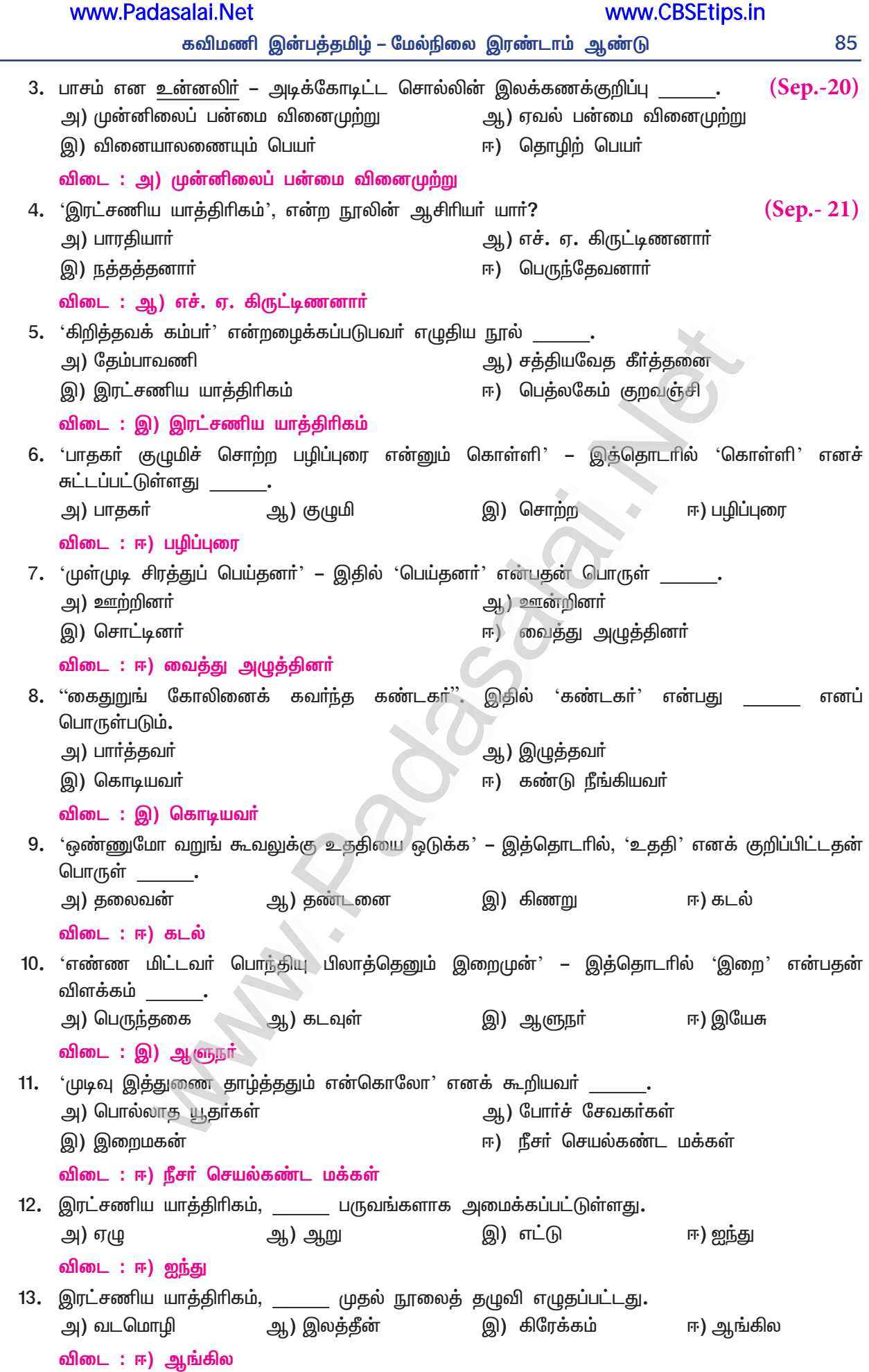

# இலக்கணக்குறிப்பு கருந்தடம், வெங்குருதி, செந்நிறம் – பண்புத்தொகைகள் வெந்து, சினந்து, போந்து, நினைந்து, நீக்க – வினையெச்சங்கள் உன்னலிா் – முன்னிலைப் பன்மை வினைமுற்று **ஒா்மின் –** ஏவல் பன்மை வினைமுற்று சொற்ற, திருந்திய, பொல்லாத – பெயரெச்சங்கள் பாதகா் – வினையாலணையும் பெயா் ஊன்ற ஊன்ற – அடுக்குத்தொடர் <mark>நின்றனா் –</mark> படா்க்கைப் பலா்பால் இறந்தகால வினைமுற்று**.** உறுப்பிலக்கணம் 1. பகைத்த – பகை + த் + த் + அ பகை – பகுதி; த் – சந்தி; த் – இறந்தகால இடைநிலை; அ – பெயரெச்ச விகுதி. 2. களைந்து – களை + த் (ந்) + த் + உ களை – பகுதி; த் – சந்தி, 'ந்' ஆனது விகாரம்; த் – இறந்தகால இடைநிலை; உ – வினையெச்ச விகுதி. 3. பழித்தனர் – பழி + த் + த் + அன் + அர் பழி – பகுதி; த் – சந்தி; த் – இறந்தகால இடைநிலை; அன் – சாரியை; அா் – படா்க்கைப் பலா்பால் வினைமுற்று விகுதி. 4. இடிந்து – இடி + த் (ந்) + த் + உ இடி – பகுதி; த் – சந்தி, 'ந்' ஆனது விகாரம்; த் – இறந்தகால இடைநிலை; உ – வினையெச்ச விகுதி. 5. உன்னலிர் – உன் + ன் + அல் + இர் < உன் – பகுதி; ன் – சந்தி; அல் – எதிா்மறை இடைநிலை; **இா் –** முன்னிலைப் பன்மை வினைமுற்று விகுதி**.** 6. ஓர்மின் – ஓர் + மின் **ஓா் –** பகுதி; **மின் –** ஏவல் பன்மை வினைமுற்று விகுதி**.** 7. நின்றனர் – நில் (ன்) + ற் + அன் + அர் நில் – பகுதி, 'ல்', 'ன்' ஆனது விகாரம்; ற் – இறந்தகால இடைநிலை; அன் – சாரியை; அா் – படா்க்கைப் பலா்பால் வினைமுற்று விகுதி. 8. பொல்லாத – பொல் + ல் + ஆ + த் + அ பொல் – பகுதி; ல் – சந்தி; ஆ – எதிா்மறை இடைநிலை; த் – எழுத்துப்பேறு; அ – பெயரெச்ச விகுதி. புணர்ச்சிவிதி 1. முன்னுடை – முன் + உடை ''தனிக்குறில் முன்ஒற்று உயிா்வாின் இரட்டும்'' – (முன்ன் + உடை) ''உடல்மேல் உயிா்வந்து ஒன்றுவது இயல்பே'' – முன்னுடை  $2.$  ஏழையென – ஏழை + என  $(Sep.-21)$ "உயிா்வாின்... இ ஈ ஐ வழி யவ்வும்" – (ஏழைய் + என) ''உடல்மேல் உயிா்வந்து ஒன்றுவது இயல்பே'' – ஏழையென 3. நுவன்றிலர் – நுவன்று + இலர் ''உயிா்வாின் உக்குறள் மெய்விட் டோடும்'' – (நுவன்ற் + இலா்) ''உடல்மேல் உயிா்வந்து ஒன்றுவது இயல்பே'' – நுவன்றிலா்

# www.Padasalai.Net

# www.CBSEtips.in

# பொதுத்தேர்வு வினாத்தாள்

மொழிப்பாடம் – பகுதி – I தமிழ்

# $unri\dot{\hat{\sigma}} - 2023$

# கால அளவு $: 3$  மணிநேரம்]

### $[$ மொத்த மதிப்பெண்கள்:  $90$

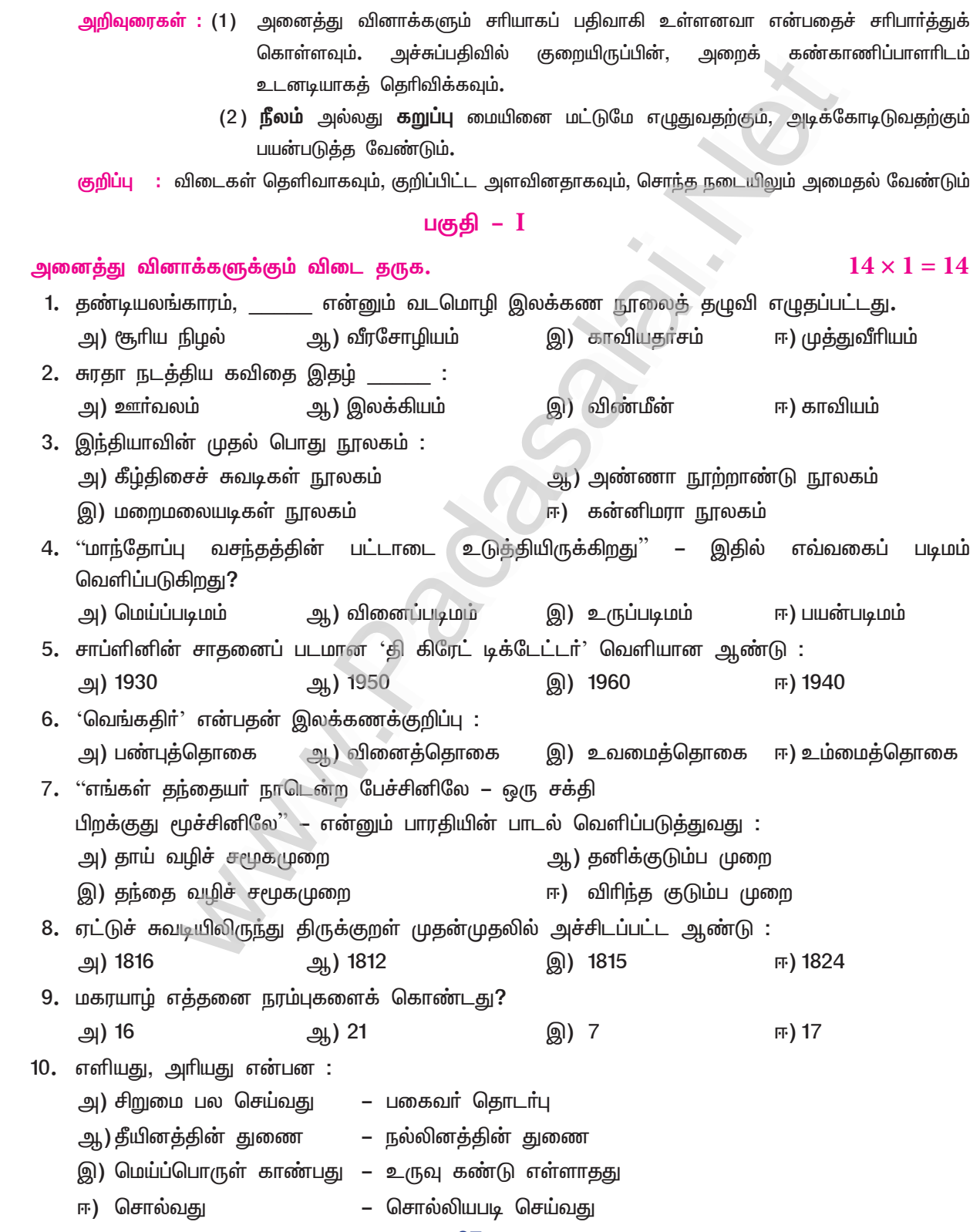

87

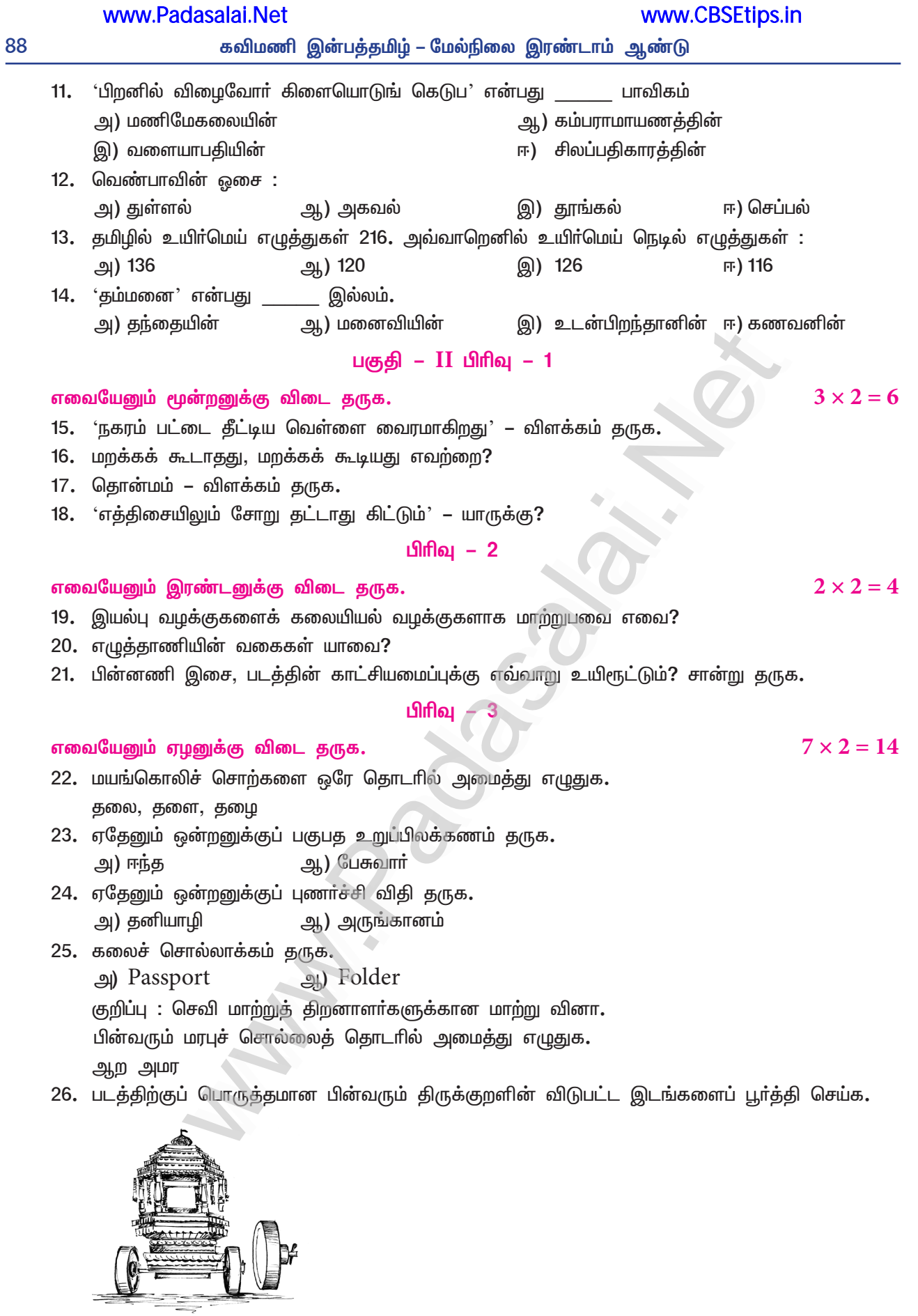

உருவுகண்டு \_\_\_\_\_\_\_\_ வேண்டும் உருள்பெருந்தேர்க்கு \_\_\_\_\_\_ அன்னாா் உடைத்து**.** 

 $\sqrt{9}$ 

- 27. வல்லின மெய்களை இட்டும், நீக்கியும் எழுதுக. ஆசிரியருக்கு கீழ்படிதல் என்னும் குணம், உண்மையானவற்றை தெரிந்துக் கொண்டு, அறியாமை யினை அகற்றி பல நல்லனவற்றை கற்று கொடுக்கும்.
- 28. பேச்சு வழக்கை எழுத்து வழக்காக மாற்றுக. ரவைக்கு சித்தப்பன காவலுக்கப் போவ சொல்.
- 29. சொல்லைப் பிரித்தும் சேர்த்தும் தொடரமைக்க.
	- அ) வெங்காயம்
	- ஆ) தலைமை
- 30. தொடரில் இடம் பெற்றுள்ள மரபுப் பிழைகளை நீக்கி எழுதுக. ஆட்டுத் தொழுவத்தைச் சுற்றிலும் எலிகள் பொந்துகள் அமைத்திருந்தன.

### பகுதி –  $III$  பிரிவு – 1

### எவையேனும் இரண்டனுக்கு விடை தருக.

- 31. பாண்டியாின் சங்கத்தில் கொலுவிருந்தாய்' என்று சிற்பி கூறுவதன் பொருள் யாது?
- 32. இராமலிங்க அடிகள் கந்தவேளிடம் எத்தகையோர் உறவு வேண்டுமெனக் கேட்கிறார்?
- 33. வாடைக்காலத்தில் கோவலர்கள் எவ்வாறு பாதுகாப்பைத் தேடினர்?
- 34. அதிசய மலரின் பூச்செடி எவ்வாறு முளைத்ததாக தமிழ்நதி கூறுகிறார்?

### பிரிவு **–** 2

### எவையேனும் இரண்டனுக்கு மட்டும் விடை தருக.

- 35. சங்கப் பாடல்களில் ஒலிக்கோலம் குறிப்பிடத்தக்க ஒரு பண்பாகும் விளக்குக.
- 36. நீங்கள் ஆசிரியரானால் மாணாக்கரை அன்பினால் எவ்வகையில் நெறிப்படுத்துவீர்கள்?
- 37. மயிலை சீனி. வேங்கடசாமி நினைவுச் சிறப்பிதழுக்குச் செய்திகள் உருவாக்கித் தருக.
- 38. தாய்வழிக் குடும்பம் குறித்து பக்தவத்சல பாரதி கூறும் கருத்துகளை விவரிக்கவும்.

### பிரிவு –  $3$

### எவையேனும் மூன்றனுக்கு விடை தருக.

39. அ) ஏகதேச உருவக அணியைச் சான்றுடன் விளக்குக.

### (அல்லது)

ஆ) உடம்பாடு இலாதவா் வாழ்க்கை குடங்கருள்

பாம்போடு உடன்உறைந் தற்று.

– இக்குறட்பாவில் பயின்று வரும் அணியை விளக்குக.

40. இலக்கிய நயம் பாராட்டுக. (மையக் கருத்துடன் ஏற்புடைய மூன்று நயங்களை எழுதுக.)

வெட்டி யடிக்குது மின்னல் – கடல்

வீரத் திரைகொண்டு விண்ணை யிடிக்குது!

கொட்டி யிடிக்குது மேகம் – கூ

கூவென்று விண்ணைக் குடையுது காற்று!

சட்டச்சட சட்டச்சட டட்டா – என்று

தாளங்கள் கொட்டிக் கனைக்குது வானம்!

எட்டுத் திசையும் இடிய – மழை

எங்ஙனம் வந்ததடா தம்பி வீரா!

– பாரதியார்

# $2 \times 4 = 8$

 $3 \times 4 = 12$ 

 $2 \times 4 = 8$ 

- 
- 41. பின்வரும் பழமொழியை வாழ்க்கை நிகழ்வில் அமைத்து எழுதுக. அ) குன்றின் மேலிட்ட விளக்குபோல

### (அல்லது)

ஆ) எறும்பு ஊரக் கல்லும் தேயும்.

42. அ) வெண்பாவிற்கான இலக்கணம் யாது?

(அல்லது)

ஆ) பாடாண் திணையைச் சான்றுடன் விளக்குக.

43. குமிமாக்கம் குருக.

I make sure I have the basic good habits which include respecting my elders, greeting people when I meet them, wishing them well when departing etc. Other than this, observing the law, serving the poor and downtrodden, helping the sick and needy, giving shelter to the homeless, assisting someone who is physically challenged etc. are also other good habits of mine. To lead on a peaceful life, I develop other good habits, writing, listening to music, dancing, singing etc, are other such habits which fulfill the needs of my soul.

43. காது கேளாதவர்களுக்கான மாற்று வினா.

### கீழ்க்காணும் பத்தியைப் படித்து வினாக்களுக்கு விடை தருக.

நகரங்கள், சமூகத்தின் பண்பாட்டுக் கூறுகளுள் முதன்மையானவையாகும். சமூகத்தின் கடந்தகால வரலாற்றுக்கும், நிகழ்கால வாழ்விற்கும், எதிா்கால வளா்ச்சிக்கும் அவை துணை நிற்கின்றன. தென்னிந்தியாவின் நுழைவுவாயில் என்றழைக்கப்படும் 'சென்னை' இன்று தமிழகமெங்கும் பரவி வாழும் தமிழா்களின் பண்பாட்டு அடையாளம். அவ்வகையில் இந்தியாவின் முதன்மை நகரங்களுள் ஒன்றாகவும் தமிழகத்தின் தலைநகராகவும் திகழ்கின்ற சென்னையின் வரலாறும், வளர்ச்சியும் நாம் <u>அறிந்</u>தகொள்ள வேண்டிய ஒன்று.

### வினாக்கள் :

- 1. பண்பாட்டுக் கூறுகளுள் முதன்மையானது எது?
- 2. தென்னிந்தியாவின் நுழைவுவாயில் என அழைக்கப்படும் நகரம் எது?
- 3. நகரங்கள் சமூகத்தில் எவ்வாறு துணை நிற்கின்றன ?
- 4. நாம் அறிய வேண்டிய சிறப்புகள் யாவை?

### பகுதி –  $IV$

### அனைத்து வினாக்களுக்கும் விடை தருக.

### 44. அ) கவிதையின் நடையைக் கட்டமைக்கும் அழகியல் கூறுகளை எடுத்துக்காட்டி விளக்குக.

(அல்லது)

- ஆ) திருக்குறள் ஒரு வாழ்வியல் இலக்கியம் நிறுவுக.
- 45. அ) 'நெகிழி தவிர்த்து நிலத்தை நிமிர்த்து' என்னும் தலைப்பில் சுற்றுச்சூழல் ஆர்வலர் பசுமைதாசனாருடன் நீங்கள் நடத்திய கற்பனைக் கலந்துரையாடல் கருத்துகளைத் தொகுத்து எழுதுக.

### (அல்லது)

ஆ) மயிலையார் ஓர் 'ஆராய்ச்சிப் பேரறிஞர்' என்னும் கூற்றினைச் சான்றுகளுடன் கட்டுரைக்க.

46. அ) 'கோடை மழை' கதை வாயிலாக விளக்கப்படும் மனிதநேயப் பண்புகளை விளக்குக.

### (அல்லது)

ஆ) பாரதியின் கடிதம் வாயிலாக நீங்கள் அறிந்துகொண்ட மொழிப்பற்று, சமூகப்பற்று ஆகியவற்றை விவரிக்கவம்.

47. அடிபிறழாமல் செய்யுள் வடிவில் விடை தருக.

- அ) ''தெய்வமணிமாலை'' என்னும் தலைப்பில் இடம் பெற்றுள்ள 'ஒருமையுடன்' எனத் தொடங்கும் மனப்பாடப் பாடலை அடிபிறழாமல் எழுதுக.
- ஆ) 'சினம்' என முடியும் குறளை அடிபிறழாமல் எழுதுக**.**

### Kindly send me your study materials to padasalai.net@gmail.com

 $3 \times 6 = 18$ 

www.CBSEtips.in

# முதல் இடைப்பருவத் தேர்வு

# பொதுத்தமிழ்

 $[$ மொத்த மதிப்பெண்கள்:  $45$ நேரம்:  $1.30$  மணி நேரம்] பகுதி –  $I$  $5 \times 1 = 5$ அனைத்து வினாக்களுக்கும் விடை தருக. (பலவுள் தெரிக) 1. உலக நாடுகள் மாற்று ஆற்றலை நோக்கிச் சென்றால் மட்டுமே புவி வெப்பமயமாதலைக் கட்டுப்படுத்த முடியும் – இத்தொடர் உணர்த்துவது அ) காா்பன் அற்ற ஆற்றல் பயன்பாடே தேவையாகிறது ஆ) பசுமைக்குடில் வாயுக்கள் அதிகமாகிறது ஈ) புவியின் இயக்கம் வேறுபடுகிறது இ) காலநிலை மாறுபடுகிறது 2. சங்க இலக்கியத்தில் இல்லாத சொற்கள், சங்ககாலச் சமூகத்தில் நடைமுறையில் இருந்துள்ளன. அவை அ) அறவோர், துறவோர் ஆ) திருமணமும் குடும்பமும் இ) மன்றங்களும் அவைகளும் ஈ) நிதியமும் சுங்கமும் 3. 'நரம்புகளுக்குள் வீணை மீட்டிக் கொண்டிருக்கிறது' என்று அய்யப்ப மாதவன் குறிப்பிடுவது அ) சூரிய ஒளிக்கதிர் ஆ) மழை மேகங்கள் இ) மழைத்துளிகள் ஈ) நீர்நிலைகள் 4. ''உயர்திணை என்மனார் மக்கட் சுட்டே அஃறிணை என்மனாா் அவரல பிறவே'' இந்நூற்பா இடம்பெற்ற இலக்கண நூல் ஆ) அகத்தியம் அ) நன்னூல் ஈ) இலக்கண விளக்கம் இ) தொல்காப்பியம் 5. 'முதல்கல்' என்னும் சிறுகதையின் ஆசிரியா் ஈ) உத்தம சோழன் அ) பாரதியார் ஆ) பூமணி இ) சுரதா பகுதி – II <u> பிரிவ</u> – 1 எவையேனும் மூன்றனுக்கு விடையளிக்க.  $3 \times 2 = 6$ 6. கவிஞா் சிற்பி எவற்றை வியந்து பாட, தமிழின் துணை வேண்டும் என்கிறாா் ? 7. 'நகரம் பட்டை தீட்டிய வெள்ளை வைரமாகிறது' – விளக்கம் தருக. 8. எதிா்பாராத நிகழ்வுகளை ஜலாலுத்தீன் ரூமி எவ்வாறு உருவகப்படுத்துகிறாா்? 9. முயல்வாருள் எல்லாம் தலை என வள்ளுவர் யாரைச் சுட்டுகிறார்? <u> பிரிவு – 2</u>  $2 \times 2 = 4$ எவையேனும் இரண்டனுக்கு விடை தருக. 10. நடை அழகியல் பற்றித் தொல்காப்பியம் கூறும் கருத்தைக் குறிப்பிடுக.

- 11. பசுமைக்குடில் வாயுக்கள் யாவை?
- 12. புக்கில், தன்மனை, சிறுகுறிப்பு எழுதுக.

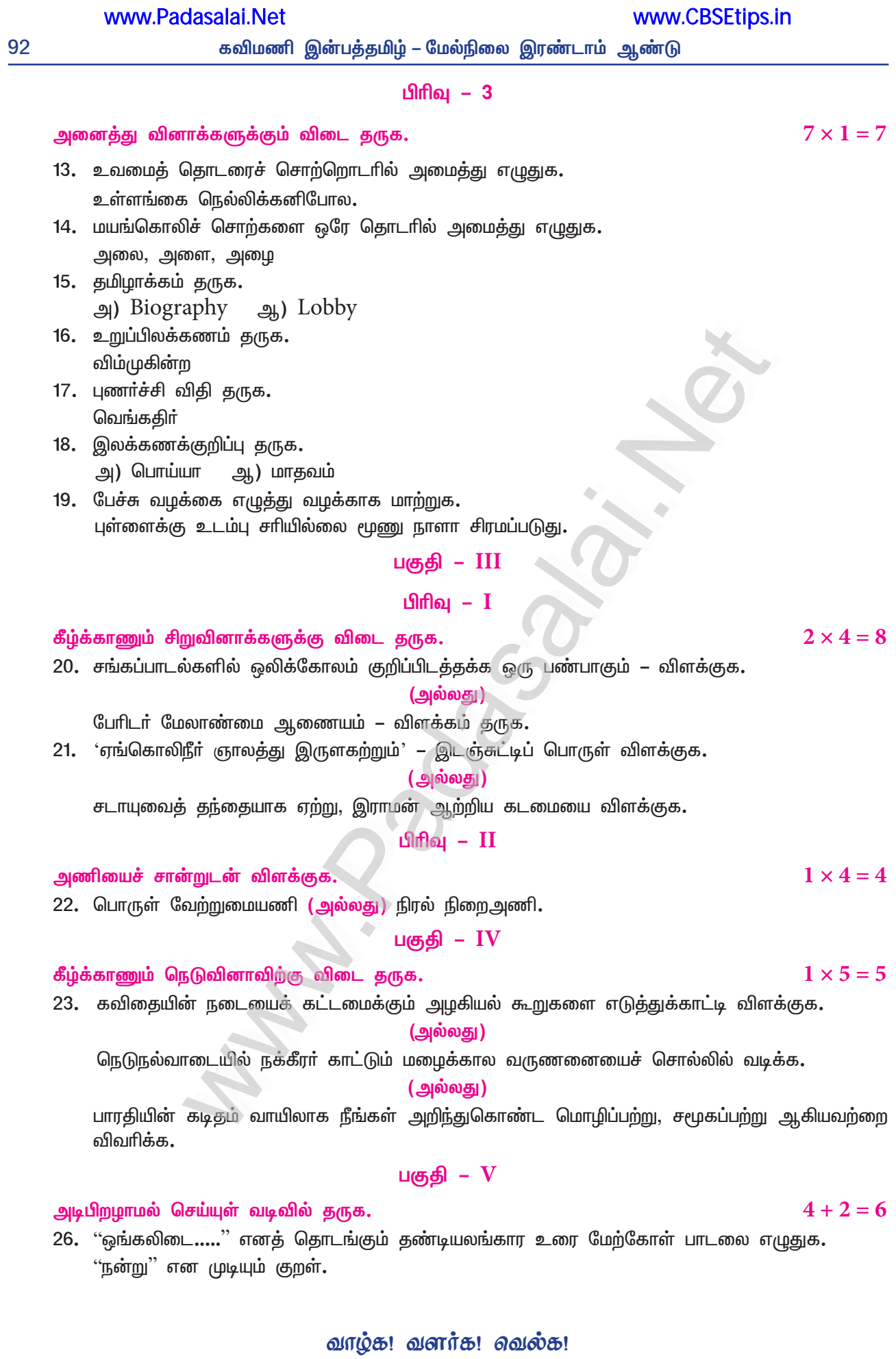